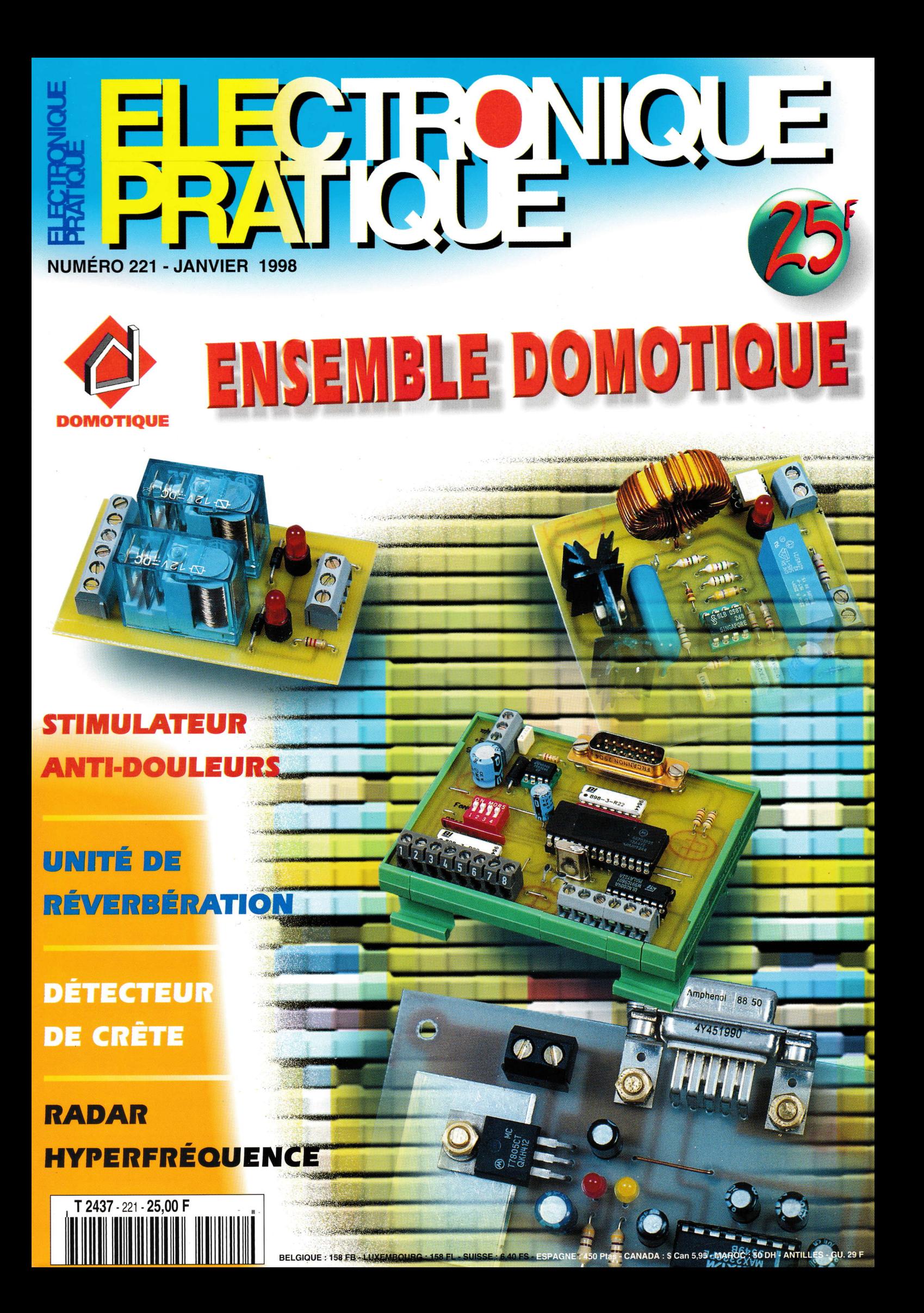

# **ELECTRONIQUE**

#### **Nº 221 - JANVIER 1998 L.S.S.N. 0243 4911**

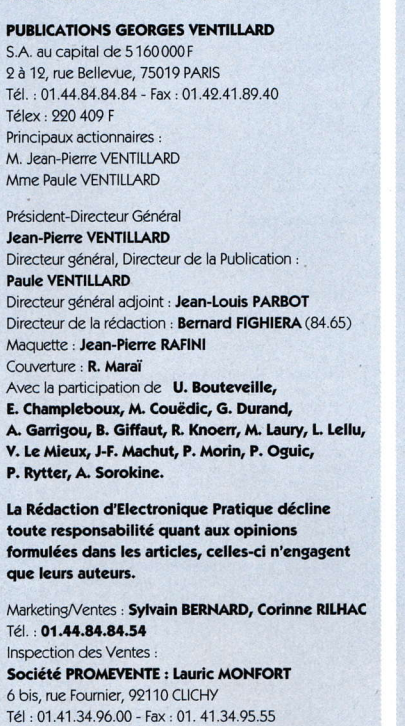

 $27$ 34

87 94

**109** 

20

24

106

Publicité : 70, rue Compans, 75019 PARIS Tél.: 01.44.84.84.85 - CCP Paris 3793-60 Directeur de la publicité : Jean-Pierre REITER (84.87) Chef de publicité : Pascal DECLERCK (84.92) Assisté de : Karine JEUFFRAULT (84.47)

ABONNEMENT : ANNE CORNET (85.57) VOIR NOS TARIFS (SPÉCIAL ABONNEMENTS, P. 68). PRÉCISER SUR L'ENVELOPPE « SERVICE

ABONNEMENTS » **IMPORTANT** : NE PAS MENTIONNER NOTRE NUMÉRO DE COMPTE POUR LES PAIEMENTS PAR CHEQUE POS-**TAL** 

LES REGLEMENTS EN ESPECES PAR COURRIER SONT STRICTEMENT INTERDITS. ATTENTION! SI VOUS ETES DÉJÀ ABONNÉ, VOUS FACILITEREZ NOTRE TACHE EN JOIGNANT À VOTRE REGLEMENT SOIT L'UNE DE VOS DERNIERES BANDES-ADRESSES, SOIT LE RELEVÉ DES INDICATIONS QUI Y FIGURENT. . POUR TOUT CHAN-GEMENT D'ADRESSE, JOINDRE 3, 00F ET LA DERNIERE BANDE.

AUCUN REGLEMENT EN TIMBRE POSTE. FORFAIT 1 À 10 PHOTOCOPIES : 30 F.

#### Distribué par : TRANSPORTS PRESSE

Abonnements USA - Canada : Pour vous abonner à Electronique Pratique aux USA ou au Canada, communiquez avec Express Mag par téléphone au 1-800-363-1310 ou par fax au (514) 374-4742. Le tarif d'abonnement annuel (11 numéros) pour les USA est de 49 \$US et de 68 \$cnd pour le Canada.

Electronique Pratique, ISSN number 0243 4911, is published 11 issues per year by Publications Ventillard at 1320 Route 9, Champlain, N.Y., 12919 for 49 \$US per year. Second-class postage paid at Champlain, N.Y. POSTMASTER : Send address changes to **Electronique** Pratique, c/o Express Mag, P.O. Box 7, Rouses Point, N.Y., 12979.

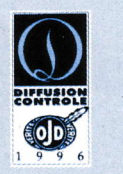

« Ce numéro a été tiré à 61 300 exemplaires »

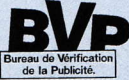

# RÉALISEZ<br>VOUS-MÉME

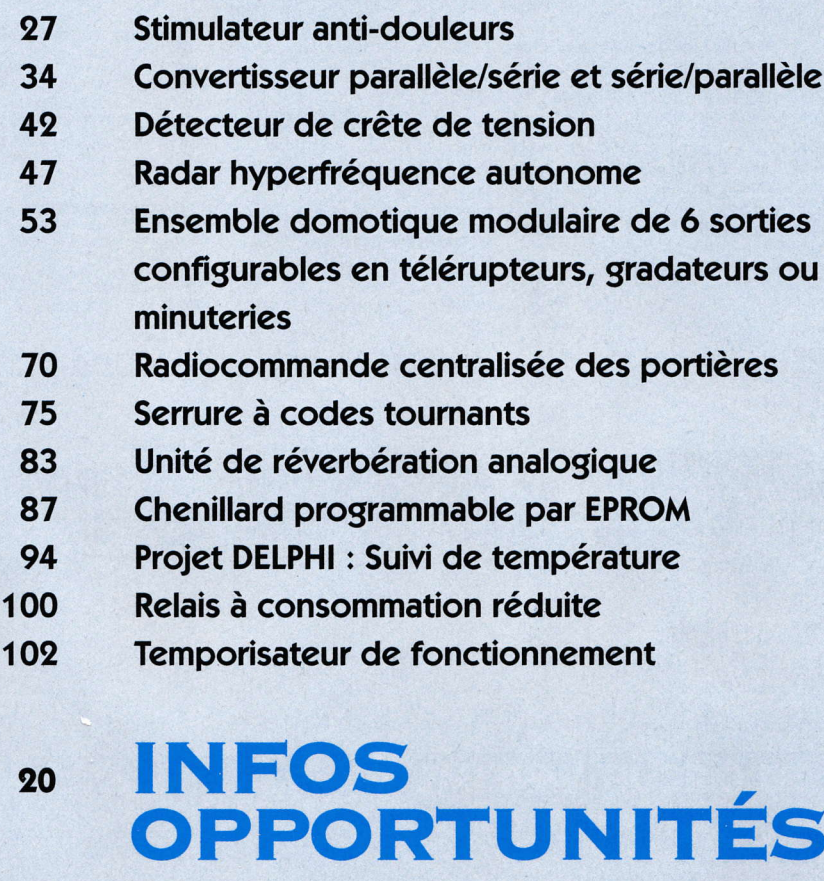

# DIVERS

# **Internet Pratique** Programmez vos 68HC11 en Basic

#### Q  $\overline{6}$ Ø. <u> 153 - </u>  $-R21$  $\circledcirc$  $\infty$ R22 Þ  $35$ GOODS ⊸่⊐  $TC3$ **PULLED TO Innoce** dhnn ΩR 76 **ARROPAR**  $\overline{\otimes}$ IC<sub>2</sub> **uduc** dud **JUUUUU**  $\overline{3}$ HARIB  $\left( \text{r} \right)$ annonop IC<sub>7</sub>  $\infty$ aggagaga  $+C8$  $\mathcal{Q}$  $\overline{a}$  $-H17$

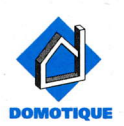

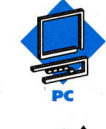

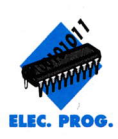

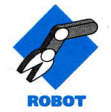

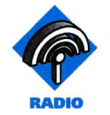

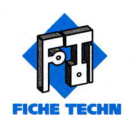

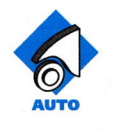

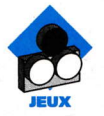

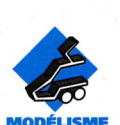

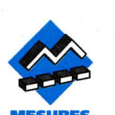

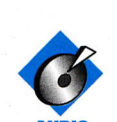

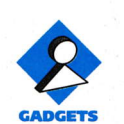

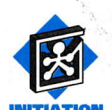

 $+5V$ 

**GND** 

**RIF** 

**NDU** 

**DEST** 

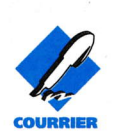

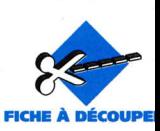

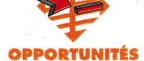

# LE PROGRAMMATEUR UNIVERSEL LABTOOL-48

Dans le domaine de la programmation des composants électroniques, nous rencontrons de plus en plus souvent des outils permettant le traitement, non seulement des EPROM classiques, mais également des microprocesseurs, mémoires et autres réseaux logiques.

Le LABTOOL-48 est un digne représentant de cette gamme d'outils. Bien que d'un prix relativement élevé, il permet de réaliser de substantielles économies par le nombre de programmateurs qu'il permet de remplacer.

Le programmateur LAB-TOOL-48 est un outil universel et intelligent qui permet la programmation de très nombreux composants. Il se connecte tout simplement à l'un des ports parallèles d'un PC. Il est équipé d'un support DIL à 48 points de type ZIF (Zero Insertion Force, support à force d'insertion nulle). La configuration informatique minimale nécessaire à son utilisation est un Disk Operating System 3.1 ou suivant, WINDOWS 3.1 ou WINDOWS 95, un processeur 386SX/DX -486DX/DX2/DX4 - PEN-TIUM OU PENTIUM PRO. 4 Mo de RAM (8Mo recommandés), 8 Mo de place sur le disque dur et bien sûr, un port parallèle (port imprimante).

# **Universalité**

Le LABTOOL-48 permet la manipulation de plus de 3000 composants :

**Composants courants** EPROM : séries 27XXX, 16 kbits - 16Mbits avec données de 8 ou 16 bits E2PROM : séries 28XX et **28CXX** EPROM FLASH : séries

28FXX (12V), 256 kbits à 128 Mbits, séries 29FXX et

29CXX (5V), 256 kbits à 128Mbits PROM E2 SERIE : 93CXX, 24CXX, 59CXX BPROM: AMD, NS, TI, PHI-LIPS, CYPRESS, WSI, PROM CMOS et bipolaires **MICROCONTROLEURS** microprocesseurs compatibles INTEL 87XX Composants spéci-

# fiaues

ALTERA : EPLD et séries MAX5000/7000 IFX740/780 AMD : PAL, CEPAL et séries **MACH** AMI : séries PELL AT&T: séries 17XX ATMEL : AT/ATF PLD. ATV2500/5000 CPLD et toute la série des microprocesseurs 89C5XX CYPRESS : PLD CMOS et 7C3XX EPLD/CPLD ICT: séries PEEL et PA INTEL: EPLD et NFX CPLD, microprocesseurs 87C251 et 87XX DALLAS: DS87CXX

LATTICE : PLSI et GAL MICROCHIP : toute la série des microprocesseurs PIC  $(RISC)$ 

MOTOROLA : microprocesseurs des séries 68705

#### et 68711

PHILIPS : PAI, FPLS, PLD CMOS et la série des microprocesseurs SC87 SGS : GAL et la série des microprocesseurs ST62 WSI: microcontrôleurs PSD3XX, 4XX et 5XX XILINX : EPLD XC72/73XX et EPROM 17XX ZILOG : toute la série des microprocesseurs Z86EXX NEC : séries UPD75XX NS: COP8XX TI: TMS32XX, DSP De plus, deux modules émulateurs de ROM sont disponibles en option et permettent une capacité mémoire de 512 kbytes. Aucun adaptateur n'est nécessaire pour la programmation des composants présentés en boîtiers DIL. Une logique de contrôle en technologie MOSFET pilote les commutateurs de programmation. Ainsi, chacune des broches du composant à programmer peut être portée au potentiel VCC, VPP (tension de programmation) ou GND. Les broches peuvent également être configurées pour des niveaux TTL.

# **Rapidité**

Le LABTOOL-48 est beaucoup plus rapide que la plupart de ses concurrents

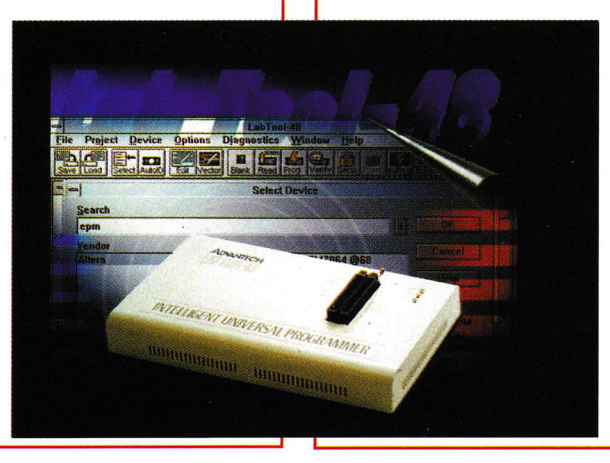

disponibles sur le marché : il permet la programmation d'une EPROM d'une capacité de 8 Mbits en moins de 100 secondes. Il permettra donc une plus grande productivité lorsqu'il sera utilisé pour la programmation en série.

# **Sécurité**

Le LABTOOL-48 procède, avant de programmer le composant, à un contrôle de la bonne insertion de celui-ci dans le support, ainsi qu'au bon contact de ses broches. Il permet de déceler toute anomalie de connexion. De même, un composant inséré à l'envers ne pourra être détérioré. Le programmateur permet la programmation en série. Après avoir sélectionné ce mode (Mass-production Mode), il suffit d'insérer le circuit dans le support ZIF. Lorsque l'opération est terminée, une LED l'indique, et il ne reste plus à l'opérateur que d'enlever le circuit et d'en insérer un nou-

veau. Dans ce mode, un contrôle de la bonne insertion du composant est également effectué avant le départ automatique de la programmation. De plus, le clavier de l'ordinateur est désactivé afin d'éviter toute fausse manoeuvre. Le LABTOOL-48 possède une fonction qui laisse à l'utilisateur le choix de la valeur de la tension d'alimentation du composant : 5V, 5V +/-5%, 5V +/-10%. Cette caractéristique permet de vérifier la bonne programmation du circuit, et de s'assurer de la fiabilité des données enregistrées.

# **Fonctions** diverses

Certaines EPROM et mémoires flash possèdent des numéros d'identifica-

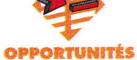

tion et de fabricant. Le programmateur est capable de lire ces indications et de déterminer ain- curité, configuration des si leur provenance et leur numéro de production. Cette fonction est surtout duction en série, modifiles circuits ayant ces indications accidentellement (ou intentionnellement) effacées. utile dans le cas des boîtiers déjà utilisés et pour

Outre ses facultés de proammation, l'une des option). Chacun des modules PCT-318 permet l'émulation de toute mémoire de capacité comprise entre 8 bits et 4<br>Mbits. fonctions les plus remarquables du LABTOOL-48 est Ia possibilité de l'utiliser en émulateur de ROM

Afin de programmer les - fréquence AC : 47 à 63 (EPLD, EPROM, FLASH, miboîtiers PLCC - 44 broches crocontrôleurs), un adaptateur universel est disponible. Beaucoup d'autres adaptateurs existent en option, mais l'appareil est ivré avec les tables de câ blage de ces derniers. On pourra ainsi les fabriquer soi-même, ce qui permettra de réaliser un gain de temps et d'argent.

# **Caractéristiques**

- support DIL ZIF à 48 positions pour circuits de 8 broches à 48 broches,

- quatre CNA à 8 bits convertisseur numérique/analogique) pour sénérer les tensions VCC, VPP1, VPP2 et VPP3,

- durée de programmation et protection par limite du courant gérée par logiciel,

opérations sur les com posants : lecture, test de virginité, test de bon positionnement et contacts, vérification, checksum, lecture de l'ID de l'EPROM,

microprocesseurs, édition du buffer, mode de cation des vecteurs, autoincrément de l'lD, - test des vecteurs PLD (JEcomparaison, effacement, test des fonctions, programmation, fusible de sé-

DEC, 2500V/µs),

- jusqu'à deux émulateurs de ROM connectables. lls sont livrés avec 198 kbytes de SRAM, extensibles <sup>à</sup> 512 kbytes par le remplacement des boîtiers,

- formats de conversion des fichiers : JEDEC, PDF, binaire, HEX lntel, EXT HEX Intel, Motorola S, HP 64000A85, ASCII HEX et HEX Tektronic,

- alimentation  $: 100$  à 240 VAC, auto-commutable,

HZ,

- puissance consommée :  $25 W$ .

- température de fonctionnement: 5 à 45°C, - certifié CE.

En guise de conclusion, nous pouvons dire que le LABTOOL-48, bien que restant un matériel relativement coûteux (7000,00 FR.), arrive parmi les premiers de sa catégorie. C'est un matériel universel, fiable (50000 opérations garanties pour le support ZIF) et d'un emploi rendu aisé par la qualité du logiciel qui le pilote. ll dispose de plus d'une garantie de trois années et d'une mise à jour gratuite du logiciel par téléchargement INTERNET.

#### P. OGUIC

Produit ADVANTECH Distribué par !.S.l.T ZI des POUMADERES 32600 - L'ISLE JOUR-DAIN TEL : 05-62-07-29-54 FAX: 05-62-07-29-53

# NE VOUS LAISSEZ PLUS SURPRENDRE **PAR VOTRE** TÉLÉPHONE !! UTILISEZ UN CLID

ll affiche sur votre PC le nom de la personne qui vous téléphone.

Le CLID (Calling Line ldentifier Device = ldentificateur d'appels téléphoniques) est un petit boîtier externe qui se connecte en parallèle sur votre ligne téléphonique. Autonome avec sa pile, il décode et stocke en mémoire les numéros, date et heures des appels téléphoniques  $l$ reçus  $\left( \right)$ 

# phone.

Exemple d'applications :

- Filtrage d'appel, - Accueil téléphonique personnalisé,

> nombre et les numéros des appe-<br>Iants lors de vos absences (et<br>sans décro-I sans cher), - Sécurité (contre Mieux qu'un répertoire, il permet de connaître le

les appels anonymes),

- Constitution d'un fichier téléphonique personnalisable,

- Extension logiciels <sup>à</sup> venir (via lnternet et connexion annuaire CD-ROM entreprises), etc.

#### lmportant:

Cet êquipement nécessite l'abonnement au service "Présentation du numéro" de France TELECOM.

CLID, liwé complet avec pile, câbles et logiciel pour Windows 3.1 ou 95, Homologué DGPT = **490 F TTC** 

#### **VDATA**

appels max.).

Relié à votre ordinateur PC par une liaison . RS232, il transmettra le numéro d'appel présen té et la liste des appels reçus pendant votre absence. Un logiciel puissant et simple d'emploi permet de se connecter à différents : formats de base de données (ou d'en créer ' une) et d'afficher le nom (de votre correspondant avant même la première sonnerie de votre télé-

1, rue Marcel Paul 91742 MASSY<br>TEL: 01.69.53.97.32 • FAX: 01.69.53.97.25

 $\frac{1}{2}$ 

s'à

i.

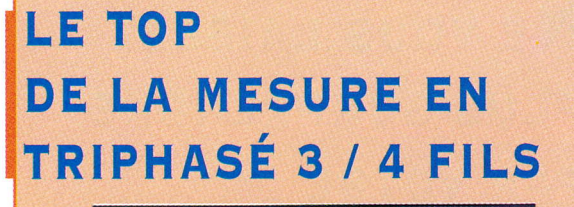

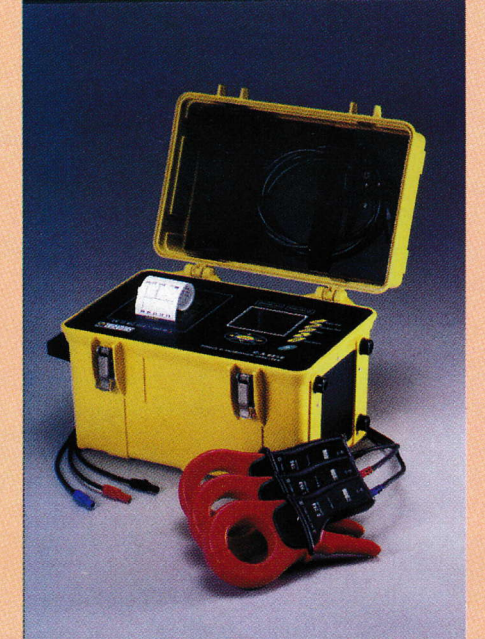

Le constructeur CHAUVIN ARNOUX apporte une réponse "tout terrain" aux besoins les plus poussés en matière d'analyse de réseaux électriques et de distribution d'énergie. Nouveau, le C. A 8310 regroupe, en un seul appareil, les fonctions de mesure puissance-harmonique-énergie, d'enregistrement des valeurs, de visualisation des résultats et même d'édition grâce à son imprimante intégrée.

Fourni en standard avec le C. A 8310, le puissant et convivial logiciel C. A Power View apporte la souplesse de programmation de l'appareil sur ordinateur PC, dans un environnement WINDOWS. Il offre de multiples possibilités de visualisation : affichage analogique temps réel, formes d'ondes et analyse harmonique simultanée, courbes de tendance, zoom plein écran, etc.

Toute une panoplie d'accessoires IEC 1010 600V Cat. III, spécialement conçus, assure au matériel et aux hommes la plus grande sécurité d'emploi (pour exemple : mesure jusqu'à 3000 A via capteurs de courant flexibles AmpFLEX). Et pour des branchements toujours corrects, toute la connectique est non seulement repérée en couleur, mais aussi détrompée. Construit dans un boîtier robuste pour milieux industriels, le C. A 8310 ne craint pas les environnements sévères des services de maintenance en moteurs électriques, transformateurs, etc. Ses possibilités de comptage d'énergie avancées et ses modes d'enregistrement performants en font aussi un outil privilégié des producteurs-distributeurs d'énergie électrique.

#### **CHAUVIN ARNOUX**

190 rue Championnet 75876 PARIS CEDEX 18 TEL: 01 44 85 44 85  $\cdot$  FAX: 0146277389

# **RETRO-PHONIA**

Avec presque trois ans d'existence, tous les passionnés de Radio trouveront dans le magazine RETRO-PHONIA de quoi satisfaire leur curiosité.

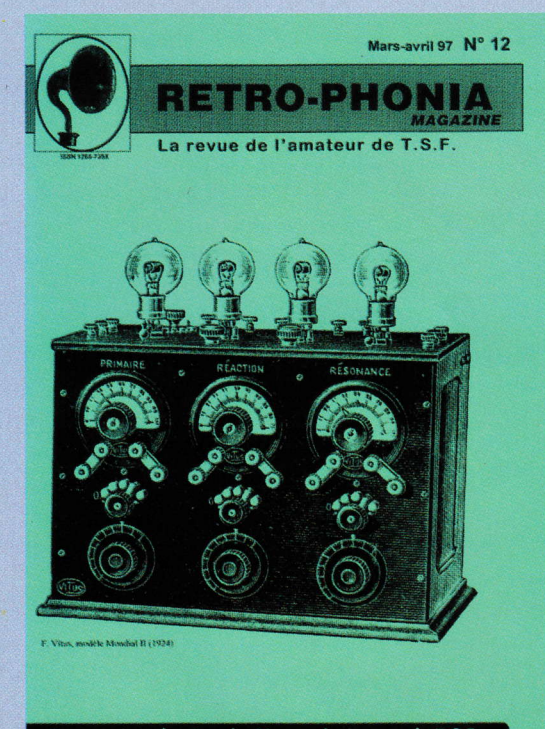

Comme tous les 2 mois, 28 grandes pages de T.S.F.

Édité au sein d'une association, RETRO-PHONIA propose, tous les deux mois, des informations, des conseils et publie,

bien évidemment, des reprises de schémas de postes de radios anciens. A découvrir.

**RETRO-PHONIA B.P.1462 25008 BESANCON TEL/FAX: 0381489398** 

# **POINTEURS** LASER

Avec MEGAMOS, le moins qu'on puisse dire, c'est que les opportunités ne manquent pas.

Des afficheurs géants à cristaux liquides, en passant par les modulateurs UHF et autres ordinateurs à écrans tactiles, MEGAMOS propose aujourd'hui trois types de pointeurs laser : 2 type porte-clés, et 1 forme stylo. Le premier d'entre eux, ali-

menté par trois piles bouton LR44 d e

forme<sup>'</sup> porte-

clés,

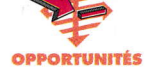

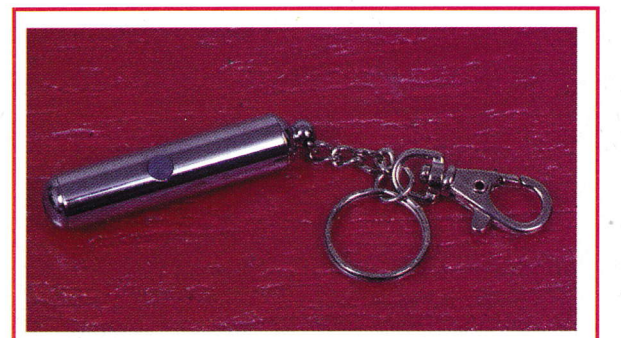

dispose de cinq embouts amovibles destinés <sup>à</sup> reproduire un cercle, une étoile, un carré, un logo, "love you" et bien sûr le faisceau lui-même. Un bouton poussoir autorise la mise en action du laser avec toutes les précautions d'usage requises (notamment : ne pas diriger le faisceau vers les yeux, et de tenir l'appareil hors de portée des enfants). ll s'agit là du modèle le plus puissant à cinq fonctions proposé <sup>à</sup> 199 F.TTC.

Le deuxième modèle plus petit, très simple d'utilisation travail sur 670 nm et répond aux normes

ISO 9001 pour un prix de 158 F.TTC.

Le dernier, quant à lui, prend la forme d'un stylo,

travaille

toujours sur la même longue d'onde et peut être le compagnon idéal de deux piles 1,5V et son prix est de 169 F.TTC. toute conférence. ll s'alimente à I'aide de

E

## **MEGAMOS Composants** 8.P.287 68316 ILLZACH cedex TEL: 03.89.61.52.22 . FAX: 03.89.61.52.75

# **ACCELDIS,**<br>UN NOUVEAU DISTRIBUTEUR

L'arrivée d'un noweau distributeur est touiours bienvenue, surtout si l'on sait qu'un grand professionnel (Pierre Ghenassia) s'en retrouve à la tête.

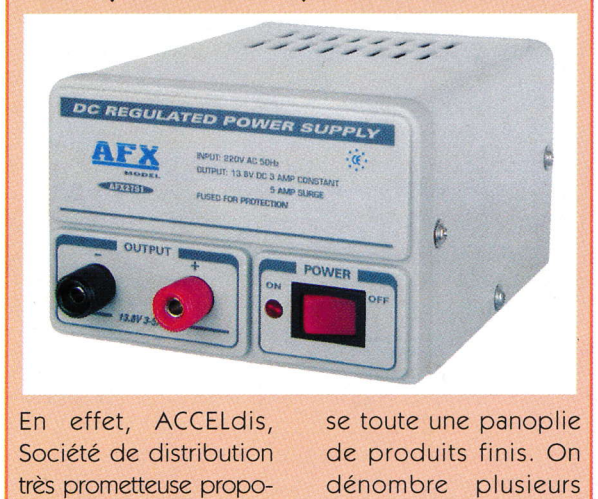

marques au niveau audio avec notamment une gamme de haut-parleurs de qualité ZEUZ, des haut-parleurs pour électronique embarquée US BIASTER. Le domaine de Ia lumière revient à la firme SECULIGHT tandis que AFX, gamme complète d'alimentations fixes et de laboratoire, complète

l'ensemble des articles proposés. Bien sûr, les prix de vente aux revendeurs s'inscrivent parmi les plus bas, conditions actuelles indispensables pour drainer un maximum de clientàle. Nous aurons l'occasion de revenir sur tous ces nouveaux produits,

mais entre-temps notez

**ACCELdis** bien les coordonnées :

Centre artisanal, 20 bis rue Maître Renault 95190 FONTENAY en PARISIS TEL: 01.34.09.04.46 . FAX: 01.34.09.04.47

# MESURE SAN§ CONTACT SUR ECRAN

La mise en place des normes ISO 9000 en Europe impose à chaque société de prouver qu'il y a un contrôle de qualité. La traçabilité n'est pas toujours facile à prouver et le coût des appareils pour le faire n'est pas à la porlêe de la plupart des PME. L'idée du micromètre est venue de I'observation d'une opératrice qui contrôle les diamètres des trous d'un circuit imprimé. A I'aide de boîtes de piges, elle contrôle par approximation (pige supérieure et pige inférieure). Après contrôle, le circuit est accepté mais le client n'a pas de trace écrite (ou de preuve irréfutable du contrôle).

#### Caractéristiques :

Utilisable avec écran PAL Ou SECAM Sortie cinch ou péritel avec inverseur Réglage contraste et finesse du point vidéo Affichage: 2 dimensions en x (x0 et x'1) 9 dimensions en y (y0 et y1) écran<br>4 calibres cm – mm – 9 vitesses de déplace-4 calibres cm – mm –  $\frac{2 \text{ vite}}{0.4 \text{ et } 0.04 \text{ pouces}}$ 0,4 et 0,04 pouces cumul x0 moins x1 et y0 moins y1 Date Jour et Heure

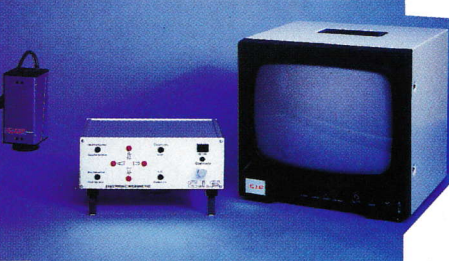

Livré avec Alim 220/9V Étalon inox gravé au laser Mémoire  $\ddagger$  4 images Cordon raccordement

Programme de développement et réalisation financés par l'ANVAR, contrat n°A9701037QAE

c.t.F. 11, rue Charles Michels - 92220 BAGNEUX FAX: 01.45.47.16.14

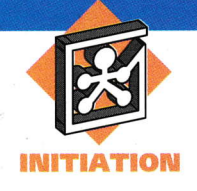

# **INTERNET PRATIQUE**

Fidèle à notre habitude, nous allons diviser notre rubrique en 2 parties. La première sera consacrée à l'étude de la Fag du bus I2C. **Nous nous intéres**serons ensuite au site de la société AT-MEL.

Lorsque l'on parle de bus en électronique, on pense tout de suite aux bus de grandes capacités utilisés dans la micro-informatique et autres consoles de jeux. Les bus de ce type atteignent aujourd'hui 64 bits, ce qui signifie 64 "fils" différents. L'avantage d'avoir un bus de grande capacité est que l'on peut envoyer une grosse quantité de données simultanément. L'inconvénient est que le nombre de connexions, qu'il faut créer pour relier les différentes composantes du système, est important. Lorsque le nombre de données à transférer est suffisamment faible, ou lorsque les organes d'un système sont physiquement (au sens géographique du terme) séparés, il convient d'utiliser un bus série pour limiter le nombre de connexions à établir. Le bus I2C est un bus de ce type dans la mesure où toutes les données sont transférées sous forme série. Il est composé de seulement 3 fils : un fil de données, un fil d'horloge et la masse. On pouvait difficilement faire moins! La Faq du bus I2C est disponible à l'adresse

http://www.paranoia.com/~filipg/ LINK/ELE/F\_I2C.html (figure 1).

Le document est présenté sous la forme d'un seul fichier ce qui facilitera son téléchargement pour une lecture hors ligne. Sa taille est de 80 ko et ne contient aucune image. Au niveau du contenu, il n'y a rien à dire : tous les aspects du bus sont abordés et les pré-requis nécessaires sont peu nombreux. En effet, l'auteur commence par expliquer l'historique de ce bus avant de s'intéresser au protocole utilisé. Le fonctionnement de celui-ci est relativement simple et intuitif et est détaillé

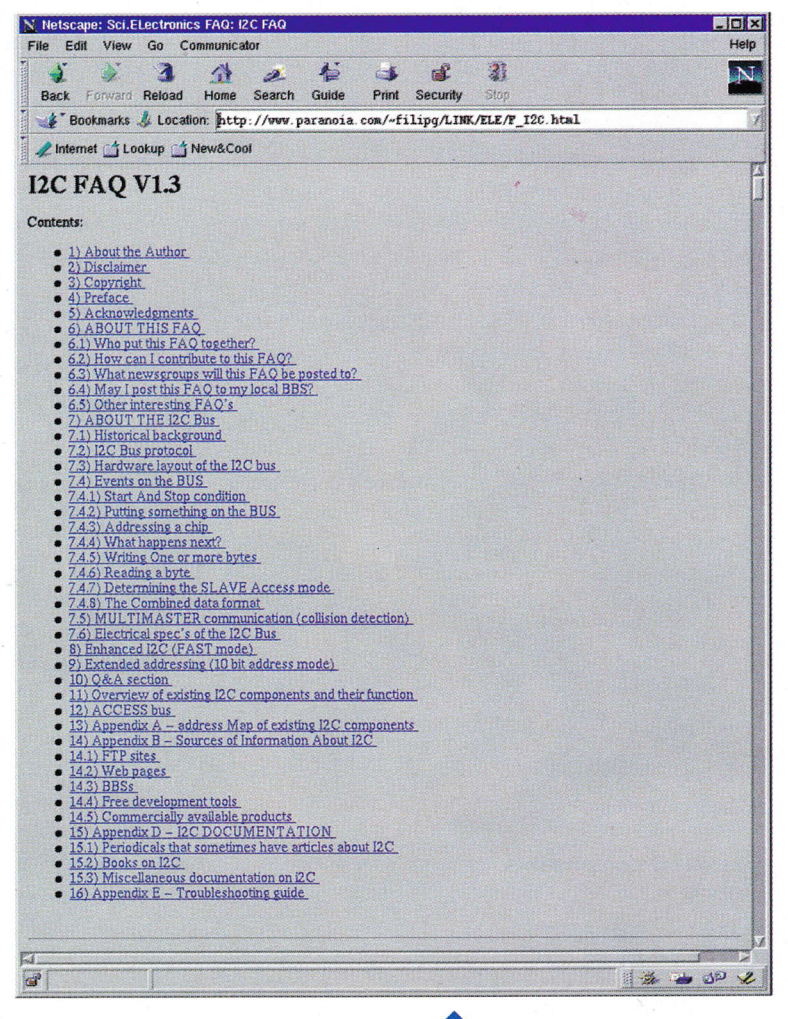

à l'aide d'exemples. L'auteur s'attache ensuite à expliciter les étapes nécessaires pour que deux composants s'échangent des données sans perturber le fonctionnement du reste du système. Les composants étant connectés en parallèle sur le bus, ils se partagent tous le même fil de donnée et d'horloge. Il est donc nécessaire de savoir qui prend le contrôle du bus et qui écoute les données envoyées. Les évolutions du bus (Enhanced I2C) ainsi que l'adressage sur 10 bits sont ensuite présentés. L'auteur propose ensuite une liste de composants compatibles avec le bus I2C. Vous pourrez ainsi vous rendre compte de la quantité et de la variété des modules disponibles. Cela va aussi bien des contrôleurs LCD, de mémoires statiques et autres EEPROM, jusqu'aux convertisseurs analogiquenumérique et numérique-analogique. Ce bus fut, à la base, pensé par PHILIPS pour connecter les composants dans les différentes parties d'une télévision. Vous comprendrez

### 24 ÉLECTRONIQUE PRATIQUE 221

**HTTP://WWW.PARANOIA.COM/** 1 FILIPG/LINK/ELE/F\_I2C.HTML.

donc aisément pourquoi une grosse partie des composants disponibles concerne l'audio et la vidéo.

La fin du document est consacrée aux outils de développement et à la littérature disponible sur le bus.

Les schémas et autres chronogrammes de la Faq sont donnés sous forme ASCII pour permettre sa publication dans les groupes de nouvelles (voir figure 2).

En conclusion, cette Faq est très complète et mérite vraiment d'être lue avec attention. Elle est, de plus, très accessible et permettra au plus grand nombre de s'initier au bus I2C. Dans la deuxième partie de notre rubrique, nous allons nous intéresser au site de la société ATMEL, disponible à l'adresse

http://www. atmel. com (figure 3). Même si ATMEL n'est pas aussi connue que ses concurrents, il n'en reste pas moins un acteur important du marché des semi-conducteurs.

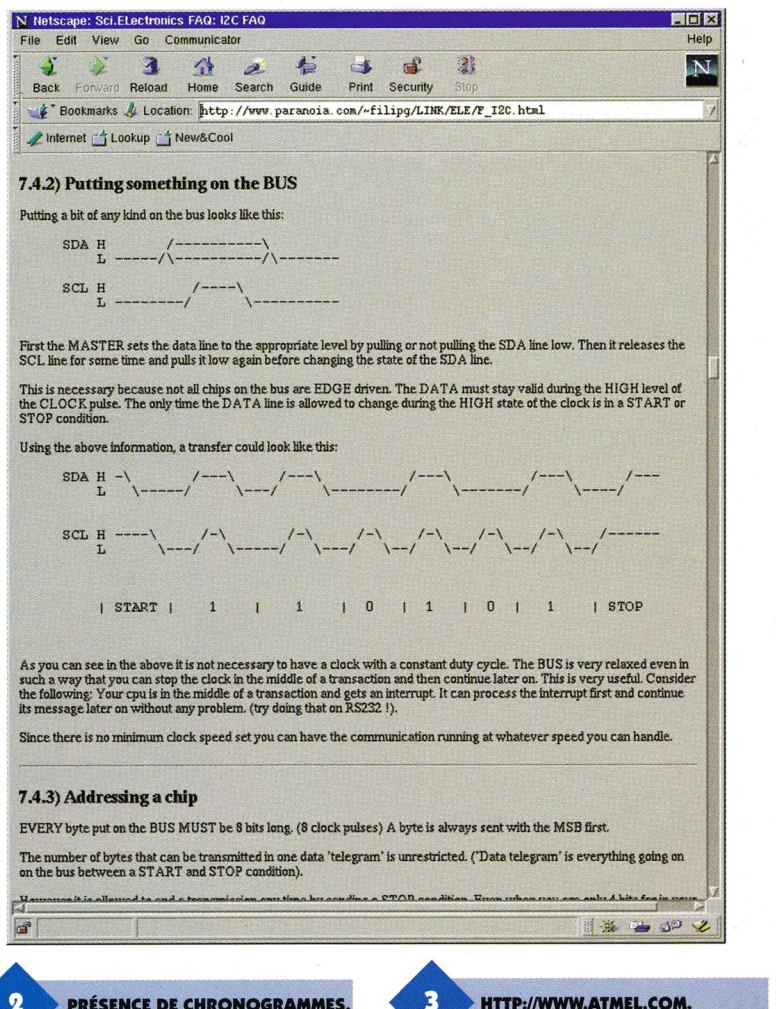

PRÉSENCE DE CHRONOGRAMMES.

Son site n'est certes pas aussi impressionnant que ceux des géants comme TEXAS Instrument ou NA-TIONAL Semiconductors, mais il reste bien fait et présente toutes les informations nécessaires à l'électronicien. En effet, tous les produits sont présentés sous forme de fichier Acrobat et Postscript ce qui permet au plus grand nombre de les lire (l'utilisation de ces 2 formats étant gratuite). On peut voir, par exemple sur la figure 4, une photo d'écran du fichier: "An introduction to DSP Application using the 40k FPGA" que nous avons téléchargée depuis la page d'accueil. Ce document ne se contente pas de présenter une datasheet du composant mais propose un véritable cours sur l'utilisation combiné de FPGA et de DSP. Il explique notamment comment l'on peut implémenter des filtres à réponse impulsionnelle finie. Ces filtres sont utilisés massivement dans les applications de traitements du signal, aussi bien audio que vidéo. Même s'il est intéressant de pouvoir télécharger les informations au format Pdf ou PostScript, il est aussi nécessaire de trouver quelques informations directement sur les Pages

WEB du site. Les pages "product" (http://www.atmel.com/atmel/products/products1.html) remplissent cette fonction en décrivant, en quelques lignes, les principales fonctionnalités des circuits présentés. Ceux-ci sont très variés et vont aussi bien des mémoires Flash, des EEPROM, FPGA, en passant par des coeurs DSP et autres microcontrôleurs (voir figure 5).

Le marché du DSP (Digital Signal Processor) a explosé avec l'apparition d'applications grand public requérant des puissances de calcul importantes (consoles de jeux vidéo, caméscopes numériques mais surtout téléphonie mobile). On comprend donc pourquoi ATMEL s'est lancée dans cette voie et propose toute une gamme de produits ayant rapport avec la technologie DSP. Le graphisme, utilisé tout au long des pages, est simple mais efficace. L'ergonomie est bonne grâce à l'utilisation d'un bandeau de navigation. En conclusion, le site d'ATMEL nous a beaucoup plus et ne souffre d'aucun défaut important. De plus, la possibilité de télécharger des notes d'applications vous permettra de vous informer, à peu de frais, sur l'utilisation de composants modernes.

Voilà qui termine notre rubrique habituelle, nous vous donnons ren-

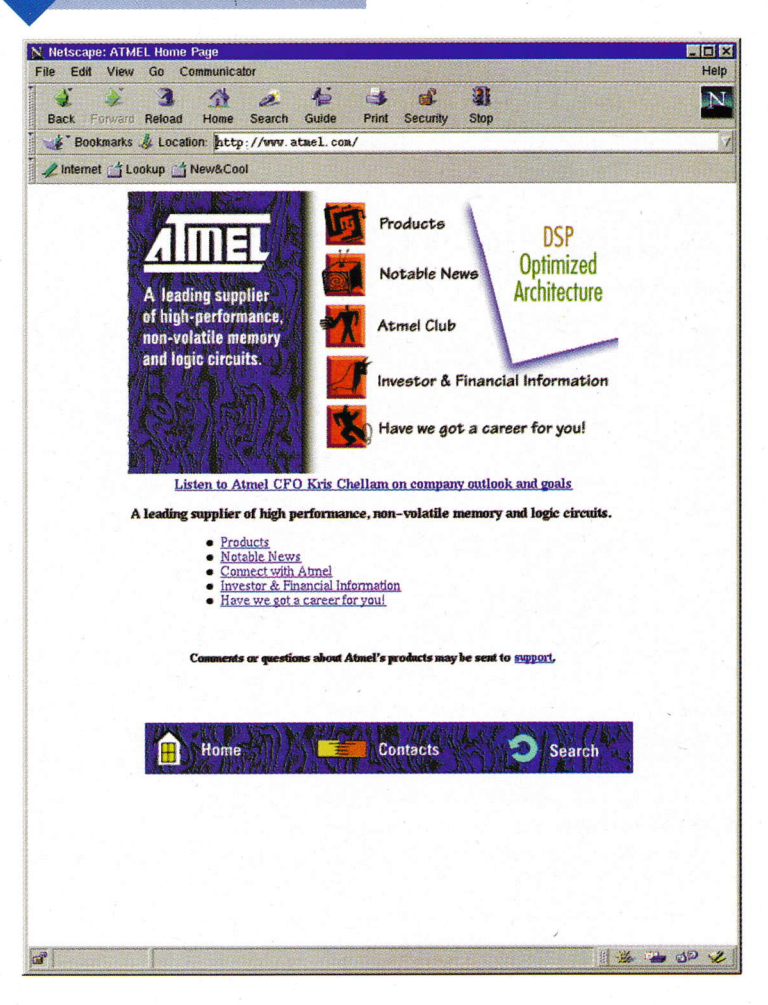

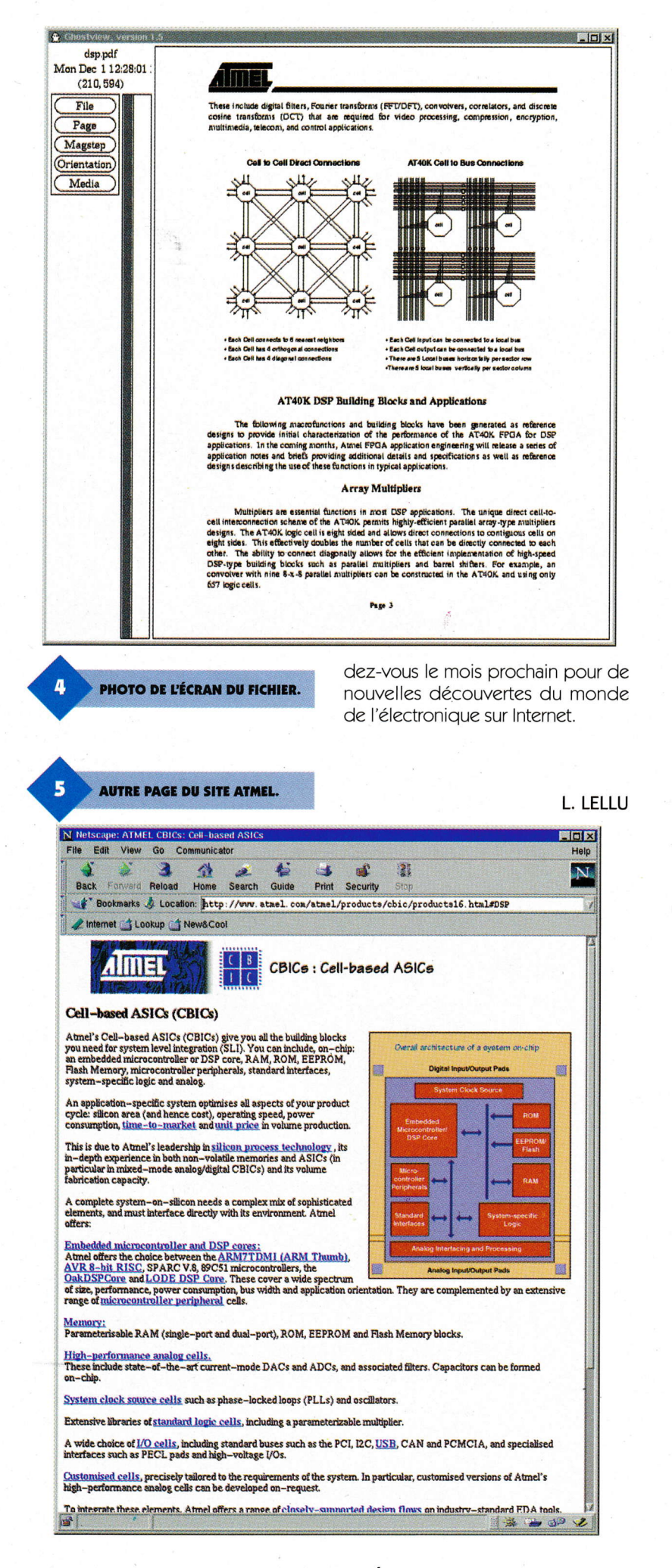

**CONSTRUCTION** DES **APPAREILS AUDIO** 

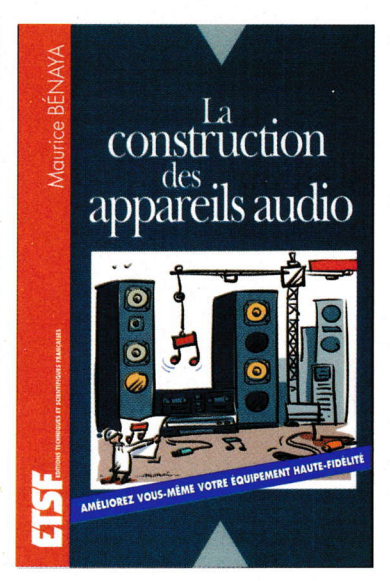

On ne pourra jamais faire passer la plus modeste des œuvres musicales dans un fil électrique... Les tentatives pour y parvenir furent, et sont encore, nombreuses comme les erreurs commises et celles restant à commettre. Fort heureusement, l'émotion musicale échappe encore très largement à l'analyse scientifique, même si le mélomane, l'audiophile ou le simple amateur disposent aujourd'hui de moyens techniques propres à approcher la perfection de très près. Dans la première partie de cet ouvrage, le lecteur trouvera un exposé des concepts nécessaires à la compréhension de l'électroacoustique. La seconde partie est consacrée à la description des appareils électroniques de reproduction, aux critères qui permettent d'en apprécier la qualité et aux méthodes propres à les améliorer. Enrichi de très nombreuses figures, ce livre résolument pratique utilise un vocabulaire simple et imagé, rompant avec la mode lyrique qui déferle actuellement dans le domaine de l'électronique audio.

**Maurice BENAYA** un volume de 192 pages, 138 F. ETSF DUNOD

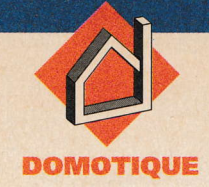

# STIMULATEUR **ANTI - DOULEUR**

Le procédé de lutte contre la douleur que nous allons décrire dans cet article n'est pas une nouveauté révolutionnairc. ll ne s'agit pas non plus d'un système plus ou moins ésotérique. Son efficacité est démontrée chaque jour et il est réputé ne pas induire d'effets secondaires. La théoriele concernant a été élaborée il y a maintenant une trentaine d'annécs par Wall et Melzack.

# Un peu dc physiologie

#### Avertissement

L'auteur n'a pas de compétence particulière en médecine. Les informations d'ordre physiologique qui suivent peuvent être trouvées par tous dans la littérature médicale. Elles ont simplement été synthétisées et mises sous une forme aisément compréhensible par un électronicien. Pour des informations plus précises ou une utilisation de l'appareil décrit pour une pathologie donnée, il conviendra de s'adresser à un médecin ou un kinésithérapeute.

#### Généralités

La douleur n'existe pas en tant que telle au niveau d'une partie douloureuse de notre corps. Les fibres nerveuses se trouvant dans cette partie fournissent un message au cerneau qui en donne une interprétation douloureuse. Cette interprétation induit alors un état de souffrance, avec des conséquences très

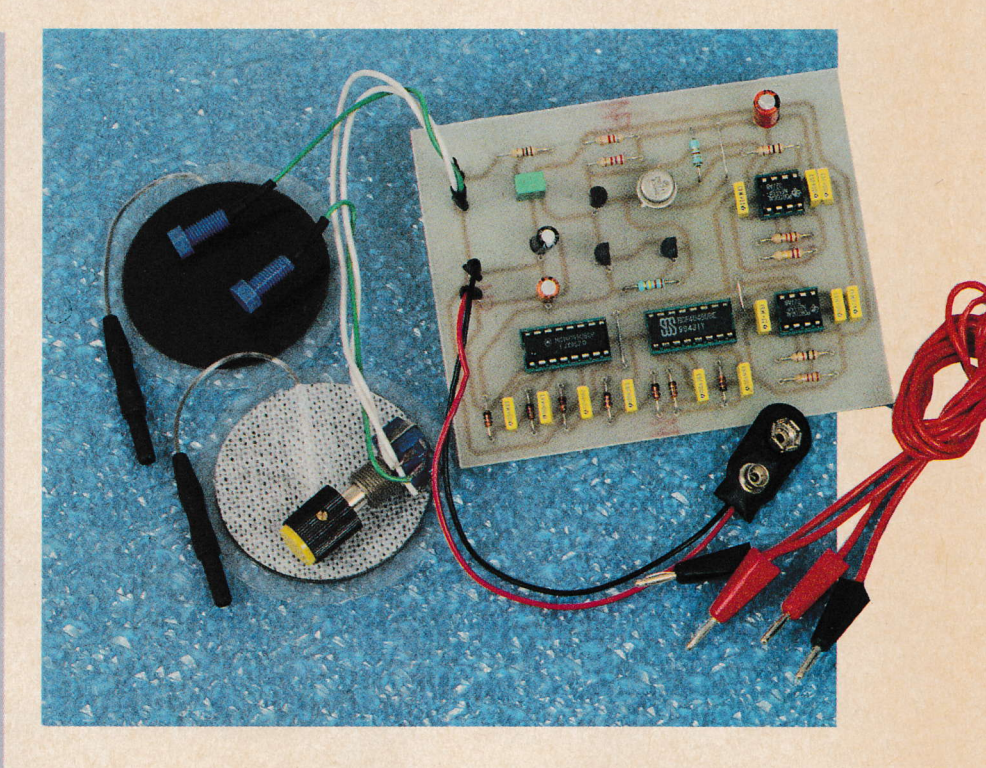

variables selon les individus. ll est aisément compréhensible que si cette information "douleur" ne parvient pas au cerveau, il n'y a pas souffrance.

#### **Constitution d'une** terminaison nerueuse

Une terminaison neryeuse n'est pas un nerf unique, mais est constituée de plusieurs fibres. Elles sont généralement classées ainsi :

- les fibres A et A-β
- $les fibres A-\delta$
- les fibres C

Les influx correspondant à différents ÿpes de douleurs sont transmis par les fibres A-ô et C, les influx correspondant à une information tactile sont transmis par les fibres A et A-B.

#### **Transmission de l'information** vers le cerueau

Chaque ÿpe de fibres peut ètre excité électriquement avec des impulsions de caractéristiques bien dêfinies. En particulier, les fibres tactiles sont sensibles à des impulsions de faible durée, alors que pour un même courant les autres requièrent des durées beaucoup plus importantes. De plus, et ceci est fondamental, l'information "tactile" est prioritaire sur

27 ÉLECTRONIQUE PRATIQUE 221

les autres lors du cheminement vers le cortex.

Pour un électronicien, ceci s'apparente à un multiplexage : plusieurs informations doivent à un moment donné passer par la même liaison; si l'une de ces informations est prioritaire, les autres ne passeront pas. Yous devez commencer à entrevoir l'astuce qui va tout simplement consister à exciter, avec les impulsions adéguates seulement, les fibres tactiles de la région douloureuse, ceci pour interdire la "transmission" de l'information douleur au cortex (voir **figure 1**). Ces impulsions exciteront les fibres à travers la peau, ceci par l'intermêdiaire d'électrodes en caoutchouc conducteur souple. La théorie de cette priorité de la voie tactile sur les autres a été développée et expérimentée entre les années 1965 et 1970 sous le nom de 'GATE CONTROL'. Ce système est aujourd'hui principalement utjlisé dans les centres antidouleur et par les kinésithérapeutes. Ce mode d'action n'est pas le seul possible et nous aurons l'occasion de revenir sur le sujet avec un autre appareil. Les appareils délivrant les courants adéquats sont généralement appelés TENS. Ce terme

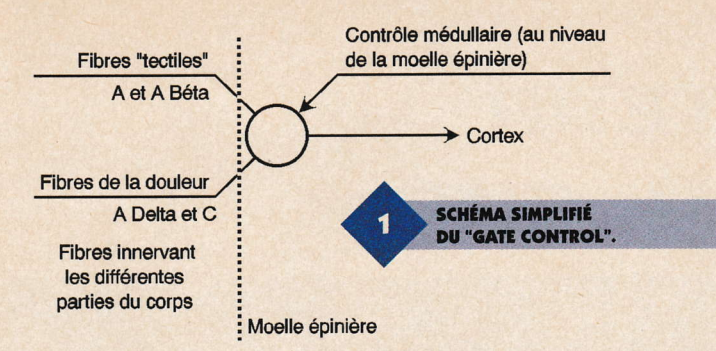

est l'acronyme de "Transcuteanous Electrical Nerve Stimulator", soit "neurostimulation transcutanée" dans notre langue.

Après cette courte mais indispensable leçon de physiologie, nous pouvons maintenant passer à la description de notre 'TENS'.

### Schéma synoptique

Ce schéma vous est donné figure 2. Le but étant de produire des impulsions, nous trouvons bien entendu une base de temps au cæur de l'appareil. Celle-ci dêlivrera des impulsions de 60 µs environ, deux impulsions successives étant espacées de 19 à 15 ms (temps non critique). La tension dêlivrée par la pile n'étant pas suffisante pour le passage d'un courant significatif, il est nécessaire de l'élever à une cinquantaine de Volts. Ceci est le rôle du bloc "générateur HT". L'êtage de sortie, piloté par la base de temps, permet la commutation de cette (relative) haute tension. De façon inhabituelle, et pour soulisner son importance, la pile figure dans ce synoptique. En effet, il est ABSOLUMENT EXCLU QUE L'ALIMENTATION SE FASSE À PARTIR DU SECTEUR. Ceci ne doit pas être envisagé, même avec une alimentation de laboratoire. En présence d'êlectrodes sur le corps, la moindre fuite sur un transformateur pourrait ètre mortelle. Seule une alimentation par pile ou accumulateur est sûre à 100 %. Quant au dernier bloc fonctionnel, il semble bien qu'il s'agisse de vous-même en pleine expérimentation <sup>I</sup>

Analvsc du schéma  $(i)$ gure 3)

#### Générateur haute tension

Nous avons choisi d'utiliser un système de "pompe à diodes", peu connu mais néanmoins très efficace. Ce système n'est pas utilisé dans les appareils commerciaux qui sont quasiment toujours équipês de transformateurs élévateurs. Alors pourquoi ce choix nous direz-vous? Pour deux raisons majeures :

- Tout d'abord, votre sécuritê. Avec ce montage, le courant de stimulation ne peut être débité que pour les impulsions de faible durée dont nous avons besoin. Si pour une raison quelconque les impulsions sont plus longues ou trop rapprochées, le courant de pointe s'écroule.

- Ensuite, vous pourrez constater que les circuits utilisés sont de très grands classiques. Pour un transformateur élévateur de caractéristiques bien définies, l'approvisionnement aurait été problématique pour la plupart d'entre vous.

#### Fonctionnement

**o** Indiana and Indiana and Indiana and Indiana and Indiana and Indiana and Indiana and Indiana and Indiana and Indiana and Indiana and Indiana and Indiana and Indiana and Indiana and Indiana and Indiana and Indiana and In

Nous ne nous attarderons pas sur l'astable construit autour de U<sub>3</sub> qui est un 555. C'est un montage classique qui délivre le signal cané nécessaire au fonctionnement de notre générateur HT. Par contre, la pompe à diodes construite autour de U<sub>1</sub> et U<sub>o</sub> est originale et mérite un développement. Pour ceci, reportezvous à la figure 4. Nous y avons représenté une pompe constituée de seulement deux cellules.

A la mise sous tension, tous les condensateurs sont déchargés. Lorsque E passe à 1, A passe à 0 et CA se charge à 9V à travers DA et la sortie de la porte (figure 5). Lorsque l'entrée change à nouveau d'état, A passe à 1, c'est à dire à 9V et B passe à 0. A ce moment, nous

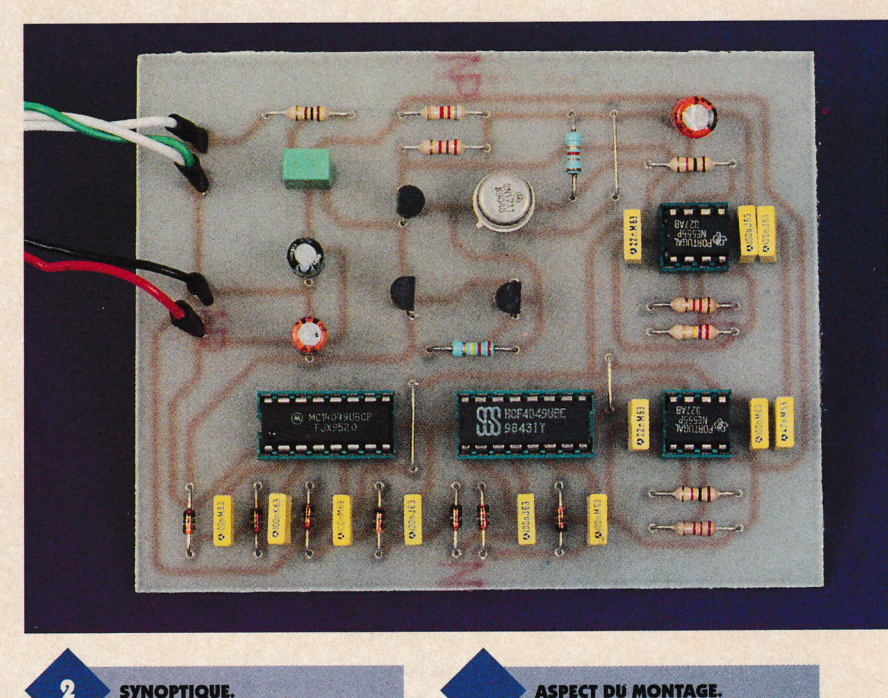

î

**ASPECT DU MONTAGE.** 

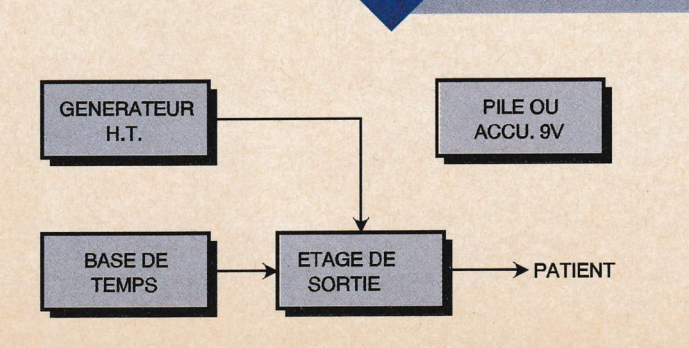

nous trouvons dans la situation de la figure 6 : CB est chargé à une tension de 18V par la source temporaire formée par la mise en série du point A et de CA. Nous nous trouvons alors avec une tension supérieure à la tension d'alimentation. Surprenant n'est-ce pas? Au prochain changement de niveau, c'est CB et le point B qui vont se trouver

**SYNOPTIQUE.** 

en série et charger le condensateur réservoir CC à 27V. En mettant de nombreuses cellules en cascade,

on peut ainsi atteindre des tensions élevées au point commun diodes/condensateur, et ceci sans

ó

que les inverseurs soient soumis à une tension supérieure à la tension d'alimentation... Il y a bien sûr un re-

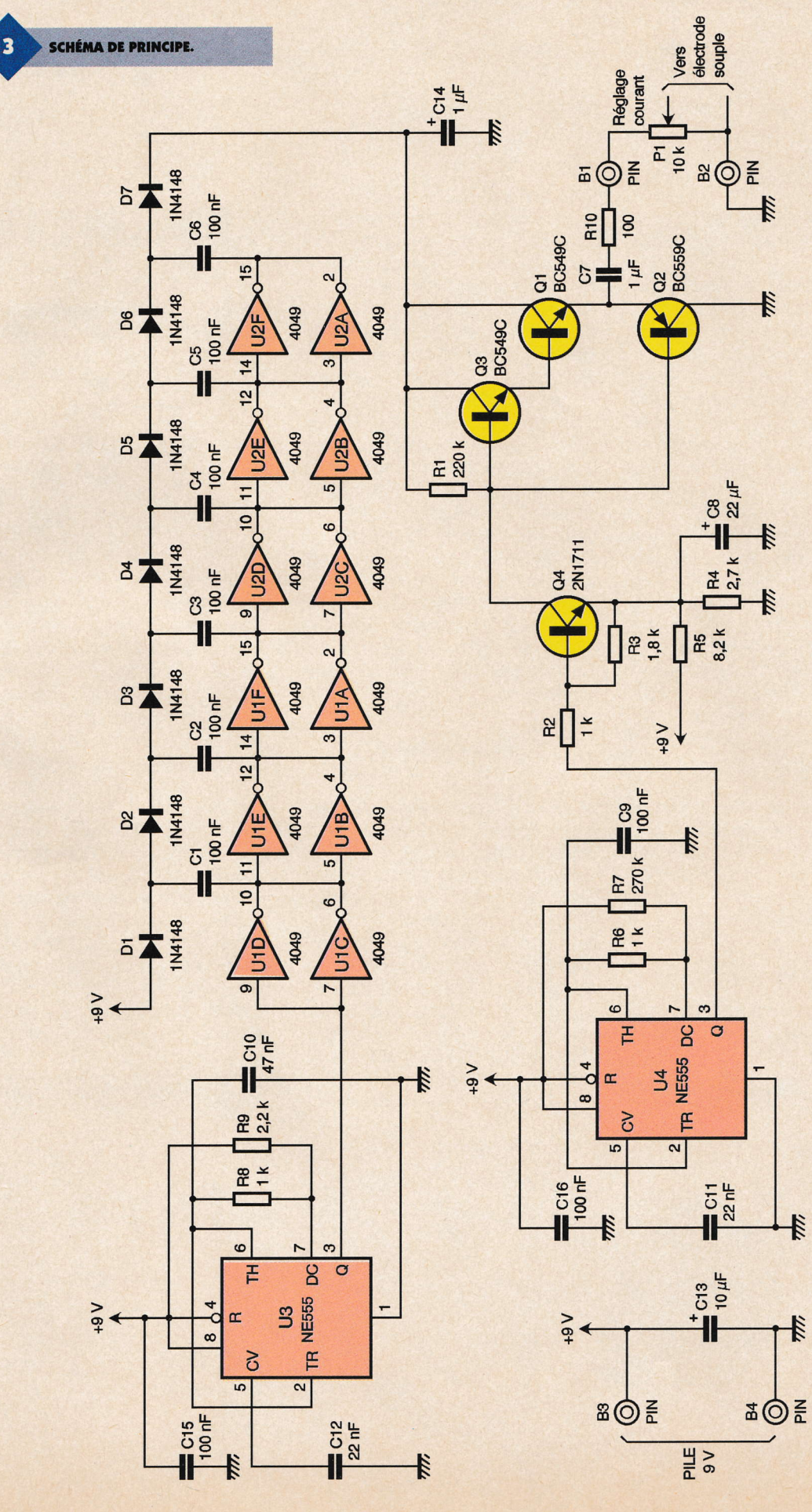

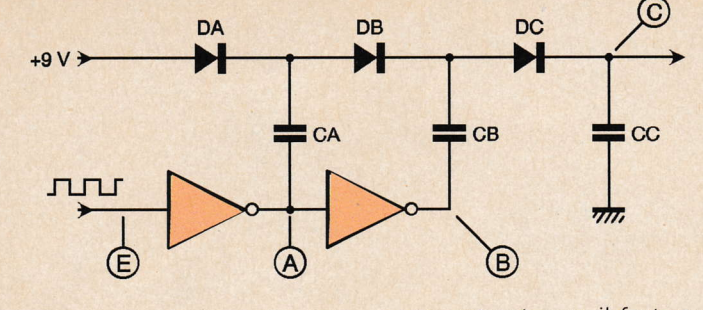

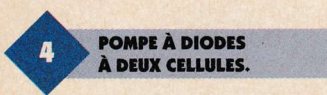

vers à la médaille, le courant pouvant être débité est faible, ce qui nous a amené à monter les inverseurs en parallèle deux par deux. Dans l'appareil que nous vous proposons, le courant maximum pouvant être fourni à la charge est de l'ordre de 2 mA. Cette ênergie est emmagasinée dans le condensateur C<sub>14</sub> qui joue le rôle de réservoir. En effet, l'énergie ne sera prélevée que pendant 60 µs, et ceci une fois toutes les 19 ms. Le courant crête pourra alors ètre bien supérieur au courant moyen délivré par la pompe à diodes. C'est le phénomène qui est utilisé dans le flash des appareils photo : un condensateur accumule de l'énergie à partir d'une pile et la restitue en un temps très bref à la lampe flash.

#### Base de temps

C'est un astable construit autour de U<sub>4</sub> qui est encore une fois un 555. Frêquence et durée des impulsions sont déterminées par R<sub>6</sub>, R<sub>7</sub> et C<sub>9</sub>. Il faut scrupuleusement respecter les valeurs données si vous voulez avoir des résultats.

#### Étage de sortie

lci, pour commuter efficacement des tensions un peu élevées tout en

**PRÉSENTATION DES ELECTRODES.** 

consommant peu, il faut revenir <sup>à</sup> des transistors. Qa est le driver du push-pull de sortie  $Q_1$  à  $Q_3$  qui fonctionne en commutation. Ce transistor Q<sub>4</sub> reçoit sur sa base le signal issu de U<sub>4</sub>. Pour l'analyse du fonctionnement de cet étage, reportez-vous à la figure 7. Lorsque Q<sub>4</sub> est bloqué (sortie de  $U_4 = 0$ ),  $Q_3$  et  $Q_1$  sont passants et le courant traverse donc C<sub>7</sub>, R<sub>10</sub>, P<sub>1</sub> et le patient via les électrodes. Lorsque Q<sub>4</sub> est passant (sortie 3 de  $U_4 = 1$ ),  $Q_1$  et  $Q_3$  se bloquent et  $Q_2$ devient passant. La charge qu'avait acquise C<sub>7</sub> à l'état précédent fait circuler un courant par Q<sub>2</sub>, le patient et R<sub>10</sub> (figure 8). Vous remarquerez que ce courant circule en sens inverse du précédent. Ceci est important car le bilan énergétique moyen au niveau de la peau est alors nul, évitant des phénomènes de ionisation indésirables.

ô

### Réalisation

Le circuit imprimé (figure 9), sans être complexe, est relativement dense. La méthode par gravure directe est donc plutôt à déconseiller. Une photocopie sur calque, puis l'insolation d'une plaque présensibilisée éliminera tout risque d'erreur. Attention, pour simplifier le tracé, les circuits intégrés ne sont pas tous implantés dans le même sens; observez bien le schéma d'implantation (figure 10). Soyez aussi attentif pour le sens des diodes. Bien qu'il ne soit pas représenté sur

 $+9V$   $\rightarrow$  DA A  $\neq$  CA CA se charge  $\overrightarrow{Point A} = \rightarrow$ laev  $\frac{1}{\sqrt{n}}$ 5 **PRINCIPE RETENU.** .<br>E DEUXIÈME CONDENSATEUR<br>SE CHARGE À 18 V. LE DEUXIÈME CONDENSATEUI **DB** 18V CA  $C<sub>B</sub>$  $|$ ,  $\frac{1}{2}$  $| 9V |$ 

le schéma, il est souhaitable de câbler un interrupteur en sêrie avec l'alimentation. Vous pouvez prévoir un intemrpteur à bascule classique, mais une bonne solution serait d'utiliser pour le réglage du courant un potentiomètre avec interrupteur incorporé. Le montage ne comporte aucun réglage, il n'y a donc pas de mise au point et le fonctionnement doit être correct dès la mise sous tension. ll n'est pas inutile de rappeler que vos soudures doivent être irréprochables. Si I'une d'entre elles n'est pas brillante ou a une forme de boüle, c'est sans doute une soudure sèche. N'hésitez pas à la refaire! L'auteura sowent eu I'occasion d'intervenir sur des maquettes d'amateurs et peut affirmer que la plupart des problèmes rencontrés sont im-

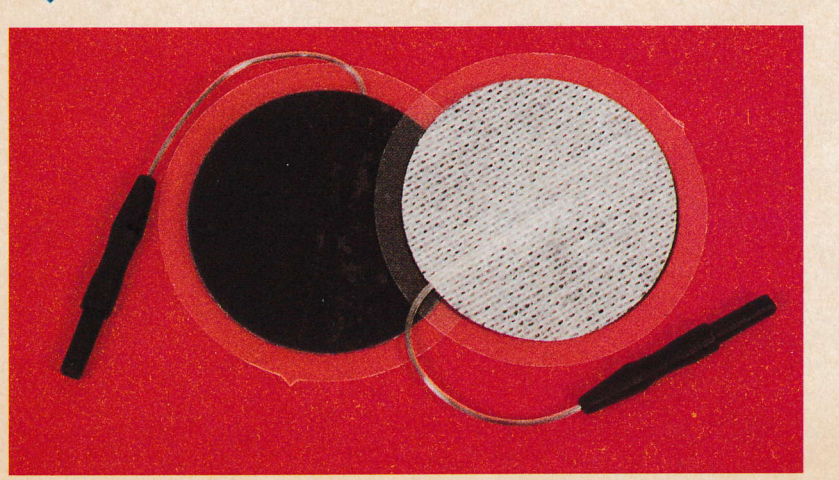

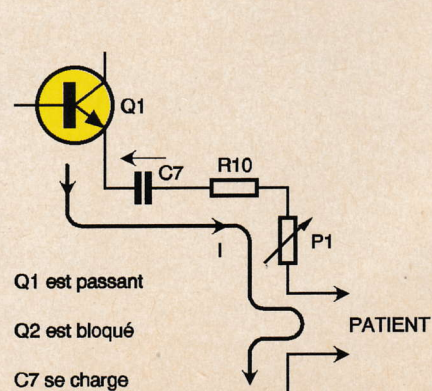

m

**ANALYSE DE FONCTIONNEMENT.** 

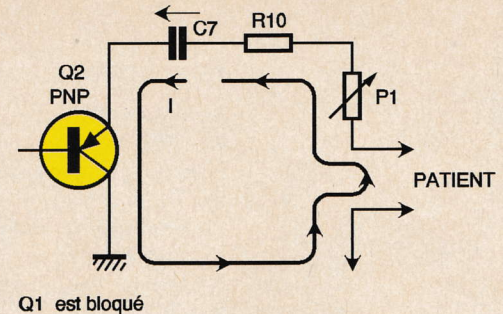

Q2 est passant C7 se décharge  $\Longrightarrow$  inversion du courant I

**R<sub>10</sub> CONSTITUE LE PATIENT.**  $\mathbf{Q}$ 

**FRA** 

 $-C8 +$ 

Essais

putables à des soudures défectueuses ou ayant débordé sur une pastille voisine...

**TRACÉ DU CIRCUIT IMPRIMÉ.** 

Pour réaliser un essai, il est nécessaire de disposer d'un oscilloscope. ll suffit alors de simuler la résistance du corps humain avec une résistance de 1000  $\Omega$  branchée à la place des électrodes (figure 11). Selon la position du potentiomètre de rêglage

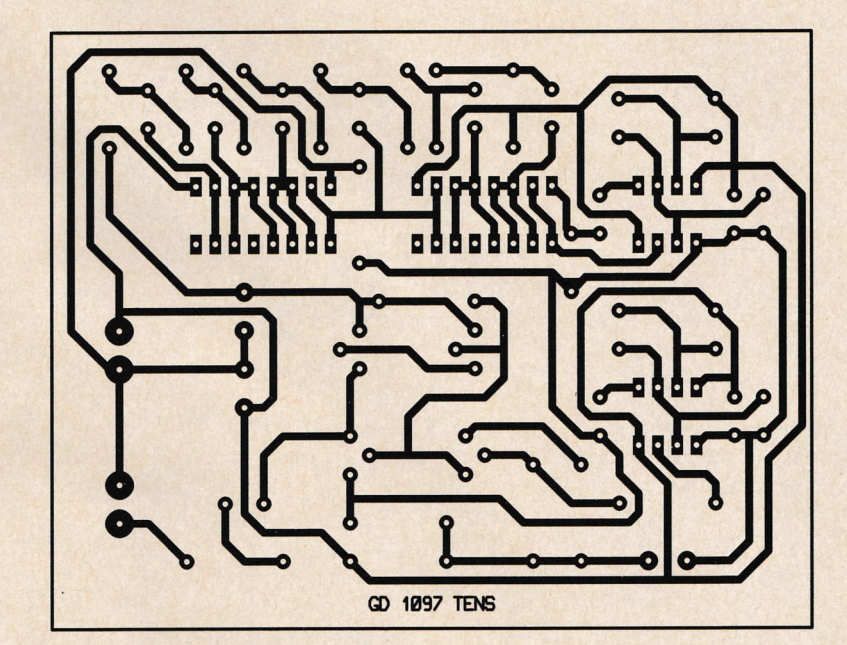

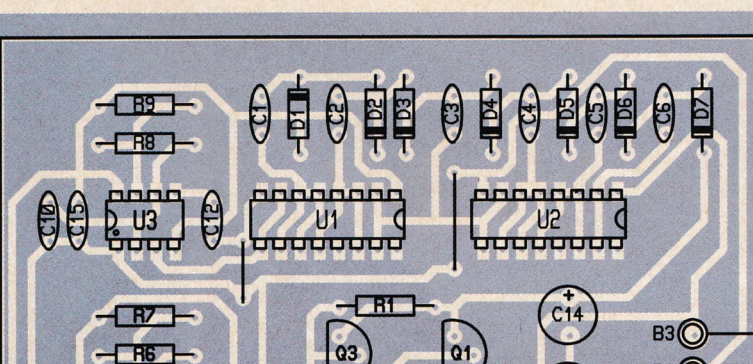

 $TR4$ 

 $\sqrt{185}$ 

20 1097 TEN

du courant, vous devez mesurer un pic de tension powant aller jusqu'à environ 45 à 50V. De façon conventionnelle, la tension doit être maximum pour le potentiomètre à fond dans le sens horaire.

 $\bullet$ 

## Utilisation

Il faut tout d'abord vous procurer des électrodes souples de l'ordre de 40 mm de côté ou de diamètre (disponibles dans certaines pharmacies ou chez les fournisseurs d'accessoires pour kinésithérapeutes). Vous pourrez trouver soit des électrodes qui nécessitent I'application d'un gel conducteur spécial sur la peau et se fixent à l'aide de sparadrap, soit des électrodes autocollantes dont la partie adhésive est conductrice. Les deux sortes sont réutilisables de très nombreuses fois. ll se peut que I'on vous présente les électrodes autocollantes comme étant à usage unique. ll s'agit là d'un abus de langase : il s'agit en rénlité d'électrodes réutilisables, mais sur une unique personne, ceci pour des considérations élémentaires d'hygiène. Chez un kinésithérapeute, chaque patient à ses électrodes personnelles réutilisées à chaque séance.

lmaginons maintenant de façon très concrète que vous ayez mal au dos. Une fois en possession devos électrodes, il suffit de les relier à votre TENS par des cordons adéquats et de les placer de part et d'autre de la zone douloureuse. Avant de mettre sous tension, vérifiez bien que le potentiomètre est en position minimum. Ceci fait, vous pouvez mettre votre appareil sous tension. ll faut alors tourner doucement la commande de courant jusqu'à ressentir une sensation de fourmillement entre les électrodes. Si vous augmentez trop le courant, ce fourmillement devient désagréable. ll faut donc vous régler juste avant cette limite. Vous constaterez qu'au bout de quelques dizaines de secondes, la sensation ressentie diminue. ll

s'agit d'un phénomène d'accoutumance qui est normal; augmentez alors légèrement le courant pour retrouver la sensation initiale. Lorsque

**IMPLANTATION DES ÉLÉMENTS.** 

votre pile<br>ELECTRODES est à chan-ELECTRODES est à chan-<br>SOUPLES ger, vous ger, vous n'arrivez plus à re-

31 ÉLECTRONIQUE PRATIQUE 221

 $B4$ <sup>O</sup>

B<sub>2</sub>

 $B1$ <sup>O</sup>

 $C13$ 

CT

 $-R10$ 

PILE 9V

Mini

10

 $\bigoplus$ 

 $\Theta$ 

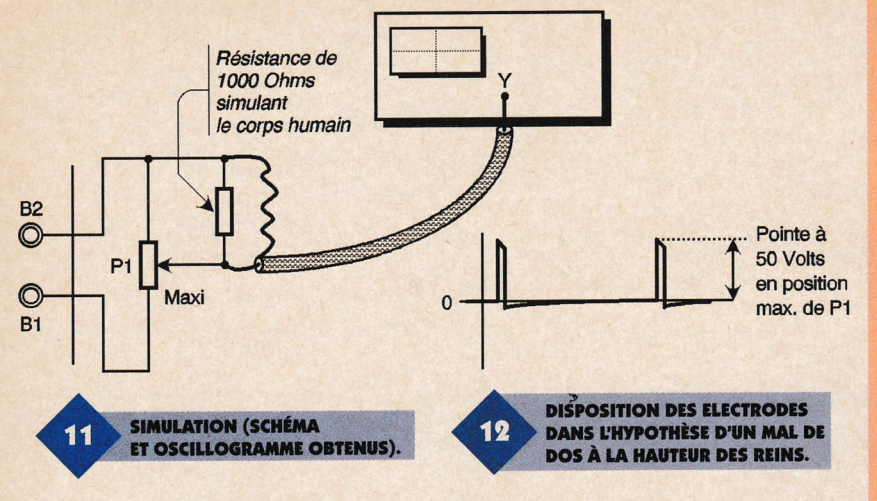

trouver cette sensation initiale. Au bout de 4 à 5 minutes, la douleur a dû diminuer ou disparaître dans la zone située entre les êlectrodes. Le courant doit toujours être augmenté ou diminué progressivement. L'apparition ou l'arrêt brusque de ce courant donne lieu à un choc désagréable. Vous devrez vérifier que les électrodes assurent le contact avec la peau sur toute leur surface, ceci afin que le courant soit uniformément réparti. En cas de mauvaise répartition, la densité de courant par cm2 est plus importante, ce qui provoque une sensation de ÿpe "piqÛre" peu agréable et inefficace.

### lndications ct contre-indications

N'étant pas médecin, il ne nous est pas possible de vous donner des indications précises. De façon génêrale, ce genre d'appareil est utilisé pour combattre des douleurs chroniques, soulagerdes lombalgies, etc. Comme prêcisê en introduction, un médecin ou un kinésithérapeute sera <sup>à</sup>même devous conseiller. En ce qui concerne les contre-indications, <sup>i</sup><sup>I</sup> est évident que les personnes cardiaques ne doivent pas être soumises à ce genre de traitement. Il est aussi contre indiqué pour les femmes enceintes ou les personnes porteuses d'une prothèse ou d'une broche métallique. Dans tous les cas, le simple bon sens indique qu'il ne faut pas stimuler la zone cardiaque.

### Pour conclurc

Si vous construisez cet appareil, il pourra vous rendre de réels services et vous amènera peut-èlre à vous in-

**ELECTRODE ADHÉSIVE.** 

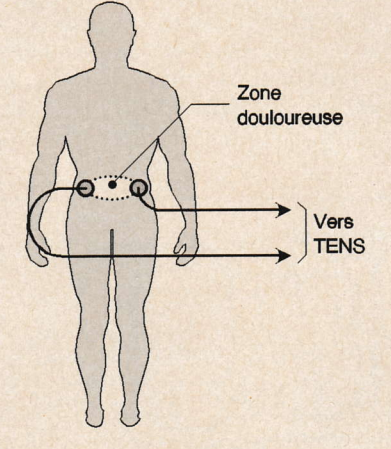

téresser de plus près au fonctionnement de votre corps. Soyez conscient que faire disparaître la sensation de douleur ne supprime pas sa cause ! La douleur est un signal d'alarme qu'il ne faut pas ignorer, sous peine de conséquences qui peuvent être graves pour la santé dans certains cas. Quelles que soient vos motivations, cet appareil n'est pas un gadget, ne peut remplacer un médecin, est destiné à une expérimentation personnelle et doit être employé avec discernement.

#### G. DURAND

Exemple d'adresse pour les électrodes : France Orthopédie 10 cours Sénozan 38 500 VOIRON

#### Nomenclature

 $\bullet$ 

**Résistances**  $R_1$ : 220 k $\Omega$ (rougc, rougc, iaunc)  $R_2$ ,  $R_6$ ,  $R_8$ : 1  $k\Omega$ (narron, noir, rougc)  $R_3$ : 1,8 k $\Omega$ (marron, gris, rouge)  $R_4:2.7 K<sub>2</sub>$ (rouge, uiolet, rougc)  $R_5$ : 8,2 k $\Omega$ (gris, rougc, rouge)  $R_7$ : 270 k $\Omega$ (rouge, Yiolct, iaunc) R<sub>2</sub>: 2,2 k $\Omega$ (rouge, rouge, rouge)  $\mathbf{R}_{10}$ : 100  $\Omega$ (marron, noir, narron) P<sub>1</sub>: Potentiomètre linéaire 10  $k<sub>O</sub>$ 

#### **Condensateurs**

C<sub>1</sub> à C<sub>6</sub>, C<sub>9</sub>, C<sub>15</sub>, C<sub>16</sub>: 100 nF/63V mylar  $C_7$ : 1 µF/63V chimique C<sub>8</sub>: 22 µF/16V chimique  $C_{14}: 1 \mu F/63V$  mylar  $C_{10}$ : 47 nF/63V mylar  $C_{11}$ ,  $C_{12}$ : 22 nF/63V mylar  $C_{13}$ : 10  $\mu$ F/16V chimique

Semi-conducteurs  $U_1, U_2: 4049$  $U_3$ ,  $U_4$ : NE555  $Q_1, Q_3$ : BC549C Q<sub>2</sub>: BC559C Qr:2N17ti  $D_1$  à  $D_7$ : 1N4148

**Divers** 

 $\blacksquare$  $\blacksquare$ 

**B<sub>1</sub>** à B<sub>4</sub>: Cosses poignard 1 plaquette époxy 102 x 80 mm 2 supports 2x4 broches 2 supports 2x8 broches 2 électrodes souples + Gordons dc liaison adéquats 1 connecteur pour pile prcssion 9U 1 pile 9V type 6F22

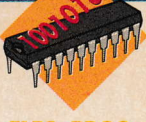

# **CONVERTISSEUR SÉRIE/PARALLÈLE -PARALLÈLE/SÉRIE**

Le convertisseur de format que nous décrivons dans cet article, permettra la commande de huit organes externes (relais

électromécaniques, optocoupleurs, etc.) ainsi que la lecture de huit entrées, cela au moyen de l'interface RS232 d'un PC ou compatible. L'auteur a déjà proposé une telle réalisation dans la revue, mais celui-ci utilisait de nombreux composants, dont un UART, et était relativement compliqué. Cette fois, le montage est on ne peut plus simple, simplicité

### **La famille** des microcontrôleurs **PIC 16C5x**

Les PIC, conçus par la société MI-**CROCHIP, sont des microprocesseurs** à structure RISC (Reduced Instruction Set Computer, microprocesseur à jeu d'instructions limité), en opposition à la structure CISC (Complex Instruction Set Computer, microprocesseur à jeu d'instruction complexe).

De plus, si la majorité des microprocesseurs actuels utilise une architecture VON NEUMANN, les PIC fonctionnent selon une structure de

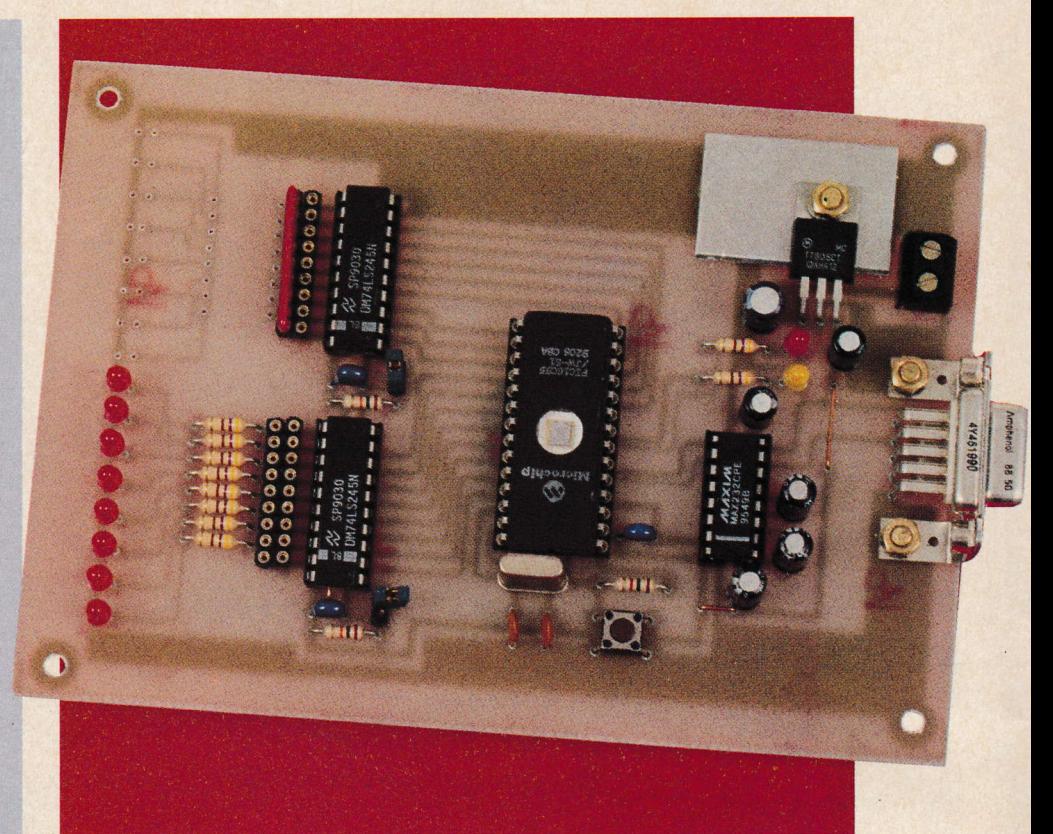

type HARVARD. Cette dernière utilise deux bus différents pour la circulation des données et des instructions, alors que la première ne dispose que d'un unique bus. Ainsi, un PIC cherchera déjà l'instruction suivante dans la mémoire programme alors qu'il est en train d'exécuter la précédente. On voit donc que le microcontrôleur pouvant effectuer deux opérations en même temps, possède une vitesse de fonctionnement extrêmement rapide.

De plus, la largeur des mots étant de 12 bits, chaque instruction est exécutée en un seul cycle machine (hormis les sauts ou instructions de branchements), ce qui contribue également à améliorer la vitesse de traitement.

La structure interne des PIC de la famille 16C5x est donnée en figure 1. Celle-ci est de type statique, ce qui permet des cadences d'horloge de fonctionnement très faible, voire nulle, sans qu'aucun registre interne

34 ÉLECTRONIQUE PRATIQUE 221

ne soit affecté. Les PIC existent sous différentes formes :

- les versions OTP, programmables une seule fois,

- les versions UVPROM, programmables et effaçables aux rayons ultraviolets,

- les suffixes : LP horloge de 0 à 40 kHz (LOW POWER),

RC horloge de 0 à 4 MHz (oscillateur RC),

XT horloge de 0 à 4 MHz (oscillateur à céramique ou à quartz),

HS et JWhorloge de 0 à 20 MHz (HIGH SPEED).

Le tableau de la figure 2 résume ces différents types de circuits, et indique également le nombre de lignes d'entrées-sorties et la taille de la mémoire EPROM et de la mémoire RAM.

La mémoire programme des PIC16C5x est organisée en pages de 512 octets:

- 16C54 et 16C55 : 1 page de 512

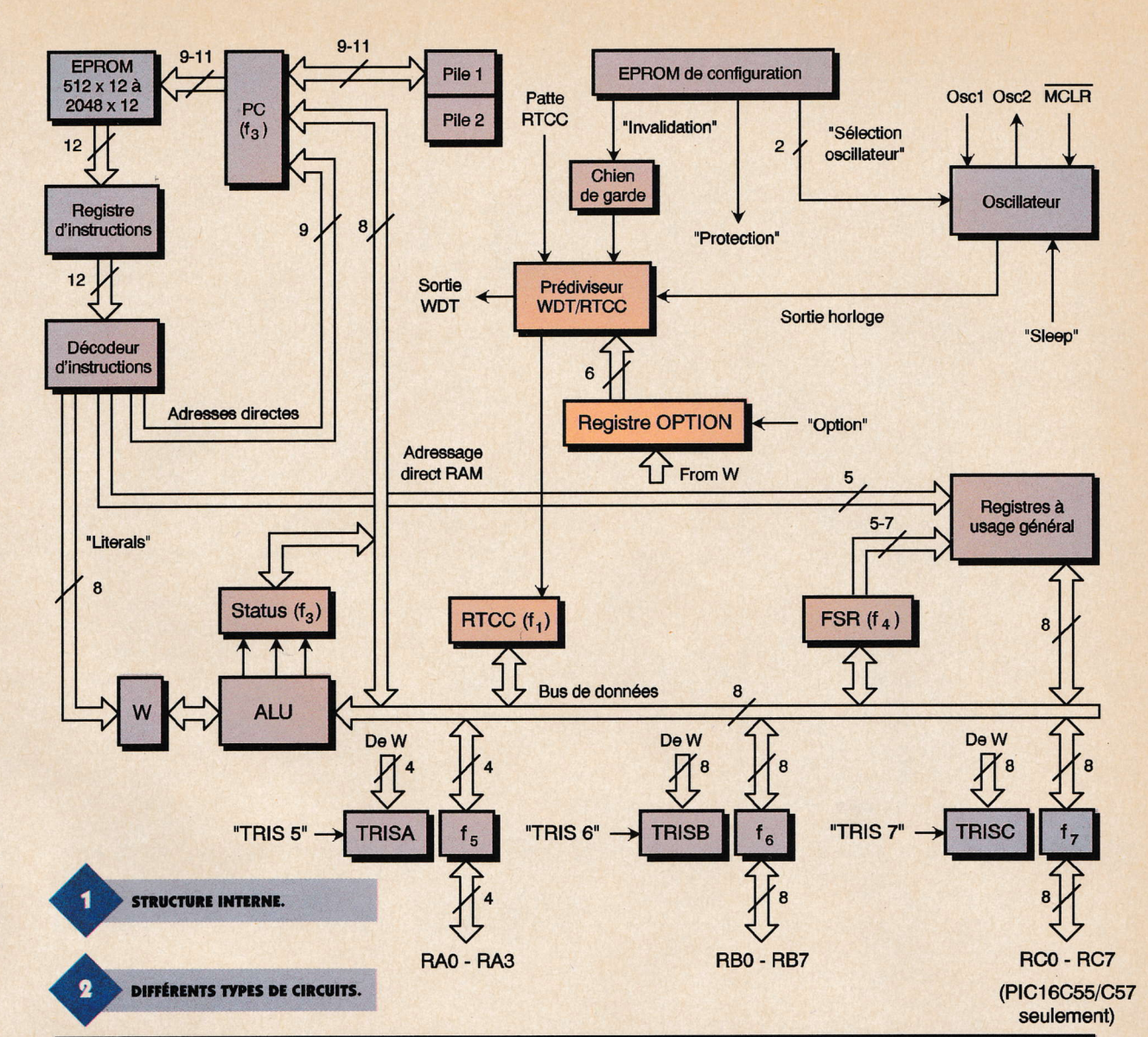

۵

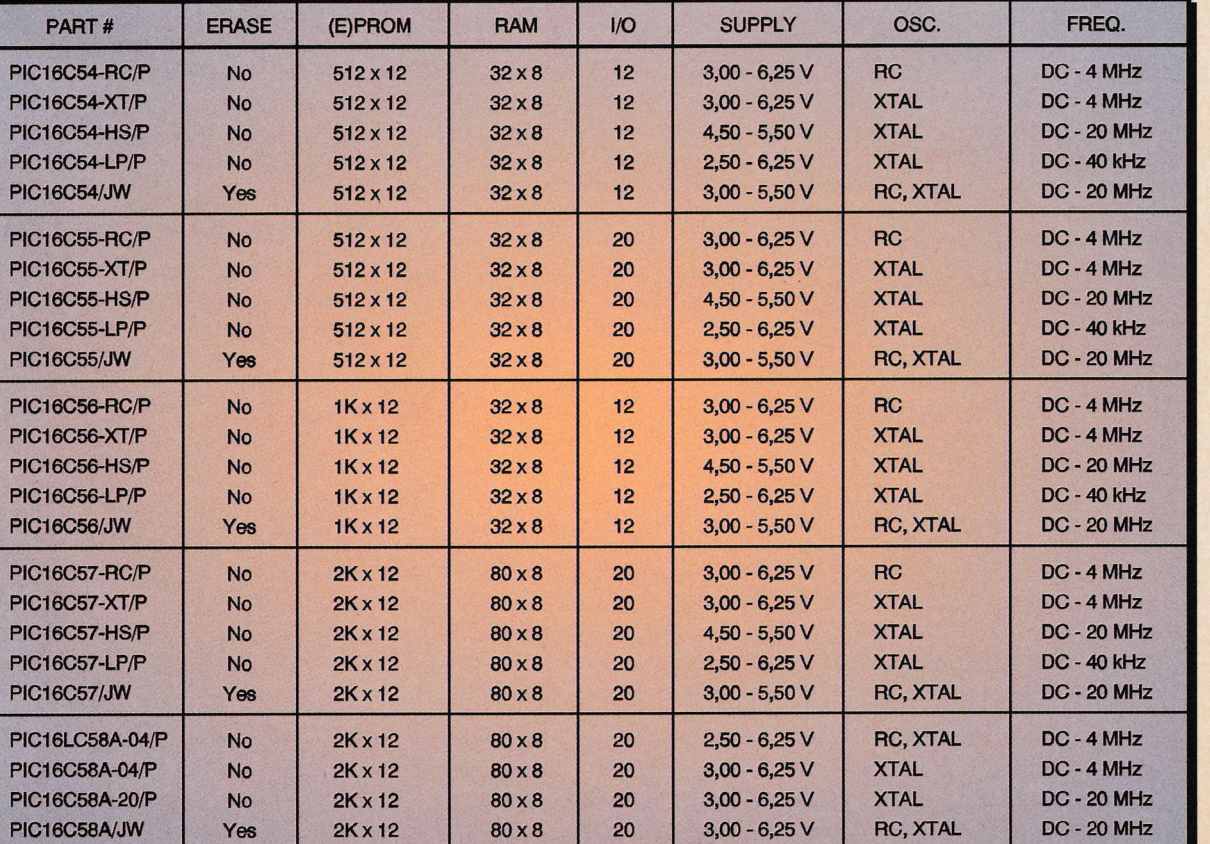

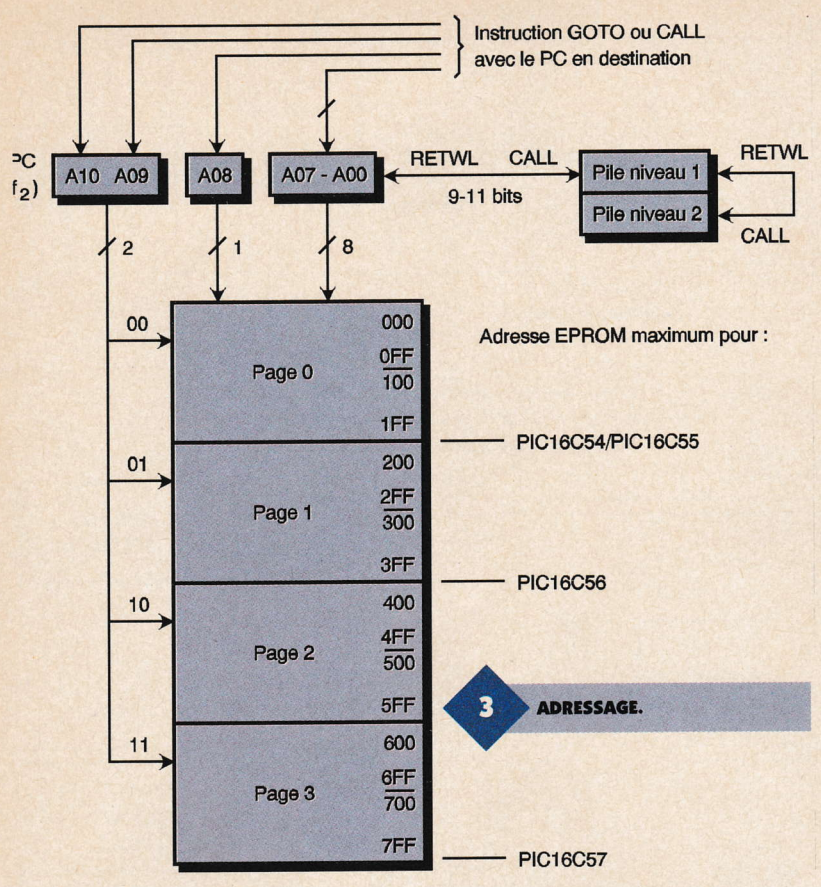

#### **Les registres**

#### octets de 000 à 1FF,

2 pages de 512  $-16C56:$ octets de 000 à 3FF,

 $-16C57:$  4 pages de 512 octets de 000 à 7FF.

Ce sont les bits d'adresse A9 et A10 qui permettent de sélectionner les pages supplémentaires (au-delà de 512 octets). Le dessin de la figure 3 permet de mieux comprendre cet adressage.

Dans un microcontrôleur, ce sont les registres qui permettent, schématiquement, d'exécuter les différentes opérations et échanges relatifs au programme. Les PIC n'échappent pas à cette règle, et en sont pourvus comme tous les autres µP. Le tableau de la figure 4 donne les adresses de ces différents registres. Les registres sont énumérés ci dessous.

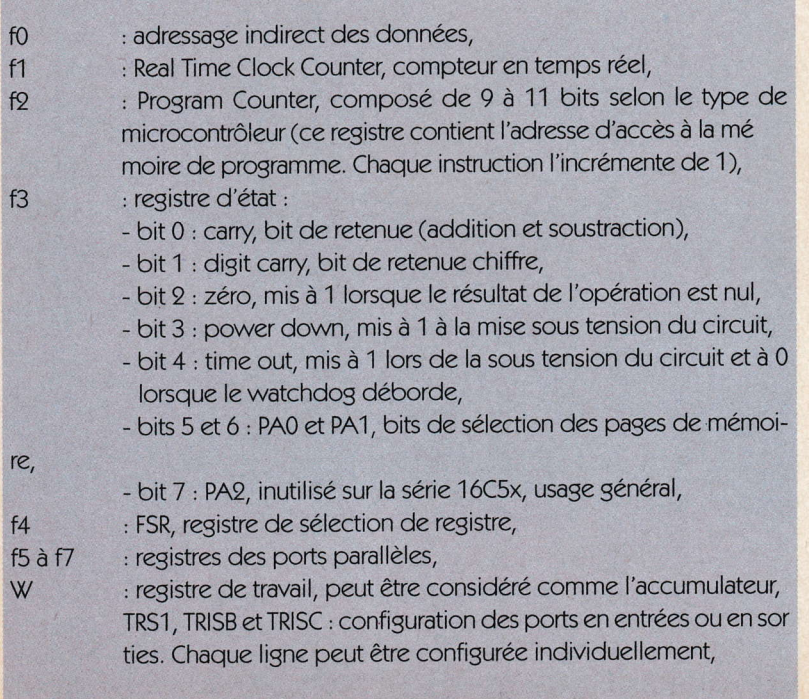

OPTION: configuration du fonctionnement de l'horloge temps réel, registres à usage général : selon le type de PIC, 24 à 72 registres à usage général sont disponibles.

L'une des particularités du PIC est qu'il est doté d'un chien de garde, WATCHDOG, qui permet la réinitialisation du microcontrôleur si le programme ne se déroule pas correctement. En effet, si cette fonction est utilisée, le programme doit réinitialiser le chien de garde à intervalles réguliers. Si cette opération n'est pas effectuée, ce qui survient le plus souvent en cas de plantage du programme, le PIC subit un RESET. Le timer du WATCHDOG est cadencé par un oscillateur RC interne au circuit.

Une autre fonction intéressante est la mise en veille du microcontrôleur, opération effectuée par l'instruction SLEEP. L'horloge interne est stoppée, les lignes d'entrées-sorties restent au niveau logique dans lequel elles se trouvaient précédemment et la consommation est réduite. Seules deux actions permettent de sortir le PIC de cet état de veille : le dépassement du timer du chien de garde OU Un reset.

Les instructions de programmation des PIC sont au nombre de 33. Nous ne les détaillerons pas ici, ce qui nécessiterait plusieurs pages. Nous vous conseillons la lecture d'un ouvrage spécialisé, comme celui de Christian TAVERNIER "Les microcontrôleurs PIC" de la collection DUNO-TECH. Toutes les instructions y sont largement expliquées. D'autre part, les autres circuits de la famille PIC sont décrits.

# Le schéma de principe

Le schéma de principe de notre réalisation est donné en figure 5. On constate immédiatement son extrême simplicité. La platine est reliée au PC par un câble connecté à un connecteur SUBD à 9 broches. Un convertisseur de niveaux, le MAX232 (IC1), est utilisé afin de transformer les signaux RS232 en un standard TTL. La broche 9, sortie des données en provenance du PC, est reliée à la ligne RA0 du PIC16C55, tandis que la broche 10 est connectée à la ligne RA1 qui sera configurée en sortie des données.

La sortie RA2 alimente une LED dont le rôle sera de signaler le bon fonctionnement du programme ainsi que l'émission de données vers le PC. La broche RTCC (compteur), inutili-

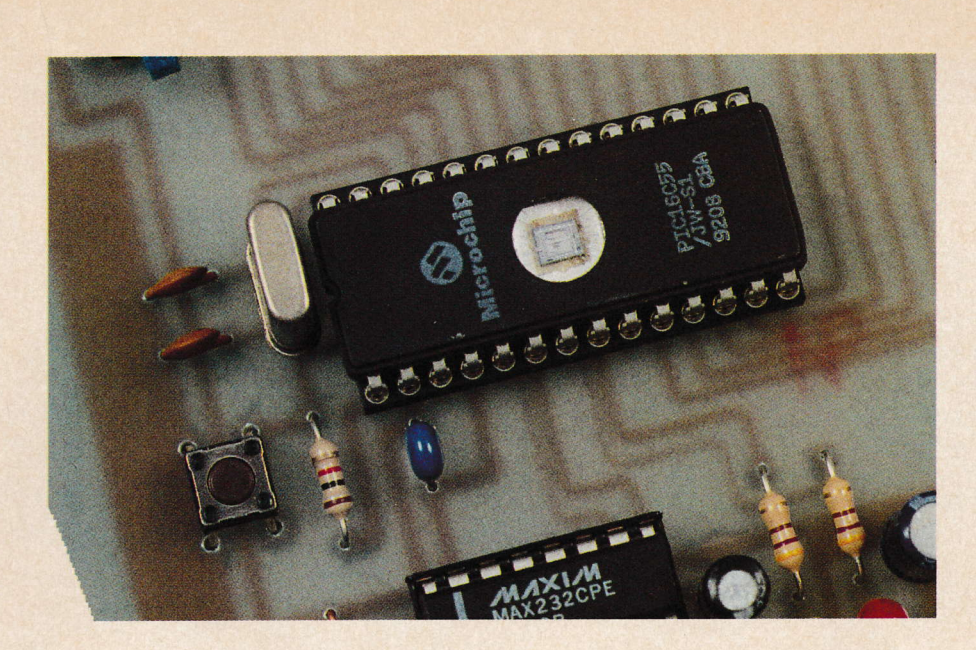

sée dans notre application, est portée au + 5V, tandis que l'entrée MCLR(RESET) y est reliêe au moyen d'une résistance de valeur  $1 k\Omega$ . Un bouton poussoir permet la réinitialisation du microcontrôleur.

Le cadencement du fonctionnement du PIC est assuré par un quartz d'une fréquence de 4 MHz, valeur que - 9400 bauds pour un quartz de  $1$  MHz, - 4800 bauds pour un quartz de

nous avons choisie arbitrairement. 2 MHz, - 9600 bauds pour un quartz de 4 MHz,

leur de:

C'est de cette fréquence que dépend Ia vitesse de transmission. Celle-ci est fixée, par logiciel, à une va-

 $\bullet$ 

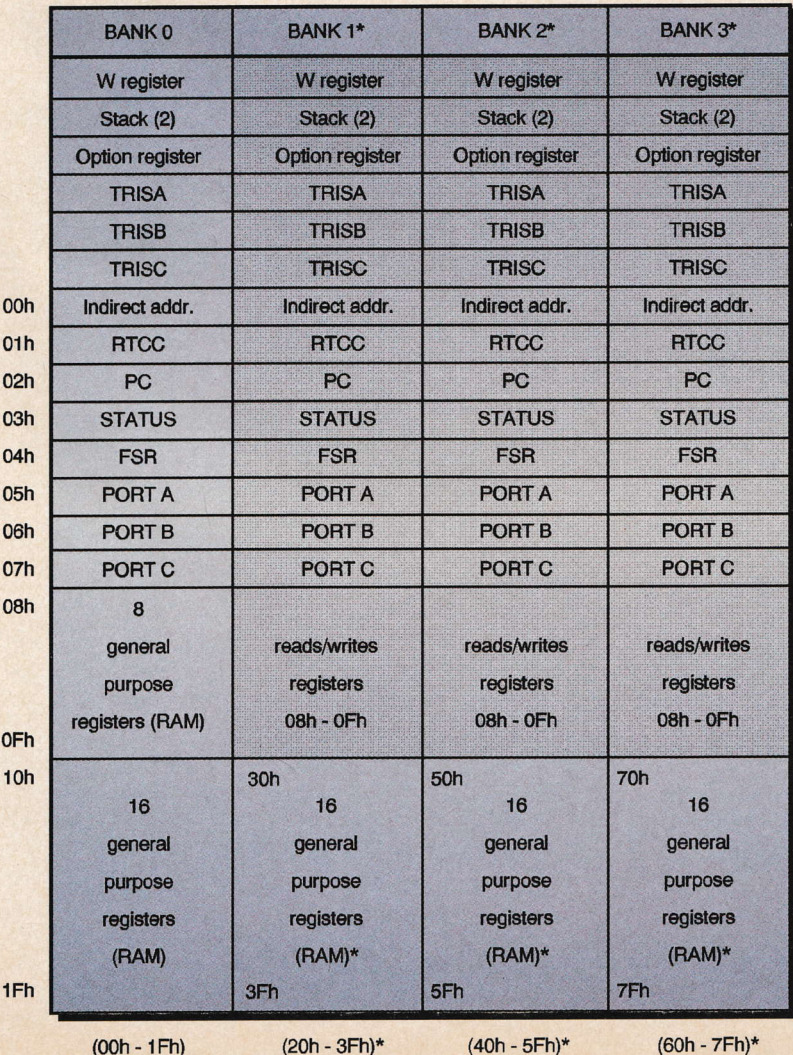

#### LE PtC 16C55 EN VERSION UVPROM.

- 19200 bauds pour un quartz de B MHz.

On pourra donc sélectionner le débit de la communication par simple changement du quartz.

Les ports PC et PB sont utilisés respectivement en port de sorties B bits et port d'entrées 8 bits. Chacun des groupes de huit lignes est connecté à un buffer bidirectionnel de ÿpe 74L5245. Chaque broche G/(validation du boîtier) est reliée à la masse. Les broches DIR permettent de fixer le sens de fonctionnement des buffers ,

- si cette broche est portée au + VCC, les données transitent des lignes A vers les lignes B,

- si cette broche est portée è un niveau bas, les données circulent dans le sens contraire.

Dans la configuration normale (8 entrées/8 sorties), le commutateur SW<sub>3</sub> sera fermé, tandis que SW<sub>9</sub> sera laissé ouvert. Par contre, si l'on désire disposer de 16 sorties, SW<sub>3</sub> devra ètre ouvert et l'on modifiera le logiciel en conséquence. C'est à cette fin que le programme source est disponible sur notre serveur INTERNET (de mème que les fichiers objet et listing). On pourra utiliser l'assembleur PARALLAX, téléchargeable également sur le WEB (adresse : http://www. parallaxinc. com) afir<br>de générer le fichier objet du logi de gênérer le fichier objet du logicielmodifié. Le PlC16C55 sera chargé à l'aide du programmateur décrit dans le numéro 205 de notre revue (ou d'un programmateur du commerce).

L'ensemble du montage est alimenté sous une tension de + 5V gênérêe par un régulateur de type 7805. Il conviendra d'alimenter la platine sous une tension minimale de + 8V.

### Le logicicl

Après déclaration des registres et du circuit utilisé, le logiciel configure les trois ports, fait clignoter la LED à trois reprises puis se met en attente de réception d'un bit de départ sur la liaison série. Les choses se déroulent alors de la façon suivante : 1') réception d'un flanc,

9') branchement à un sous-programme pour déterminer s'il s'agit d'un bit de départ ou d'un parasite, - si c'est un parasite, remise en attente

> **E TABLEAU DES ADRESSES** DES DIFFÉRENTS REGISTRES.

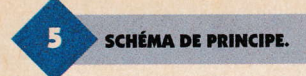

Gnd O

 $\overline{\pi}$ 

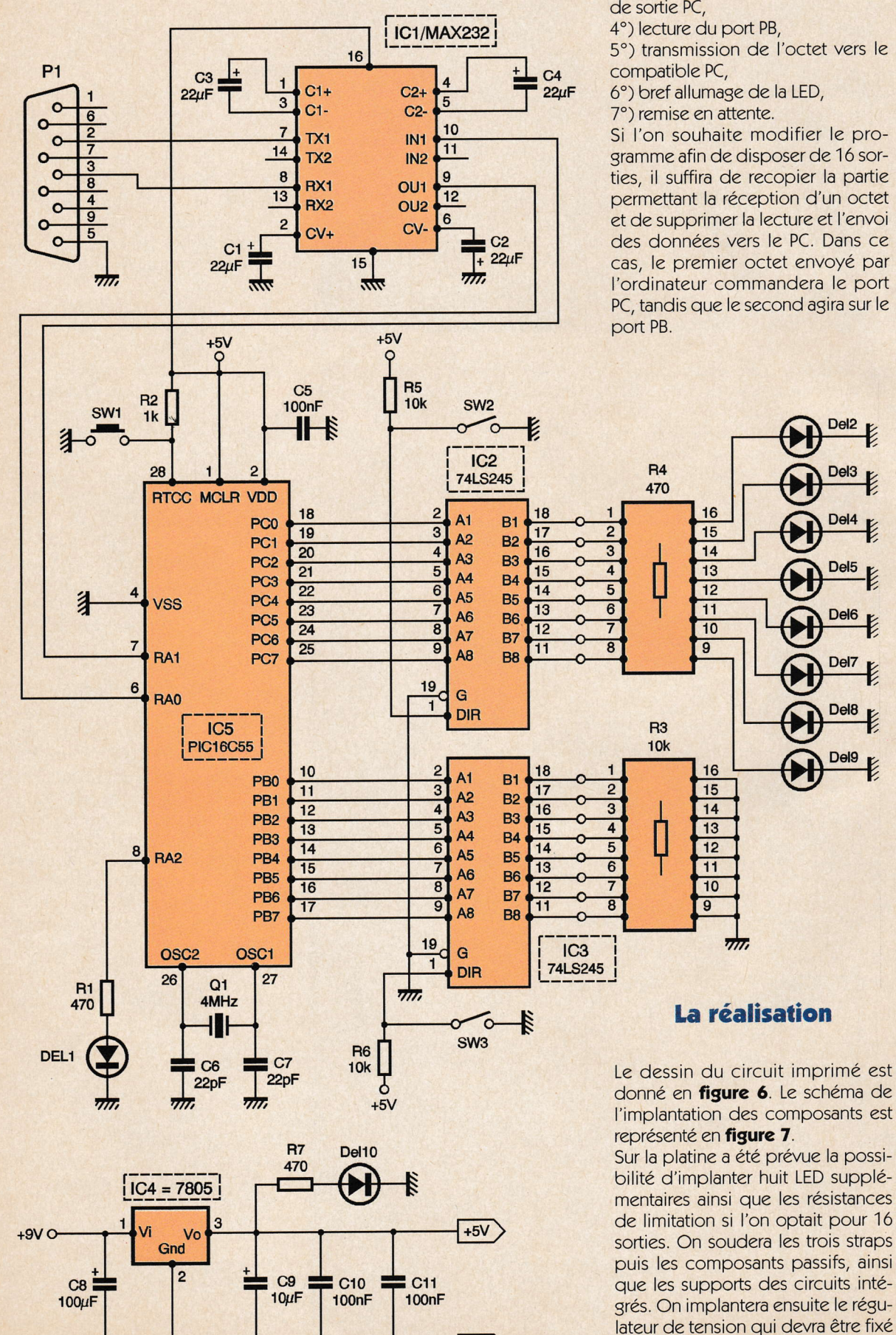

 $Gnd$ 

- si c'est un bit de départ, réception de huit bits de données puis du bit de stop

3°) transmission de l'octet sur le port de sortie PC,

4°) lecture du port PB,

5°) transmission de l'octet vers le

6°) bref allumage de la LED,

Si l'on souhaite modifier le programme afin de disposer de 16 sorties, il suffira de recopier la partie permettant la réception d'un octet et de supprimer la lecture et l'envoi des données vers le PC. Dans ce cas, le premier octet envoyé par l'ordinateur commandera le port PC, tandis que le second agira sur le

Del<sub>2</sub>

Del<sub>4</sub>

Del<sub>5</sub>

Del<sub>6</sub>

Del<sub>7</sub>

Del<sub>8</sub>

Del9

sur un petit morceau de métal ser-

vant de dissipateur thermique. Les

LED seront d'un diamètre de 3 mm. Le bouton poussoir  $SW<sub>1</sub>$  (RESET) devra être de type miniature. Les commutateurs SW<sub>2</sub> et SW<sub>3</sub> seront réalisés au moyen de deux morceaux de barrette sécable de picots à deux points au pas de 2,54 mm sur lesquels on pourra enficher des cavaliers de type informatique. Les entrées et sorties seront disponibles sur des barettes de support tulipe. Le réseau résistif R<sub>3</sub> sera enfiché dans l'un de ces supports. Un bornier à vis permettra la connexion du montage à la source de tension exlerne,

### Lcs cssais

Après vérification du montage, on pourra placer les circuits intégrés dans leur support respectif. Le PIC16C55 sera programmé et l'on pourra procéder aux essais. Après la mise sous tension, la LED DEL1 devra clignoter trois fois puis s'éteindre. On entrera le programme suivant sous QBASIC ou QUICK BASIC ,

OPEN "com1 : 9600, n,8,1, cd0, cs0, ds0, op0" FOR RANDOM AS #1 programme:

LE CONNECTEUR SUB D9.

l

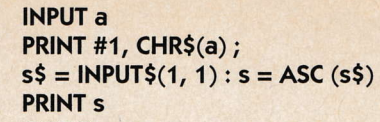

 $\bullet$ 

#### GOTO programme

Ce programme demande I'entrée d'un nombre compris entre 0 et 255 puis l'envoi vers l'interface. Les LED devront s'illuminer. Dès réception de l'octet, le montage renvoie une donnée reflétant l'état des lignes du port d'entrée. Au repos, toutes les lignes étant ramenêes à la masse, le résultat sera 0. Les données ne devront pas être envoyées trop rapidement par l'ordinateur sous peine de plantage du programme.

Cela est dû à la temporisation nécessaire à l'allumage de la LED signalant la fin d'un cycle.

On peut s'étonner que le côblage traditionnel du connecteur RS932 ne soit pas effeclué sur notre réalisation (connexions entre CTS

**de 1900** 

et RTS, et

#### entre DSR, DCD et DTR).

Cette configuration est en effet effectuêe de façon logicielle dans la première ligne du programme de communication (cd0, cs0, dsO, opo).

Pour les personnes ne disposant pas de connexion vers INTERNET, nous donnons ci-dessous le programme objet qui devra ètre chargé dans le **PIC16C55.** 

Bibliographie:

documents PARALLAX et DUNOTE-CH (Les microcontrôleurs PIC de Christian TAVERNIER)

Amphenol 88 50

47451990

P. OGUIC

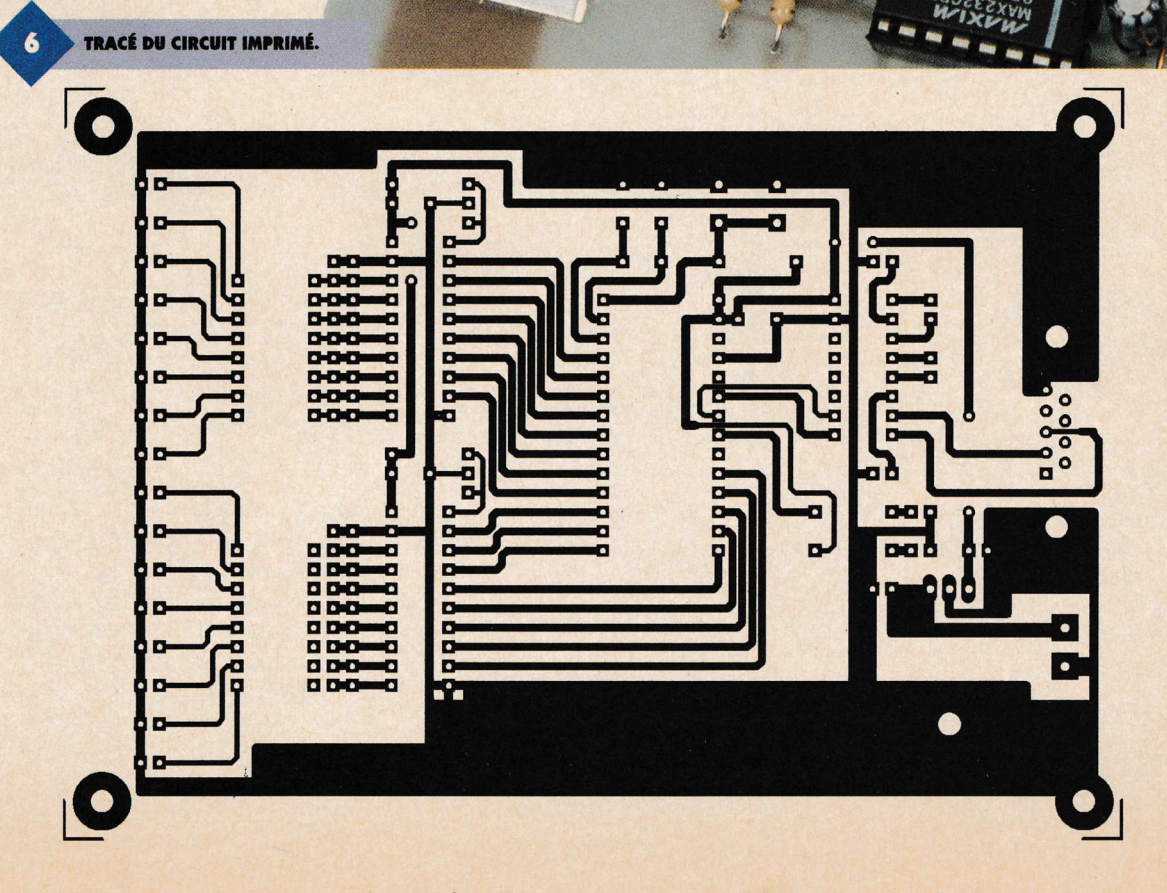

:10000000010C0500FF0C0600000C07004504400928 :100010004E0940094E0940096B006A0005060E0AA8 :100020003A0905060E0A080C29006A00340905077A :100030000304050603052A03E902160A34090A0225 :1000400027006B00080C290006022B002504340948 :100050002B0303072504030625053409E902280AB2 :100060002505340940090E0A180C28000000E80292 :10007000360A00080C0C28000000E8023C0A0008C0 :100080004505800C2C00FF0C2D000000ED02450AF8 :10009000FF0C2D00EC02450A45040008800C2C00E2 :1000A000FF0C2D000000ED02520AFF0C2D00EC02A7 :0400B000520A0008E8 :0203FE00000AF3 :061FFA000000FFFF0109D9 :00000001FF

**PROGRAMME OBJET A CHARGER** 

**EN ROUGE LE RÉSEAU DE RÉSISTANCES R3.** 

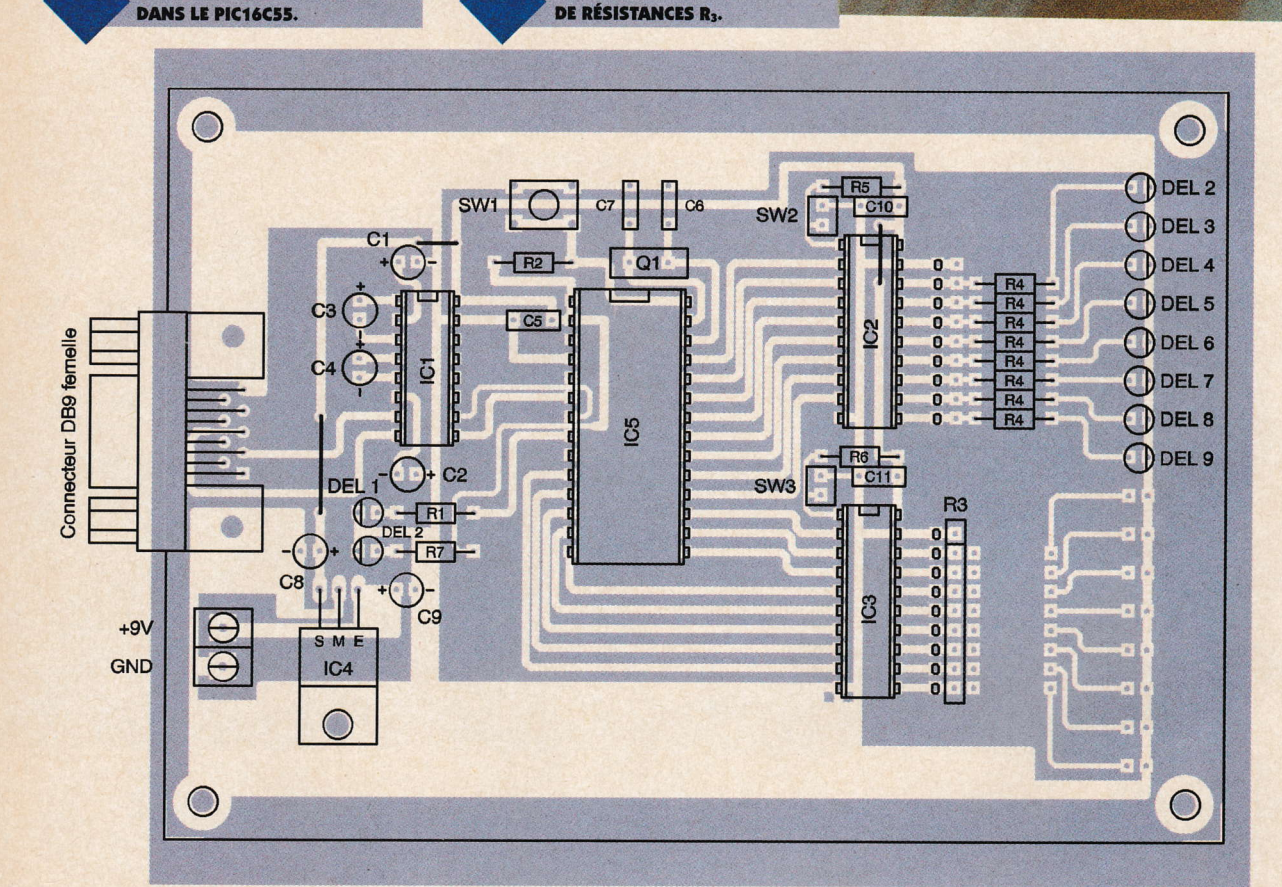

#### **Nomenclature**

#### **Résistances**

 $R_1, R_7: 470 \Omega$ (jaune, violet, marron)  $R_4$ : 8 résistances de 470  $\Omega$ (jaune, violet, marron)  $R_2$ : 1 k $\Omega$ (marron, noir, rouge) R<sub>3</sub>: réseau de 8 résistances de 10 k $\Omega$  $R_{5}$ ,  $R_6$ : 10 k $\Omega$ (marron, noir, orange)

#### **Condensateurs**

 $C_1$  à  $C_4$ : 22 µF/16V C<sub>5</sub>, C<sub>10</sub>, C<sub>11</sub>: 100 nF  $C_{6}$ ,  $C_7$ : 22 pF C<sub>8</sub>: 100 µF/25V  $C_9$ : 10 µF/16V

### **IMPLANTATION DES ÉLÉMENTS.**

#### **Semi-conducteurs**

DEL<sub>1</sub>: diode électroluminescente jaune  $\mathsf{DEL}_2$  à  $\mathsf{DEL}_{10}$  : diodes électroluminescentes rouges

#### **Circuits intégrés**

**IC<sub>1</sub>: MAX232**  $IC_{21}$   $IC_{3}$ : 74LS245 IC<sub>4</sub> : régulateur de tension 7805 IC<sub>5</sub>: PIC16C55 version **UVPROM** 

**Divers** 

**1 connecteur SUBD 9** 

**broches femelle 1 petit dissipateur thermique** pour boîtier TO220 1 support pour circuit intégré 16 broches 2 supports pour circuit intégré 20 broches 1 support pour circuit intégré 28 broches **1 bouton poussoir miniature** 2 morceaux de barrette sécable de picots deux points 4 morceaux de barrette sécable de support tulipe 9 points 2 cavaliers type informatique 1 bornier à vis à deux points 1 quartz 4 MHz (ou autre valeur, voir texte)

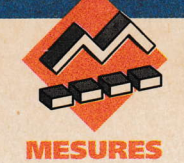

# **DÉTECTEUR DE CRÊTE DE TENSION**

Grâce à l'utilisation de deux amplificateurs opérationnels et de quelques composants associés, on obtient avec ce circuit de détection de pic de tension des performances très satisfaisantes; par exemple, une précision de 1 % a été mesurée avec une amplitude de 5V et à la fréquence de 500 kHz.

### Étude du montage

Le circuit est représenté à la figure 1. Le principe de détection utilisé ici est identique à la technique habituelle. La principale différence est l'utilisation supplémentaire d'une diode D<sub>1</sub> qui empêche la sortie 6 de l'amplificateur U<sub>2</sub> d'entrer en oscillation à l'approche de sa saturation vers la tension d'alimentation, et ce-

 $\overline{1}$ 

 $.14$ 

 $\mathbf{1}$ 

**GND** 

 $-5V$ 

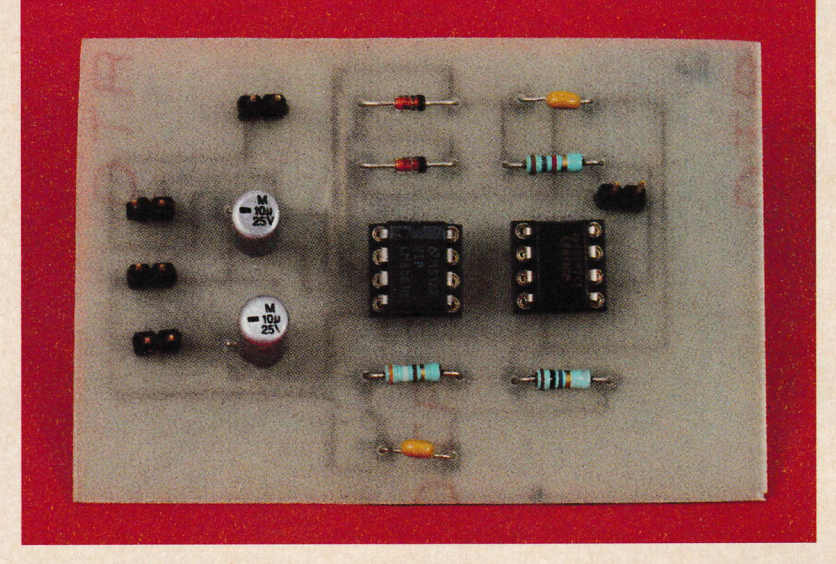

ci durant le cycle de maintient (c'està-dire le cycle pendant lequel la demi-sinusoïde négative du signal d'entrée devient moins négative que la tension de sortie). Pendant ce temps, D<sub>1</sub> arrête la boucle de retour de la tension négative vers l'entrée 3 de U<sub>2</sub> avec, comme résultat, que la sortie de cet amplificateur opérationnel suit le signal présent à son entrée à l'intérieur d'une bande de tension de 0,7V. Ce résultat permet de minimiser le retard du "slew-rate" qui se produit lorsque la seconde diode D<sub>2</sub> commute de l'état bloqué à l'état passant. Les sur-oscillations en sortie, associées à la commuta-

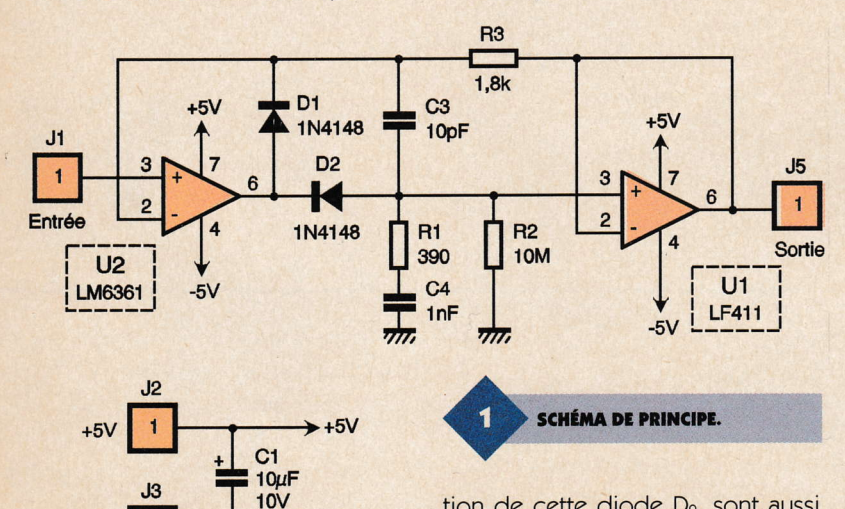

 $\frac{1}{2}$ 

 $\rightarrow -5V$ 

 $C<sub>2</sub>$  $10 \mu F$ <br> $10 \nu$ 

tion de cette diode D<sub>2</sub>, sont aussi très fortement réduites, procurant ainsi une plus grande précision (spécialement remarquée aux fréquences élevées). De plus, l'utilisation pour U<sub>2</sub> d'un amplificateur opé-

rationnel très rapide accroît encore plus cette précision ; en effet, le LM6161 de chez "National Semiconductors" possède un excellent rapport vitesse/puissance en délivrant 300V/us et une stabilité en gain unitaire à 50 MHz avec seulement 5mA de courant d'alimentation.

Cet amplificateur est construit dans le procédé VIP déposé par "National Semiconductors" ("Vertically Integrated PNP", c'est-à-dire avec des transistors intégrés verticalement), procédé qui produit des transistors PNP plus rapides qui sont d'ailleurs de vrais transistors complémentaires aux déjà existants transistors rapides NPN. Ce processus avancé de jonction isolée fournit des performances en vitesse très élevées sans avoir à recourir à une isolation du diélectrique complexe et coûteuse. Les principales caractéristiques du LM6161 sont : "slew-rate" élevé (300V/µs), gain unitaire à haute fréquence (50 MHz), faible courant d'alimentation (5mA), temps d'établissement rapide (120 ns. A 0, 1 %), faible gain différentiel (<0,1 %), faible différence de phase (0,1°), large plage d'alimentation (4,75 à 32V), stable quelle que soit la charge capacitive; ainsi, ses domaines d'applications sont principalement : amplification vidéo, filtre à fréquence élevée, radar, sonar,...

R<sub>1</sub> et C<sub>3</sub> sont utilisés pour atténuer encore plus la surtension qui se produit au moment des transitions entre les cycles de maintien et de charge-

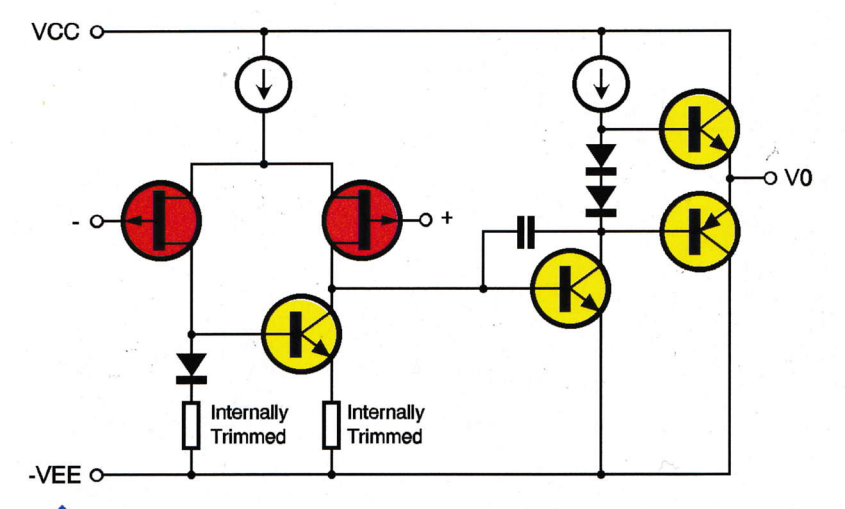

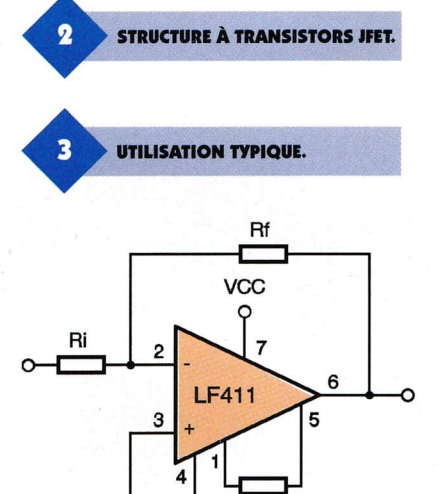

ment en limitant le déphasage et l'atténuation de la boucle de contre réaction aux fréquences élevées.  $R_1$  et C<sub>3</sub> doivent tous les deux être ajustés expérimentalement suivant le ÿpe d'amplificateur opérationnel et de diodes utilisés pour obtenir la meilleure précision possible. Dans

> **REPRÉSENTATION DE L'ERREUR RELATIVE**

-VEE

 $\overline{\mathbf{w}}$ 

 $10k$ 

notre montage, les composants ont été choisis de manière optimale. R<sub>2</sub> détermine la vitesse de décharge. La vitesse de dêcharge la plus longue pour les composants est de I'ordre de 1 s (en admettant que le courant de fuite de D<sub>2</sub> soit de 1 nA). S'il était nécessaire, pour certaines applications, cette vitesse de décharge peul ètre augmentée jusqu'à des centaines de secondes en utilisant des diodes spéciales à faible courant de fuite; les diodes de faible puissance en Arséniure de Gallium (GaAs) sont alors recommandées, puisque certaines peuvent posséder un courant de fuite del'ordrede  $0,1pA$  (typiquement  $< 1pA$ ).

 $\bullet$ 

L'amplificateur de sortie est un LF411 de chez "National Semiconductors" comme celui d'entrée. C'est un circuit rapide, peu coûteux, possédant des transistors JFET à ses entrées comme le montre la figure 2, avec une tension de dêcalage en enlrée très faible et une dérive de cette tension de décalage garantie. Une utilisation typique de cet amplificateur est représentée à la figure 3. Il nécessite peu de courant d'alimentation, mais maintient cependant un important produit gain/bande pas-

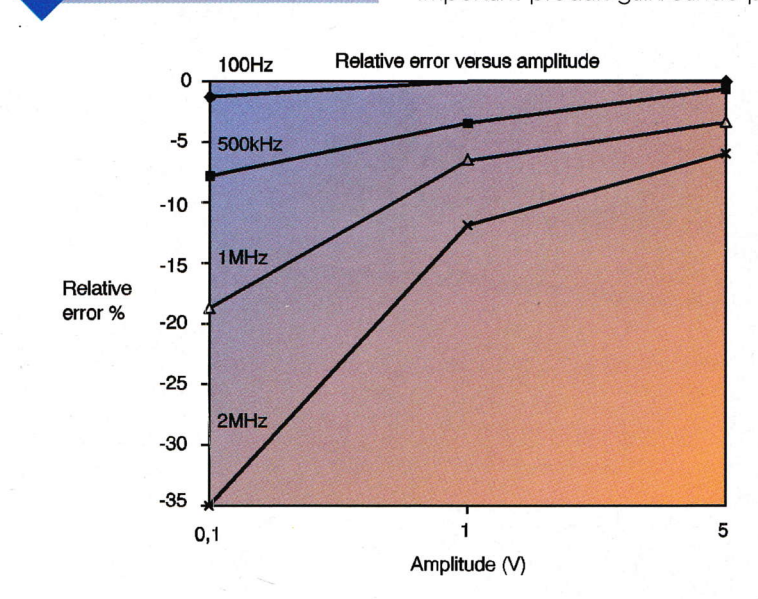

sante et un rapide "slew-rate". De plus, les transistors d'entrée JFET étant bien appairés produisent de très faibles courants de polarisation et de décalage en entrée, Ce circuit est compatible broche à broche avec l'amplificateur opérationnel standard LM741, permettant ainsi aux concepteurs de l'utiliser afin d'améliorer les performances générales des applications déjà existantes. Cet amplificateur peut être utilisé dans des applications telles que les intégrateurs à vitesses élevées, les convertisseurs numériques/analogiques rapides, les circuits échantillonneurs-bloqueurs, et beaucoup d'autres circuits demandant une faible tension dedécalage ainsi qu'une faible dérive en entrée, un faible courant de polarisation en entrée, une impédance d'entrée élevée, un "slew-rate" élevé et une grande bande passante.

Les caractéristiques principales de cet amplificateur opérationnel sont : tension de décalage réglable en interne (0,5mV au maximum), faible tension de décalage en entrée (10µV/°C au maximum), faible courant de polarisation en entrée (50p4), faible courant de bruit en entrée ( 0,01pA ), gain dans une

large bande passante (3 MHz minimum), slew-rate élevé (10V/µs minimum), faible courant d'alimentation (1,BmA), grande impédance d'entrée (10<sup>12</sup> $\Omega$ ), faible distorsion harmonique  $\left($  < 0,02 % pour un gain de 10). La figure 4 représente l'erreur relative de détection de la crête de tension par rapport aux amplitudes des signaux testés. Quelques remarques supplémentaires s'avèrent nécessaires :

la bande passante utile avec l'emploi de diode à faible courant de fuite est quelque peu réduite à cause de leur forte résistance dynamique (R<sub>1</sub> doit aussi être augmentêe).

Augmenter  $C_1$  n'est pas recommandé, car il réduit proportionnellement la bande passante. En fait, il est préférable de choisir une valeur plus faible que celle indiquée sur le schéma, comprise entre 10 pF et 1 nF, suivant le temps de dêcharge toléré.

L'utilisation de diodes Schottky pour  $D_1$  et  $D_2$  améliorerait considérablement à la fois la bande passante et la précision, tout en diminuant le temps de décharge.

Si on inverse le sens des diodes Dr et D<sub>2</sub>, on obtient alors un circuit détecteur de crête positif, bien que les caractéristiques soient sensiblement

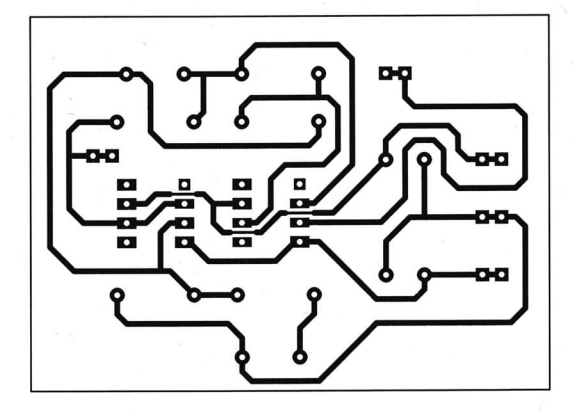

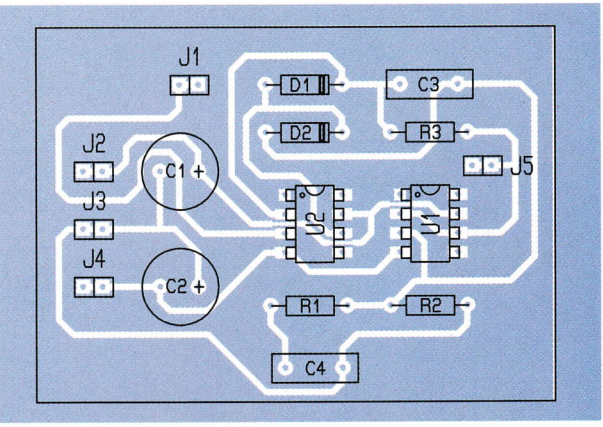

# TRACÉ DU CIRCUIT IMPRIMÉ.

inférieures à cause à la faible asymétrie du "slew-rate" de U2.

### **Réalisation pratique**

Le câblage ne pose pas de difficulté majeure. Il n'y a pas de straps à souder. Il est recommandé de mettre les deux amplificateurs opérationnels sur support pour pouvoir les changer, car une mauvaise manipulation est toujours possible. La figure 5 représente le circuit côté composants et la fiqure 6 le circuit côté soudures.

### **Conclusion**

Ce montage, très simple en apparence, permet d'obtenir de très bons résultats : plusieurs essais ont montré que la précision est meilleure que l'erreur de mesure (±0,5 %) à 100 kHz et à une amplitude de 5V (figure 4). A 500 kHz, le circuit produit un offset de 1 %; en d'autres termes, à une tension d'amplitude -5V en entrée, on obtient en sortie une tension de -4,96V. Ce décalage systématique devient - 2,5 % à 1 MHz et  $-5$  % à 2 MHz.

M. LAURY

**Nomenclature** Cl<sub>1</sub>: LF411<br>Cl<sub>2</sub>: LM6361 D<sub>1</sub>, D<sub>2</sub>: diodes 1N4148  $C_1$ ,  $C_2$ : 10 µF/10V  $C_3$ : 10 pF  $C_4$ : 1 nF  $\frac{1}{4}$  W  $\mathbf{R}_1$ : 390  $\Omega$ (orange, blanc, marron)<br> $R_2: 10 M \Omega \frac{1}{4} W$ (marron, noir, bleu)  $R_3: 1,8 \& \Omega \frac{1}{4} \quad W$ <br>(marron, gris, rouge)<br> $J_1$  à  $J_5$ : connecteurs

IMPLANTATION DES ÉLÉMENTS.

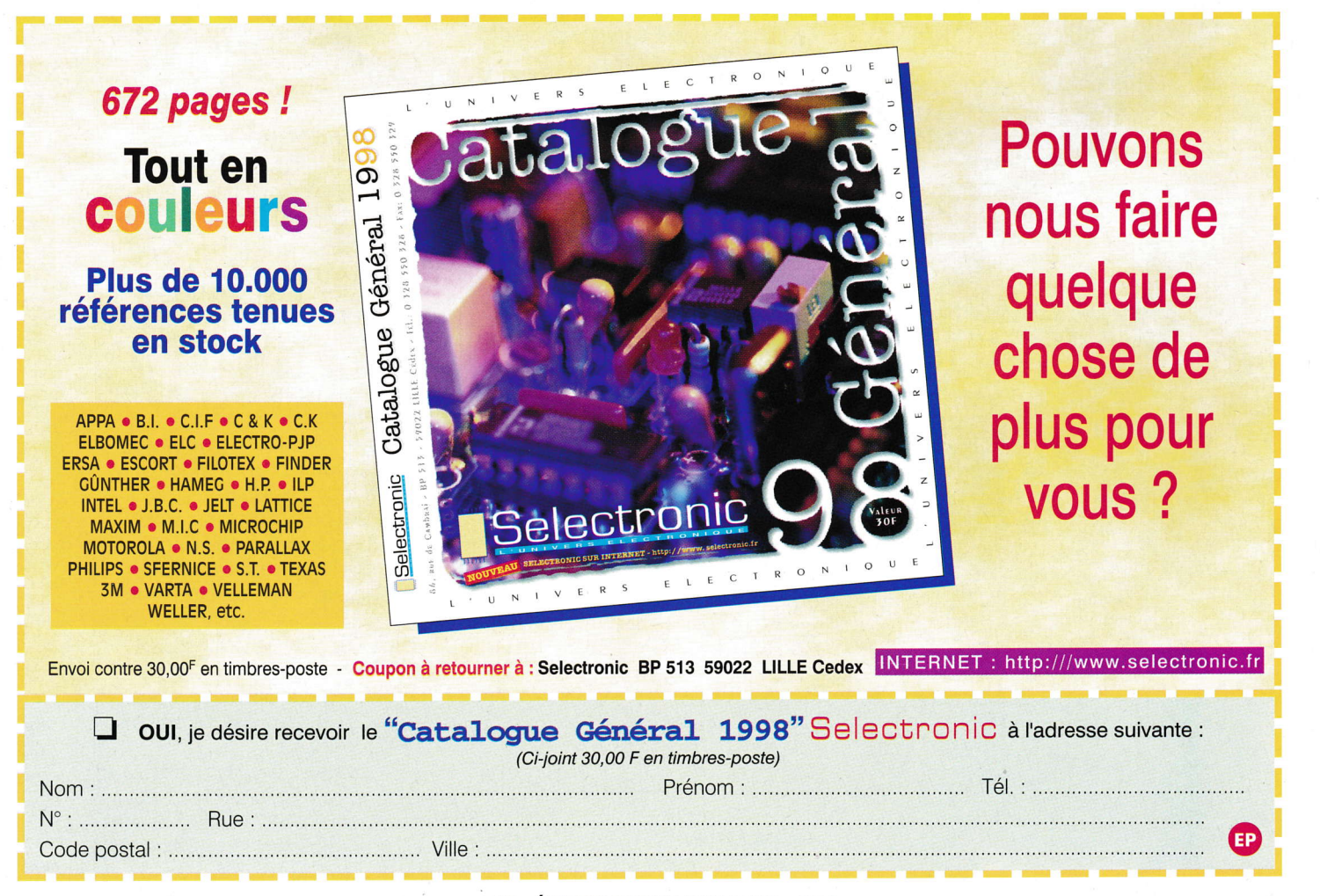

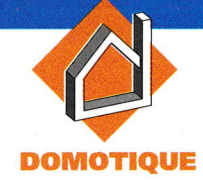

# **RADAR HYPERFRÉQUENCE AUTONOME**

La récente mise sur le marché d'un module radar hyperfréquence à effet Doppler intégré et blindé pour un prix relativement modique, va nous permettre d'envisager des applications alors réservées aux seuls professionnels des ondes ultracourtes. En effet, la mise au point de montages<br>fonctionnant dans la bande des hyperfréquences  $(9 - 10$  GHz) reste une affaire de spécialistes équipés d'appareils de mesure très sophistiqués, inaccessibles aux pauvres amateurs que nous sommes. Les avantages en terme de détection de cette technologie sont bien connus. Les ondes peuvent traverser des cloisons légères et n'ont pas besoin d'être en vue directe de la cible comme les détecteurs pyro-électriques. De même, le rayonnement thermique de cette cible ne présente aucune importance sur le niveau de détection. Le thème de notre article consiste à mettre en œuvre de façon correcte ce module, afin d'exploiter au mieux ses performances.

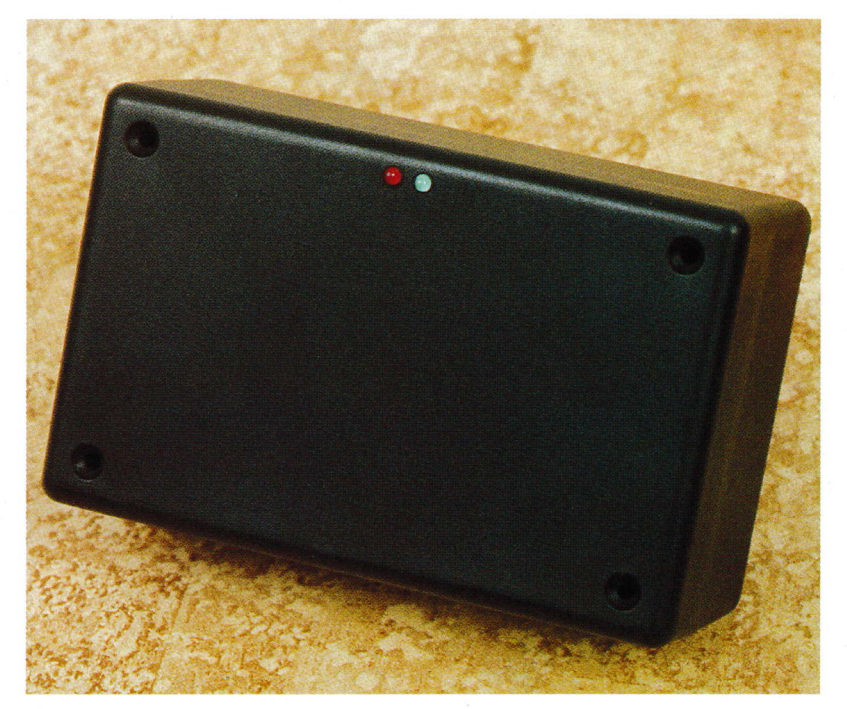

#### **Principe** de fonctionnement

Le principe de fonctionnement de ce module radar repose sur l'effet DOPPLER bien connu! Il s'agit dans ce cas de mesurer la différence de fréquence existant entre un signal émis et un signal recu par réflexion sur un objet se mouvant dans le "champ de vision" du radar. Le module en question fournit un signal de faible amplitude qui demande à être fortement amplifié et analysé afin de produire un signal exploitable par l'utilisateur.

Le radar compare les fréquences recues et émises et produit un signal de fréquence proportionnelle à la vélocité de déplacement de l'objet à détecter. Son amplitude est une fonction complexe dépendant de sa taille et du pouvoir réfléchissant (pour les ondes) de celle-ci. Le signal de sortie, disponible sur la broche IF est d'amplitude très faible et nécessite d'être fortement amplifié avant d'attaquer un comparateur qui réalise ainsi une sorte de filtrage en éliminant les impulsions dues au bruit résiduel. Ces états ne sont pas encore directement exploitables car ils imposeraient des déclenchements trop fréquents aussi, un système de comptage numérique pendant un laps de temps donné est adjoint avant la commande de l'étage de sortie.

Un point important concernant l'alimentation du montage mérite d'être approfondi. Si on alimente le module radar en permanence, sa consommation propre avoisine les 40-50 mA, ce qui semble peu, mais encore beaucoup trop élevée pour une alimentation autonome par piles. Le remède consiste à alimenter le module en mode impulsionnel avec un rapport cyclique d'environ 3 à 5 %, on arrive dans ce cas avec toute l'électronique périphérique à une consommation de 4-5 mA soit 10 fois moins.

Malheureusement, ce type d'alimentation du MDU1030 entraîne une baisse de sensibilité proportionnelle au rapport cyclique des impulsions. Le remède consiste à échantillonner le signal à l'aide d'un échantillonneur bloqueur. Celui-ci est constitué d'un interrupteur analogique qui relie la sortie IF du module radar à une capacité en la chargeant pendant que le module est

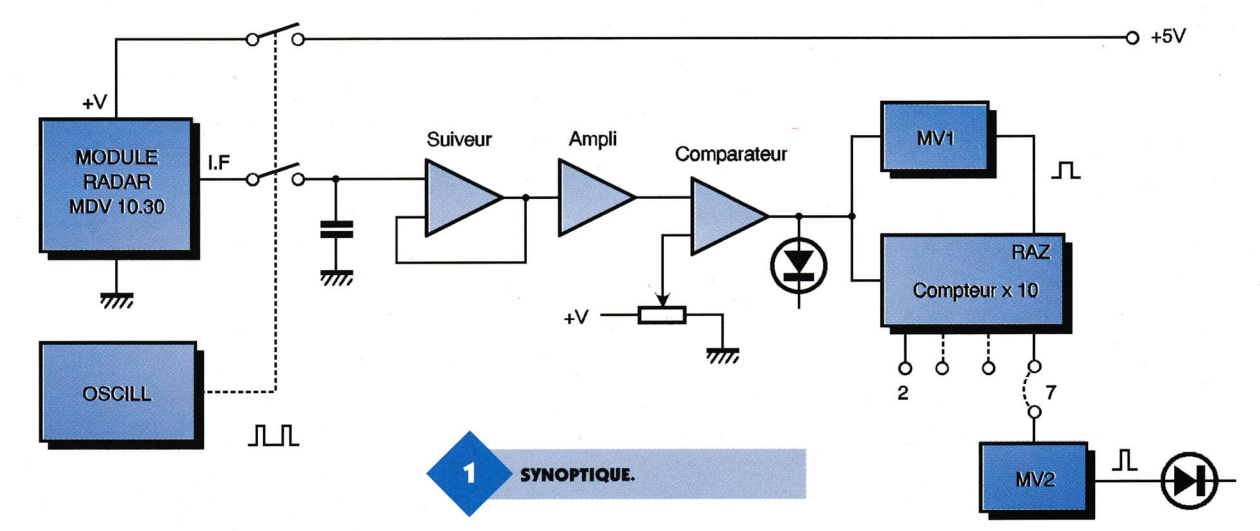

 $\bullet$ 

alimenté. Dès que le module cesse d'être alimenté, le condensateur mémoire conserve la charge intacte iusqu'à l'impulsion suivante.

En pratique, si l'impulsion d'échantillonnage coïncidait exactement avec l'impulsion d'alimentation, on rencontrerait des transitoires parasites importants au moment de la mise en marche et de la coupure de l'alimentation du radar, et ceux-ci perturberaient le fonctionnement de l'électronique en aval. La solution consiste à décaler légèrement l'impulsion de commande de l'impulsion analogique à l'intérieur des limites de l'impulsion d'alimentation, on laisse ainsi à l'oscillateur le temps de s'établir et de s'arrêter.

### Schéma électroniquc

Nous débuterons par l'ensemble chargé du cadencement de l'alimentation et de l'interrupteur analogique d'échantillonnage. Un oscillateur articulé autour d'une porte trigger de Schmitt et des

a

I

C

composants  $R_1$ ,  $R_2$ ,  $D_1$  et  $C_1$  produit des créneaux dissymétriques de période 25 ms avec un état haut d'environ 600 µs. Les créneaux sont retardés légèrement par la porte (4, 5, 6) de IC<sub>1</sub> et le réseau R<sub>3</sub>-C<sub>2</sub>, puis inversés par (8, 9, 10) de IC<sub>1</sub>.

Le mélange des signaux d'origine avec ceux retardés réalisé avec une porte NAND suivie d'un inverseur, nous donne les impulsions de commande positives de 550 µs de l'interrupteur analogique. Le même mélange réalisé cette avec une porte NOR fournit les impulsions négatives de 700 µs destinées à la commande du transistor  $T_1$  chargé de l'alimentation périodique du module RADAR. Le module fournit donc périodiquement sur sa sortie lF de brèves impulsions d'amplitude variable. Ces signaux de faible amplitude permettent, à travers un interrupteur analogique intégré dans IC<sub>4</sub>, de charger le condensateur C<sub>3</sub>. Celui-ci doit être chargê par une très forte impédance afin de maintenir constante la tension à ses bornes jusqu'à l'impulsion suivante de mémorisation.

C'est le rôle de IC<sub>3</sub> qui est un amplificateur opérationnel CMOS à faible consommation câblé en amplificateur suiveur à haute impédance. Cet ampli-opérationnel né-

> cessite une tension négative d'alimentation pour assurer une excursion en tension suffisante. Le signal disponible en sortie de IC<sub>3</sub> va subir une amplifica

tion musclée, c'est le rôle dévolu à deux des quatre amplificateurs opérationnels contenus dans IC<sub>5</sub>. Le premier de ceux-ci est configuré en amplificateur non-inverseur possédant un gain de 100. C<sub>4</sub> réalise le couplage en continu et  $C_{13}$  en parallèle avec R<sub>6</sub> limite la bande passante de l'amplificateur. Ce premier étage est couplé par C<sub>5</sub> avec un second amplificateur inverseur dont le gain est ajustable par R<sub>8</sub>. C<sub>6</sub> réalise comme précêdemment une limitation de la bande passante.

Les signaux d'une amplitude suffisante nécessitent maintenant d'être filtrés grâce à un comparateur dont le seuil se règle grâce à  $R_{12}$ , C<sub>7</sub> intègre le signal. Les résistances R<sub>10</sub>, R<sub>13</sub> et R<sub>14</sub> fixent le seuil de référence des deux comparateurs restant reliés en parallèle. L'un de ces comparateurs commande l'illumination de la LED rouge D<sub>2</sub> chargée de visualiser les déclenchements. L'autre fournit les impulsions destinées à la partie logique chargêe du comptage.

Le comptage d'impulsions chargé de la commande finale est articulé autour d'un compteur possédant dix sorties décodées IC<sub>8</sub> dont une seule commande un monostable non redêclenchable (Y2 de lÇ). Ce monostable, dont la période est fixée à 1,5 s par C<sub>9</sub>, R<sub>18</sub>, assure l'illumination de la LED verte D<sub>3</sub> grâce à R<sub>19</sub> et T<sub>2</sub>. Un autre monostable dont la période variable est fixée par R<sub>16</sub>,  $R_{17}$  et C<sub>8</sub> libère le compteur lC<sub>8</sub> grâce à son entrée de remise à zéro passant à l'état bas.

En pratique, lorsque Ie radar foumit une salve d'impulsions en sortie 8 de IC<sub>5</sub>, et si on a relié la sortie 7 à l'entrée TR  $(4)$  de IC $_7$ , on aura déclenchement de l'alarme uniquement si la 7e impulsion parvient avant que la sortie  $Q(9)$  de IC<sub>7</sub> ne repasse à 1.

> LE MODULE RADAR **EN SITUATION.**

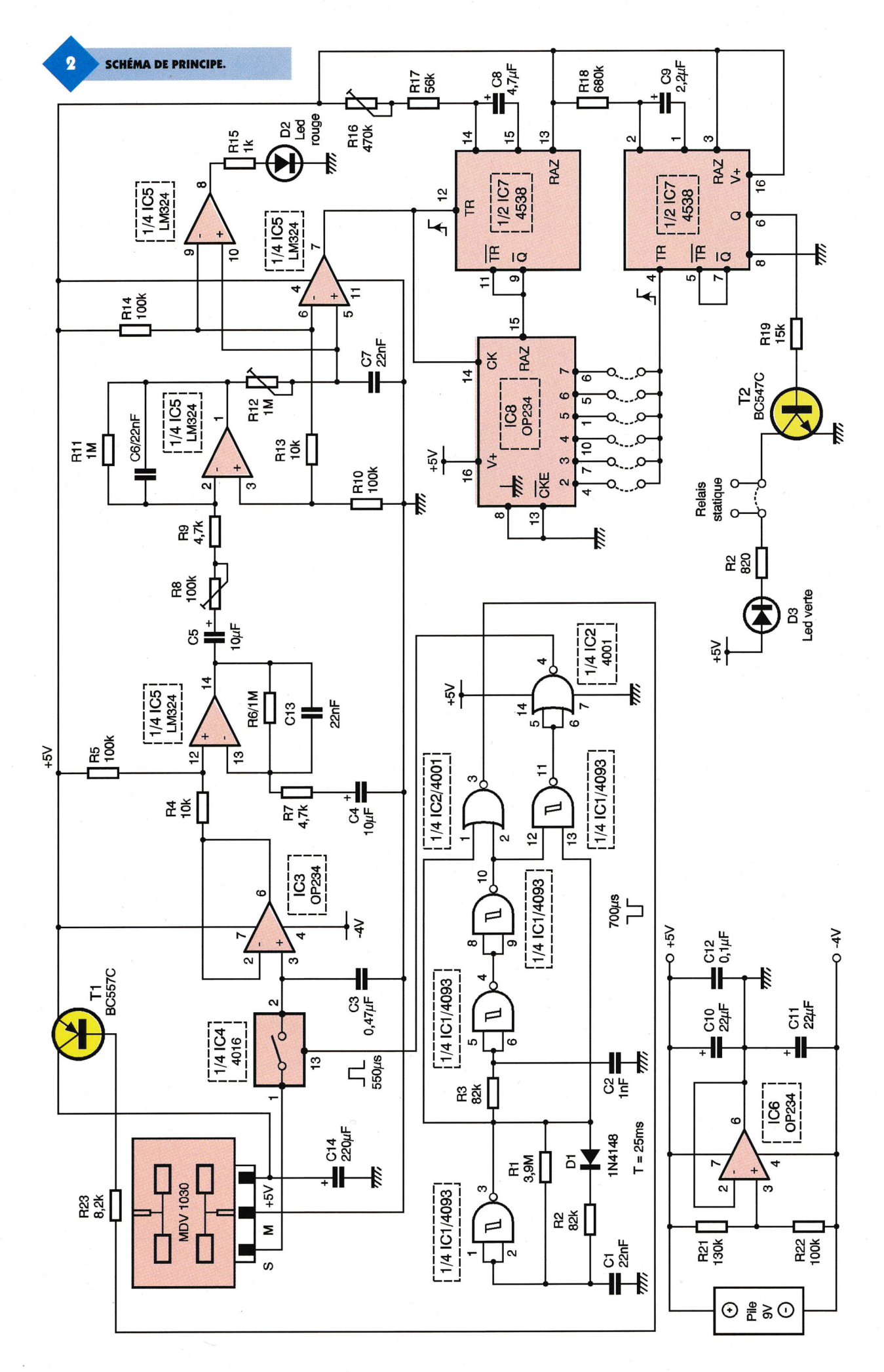

۵

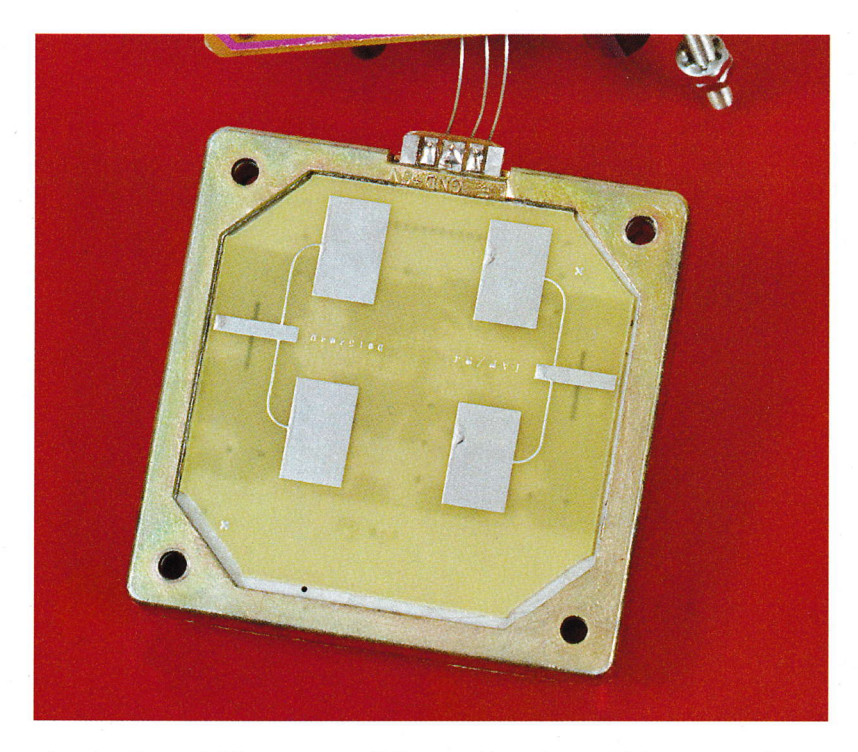

Une dernière précision concerne l'alimentation que nous avons délibérément choisie autonome grâce à une pile 9V classique. Nous avons vu précédemment que lC3 nécessitait une tension négative pour fonctionner conectement. Nous allons donc produire celle-ci par décalage du potentiel de référence grâce à IC<sub>6</sub> monté en amplificateur suiveur permettant d'obtenir une faible impédance de sortie. Les diffêrents potentiels sont obtenus à partir du pont résistif composé de  $R_{21}$  et  $R_{22}$ . La sortie de IC<sub>6</sub> devient la borne de référence 0V et on obtient donc + 5V entre cette borne  $et le + de la pile, et - 4V entre celle$ ci et la bome négative de la pile avec découplage grâce à C<sub>10</sub>, C<sub>11</sub>.

t

### Réalisation et essais

La réalisation débulera par la confection du circuit imprimé par tout moyen à votre convenance, bien que la méthode photographique semble la plus appropriée. Comme vous pouvez le constater à l'examen du dessin du circuit imprimé, une at**ASPECT DU MODULE** MDU1030 LEXTRONIC.

tention toute particulière doit être résewée aux pistes véhiculant les signaux de faible amplitude provenant du module MDU1030. Celles-ci doivent ètre les plus courtes possibles et en guise de plan de masse, nous avons placé des pistes de garde très proches du signal rêfêrencées à 0V et réailsant une sorte de blindage.

Nous poursuivons par la pose des straps (hélas nombreux au vu de la compacité du circuit), des composants passifs et des supports de circuits intégrés. On reliera la pile de 9V grâce à un connecteur approprié et on placera  $IC<sub>6</sub>$  sur son support. On doit pouvoir mesurer une tension de 5V  $\pm$  10 % entre la masse et l'alimentation positive des circuits intêgrés. On disposera ensuite tous les circuits intégrês sur leur support. Notez l'utilisation, pour  $IC<sub>3</sub>$  et  $IC<sub>6</sub>$ , d'amplificateurs opérationnels CMOS faible consommation toujours dans un soucis d'alimentation autonome; des modèles plus classiques devraient pouvoir être utilisés en lieu et place.

On fixera le module MDU1030 fermement à I'aide de grandes vis M3 avec écrous et contre-écrous, au plus près de la platine et on reliera les 3 bornes du connecteur au circuit imprimé grâce à 3 fils courts rigides.

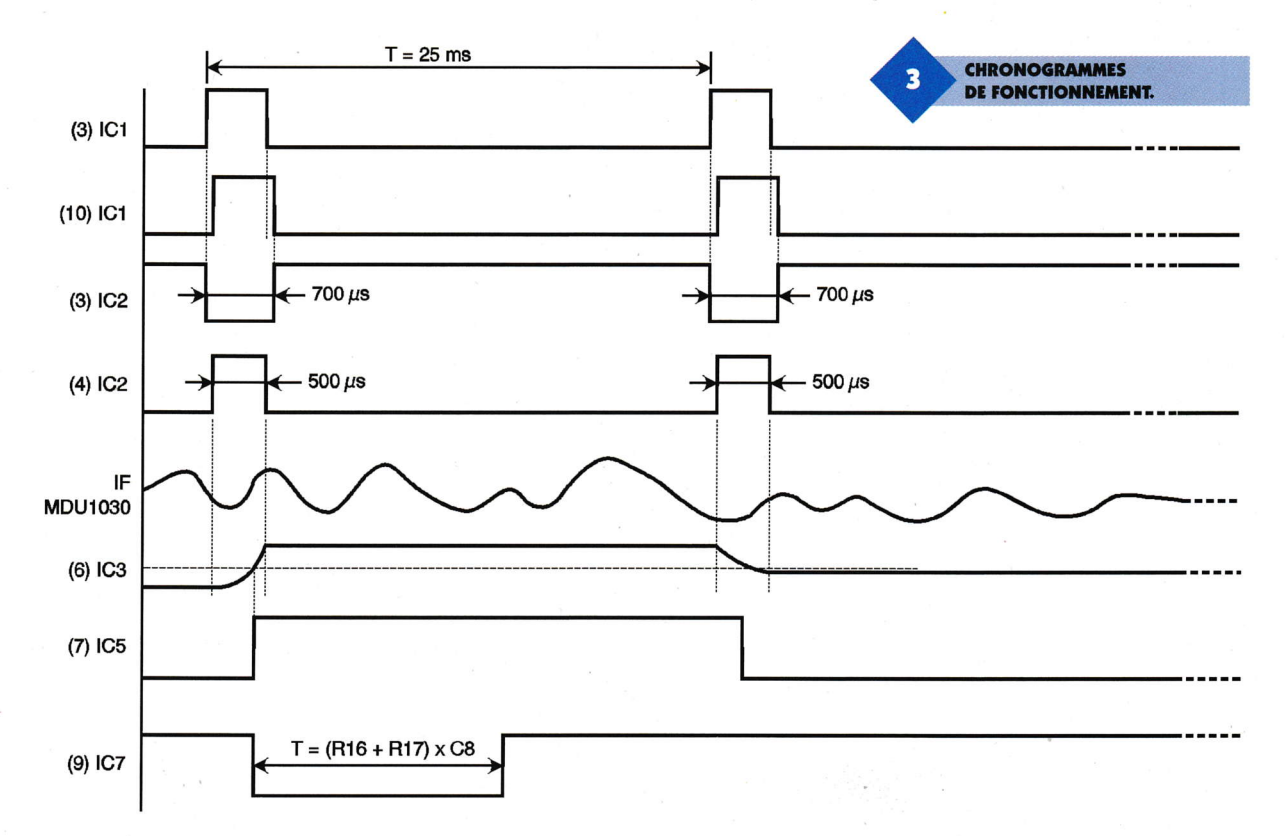

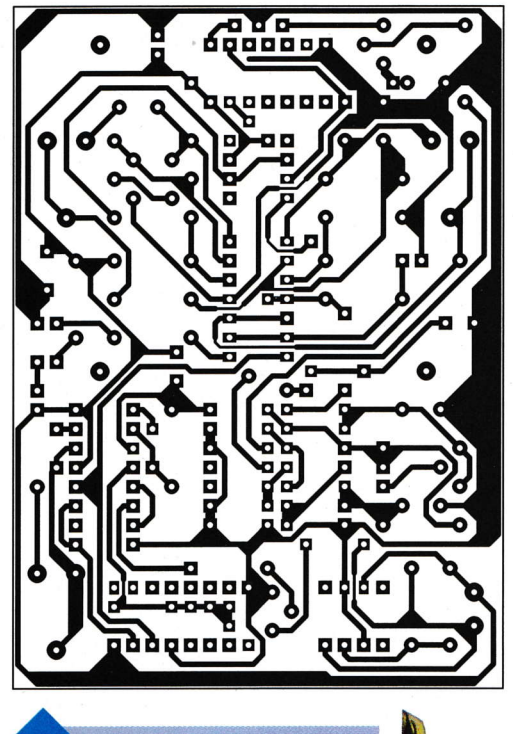

On pourra alors débuter la phase des essais. Après connexion de la pile, on attendra une quinzaine de secondes que le montage se stabilise au niveau de l'échantillonneur

TRACÉ DU CIRCUIT IMPRIMÉ.

 $\overline{\mathbf{a}}$ 

VUE DE LA CARTE PRINCIPALE.

**IMPLANTATION DES ÉLÉMENTS.** 

항용부 **MDU 1030** ⊗⊗⊗  $(\ddot{\phantom{a}})$ Ø Annonn IC<sub>4</sub>  $C<sub>14</sub>$ **TRIAR MAR**  $CC5+$ R12 **R11** п  $FB10$  $C<sub>1</sub>$  $CO$  + R13  $-R14$  $-$  R9  $C<sub>11</sub>$ R<sub>15</sub>  $\otimes$ <sup>D3</sup> Ø  $\cdot$  c<sub>1</sub> $\cdot$  $-R19$ مفاقة<br>C IC6 <u>Annonana</u> R<sub>16</sub>  $+9U$  $TC8$ Ø ØV 0000 60000000 T<sub>2</sub>

bloqueur et on placera tous les ajustables à mi-COUTSC.

On réglera en premier R<sub>12</sub> pour éliminer les impulsions parasites visualisées par Dg en l'absence de mowement.

Si la sensibilité est insuffisante, on augmentera le gain à l'aide de Rs, puis on retouchera de nouveau R<sub>19</sub> pour ne pas avoir de dêclenchement intempestif. En jouant avec précaution sur ces deux ajustables, on pourra obtenir une portée supérieure à 10 m avec une grande sensibilité, le moindre mouvement étant détecté. ll nous reste plus, désormais, à régler l'étage de comptage. L'ajustable R<sub>16</sub> permet de dêterminer le crêneau de temps d'acquisition des impulsions et, à l'aide de pont de soudure, on sélectionne quelle sortie du compteur IC<sub>8</sub> désirons-nous choisir (de 2 à 7). En combinant ces deux éléments, on pourra espérer trouver un rêglage à sa convenance.

Une fois ces réglages effectués, on disposera le radar dans un boîtier plastique en prenant garde à ce que le couvercle soit situé à plus de 6 mm de l'antenne du module MDU1030.

Les micro-ondes peuvent traverser les parois de plastique

, ) (PolYéthYlène, ABS,

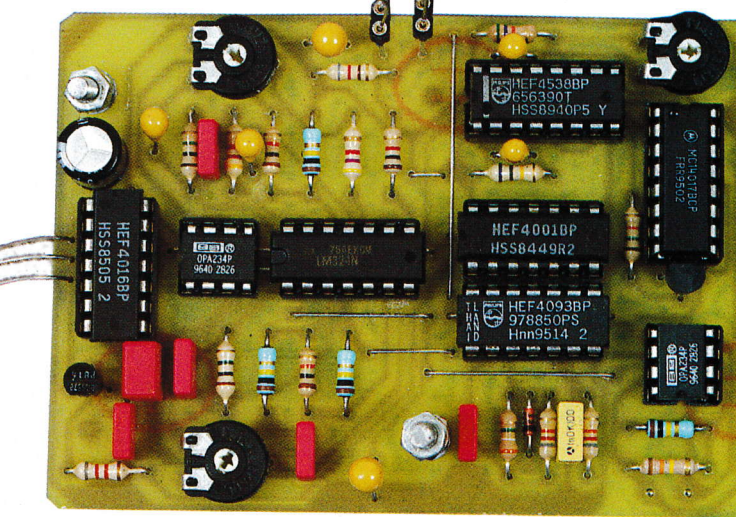

PVC) mais il faut noter une atténuation d'environ 10 % pour une épaisseur de 2 mm du couvercle par exemple.

La détection finale est visualisée par l'éclairement de la diode D<sub>3</sub>, mais on peut commander n'importe quoi (relais statique, optocoupleur, relais REED) en l'intercalant en sêrie avec cette diode.

Comme vous pourrez le constater, la mise en œuvre de ce module, mis tout rêcemment sur le marché amateur, se révèle être d'une facilité déconcertante. Ses caractéristiques de détection supérieures à la technologie infrarouge pour une consommation identique vous suggéreront, nous le pensons, de nombreuses applications diflérentes de la protection volumétrique.

E. CHAMPLEBOUX

#### **Nomenclature**

 $R_1$ : 3.9 M $\Omega$ (orange, blanc, vert)  $R_2, R_3: 82 k\Omega$ (gris, rouge, orange)  $R_4$ ,  $R_{13}$ : 10 k $\Omega$ (marron, noir, orange)  $R_5$ ,  $R_{10}$ ,  $R_{14}$ ,  $R_{22}$ : 100  $k\Omega$ (marron, noir, jaune)  $R_{6}$ ,  $R_{11}$ : 1 M $\Omega$ (marron, noir, vert)  $R_7$ ,  $R_9: 4, 7$  k $\Omega$ (jaune, violet, rouge) **R<sub>8</sub>: Ajustable horizontal** 100 kΩ R<sub>12</sub>: Ajustable horizontal  $1 MQ$  $R_{15}$ : 1  $k\Omega$ (marron, noir, rouge) R<sub>16</sub>: Ajustable horizontal 470 kΩ  $R_{17}$ : 56 k $\Omega$ (vert, bleu, orange)  $R_{18}$ : 680 k $\Omega$ (bleu, gris, jaune)  $R_{19}$ : 15 k $\Omega$ (marron, vert, orange)  $\mathbf{R}_{20}$ : 820  $\Omega$ (gris, rouge, marron) **: 130 k** $\Omega$ (marron, orange, jaune)  $R_{23}$ : 8,2 k $\Omega$ (gris, rouge, rouge) C<sub>1</sub>, C<sub>6</sub>, C<sub>7</sub>, C<sub>13</sub>: 22 nF MKT  $C_2$ : 1 nF MKT  $C_3: 0.47$  µF MKT  $C_4$ ,  $C_5$ : 10 µF/16V tantale  $C_8: 4,7$  µF/16V tantale  $C_9: 2, 2 \mu F$  $C_{10}$ ,  $C_{11}$ : 22 µF tantale  $C_{12}: 0,1 \,\mu F$  MKT  $C_{14}$ : 220 µF/16V  $IC_1: 4093$  $IC_2: 4001$ IC<sub>3</sub>, IC<sub>6</sub>: OP234 ou équivalent (RADIOSPARES) Ic.: 4016 **IC<sub>s</sub>: LM324**  $IC_7: 4538$  $IC_8: 4017$  $T_1$ : BC557C  $T_2$ : bC547C **D<sub>1</sub>: 1N4148**  $D_2$ : LED rouge  $\varnothing$ 3 mm  $D_3$ : LED verte  $\varnothing$ 3 mm 1 module hyperfréquence **MDU1030 (LEXTRONIC) 1 boîtier DIPTAL** 1 coupleur pile 9V

# **NOUVELLE PINCE AMPÈREMÉTRIQUE METRIX**

La vocation de METRIX est de simplifier la vie de tous les utilisateurs en garantissant le plus haut niveau de sécurité et de performances. La pince ampèremétrique MX120 en est la preuve.

électrique... Ainsi, lors d'installations de systèmes électriques ou de maintenance, le technicien pourra aisément détecter tout problème. Dotée d'un boîtier ABS, la pince MX120 est conforme à la

En effet, il suffit de positionner ses mâchoires autour d'un câble mono ou multiconducteur, pour effectuer des mesures de courants. Elle permet donc de tester pour  $|a|$ première fois des systèmes  $é$   $e$   $c$   $$ triques, sans avoir à séparer les  $conduc-$ 

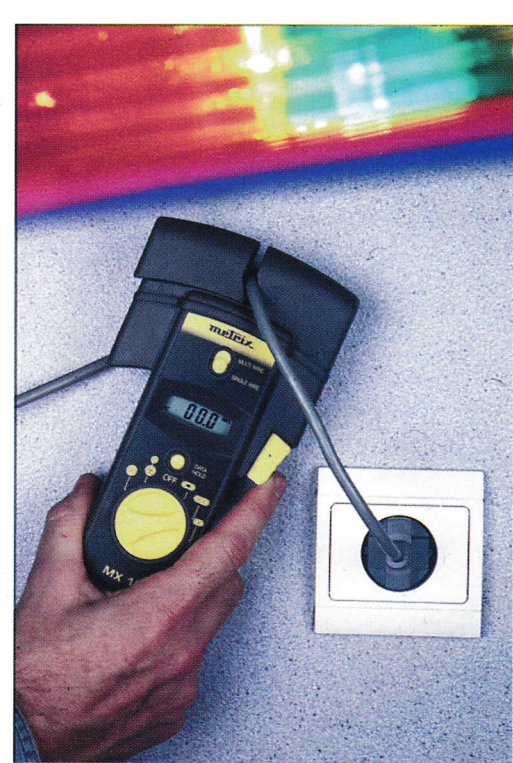

 $n$  or  $m$  e CEI1010-9-032, Cat.III. 1000V, Son utilisation est particulièrement simple: après avoir sélectionné le type de câble, il suffit de positionner les mâchoires de la pince MX120 autour du câble. Le résultat apparaît alors sur un afficheur LCD.

Une fonction "HOID"

teurs d'un circuit.

Avec une pince ampèremétrique traditionnelle, il était jusqu'alors impossible d'effectuer des mesures autour des 2 conducteurs, phase et neutre, d'un même circuit, sans les séparer. Aujourd'hui, avec la pince MX120, il suffit de positionner ses mâchoires autour de câbles multiconducteurs, plats ou ronds pour effectuer des mesures de courants jusqu'à 40A. Pour des mesures jusqu'à 200A sur câbles monoconducteurs, elle remplacera une pince traditionnelle.

Spécifiquement conçue pour une utilisation tout terrain, la pince MX120 est parfaite pour effectuer des mesures rapides sur des cordons d'alimentation et vérifier la consommation de convecteurs, de pompes, d'appareils électroménager ou de tout autre appareil

permet une lecture plus aisée, lors de mesures dans des endroits difficiles. Livrée dans un étui de transport, la pince MX120 est l'outil idéal pour l'aide au diagnostic rapide, nécessaire à tous les professionnels électriciens.

Performances MX120 Mesure sur des câbles monoconducteurs (0-199,9A). Mesure sur des câbles multiconducteurs (0-40A). Sécurité CEI 1010 Fonction Hold. Arrêt automatique. Affichage 3 1/2 digit LCD

**METRIX S.A.** 6, av. du Pré Challes - B.P.330 74943 ANNECY le VIEUX cedex Tél. 04.50.64.20.20 Fax. 04.50.64.22.00

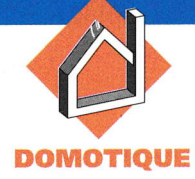

# ENSEMBLE DOMOTIQUE MODULAIRE DE 6 SORTIES CONFIGURABLES EN TÉLÉRUPTEURS, **GRADATEURS MINUTER**

Nous vous proposons de réaliser un ensemble domotique modulaire, constitué d'une unité centrale à base d'un microcontrôleut,le 687O5P35 du constructeur MOTO-ROLA, de deux modules d'entrées et trois de sorties différents, ainsi qu'un module d'alimentation et un pupitre de contrôle.

L'ensemble de ces cartes est prévu pour être implanté sur des supports pour rail métallique DIN directement à l'intérieur d'un coffret de distribution Legrand. Cet ensemble domotique met à votre disposition six sorties qui peuvent être configurées en télérupteur, gradateur ou minuterie. Chacune des six entrées devra ètre raccordée à un bouton poussoir alimenté en 230 V

Les cartes d'interfaces, à deux ou quatre entrées, permettent d'isoler la carte à microcontrôleur du secteur. Enfin, pour paramétrer le fonctionnement des six sorties, nous utilisons un pupitre de programmation. Le synoptique figure 1 vous présente l'ensemble des cartes et Ia façon de les lier les unes aux autres. Le dernier point important est la conservation de la configuration en cas de

coupure secteur. Sachant que le microcontrôleur consomme à lui seul .près de 100 mA, une sauvegarde par pile n'est pas envisageable. Aussi, avons nous choisi d'utiliser une EE-PROM, mémoire programmable et effaçable électriquement, qui contiendra l'ensemble de votre programmation Celle-ci est entièrement gérée par le 68105. La configuration est par conséquent chargée <sup>à</sup> chaque mise sous tension. Expliquons maintenant le fonctionnement des sorties suivant le mode choisi. Pour le télérupteur, à chaque impulsion sur le bouton poussoir, la sortie change d'état. Pour le gradateur, la sortie reste enclenchée tant que le bouton poussoir est actionné. Pour la fonction minuterie, cela dépend du mode de fonctionnement choisi.

Rappelons pour les non initiés, qu'une minuterie est un dispositif permettant de commander un appareil électrique pendant une durée définie et généralement réglable. Nous vous proposons donc quatre possibilités, minuterie avec ou sans effet, avec ou sans marche/arrêt. Examinons dans un premier temps la différence entre une minuterie avec effet et sans effet. Celle-ci est en fait très simple, une impulsion sur le

bouton poussoir et dans les deux cas la lampe s'allume. Là où intervient le changement c'est lorsque vous voulez rallumer l'ampoule, avec la minuterie avec effet vous pouvez relancer le cycle à tout moment, par contre avec une minuterie sans effet, vous devez attendre l'extinction de celle-ci. Pour une meilleure compréhension vous pouvez vous aider de la figure 2, le temps t1 correspond à la durée programmée de la minuterie.

Voyons maintenant le fonctionnement de l'option marche/arrêt. Prenons un exemple pour justifier son utilité. Supposons que nous choisissions d'installer une minuterie dans une cave, ceci afin de s'assurer que la lumière ne restera pas enclenchée pendant des heures, suite à un oubli.

Nous fixons la durée de celle-ci <sup>è</sup> 5 mn. Si nous allons simplement chercher une boîte de conserve, cela ne devrait pas nous prendre plus d'une minute, par conséquent pourquoi laisser fonctionner l'ampoule pendant 5 minutes, si nous pouvons l'éteindre tout de suite. C' est le rôle de cette option très pratique. Elle appelle toutefois une remarque concernant la minuterie avec effet et marche/arrêt. En effet,

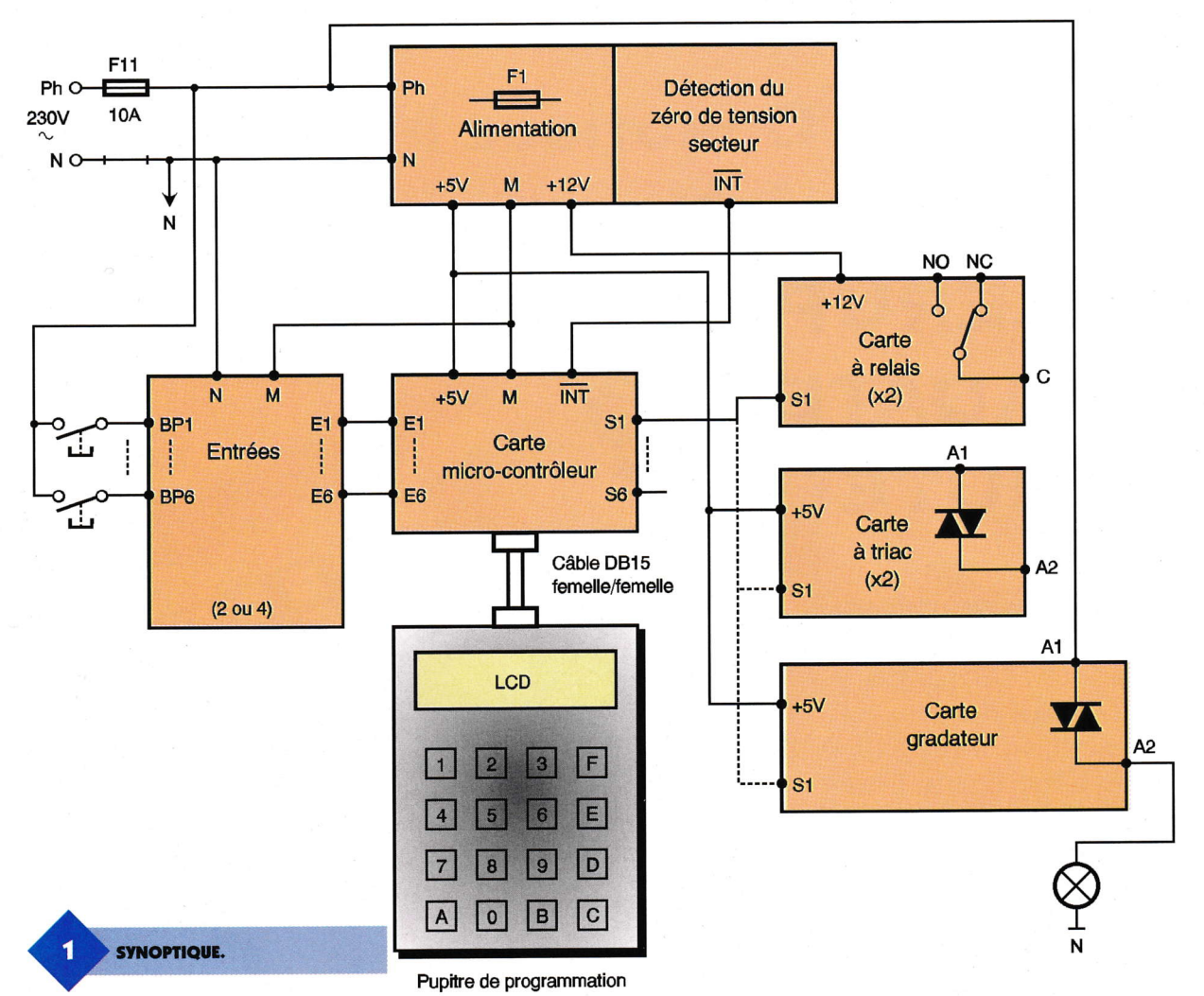

a

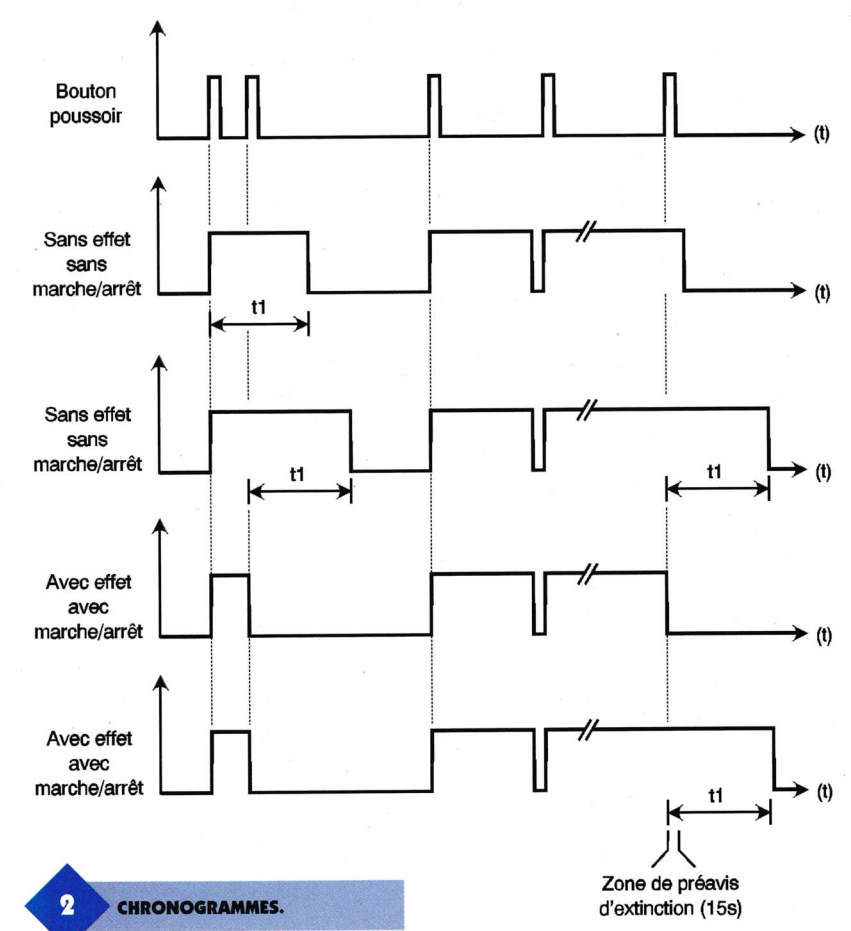

si nous souhaitons relancer la minuterie avant la fin du temps programmé, il nous faut attendre le préavis d'extinction, sans quoi nous éteignons. Comme vous pouvez le constater nous avions jusqu'à présent passé sous silence cet autre artifice ! Sa fonction est simple, nous prévenir que le temps est presque êcoulé et que par conséquent nous allons nous retrouyer dans le noir. Donc pendant les quinze dernières secondes la luminosité de la lampe va diminuer de moitié pour nous prévenir de l'imminence de l'extinction. Cette option ne fonctionne que lorsqu'elle est associée au module de sorties à triac.

Examinons maintenant la configuration minimale, nécessaire pour faire fonctionner cet ensemble domotique.

Nous avons prévu différentes cartes, pour répondre à tous les besoins. Prenons un cas simple dans lequel vous souhaitez utiliser deux minuteries. ll faut la carte de deux entrées, la carte alimentation, la carte microcontrôleur; la carte de deux sorties à triac et le pupitre de programmation que nous allons étudier maintenant en détail.

### Principc de fonctionnement des cartes d'entrées

Le schéma d'une entrée est représenté sur la figure 3, sachant qu'elles sont toutes rigoureusement identiques et qu'une des cartes en comporte deux et l'autre quatre. Cette entrée est une interface, avec un isolement galvanique enlre le secteur, avec le bouton poussoir et le microcontrôleur, afin de le préserver de toute surtension présente sur le secteur EDF. Les composants R<sub>1</sub>,  $R_2$ , C<sub>1</sub>, C<sub>2</sub>, D<sub>1</sub>, D<sub>2</sub>, DZ<sub>1</sub> et DZ<sub>2</sub> constituent une alimentation sans transformateur classique avec redressement double alternance.  $R_1$  limite la surintensité lorsqu'on appuie sur le bouton poussoir, le temps que  $C_1$  se charge. C'est la raison pour laquelle il faut un modèle d'un watt. R<sub>2</sub> permet de décharger C<sub>1</sub> lorsque l'entrée n'est plus utilisée.

Ceci est important en cas d'intervention sur le circuit imprimé, puisqu'il est initialement chargé à la tension du secteur ! C<sub>1</sub> chute l'excès de tension et limite l'intensité à une quinzaine de milliampères. le redressement est assuré par  $D_1$ ,  $D_2$ ,  $DZ_1$  et  $DZ_2$ et comme vous avez dÛ vous en douter  $DZ_1$  et  $DZ_2$  fixent le potentiel aux bornes du condensateur de filtrage  $C_2$  à 12V.  $R_1$  fixe le courant qui trayerse la diode électroluminescente de l'optocoupleurTIL111, qui réalise l'isolation galvanique à environ 10 mA.

Enfin, le transistor du TIL111 sera raccordé sur l'une des six entrées de la carte microcontrôleur. La résistance R<sub>4</sub> n'est pas nécessaire dans cette application, toutefois le fait de la souder ne gênera en rien le fonctionnement.

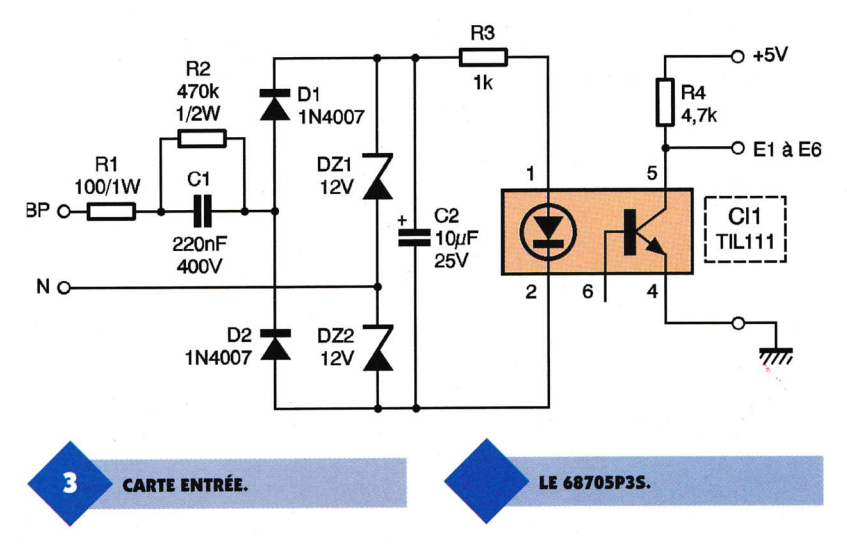

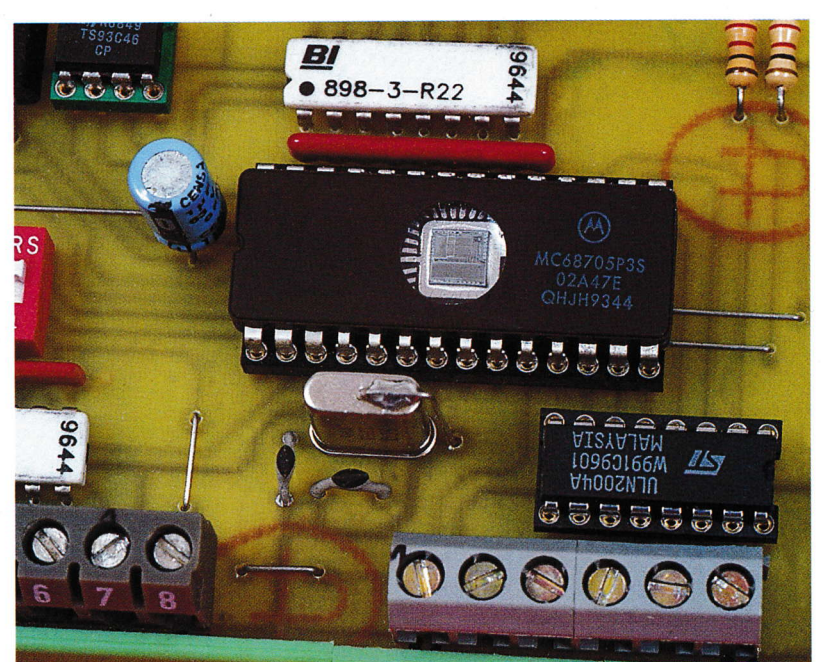

TO 92

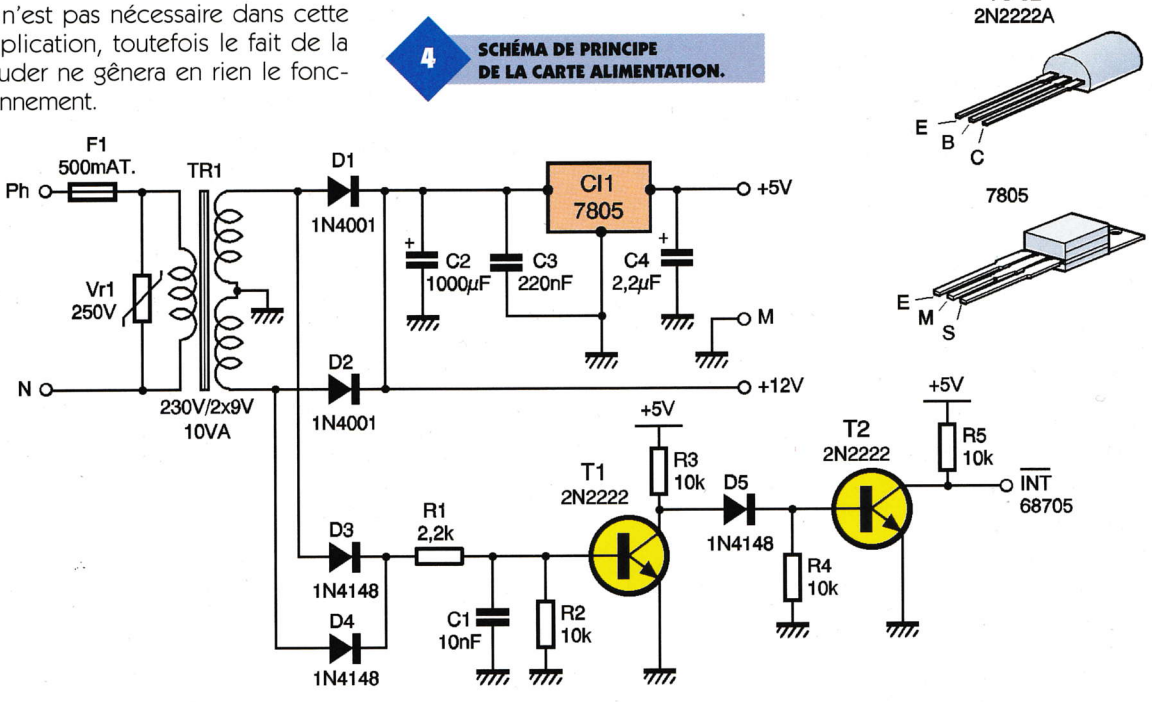

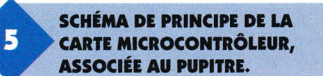

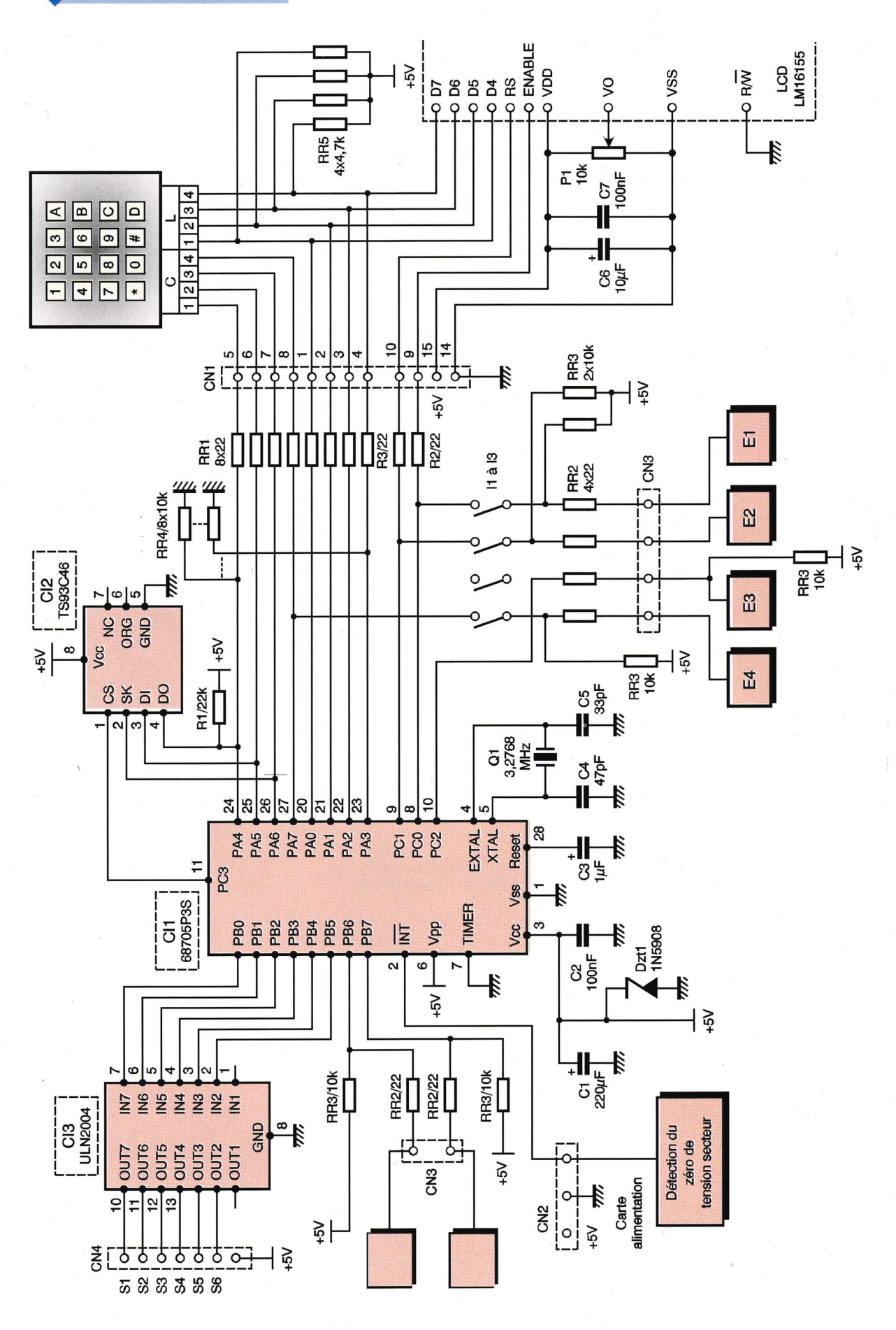

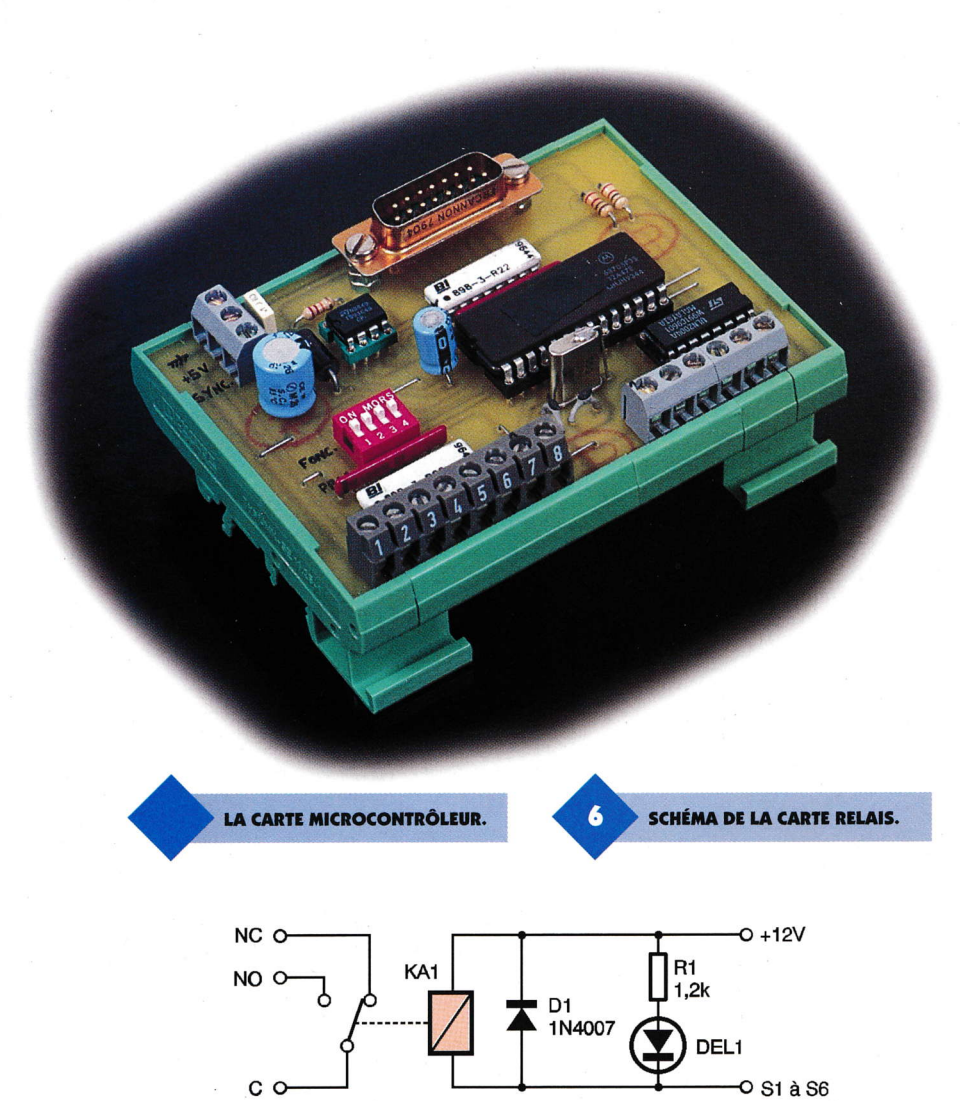

7

TRACÉ DU CIRCUIT IMPRIMÉ.

### **Principe** de fonctionnement de la carte alimentation

Il s'agit d'une alimentation tout ce qu'il y a de plus classique figure 4, avec le redressement effectué par D<sub>1</sub> et D<sub>2</sub>, le filtrage par C<sub>2</sub> et la régulation par Cl<sub>1</sub>, un 7805 qui fixe la tension de sortie à + 5V. Les condensateurs C<sub>3</sub> et C<sub>4</sub> améliorent la régulation. Le reste du montage, de D<sub>3</sub>, D<sub>4</sub> à R<sub>5</sub>, est un peu particulier, il permet d'obtenir une synchronisation avec le secteur EDF.

Nous en avons besoin pour fabriquer le préavis d'extinction. En effet, celui-ci supprime une alternance sur deux, ce qui permet de diviser par deux l'intensité lumineuse de l'ampoule. Pour que cela soit possible, il est impératif que le microcontrôleur se synchronise sur le réseau.

Ce petit montage fournit donc, à chaque passage par zéro de la sinusoïde, un étroit créneau négatif sur le collecteur de T<sub>2</sub>, qui est envoyé sur l'entrée d'interruption externe INT du 68705. La fréquence de ces créneaux est de 100 Hz, correspondant aux deux passages par zéro de la sinusoïde secteur.

**IMPLANTATION DES ÉLÉMENTS.** 

ငိ

 $\overline{\sigma}$ 

R<sub>R3</sub>

b

α

Ē

**POOL** 

 $\sqrt{3}$ 

 $c3$ 

R<sub>R2</sub>

98

**SS** 

 $bS$ 

**ES** 

 $\overline{\text{c}}$ s

 $\overline{1S}$ 

 $\Lambda S$ +

**IEI** 

 $E5$ 

£З

 $\mathbf{v}$ 

 $S<sub>2</sub>$ 

 $9<sub>3</sub>$ 

**GND** 

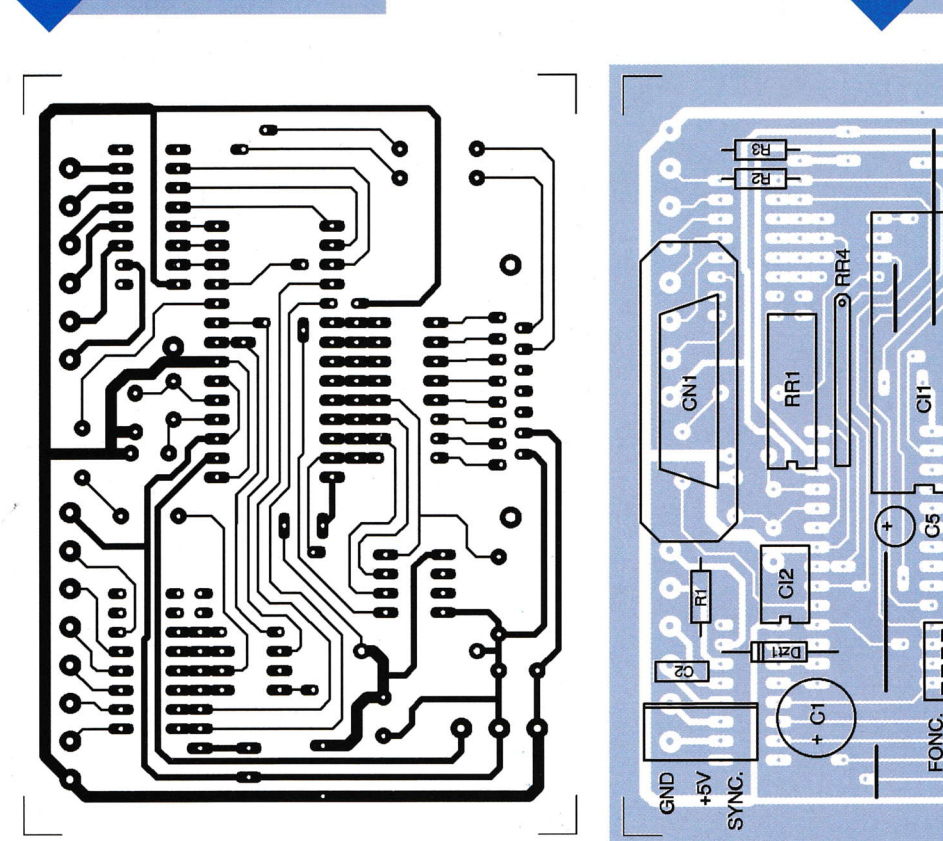
# Principc de fonctionnement de la carte microcontrôleur, associéc au pupitre

Le cæur de l'ensemble de celte réalisation repose sur le microcontrôleur 68705P3S, schéma figure 5. Celui-ci contiendra l'ensemble du programme une fois que vous l'aurez programmé, à l'aide du fichier au format MOTOROLA.S19 que vous pourrez vous procurer auprès de la revue (soit par Minitel, lnternet ou en adressant un courrier contenant une disquette formatée et une enveloppe self adressée convenablement affranchie).

Pour fonctionner convenablement le 68705 nécessite une horloge cadencée à3,2768 MHz, obtenue à l'aide du quartz  $Q_1$ , associé à  $C_4$  et  $C_5$ . Son

alimentation est filtrée par  $C_1$  et Ce, tandis que la diode **TRANSIL** le protège de toute surtension qui pourrait provenir de la carte alimentation OU

#### des relais. Le condensateur C<sub>3</sub>

permet l'initialisation automatique du 68705 à la mise sous tension. Le circuit TS 93C46 n'est autre que Ia mémoire EEPROM qui est gérée en liaison série par le 68705.

**sklay** 

La résistance R<sub>1</sub> permet simplement de rehausser le niveau logique positif

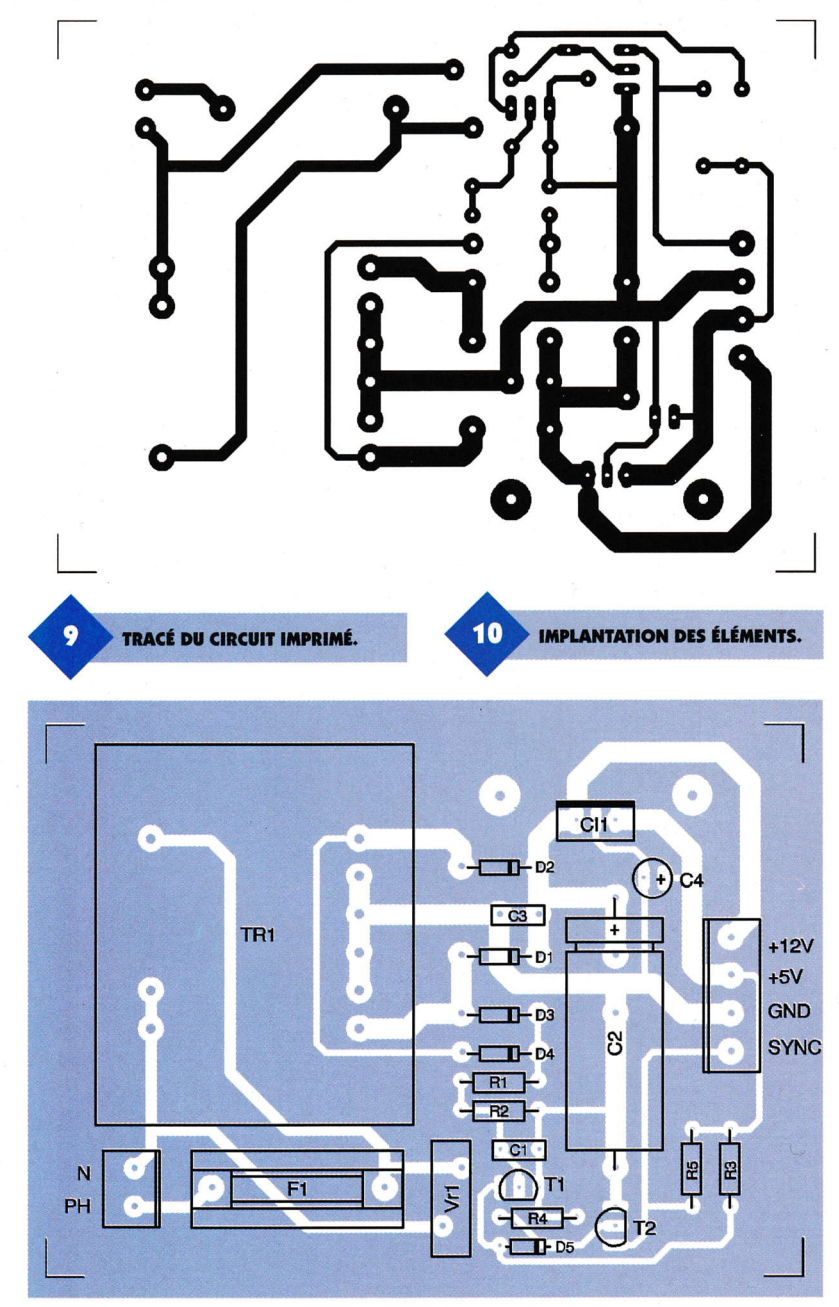

#### LA CARTE ALIMENTATION.

J <sup>ù</sup>

r

t

issu de la sortie D0 de la mémoire en direction de I'entrée PA4. Étudions de plus près l'ensemble des entréeslsorties des ports PAet PC. Comme vous pouvez le constater, les bits PA4, PA5 et PA6 sont partagés entre l'EEPROM et le clavier. Le bit PA7 entre le clavier et l'entrée E4. Idem pour PCO et PC1 entre I'afficheur à cristaux liquide et les entrées El et E2.

#### Gomment cela fonctionne-t-il ?

Si l'on souhaite configurer les sorties, il faut connecter le pupitre et owrir les interrupteurs  $I_1$  à  $I_3$ , la carte microcontrôleur étant hors tension, puis alimenter l'ensemble. Le 68705 va alors charger les consignes contenues dans l'EEPROM, puis il va testerl'état logique de l'entrée PA0. S'il la trouve à l'état logique 1, il passe en mode programmation. En effel, cet état n'est possible que lorsque le pupitre est connecté via RRs. Au contraire, s'il la trouve à l'état logique 0, via RR+, il passe en mode fonctionnement et il attend une évolution sur l'une des entrées E1 à E6.

Revenons à notre premier cas dans lequel le mode programmation a été sélectionné. Dès Ia mise sous tension, on voit apparaître un message sur l'afficheur, puis il suffit de suivre les instructions jusqu'à la fin de le, phase de programmation (nous traiterons de tous les détails dans la suite de notre exposé). C'est à ce moment précis que le microcontrôleur charge les consignes dans l'EE-PROM. Ainsi, il ne se produit pas d'interaction entre le clavier et la mémoire. Notons que l'EEPROM est sélectionnée à l'aide de la sortie PC3, et que sa sortie D0 est en état de haute impédance dans le cas contraire. Les réseaux de résistances

I

RR<sub>1</sub> et RR<sub>9</sub> protègent les entrées des surtensions.

Toutefois, nous déconseillons vivement de débrancher le connecteur du pupitre alors que la carte est encore sous tension. Les réseaux de résistances RR<sub>3</sub> et RR<sub>4</sub> définissent l'état logique présent sur les entrées lorsque celles- ci ne sont pas utilisées. Le circuit intégré ULN 2004, contient 7 réseaux à transistors, avec sortie à collecteur owert. ll permet d'amplifier le signal issu des sorties PBO à PB5 ainsi que de les isoler des cartes à relais. Les entrées E1 à E6 sont pour leur part câblées respectivement sur PCO à PC2, PA7, PB6 et PB7. Le câblage à réaliser avec la ou les cartes d'entrées est représenté sur le synoptiquz, figure 1. Le fonctionnement de celle-ci est très simple, le réseau de résistances RRa les maintient à un état haut permanent + 5V et pour les valider il suffit de les porter à la masse. Le programme contient une boucle d'attente pour éviter le problème dû aux rebonds des contacts. Il ne reste sur le schéma que  $C_6$  et  $C_7$ , qui filtrent l'alimentation + 5V envoyée au pupitre et la résistance ajustable P<sub>1</sub>, qui règle le contraste de l'afficheur à cristaux liquides. L'ensemble de ces quatre composants ainsi que le clavier font partis de la carte pupitre. L'afficheur est un modèle économique, distribué par SELECTRONIC et géré par le 68705P3S uniquement sur quatre bits. Pour de plus amples renseignements sur sa gestion ainsi que sur le 68705P3S, l'auteur vous recommande l'ouvrage ETSF de M. Xavier FENARD, "Montage autour du 68705" aux éditions DUNOD.

#### Principc de fonctionnement dc la carte à rclais

Elle est constituée de deux sous-ensembles rigoureusement identiques permettant de gérer deuxsorties, voir la **figure 6**. L'alimentation de celle-ci se fait en + 12V et provient directement de la carte alimentation. La sor-

de l'U1N2004, que nous avons examiné précé

demment. Ainsi, lorsque llULN9004

LA CARTE RELAIS.

porte S1 à S6 à la masse, le relais est alimenté ainsi que la diode électroluminescente DEL<sub>1</sub>. R<sub>1</sub> limite à une dizaine de milliampères l'intensité la traversant.  $D_1$ , quant à elle, écrête la surtension produite par la self induction de la bobine du relais lors de sa mise hors tension.

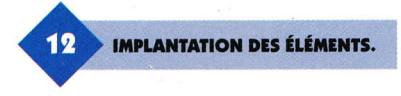

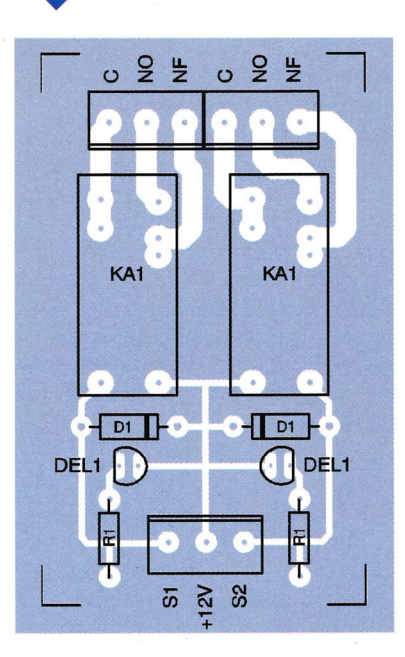

### **Instructions** dc montagc

Les figures 7, 9, 11, 13, 15 et 17 proposent le tracé des pistes pour des circuits imprimés simple face, et les figures 8,10, 12,14, 16 et 18 l'implantation des composants. La réalisation de ceux-ci ne devrait pas vous poser de problème particulier. Précisons toutefois, que les circuits impri-

lienommée S'1 à 56 està raccor- més sont prévus sôns trou de fixation der sur une des sorties puisqu'ils sont prévus pour s'insérer dans des modules disposant de glissières. Vous devrez en tenir compte si vous choisissez une autre mise en ælYre. Nous vous rappelons, au risque de nous ré péler, qu'il est préfé-

rable d'acquérir I'en semble des composants avant d'entamer la réalisation des circuits imprimés afin d'effectuer si nécessaire les modifications du tracé des pistes. Pour l'implantation des composants nous vous conseillons de commencer par les composants bas profils, straps, résistances et supports de circuit intégré, pour finir par les relais, le régulateur et les connecteurs DB'I5. Attention à l'implantation des composants polarisés, comme les condensateurs chimiques, les diodes, les réseaux de résistances SIL et les circuits intégrés. Les deuxcartes d'entrées et celle de sorties sont constituées de x cellules identiques qu'il suffit de reproduire, c'est la raison pour laquelle le nom des différents composants apparaît plusieurs fois. Par ailleurs, sur la carte alimentation, il faut adjoindre au 7805 un dissipateur en utilisant de préférence un peu de graisse au silicone pour favoriser la dissipation thermique.

Une fois l'ensemble des composants soudés, vous pouvez éliminer les résidus de flux de soudure côté cuivre avec un peu de papier essuie tout imbibé d'acétone. Pour le relais KA<sub>1</sub>, nous avons prévu des pastilles pour l'implantation des deux modèles proposés dans la liste du matériel. Le schéma d'implantation tient compte du relais FINDER. Si vous souhaitez commander un récepteur gourmand en intensité, nous vous recommandons de faire un apport d'étain supplémentaire sur les pistes concernées, Pour le fusible présent sur la carte alimentation, il est préférable de lui adjoindre un capot de protection, ceci pour éviter de vous

**OF ALL CALCULATION** TRACÉ DU CIRCUIT IMPRIMÉ.

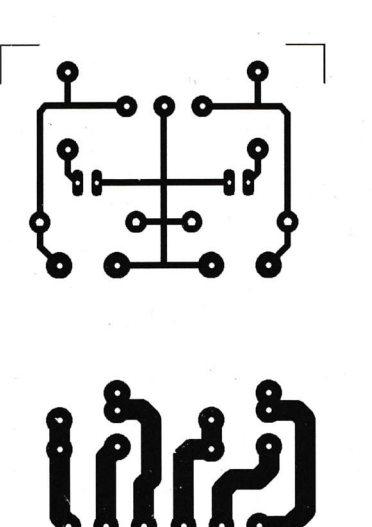

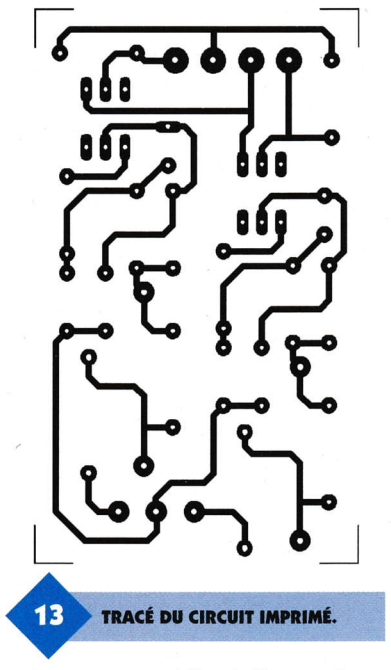

retrouver accidentellement en contact avec le 230V du secteur. La figure 19 vous donne le brochage de l'afficheur 1x16 caractères (modèle standard réflectif) LM16155 pour le câbler sur la carte pupitre. Pour réaliser le câble femelle/femelle DB15, il suffit de câbler fil à fil les broches 1 à 10 ainsi que 14 et 15 (le repère 1 sur la première fiche femelle sur le repère 1 de la seconde, etc.). Le câble ne doit pas dépasser un mètre pour garantir le bon fonctionnement de la transmission.

### **Mise en service** et Utilisation

Avant de procéder à la première mise sous tension, vérifiez l'ensemble

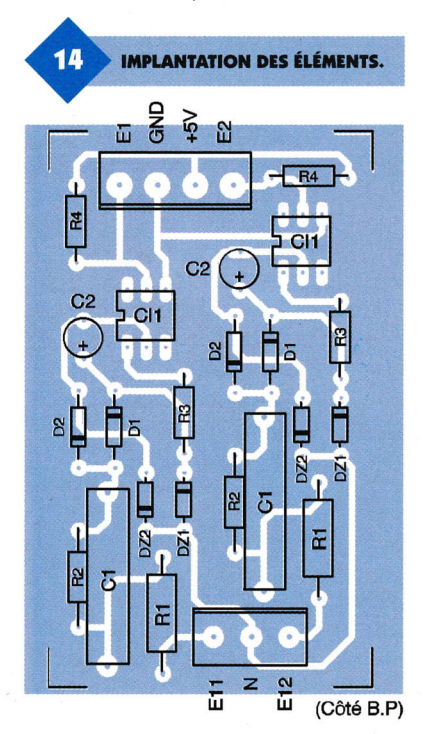

 $\mathbf{H}$ LA CARTE "ENTRÉES". TABLEAU 1.

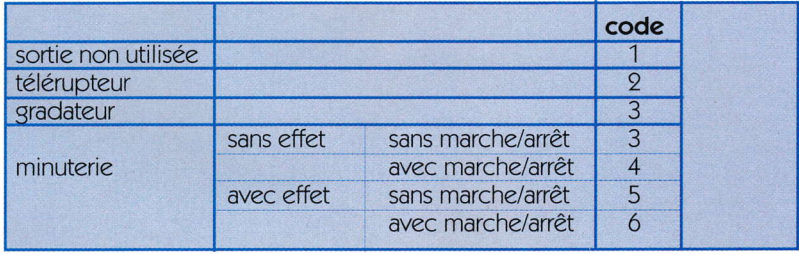

de vos soudures et l'absence de court-circuit. Positionnez la résistance aiustable P<sub>1</sub> à mi-course. Câblez ensuite vos différents modules entre eux, puis branchez la carte alimentation sur le secteur, ceci en ayant pris soin de ne pas placer les circuits intégrés sur leur support et sans raccorder le pupitre. Vérifiez, sur le bornier de la carte alimentation, la présence du + 5V et du + 12V ou un peu plus à vide pour cette dernière. Si c'est le cas, débranchez l'alimentation, puis insérez l'ensemble des circuits intégrés, positionnez les quatre interrupteurs dipswitch sur OFF et connectez le pupitre. Vous êtes maintenant fin prêt pour l'ultime essai.

Remettez sous tension et si tout se passe bien vous devriez voir défiler sur l'afficheur les différents menus. Dans l'ordre, PROGRAMMATION puis CONFIGURATION 1, MINUTERIE 2, FIN A, et pour finir >. Dans le cas où rien n'apparaîtrait, jouez sur la résistance ajustable P<sub>1</sub> pour régler le contraste de l'afficheur, jusqu'à ce que vous visualisiez le symbole représentant l'invite >. Ceci fait, vous devez dans un premier temps configurer le mode de fonctionnement des sorties. Pour cela appuyez sur le chiffre 1, votre choix s'affiche immédiatement. Après quelques secondes s'affiche VOIE1 → 0, le zéro étant un exemple. Tapez maintenant le code correspondant au fonctionnement de la voie 1 que vous avez choisi, utilisez pour cela le tableau 1. puis validez à l'aide de la touche A. Faites de même pour l'ensemble des six voies. A la dernière validation, le programme vous renvoie au début pour que vous puissiez programmer la durée des temporisations, si toutefois vous avez opté pour une ou plusieurs minuteries. Si c'est le cas, appuyez sur le chiffre 2. Vous visualiserez uniquement les sorties configurées en minuterie, sous la forme VOIE1  $\rightarrow$  00 40 (soit 00 mn et 40 s). Il vous suffit alors de taper le temps choisi, sachant que les chiffres glissent de la droite vers la gauche. La touche A vous permettra de valider pour passer à la suivante. La durée maximale est de 59 mn 59 s. Toute combinaison de temps erronée, vous renvoie à un affichage sous la forme VOIE1  $\rightarrow$  00 00 pour que vous puissiez recommencer. Une nouvelle fois, à la dernière validation, vous revenez au point de départ. Si vous ne souhaitez plus apporter de modification, appuyez sur la touche A. Vous déclenchez alors la phase de chargement de l'EE-PROM puis la visualisation FIN, ensuite PROGRAMMATION et pour finir **CORRECTION B.** 

Comme vous pouvez le constater, vous pouvez encore apporter une

#### 60 ÉLECTRONIQUE PRATIQUE 221

modification. Appuyez pour cela sur la touche B, pour revenir au premier menu. Dans le cas contraire, éteignez l'alimentation, positionnez à nouveau les interrupteurs dipswitch sur ON et débranchez le câble DB15. A la prochaine mise sous tension, votre montage fonctionnera selon vos paramètres.

Il vous reste alors à brancher une entrée et une sortie, comme indiqué sur le synoptique de la figure 1, pour constater le fonctionnement du relais lorsque vous appuyez sur le bouton poussoir.

Nous vous rappelons toutefois que le préavis d'extinction ne fonctionne qu'avec le module à triac, et convient exclusivement pour des ampoules à incandescence. Par ailleurs, les éléments Phoénix contact qui supportent les différentes cartes sont disponibles chez

ī

Δ

 $\omega$ E14

盂

E15

 $E16$ 

(Côté B.P)

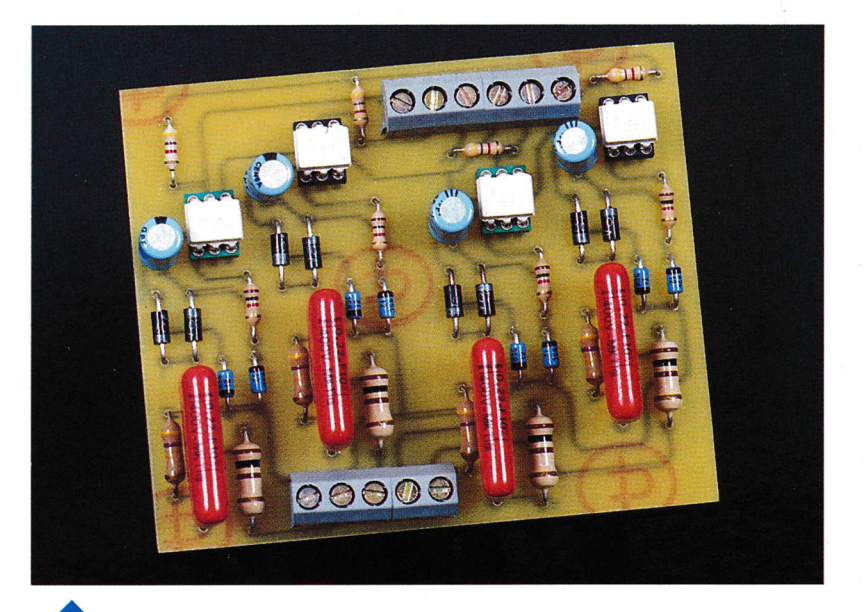

**CARTES ENTRÉES.** 

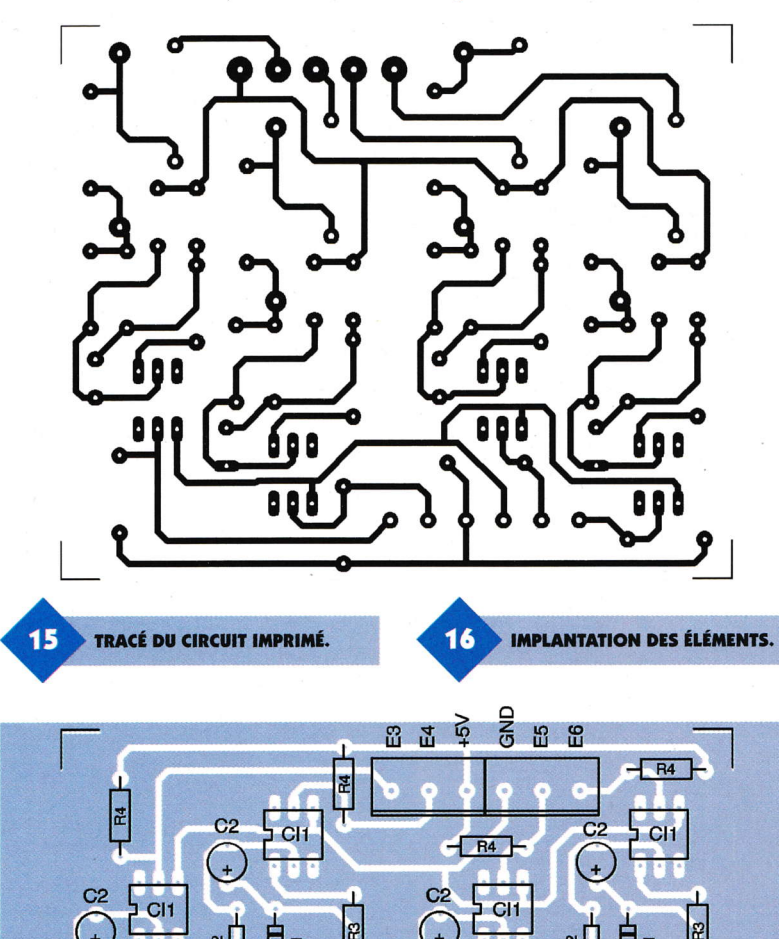

de sortie. Le premier est celui constitué de deux voies à triac pour le

Il nous reste à étudier deux modules

RADIOSPARES Composants.

fonctionnement des minuteries, rappelons qu'il est indispensable si l'on souhaite disposer du préavis d'extinction. En effet, à l'aide d'un module à relais, la luminosité restera inchangée pendant le préavis. Le second module est quant à lui destiné au gradateur. Notez que ces deux cartes, peuvent très bien être utilisées pour une toute autre utilisation.

# **Principe** de fonctionnement de la carte à deux sorties à triac

La figure 20 vous présente le schéma d'une voie. La commande du triac Tr 1 est réalisée par l'opto-triac MOC 3021, Cl1. Ce circuit intégré permet d'isoler la partie commande de la partie puissance, afin de protéger le 68705P3S des perturbations présentes sur le secteur EDF. Il est constitué d'une diode infrarouge d'émission et d'un opto-triac pour la réception. Il suffit d'alimenter la LED infrarouge avec un courant de 15 mA pour déclencher le triac. La résistance  $R_1$  de 120  $\Omega$  permet d'obtenir cette intensité sous une tension d'alimentation de 5V. Il est possible de remplacer le MOC3021 par un modèle plus sensible le MOC3022, afin de diminuer la consommation sur le  $+5V$ , 10 au lieu de 15 mA, en remplaçant R1 par une 180  $\Omega$ . Évitez le MOC3020 qui nécessite un courant de commande de 30 mA. La diode électroluminescente rouge DEL1, facilitera la visualisation de la sortie activée. les résistances R<sub>2</sub> et R<sub>3</sub> permettent de définir le courant de commande de Tr1.

R<sub>2</sub>

ㅎ

Si vous rencontrez un modèle

pas assez sensible et qui a du mal à s'enclencher pendant le préavis d'extinction, baissez de quelques dizaines d'ohms la valeur de R<sub>2</sub> et R<sub>3</sub>. Les deux

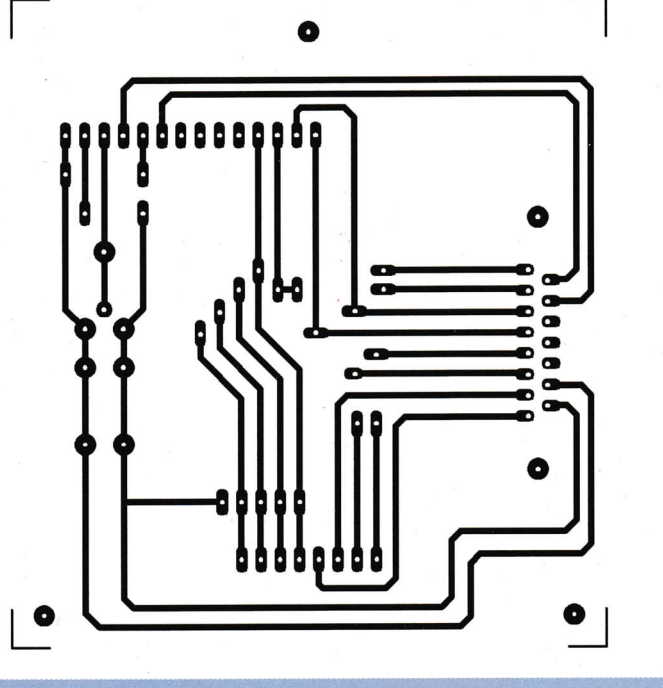

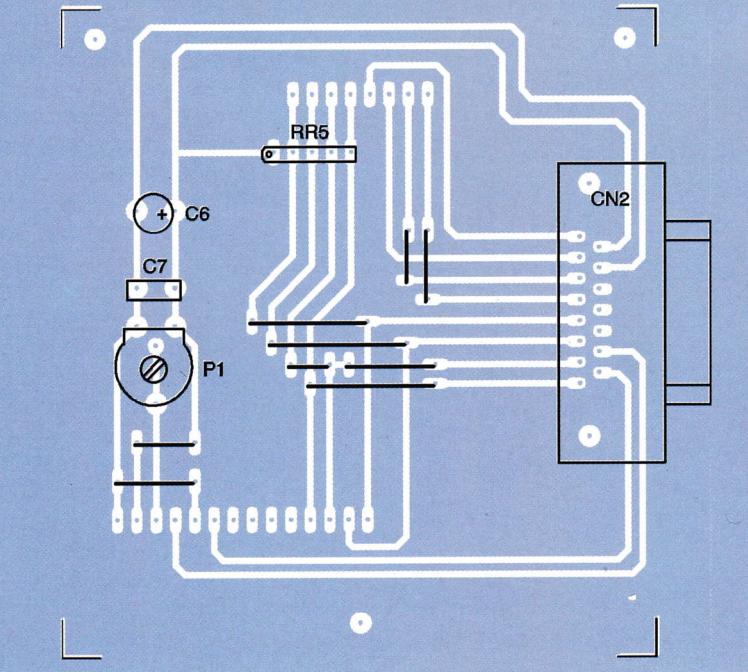

# LA CARTE PUPITRE.

derniers composants permettent de protéger le triac. La self L1 limitera les variations brutales du courant, comme à la mise sous tension d'une ampoule, notamment lorsque le filament de celle-ci est froid. La varistance, quant à elle, se comportera comme un bref court-circuit, le temps d'éliminer une surtension transitoire.

# **Principe** de fonctionnement de la carte gradateur

Son schéma vous est proposé sur la figure 21. Cette carte est parfaitement autonome, et son fonctionnement est régi par le SLB0587. Ce circuit intégré a déjà été présenté à plusieurs reprises dans cette revue, et le schéma proposé est celui du constructeur Siemens, à l'optocoupleur près. Il permet de faire varier l'intensité lumineuse d'une ampoule à incandescence progressivement. Il existe deux façons de le déclencher, soit en effleurant une plaque métallique raccordée au point noté "touche sensitive", soit en raccordant la phase au point liant R<sub>4</sub> et R<sub>5</sub> à l'aide de l'opto-triac MOC3021, sur notre schéma. Un simple bouton poussoir permettrait d'obtenir le même résultat.

A titre d'information, nous vous donnons le schéma du constructeur Siemens figure 22, permettant de réaliser une extension sensitive en la connectant à la place de notre opto-triac, le point noté P sur la broche 4 et N sur la 6. Le SLB0587 peut fonctionner suivant trois modes distincts, figure 23. Le choix de celui-ci est obtenu en effectuant ou non un pont de câblage sur le circuit imprimé, entre les points notés PROG, VDD et VSS. Le mode A nécessite un pont de câblage entre PROG et VSS, le B en laissant l'entrée PROG non connectée et le C entre PROG et VDD. Avec le schéma proposé, vous pouvez déclencher le triac, soit à l'aide de la touche sensitive, picot noté T sur le circuit, ou en pilotant l'opto-triac par mise à la masse de la cathode de sa diode infrarouge.

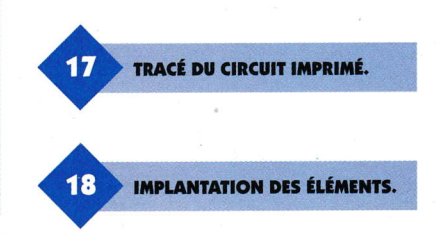

#### PIN DESCRIPTION

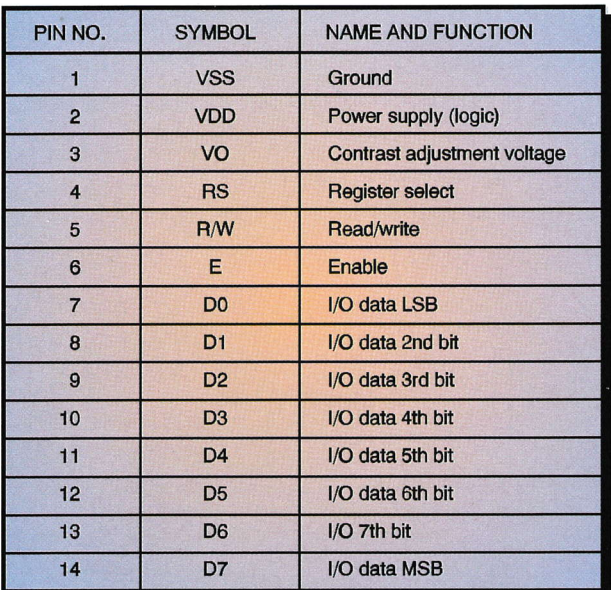

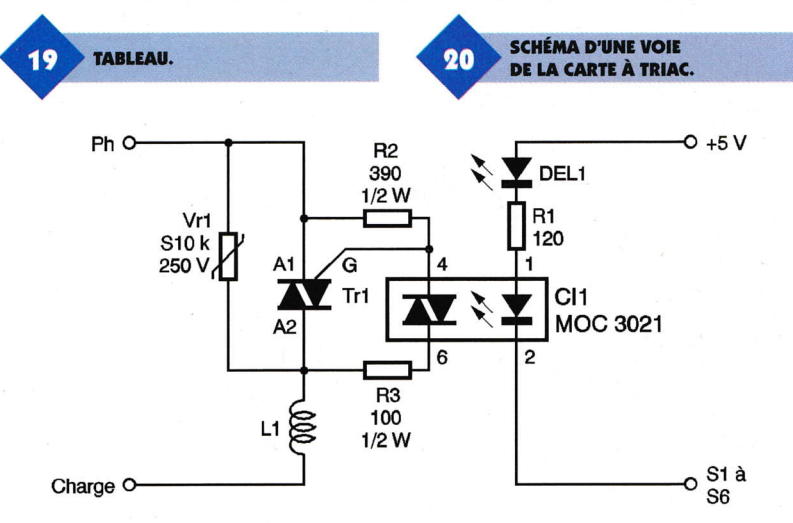

Vous pouvez par conséquent utiliser la centrale domotique que nous avons étudiée plus haut ou, pourquoi pas, un transistor NPN. Le fonctionnement de ce montage est très

> schéma de principe de la **CARTE GRADATEUR.**

 $21$ 

simple, si vous validez brièvement l'opto-triac, la lampe s'allume ou s'éteint suivant son état précédent. Si par contre, vous maintenez le fonctionnement de Cl<sub>2</sub>, l'intensité lumineuse varie progressivement en augmentant ou en diminuant suivant le cas. La figure 22 devrait vous per-

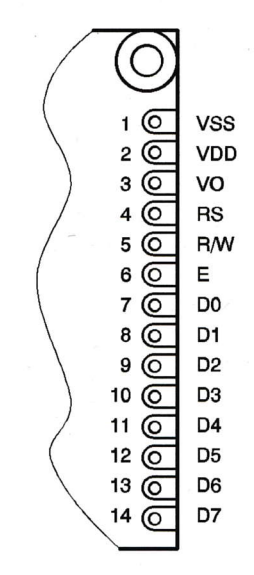

PIN CONFIGURATION

mettre de comprendre quel que soit le cas envisagé.

# **Instructions** de montage

Les figures 24 et 26 proposent le tracé des pistes pour des circuits imprimés simple face, et les figures 25 et 27 l'implantation des composants. La réalisation de ceuxci ne devrait pas vous poser de problème particulier. Rappelons toutefois, que les circuits imprimés sont prévus sans trou de fixation puisqu'ils doivent s'insérer dans des modules disposant de glissières. Yous devrez en tenir compte si vous choisissez une autre mise en æ.uYre. Nous vous rappelons, au risque de nous répéter, qu'il est préféradle d'acquérir l'ensemble des composants, avant d'entamer la réalisation des circuits imprimés,

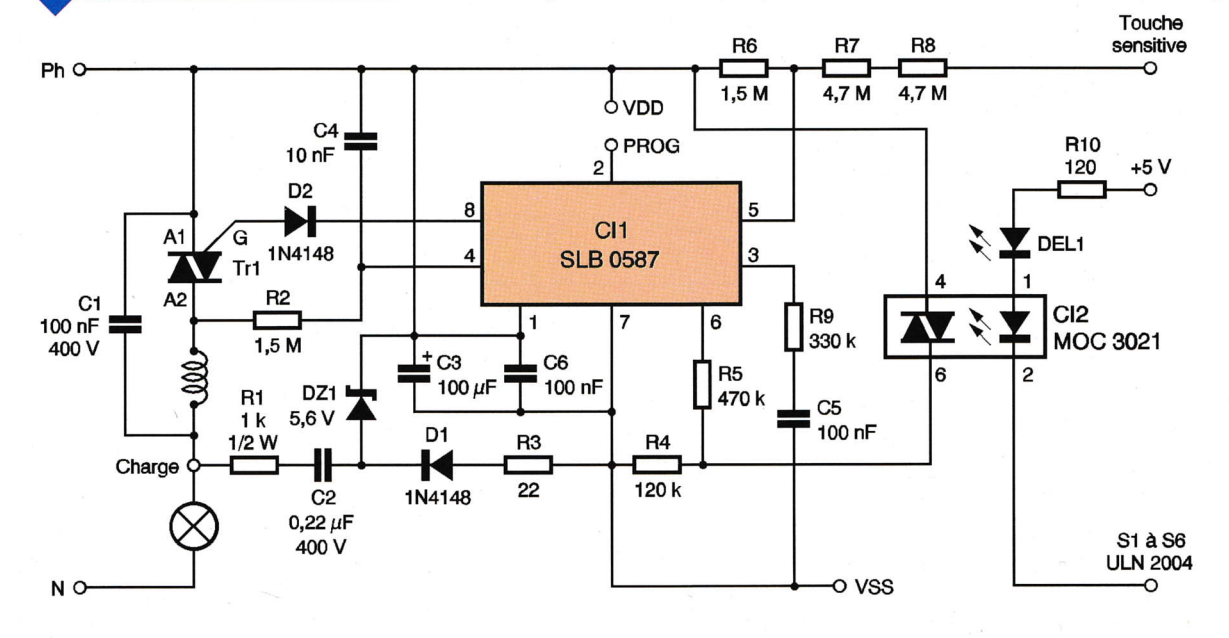

63 ÉLECTRONIQUE PRATIQUE 221

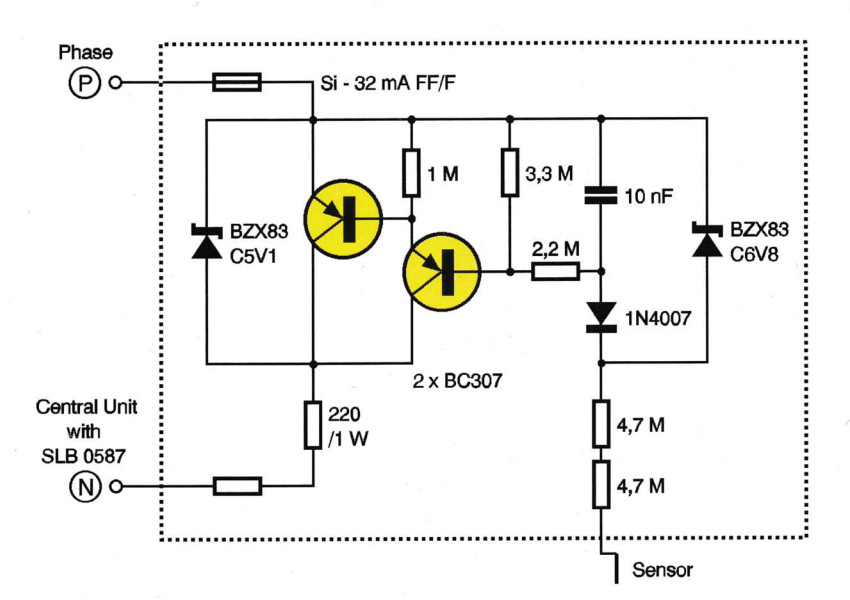

afin d'effectuer si nécessaire les modifications du tracé des pistes. Pour l'implantation des composants nous vous conseillons de commencer par les composants bas

profils, straps, résistances et supports

de circuit intégré, pour finir par les triacs. Attention à l'implantation des composants polarisés, comme les condensateurs chimiques, les diodes et les circuits intégrés. La carte de sorties

**SCHÉMA DE PRINCIPE** 99 DE SIEMENS.

à triacs est constituée de deux cellules identiques qu'il suffit de reproduire, c'est la raison pour laquelle le nom des différents composants apparaît plusieurs fois. Attention toutefois au fait que les résistances  $R_2$  et  $R_3$  sont permutées d'une cellule à l'autre, ceci est parfaitement normal. Par ailleurs, si vous souhaitez commander une charge supérieure à quelques centaines de watts, il faut adjoindre sur tous les triacs un dissipateur, en utilisant de préférence un peu de graisse au silicone, pour favoriser la dissipation thermique. Une fois l'ensemble des composants soudés, vous pouvez éliminer les résidus de flux de soudure côté cuivre avec un peu de papier essuie tout imbibé d'acétone.

# **Mise en service** et Utilisation

Avant de procéder à la première mise sous tension, vérifiez l'ensemble de vos soudures et l'absence de court-circuit. Câblez ensuite vos deux modules sur trois sorties de la centrale domotique, comme indiqué sur le synoptique figure 1. Les tests se font avec les circuits intégrés implantés sur les différentes cartes. Configurez en mode gradateur la sortie correspon-

**GROS PLAN SUR LE TORE.** 

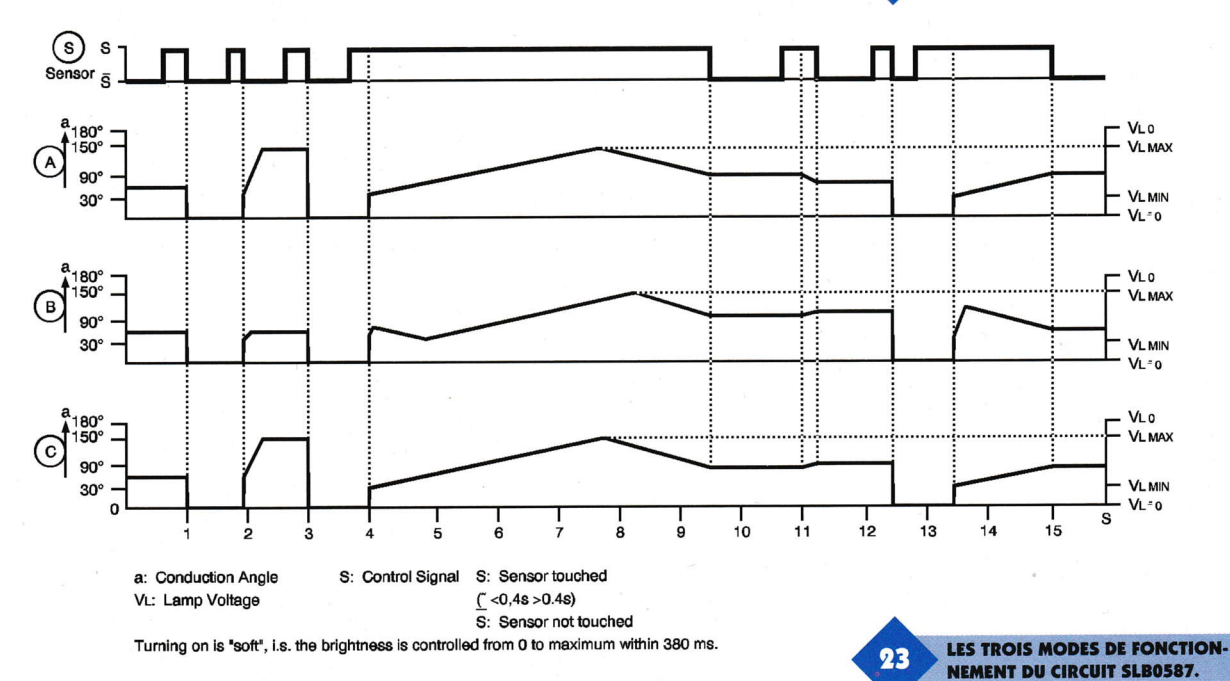

64 ÉLECTRONIQUE PRATIQUE 221

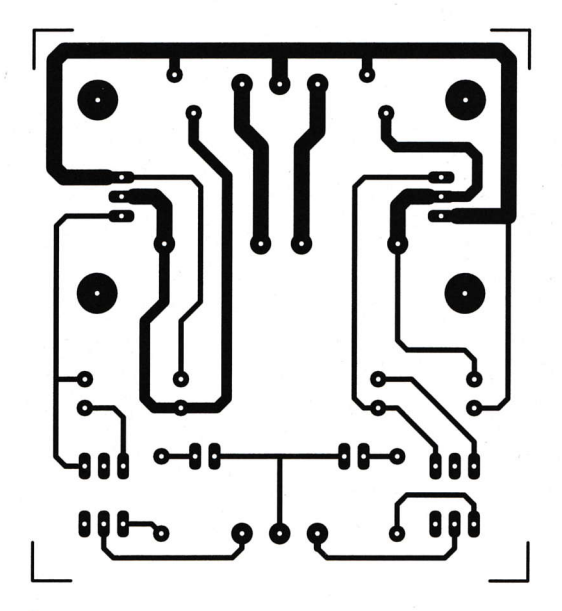

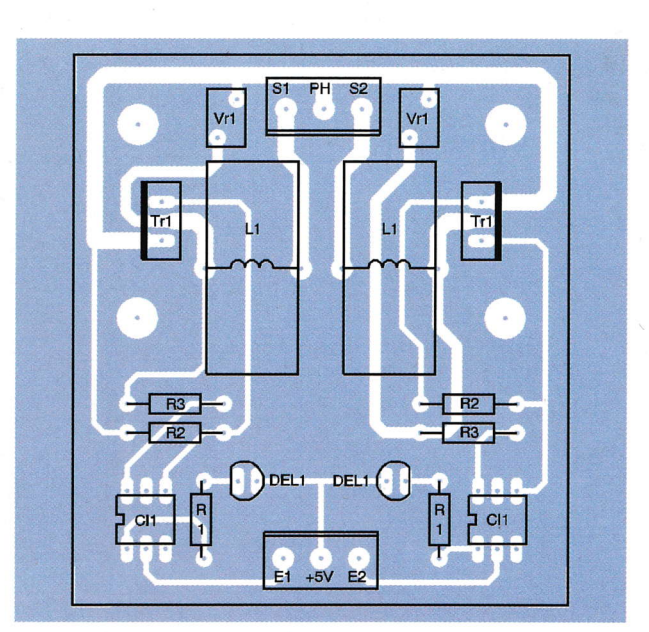

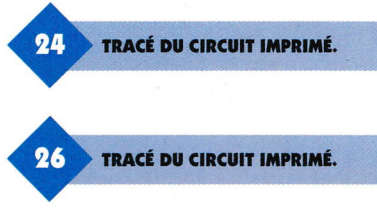

dant à la carte de même nom, et en minuterie celle de votre choix pour les deux autres. Si tout se passe bien, le résultat est immédiat, sans aucun réglage, dès que vous donnez une impulsion sur le bouton poussoir correspondant à l'une des

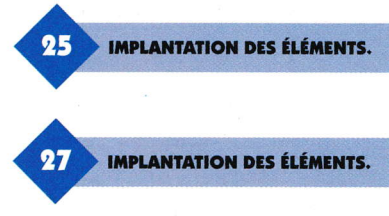

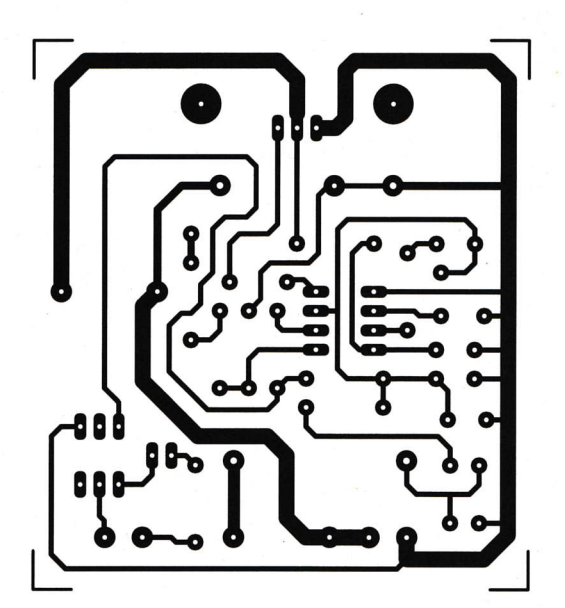

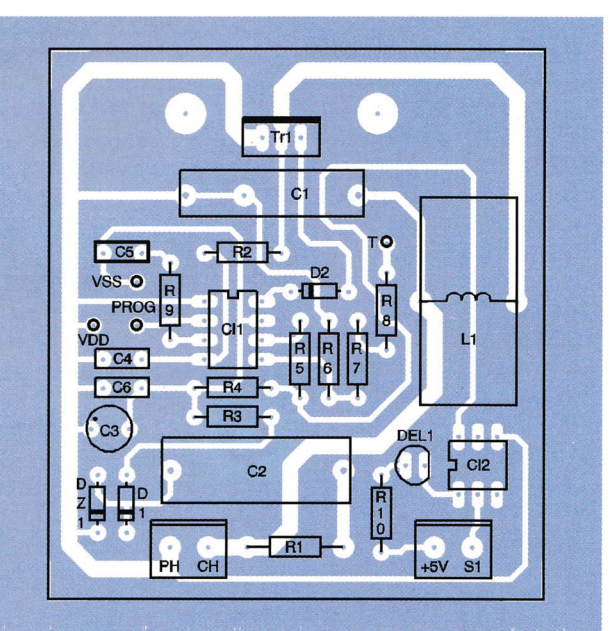

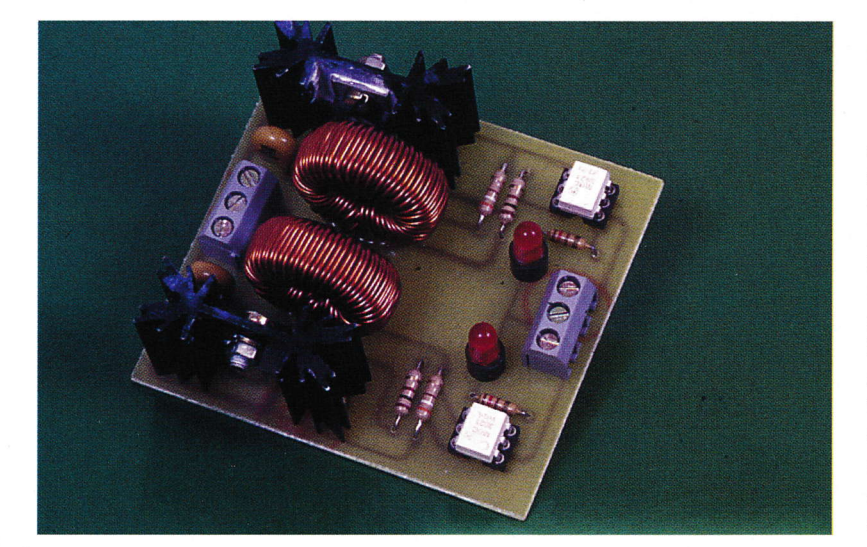

LA CARTE "TRIACS".

sorties que vous avez câblées, le triac doit s'enclencher. Il vous reste à vérifier le bon fonctionnement du préavis d'extinction qui entre en service pendant les quinze dernières secondes de la minuterie. La diode électroluminescente présente sur chaque module devrait vous assister en cas de problème, en vous indiquant si la sortie est bien commandée. En cas de problème, soyez très vigilant en manipulant ces deux cartes en raison de la présence du secteur EDF.

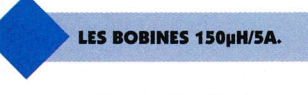

# **Conclusion**

Cette réalisation est très ouverte, puisqu'elle vous permet de développer d'autres modules d'entrée/sortie, pourquoi pas à télécommande, voire même de réutiliser ceux proposés à d'autres fins.

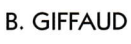

#### **Nomenclature**

#### **Carte alimentation**

 $R_1: 2, 2k\Omega \frac{1}{4}W$  $R_2$ à  $R_5: 10k\Omega \frac{1}{4}$  W  $D_1$ ,  $D_2$ : 1N4001 à 4007 D<sub>3</sub> à D<sub>5</sub>: 1N4148 C<sub>1</sub>: 10 nF/63V MKT (plastique) pas de 5,08  $C_2$ : 1000 µF/25V chimique axial ou radial  $C_3$ : 220 nF/63V MKT pas de 5,08 C<sub>4</sub>: 2,2 µF/35V tantale goutte T<sub>1</sub>, T<sub>2</sub>: transistors 2N2222 boîtier TO92 Cl<sub>1</sub> : régulateur de tension positive 7805 (5V/1,5A **TO220) 3 borniers pour circuit** imprimé deux points **Vr1: varistance 250V type** S14k250 Siemens Ø 15 mm **1 support pour rail DIN** constitué d'éléments **Phoénix Contact comme** suit : - 2 éléments latéraux 11,25 mm sans rainure - 2 pieds pour montage sur rail DIN - 1 embase 11,25 mm - 1 embase 22,5 mm - 1 embase 45 mm 1 circuit imprimé de 10 x 7,25 cm 1 porte fusible pour circuit imprimé 5 x 20 mm au pas de 22,5 mm **1 capot de protection** 1 fusible 5 x 20 mm 0,5A temporisé 1 transformateur moulé 230V/2x9V/10VA, par

**LA CARTE GRADATEUR.** 

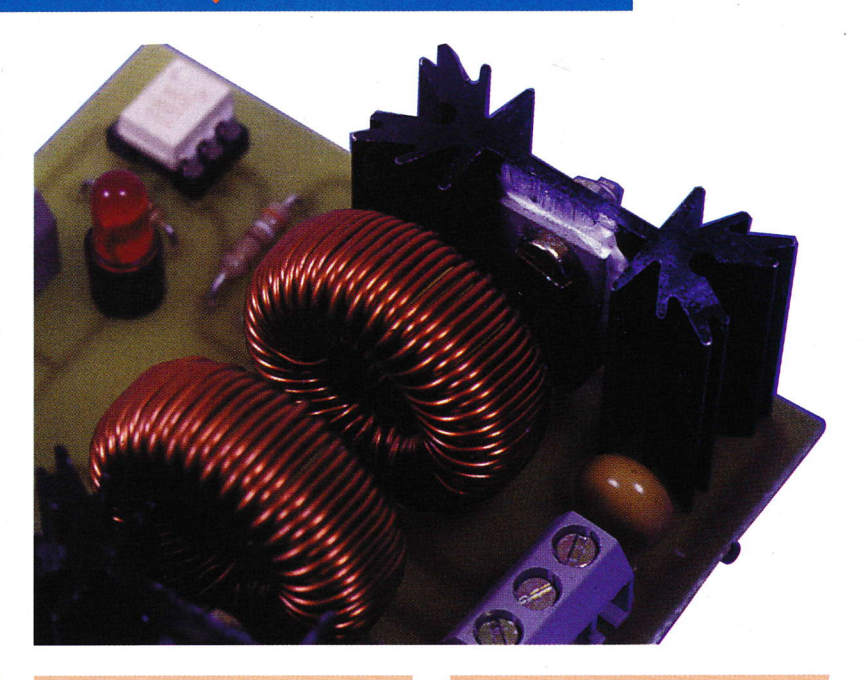

exemple de Deltour 1 dissipateur type ML73/1, hauteur 25 mm

#### **Carte microcontrôleur**

 $R_1: 22 k\Omega \frac{1}{4}W$  $R_2, R_3: 22 \Omega^1_A W$ RR1, RR0 : réseaux de 8 résistances isolées en boîtier DIL 22  $\Omega$ RR<sub>3</sub>, RR<sub>4</sub> : réseaux de 8 résistances + un commun en boîtier SIL 10  $\mathbf{k}\Omega$ Dzt<sub>1</sub>: diode transil 1N5908  $C_1$ : 220 µF/10V chimique radial C<sub>o</sub>: 100 nF/63V MKT (plastique) pas de 5,08  $C_3$ : 1 µF/63V chimique radial C<sub>4</sub> : 47 pF céramique pas de 5,08 C<sub>5</sub>: 33 pF céramique pas de 5,08 Cl<sub>1</sub> : microcontrôleur 68705P3S Cl2 : mémoire EEPROM série **TS93C46** 

Cl<sub>3</sub> : réseau de transistors **ULN2004 1 bornier pour circuit** imprimé deux points 5 borniers pour circuit imprimé trois points **1 quartz de 3,2768 MHz** 1 support de CI 28 broches type lyre 1 support de CI 16 broches type lyre 1 support de CI 8 broches type lyre 1 interrupteur DIL 4 voies **1 connecteur Sub-D DB15** mâle droit pour circuit *imprimé* 1 support pour rail DIN constitué d'éléments Phoénix **Contact comme suit:** - 2 éléments latéraux 11,25 mm sans rainure - 2 pieds pour montage sur rail DIN - 1 embase 11,25 mm - 1 embase 22.5 mm - 1 embase 45 mm 1 circuit imprimé de 10 x 7,25 cm

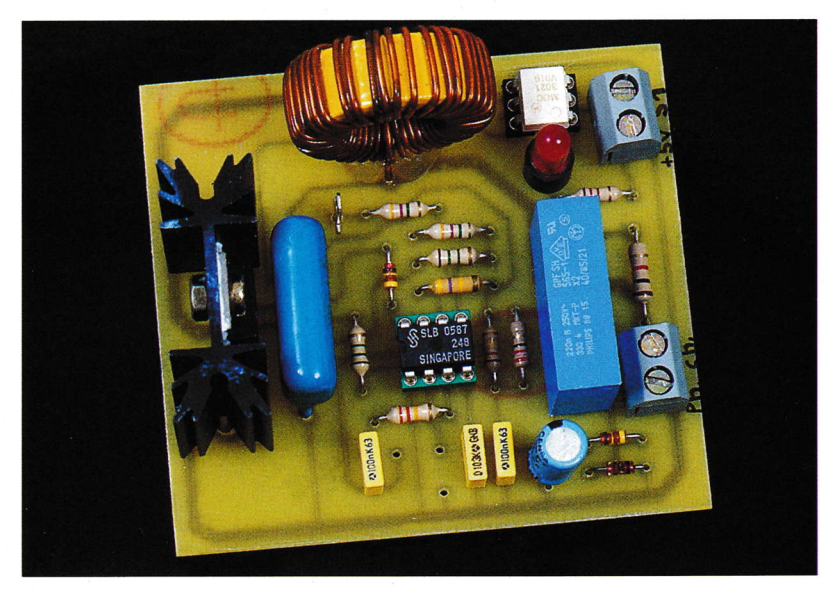

#### **Carte d'entrée**

(matériel à multiplier par le nombre d'entrées présentes sur le circuit imprimé)  $R_1$ : 100 $\Omega$ 1W  $R_0: 470 k\Omega \frac{1}{2}W$  $R_3:1 k\Omega \frac{1}{4}W$ D<sub>1</sub>, D<sub>2</sub>: 1 N4001 à 4007  $DZ_1$ ,  $DZ_2$ : diode zener 12 V **1,3 W type BZX85C12V** C<sub>1</sub>: 220 nF/400V MKT (plastique) type C368 Philips  $C_2$ : 10 µF/63V chimique radial C<sub>3</sub>: 100 nF/63V MKT (plastique) pas de 5,08 Cl<sub>1</sub> : optocoupleur TIL111 1 support de CI 6 broches type lyre

**Pour la carte 2 voies** 2 borniers pour circuit imprimé 2 points **1 bornier pour circuit** imprimé 3 points 1 support pour rail DIN constitué d'éléments Phoénix **Contact comme suit:** - 2 éléments latéraux 11,25 mm sans rainure - 2 pieds pour montage sur rail DIN - 1 embase 22,5 mm 1 circuit imprimé de 7,3 x 4,3 cm

**Pour la carte 4 voies 1 bornier pour circuit** imprimé deux points **3 borniers pour circuit** imprimé trois points **1 support pour rail DIN** constitué d'éléments Phoénix **Contact comme suit:** - 2 éléments latéraux 11,25 mm sans rainure - 2 pieds pour montage sur rail DIN - 1 embase 22,5 mm - 1 embase 45 mm 1 circuit imprimé de 8,85 x 7,3

#### Carte sortie à relais

 $R_1$ : 1 kΩ  $\frac{1}{4}$  W (x2)  $D_1: 1N4007 (x2)$  $DEL_1:$  diode rouge  $Ø$  5 mm électroluminescente (x2) 3 borniers pour circuit imprimé trois points **1 support pour rail DIN** constitué d'éléments Phoénix **Contact comme suit:** - 2 éléments latéraux 11,25 mm sans rainure - 2 pieds pour montage sur rail DIN - 1 embase 22,5 mm

1 circuit imprimé de 7,3 x 4,3 cm 1 entretoise pour la diode électroluminescente hauteur  $6$  mm  $(x2)$ 1 relais 12V/10A FINDER 1 RT type 40.31 ou ZETTLER AZ696 (x2)

#### **Carte pupitre**

RR<sub>s</sub> : réseaux de 4 résistances + un commun en boîtier SIL 4,7 k $\Omega$ **P<sub>1</sub>: résistance ajustable** horizontale 10 k $\Omega$  $C_6$ : 10 µF/63V chimique radial C<sub>7</sub>: 100 nF/63V MKT (plastique) pas de 5,08 1 clavier 16 touches hexadécimal matricé 1 connecteur DB15 coudé mâle pour circuit imprimé **1 afficheur LM16155 SHARP** distribué par SELECTRONIC 1 circuit imprimé de 7,9 x 8,55 cm **1 coffret PACTEC HPS-9VB,** distribué par RADIOSPARES 2 connecteurs femelle DB15 à souder + 0,8 m de câble à **12 conducteurs** 

#### Carte à triac

 $R_1$ : 120  $\Omega$   $\frac{1}{4}$  W (x2)  $R_2: 390 \Omega \frac{1}{2} W (x2)$  $R_3: 100 \Omega \frac{1}{2} W (x2)$  $DEL_1:$  diode  $Ø$  5 mm rouge électroluminescente (x2)  $Cl<sub>1</sub>: opto-triac MOC3021  $(x2)$$ Tr<sub>1</sub>: triac 8A/400V isolé type **BTA 08400 (x2)** Vr<sub>1</sub>: varistance 250V type VE090251 SGS Thomson  $Ø$  9 mm  $(x2)$ . L<sub>1</sub> : self réalisée à l'aide d'un tore Philips type 2P80 AL 57,3 ou Sagem type F75 réf. 79351 Al 69,9 + 1 m de fil de cuivre émaillé de Ø 1 mm (bobiner le maximum de spires possible), ou prête à l'emploi faisant environ 100 à 150  $\mu$ H/5A minimum  $(x2)$ 1 support de CI 6 broches type lyre  $(x2)$ **1 dissipateur type ML73/1** hauteur 25 mm (x2) 1 entretoise pour la diode électroluminescente hauteur  $6 \text{ mm} (x2)$ 2 borniers pour circuit imprimé 3 points **1 support pour rail DIN** constitué d'éléments Phoénix **Contact comme suit:** - 2 éléments latéraux

11,25 mm sans rainure - 2 pieds pour montage sur rail DIN - 1 embase 45 mm 1 circuit imprimé de 6,55 x 7,25 cm 1 entretoise pour la diode électroluminescente hauteur  $6$  mm  $(x2)$ 

#### **Carte gradateur**

**R<sub>1</sub>**: 1 **k** $\Omega$ <sub>2</sub> **W**  $R_2$ ,  $R_6$ : 1,5 M $\Omega$   $\frac{1}{4}$  W  $\mathbf{R}_2$ : 22  $\Omega$   $\frac{1}{4}$  W  $R_4: 120 k\Omega \frac{1}{4} W$  $R_5:470 k\Omega \frac{1}{4}W$  $R_7, R_8: 4, 7 M<sub>2</sub> \frac{1}{4} W$  $R_9: 330 k\Omega \frac{1}{4} W$  $R_{10}$ : 120  $\Omega$   $\frac{1}{4}$  W  $D_1, D_2: 1N4148$ DZ<sub>1</sub>: diode zener 5,6V/1,3W type BZX85C5,6V DEL<sub>1</sub> : diode Ø 5 mm rouge électroluminescente  $C_1$ : 100 nF/250V alternatif classe X2 Philips  $C_2: 220$  nF/250V alternatif classe X2 Philips C<sub>3</sub>: 100 µF/10V chimique radial C<sub>4</sub>: 10 nF/63V MKT (plastique) pas de 5,08 C<sub>5</sub>, C<sub>6</sub>: 100 nF/63V MKT (plastique) pas de 5,08 **CI<sub>1</sub>: SLB0587** Cl<sub>2</sub>: opto-triac MOC3021 Tr<sub>1</sub> : triac 8A/400V isolé type **BTA 08400** 1 support de CI 6 broches type lyre **1 support de CI 8 broches** type lyre 2 borniers pour circuit imprimé deux points **1 support pour rail DIN** constitué d'éléments Phoénix **Contact comme suit:** - 2 éléments latéraux 11,25 mm sans rainure - 2 pieds pour montage sur rail DIN - 1 embase 45 mm L1 : self réalisée à l'aide d'un tore Philips type 2P80 AL 57,3 ou Sagem type F75 réf. 79351 Al 69,9 + 1 m de fil de cuivre émaillé de Ø 1 mm (bobiner le maximum de spires possible), ou prête à l'emploi faisant environ 100 à 150 µH/5A minimum 1 dissipateur type ML 73/1 hauteur 25 mm **1 entretoise pour la diode** électroluminescente hauteur  $6<sub>mm</sub>$ 1 circuit imprimé de 7,25 x 6,55 cm.

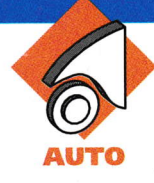

# UNE RADIOCOMMANDE<br>CENTRALISÉE DES PORTI

Un nombre de plus en plus important de voitures sont équipées de la condamnation centralisée des portières commandée par clé infrarouge. Un des inconvénients du systèmc est la nécessité d'un rayonnement relativement dirigé vers le récepteur situé à l'intérieur du véhicule, généralement au niveau du rétroviseur. De plus, la portée dépasse rarement deux mètres. Une télécommande par courants H.F. résout tous ccs problèmes. Le montage proposé n'occasionne aucune intervention sur le système existant.

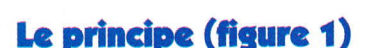

L'émetteur se caractérise par une taille proche d'un porte-clés que l'on attache à la clé du véhicule. En appuyant sur le bouton poussoir prévu à cet effet, il se produit l'émission d'un signal H.F. codé. Le récepteur est installé à l'intérieur du véhicule, par exemple au niveau de la plage arrière. Lorsque le signal H.F.

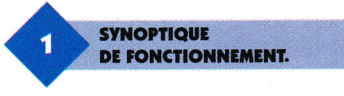

reçu est reconnu conforme, un relais d'utilisation se ferme. Ce demier alimente la clé infrarouge de la voiture, fixée dans le boîtier récepteur. Celleci émet alors sont rayonnement infrarouge dont le codage est propre au véhicule. Elle est dirigée vers le récepteur infrarouge de la voiture. Le dispositif de condamnation centralisée des portières fonctionne alors normalement. La clé infrarouge utilisée est celle qui est livrée avec le véhicule. L'autre clé, qui est la clé de secours, généralement sans émetteur infrarouge, pourra être celle que l'on attachera au porte-clés. Cela n'empêche pas de faire confectionner une troisième, qui servira de clé de secours en cas de perte.

# **Le fonctionnement** (figures  $2, 3$  et 4)

#### Émetteur

lêmetleur est alimenté par une pile de 19Y miniature qu'un bouton poussoir permet de mettre en service. La capacité C<sub>1</sub> découple la pile d'alimentation du montage proprement dit. La LED rouge L dont le cou-

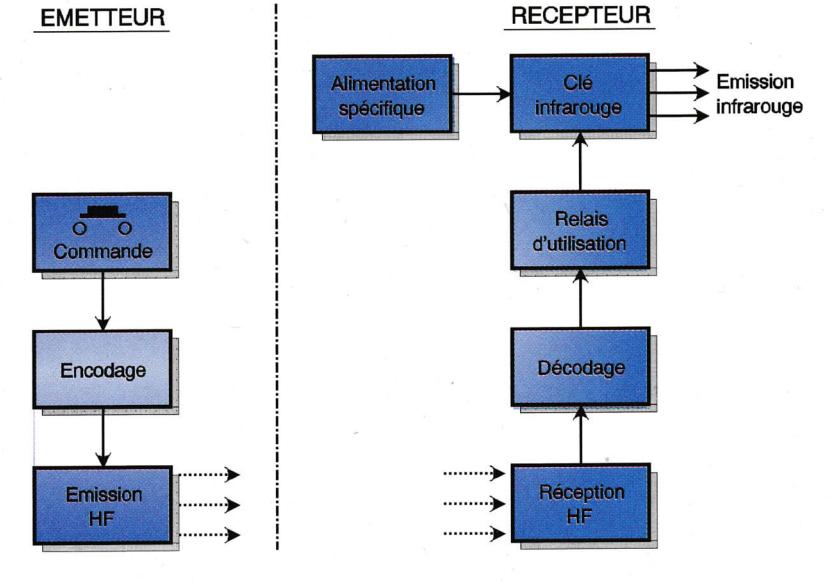

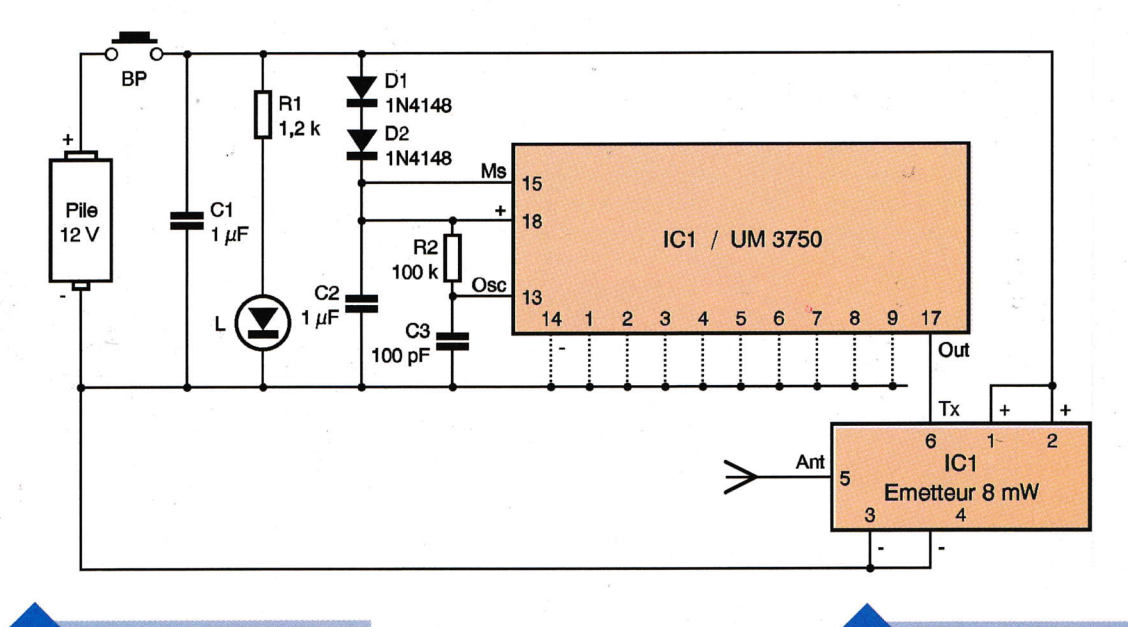

SCHÉMA DE L'ÉMETTEUR.

rant est limité par R<sub>1</sub>, signalise le fonctionnement de l'émetteur. Le circuit intégré IC<sub>1</sub> est un UM3750. Il s'agit d'un encodeur dont le nombre de possibilités de codage est de 212 = 4096. Dans le présent montage, pour des facilités de câblage, ce nombre est limité à 2<sup>9</sup> = 512 ce qui est amplement suffisant. Pour coder ce circuit, il suffit de relier certaines des entrées 1 à 9 à un état bas, ou de les laisser en l'air, ce qui les soumet automatiquement à un état haut. Suivant la configuration binaire retenue, on aboutit à l'une des 512 combinaisons évoquées ci-dessus. Le circuit UM3750 est piloté par une base de temps interne à qui la résistance R<sub>2</sub> et la capacité C<sub>3</sub> imprime la valeur de la fréquence de base.

LE MODULE MIPOT RÉCEPTEUR.

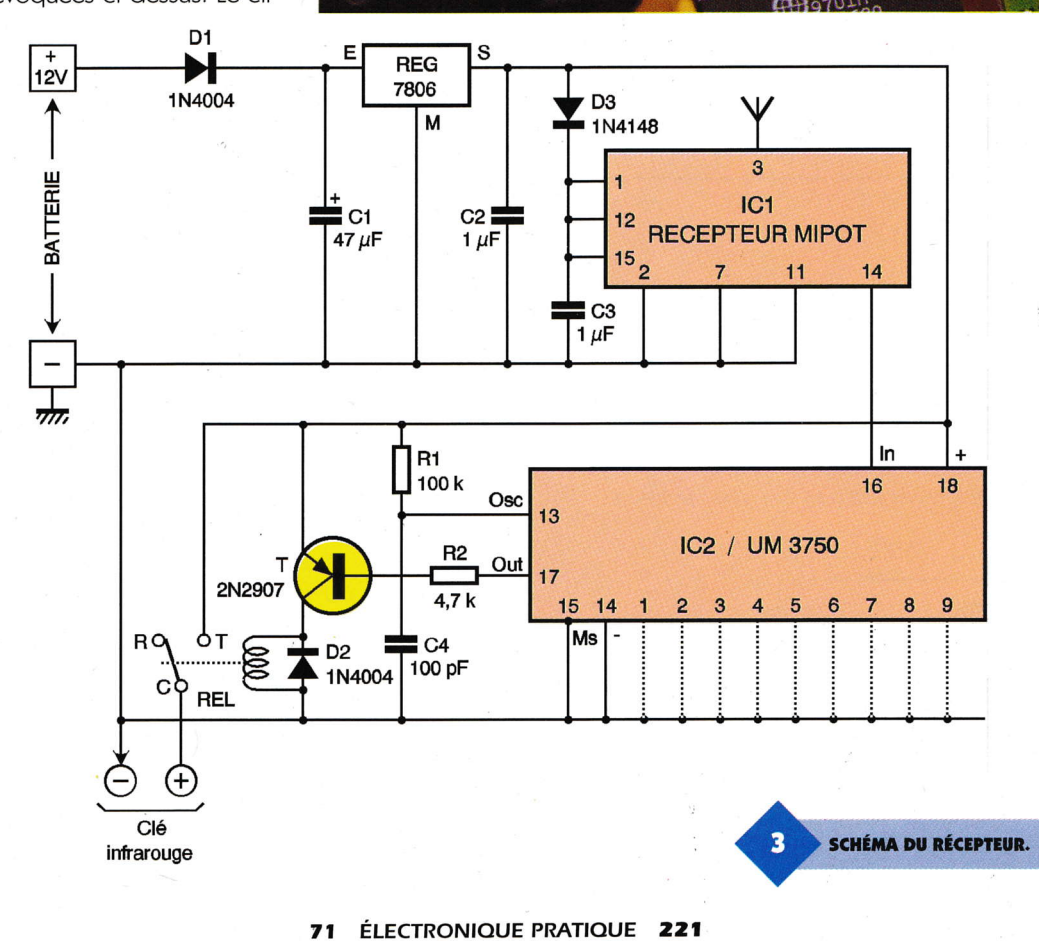

Dans le cas présent, cette dernière est de l'ordre de 100 kHz. La sortie (broche 17) délivre un signal codé sous la forme d'une succession de créneaux dont la configuration est liée au codage. La figure 4 rappelle les principes de ce codage. Cette succession de bits se reproduit aussi longtemps que l'on appuie sur le bouton poussoir. Entre deux cycles, on enregistre toutefois une pause dont la durée est environ égale à celle qui caractérise la suite des créneaux. Pour chaque état haut dispo-

t

72 ÉLECTRONIQUE PRATIQUE 221

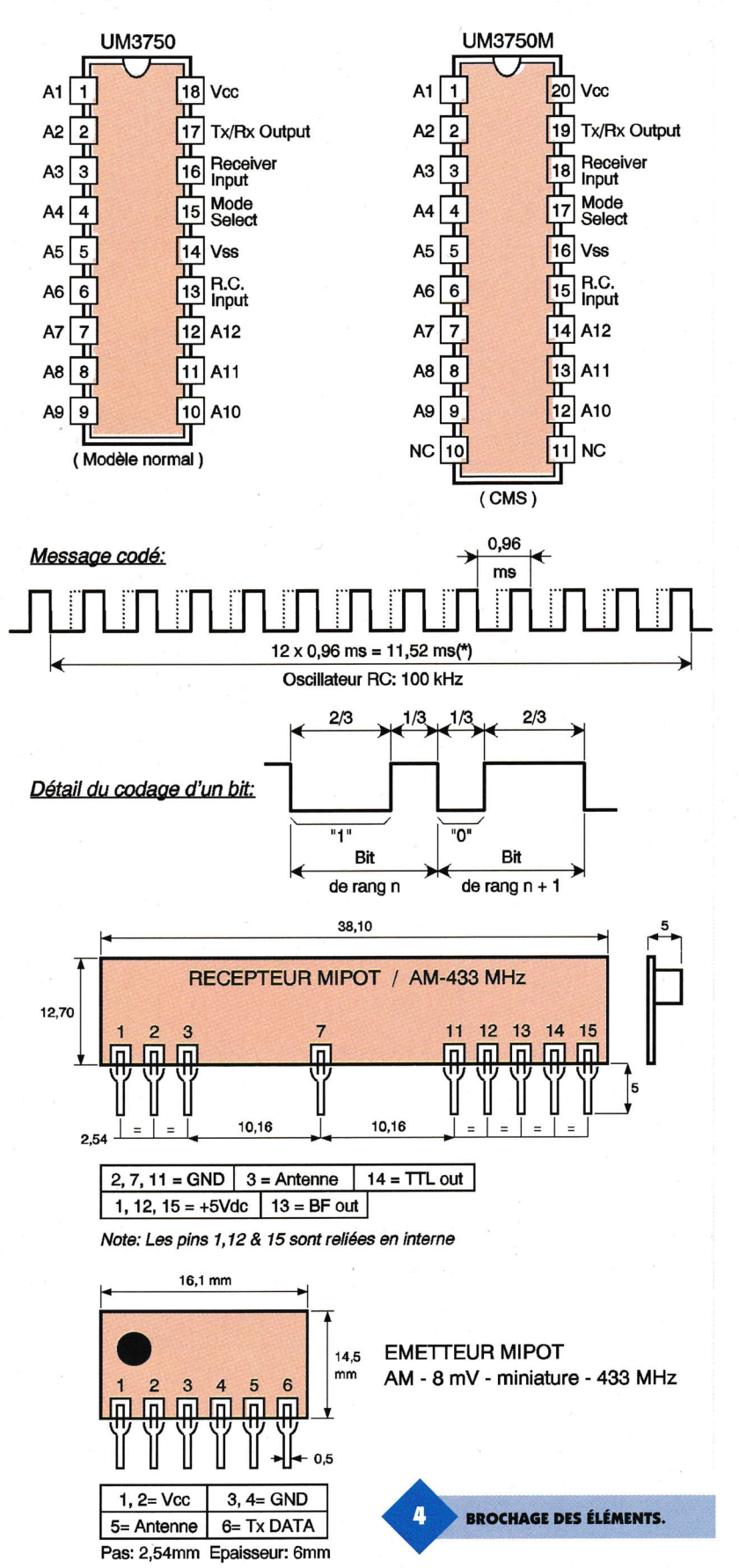

nible sur la sortie OUT de IC<sub>1</sub>, le mini émetteur IC<sub>2</sub> entre en oscillation. Il s'agit d'un module MIPOT d'une puissance de rayonnement de 8 mW qui émet sous 433 MHz. ll fonctionne directement sous le potentiel d'alimentation de 19Y. En revanche, le circuit UM3750 a son potentiel maximum d'alimentation limité <sup>à</sup> 11V. C'est la raison pour laquelle les diodes  $D_1$  et  $D_2$  ont été insérées dans le montage. Elles produisent en effet une chute de potentiel de 1,2V.

#### Récepteur

Le récepteur est alimenté en permanence par la batterie 12V du véhicule. Mais que l'on se rassure, il ne dêchargera pas cette dernière étant donné que la consommation à l'état de veille ne dépasse guère 17 mA. La diode D<sub>1</sub> fait office de détrompeur de polarité. La capacité  $C_1$  filtre le courant issu de l'alternateur de charge, encore que le montage ne fonctionne généralement pas lorsque le moteur tourne. Sur la sortie d'un régulateur 7806, on recueille le potentiel d'alimentation du montage, à savoir 6V. Cette valeur est imposée par la clé infrarouge elle-mëme, qui est équipée d'origine de deux piles au lithium de 3V, que l'on peut déposer. Nous en reparlerons. Le récepteur MIPOT est alimenté sous un potentiel de l'ordre de 5,4V grâce à Ds. Lorsqu'il reçoit un signal H.F. de 433 MHz, sa sortie (broche 14) passe à l'état haut. Cette sortie est reliée à l'entrée IN de IC<sub>2</sub> qui est également un UM3750 mais monté en décodeur, ll suffit pour cela que son entrée MS (Mode Select) soit reliée à un état bas. En mode encodeur, cette dernière est reliée à un état haut (voir le schéma de l'émetteur). Le circuit  $IC<sub>2</sub>$  comporte les mêmes composants périphériques  $(R_1$  et  $C_4$ ) que celui qui équipe l'émetteur. De plus, il sera codé de la mëme manière que le circuit de l'émetteur. Si la configuration du signal B.F. délivré par la sortie de IC<sub>1</sub> est reconnue conforme, la sortie OUT de IC<sub>2</sub> passe à l'état bas. Elle reste à ce niveau aussi longtemps que l'on appuie sur le bouton poussoir de l'émetteur. A partir du moment où la sortie de  $IC_2$  passe à l'état bas, le transistor PNP T se sature. ll comporte dans son circuit collecteur le bobinage d'un relais 6V/1RT, qui se ferme. En se fermant, il alimente par l'intermédiaire de ses contacts, la clé infrarouge émettrice. La diode D<sub>2</sub> protège le transistor T des effets liés à la surtension de self qui se manifestent essentiellement lors des coupures.

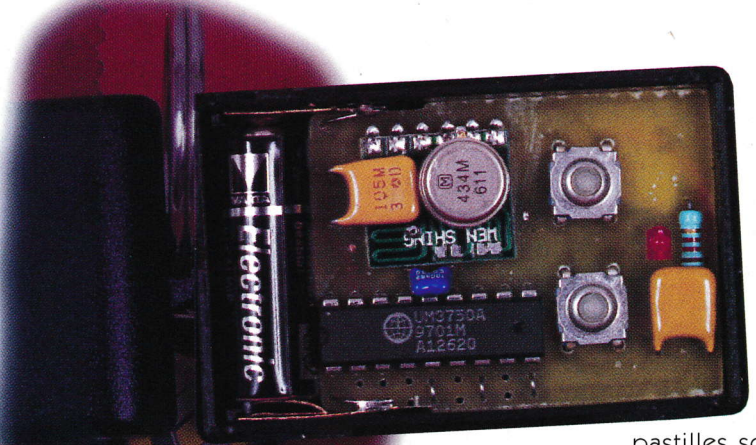

# **La réalisation**

#### Circuits imprimés (figure 5)

Les circuits imprimés sont relativement simples. Leur réalisation n'appelle aucune remarque particulière. Celui de l'êmelteur est essentiellement dépendant du boîtier qui est destiné à le recevoir. Après gravure dans un bain de perchlorure de fer, les modules sont rincés dans l'eau tiède. Toutes les

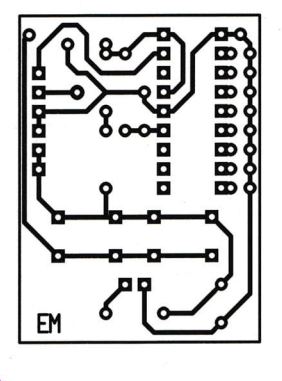

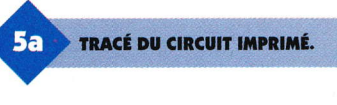

**IMPLANTATION** 

 $6a$ 

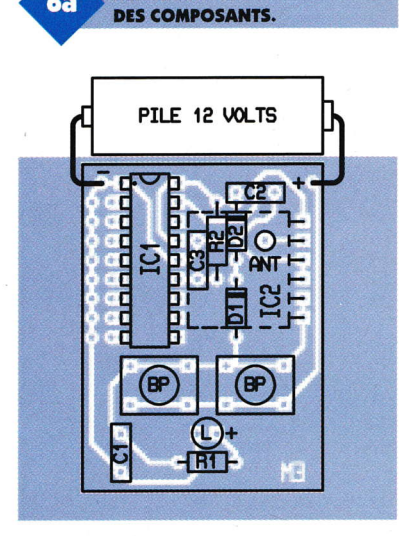

percêes à l'aide d'un foret de 0,8 millimètre de diamètre. Certains seront à agrandir par la suite, afin de les adapter au diamètre des connexions des composants dapastilles sont

#### lmplantation des composants (figure 6l

vantage volumineux.

Pour minimiser encorc davantage l'émelteur, il est possible d'avoir recours à un circuit UM3750 à implantation CMS dont le brochage est rappelé en figure 4. Dans le présent exemple, le boîtier utilisé comportait deux touches pour boutons poussoirs. C'est la raison pour laquelle deux boutons poussoirs miniatures ont été montés en parallèle. lémetteur fonctionne que lors de l'appui sur l'un ou sur l'autre. Attention à I'orientation de la pile d'alimentation.

Afin d'obtenir une meilleure porlée, il est conseillé de souder dans la pastille se rapportant à la sortie « antenne», un fil souple isolé, de faible diamètre et de lui faire faire le tour de boîtier, à l'intérieur. Cette antenne très simple conférera à l'ensemble une charge d'où un meilleur rendement de l'émetteur.

Au niveau du module émetteur, la clé infrarouge peut être collée ou fixêe sur le dessus de l'êpoxy. les deux piles au lithium qui l'équipaient ont été dêposées. Deux fils souples de très faible diamètre été soudés à l'intérieur de la clé aux polarités « plus » et « moins », qu'il convient bien entendu derespecter scrupuleusement. Le couvercle du boîtier comporte une sur épaisseur intérieure dont la mission est d'appuyer sur la clé infrarouge de manière à fermer le contact qu'établit le bouton poussoir miniature qui l'équipe.

Le module a êté équipê d'une antenne souple d'une longueur de 17 cm. Le boîtier peut être fixé sur la plage arrière du véhicule avec, bien entendu, la diode infrarouge de la clé, diigée vers le récepteur infra-

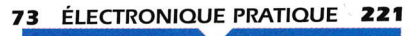

**L'ÉMETTEUR** ET SON MODULE MIPOT.

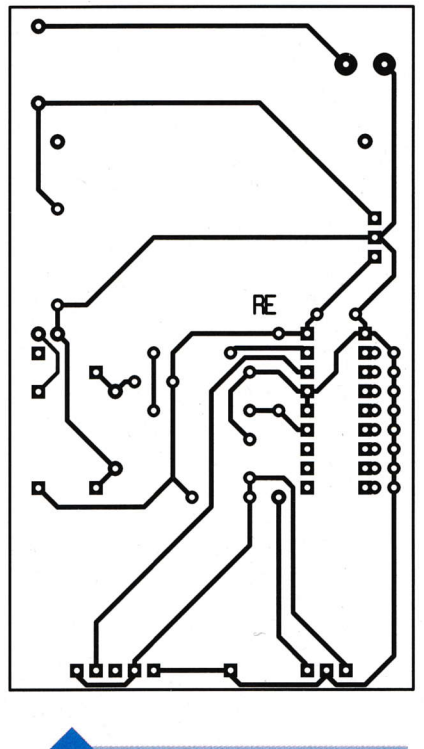

rouge équipant la voiture. La portée obtenue est del'ordre de 10 à 90 m.

**TRACÉ DU CIRCUIT IMPRIMÉ.** 

56

# R. KNOERR

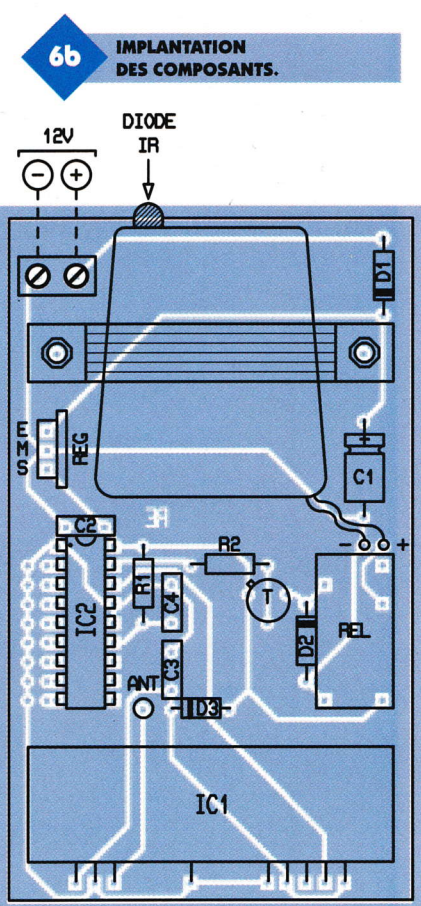

#### **Nomenclature**

#### **Émetteur**

**: 1.2 k** $\Omega$ (marron, rouge, rouge)  $R_2$ : 100 k $\Omega$ (marron, noir, jaune) C<sub>1</sub>, C<sub>2</sub>: 1 µF céramique multicouches C<sub>3</sub>: 100 pF céramique D<sub>1</sub>, D<sub>2</sub>: Diodes signal **1N4148**  $L: LED$  rouge  $\varnothing$ 3 **IC.: UM3750** (encodeur/décodeur) **IC<sub>2</sub>: Émetteur MIPOT** miniature 8 mW (AM) **433 MHz** Pile 12V (L = 30/ $\emptyset$ = 10) **Barrette 6 broches 2 Boutons poussoirs** miniatures **Coffret plastique** 

#### **Récepteur**

 $R_1$ : 100 k $\Omega$ (marron, noir, jaune)

**VUE DU RÉCEPTEUR.** 

# $R_2: 4.7 k\Omega$

- (jaune, violet, rouge) D<sub>1</sub>, D<sub>2</sub>: Diodes 1N4004 D<sub>3</sub>: Diode signal 1N4148  $C_1: 47 \text{ }\mu\text{F}/25V$ électrolytique C<sub>2</sub>, C<sub>3</sub>: 1 µF céramique multicouches C<sub>4</sub>: 100 pF céramique **T: Transistor PNP 2N2905** IC<sub>1</sub>: Récepteur MIPOT (AM) **433 MHz**
- **IC<sub>2</sub>: UM3750** (encodeur/décodeur) **Support barrette 15 broches Support 18 broches Bornier soudable 2 plots** Clé de contact infrarouge (voir texte) **REL: Relais 6V/1RT** (NATIONAL) REG : Régulateur 6V 7806 **Coffret plastique**

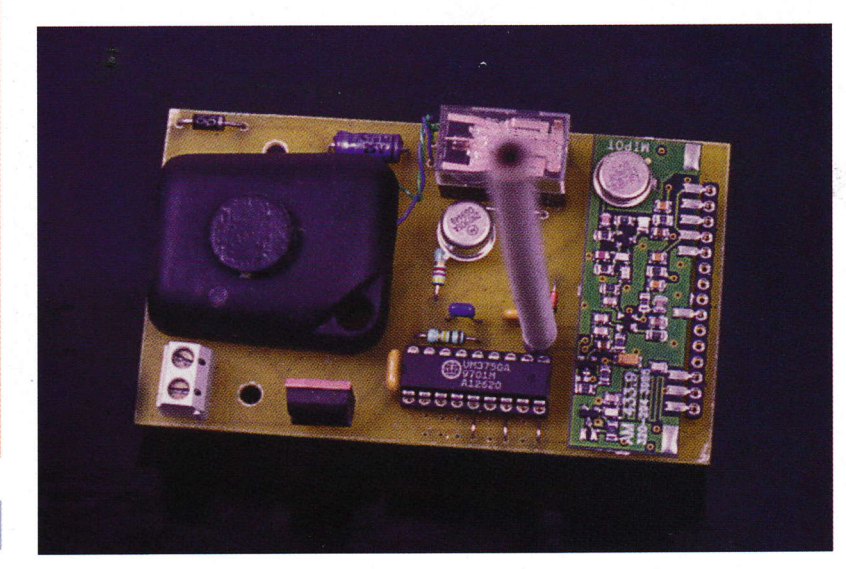

information technique, autres logiciels et mises à jour : Pour l'électronicien créatif. 3614 code LAYOFRANCE

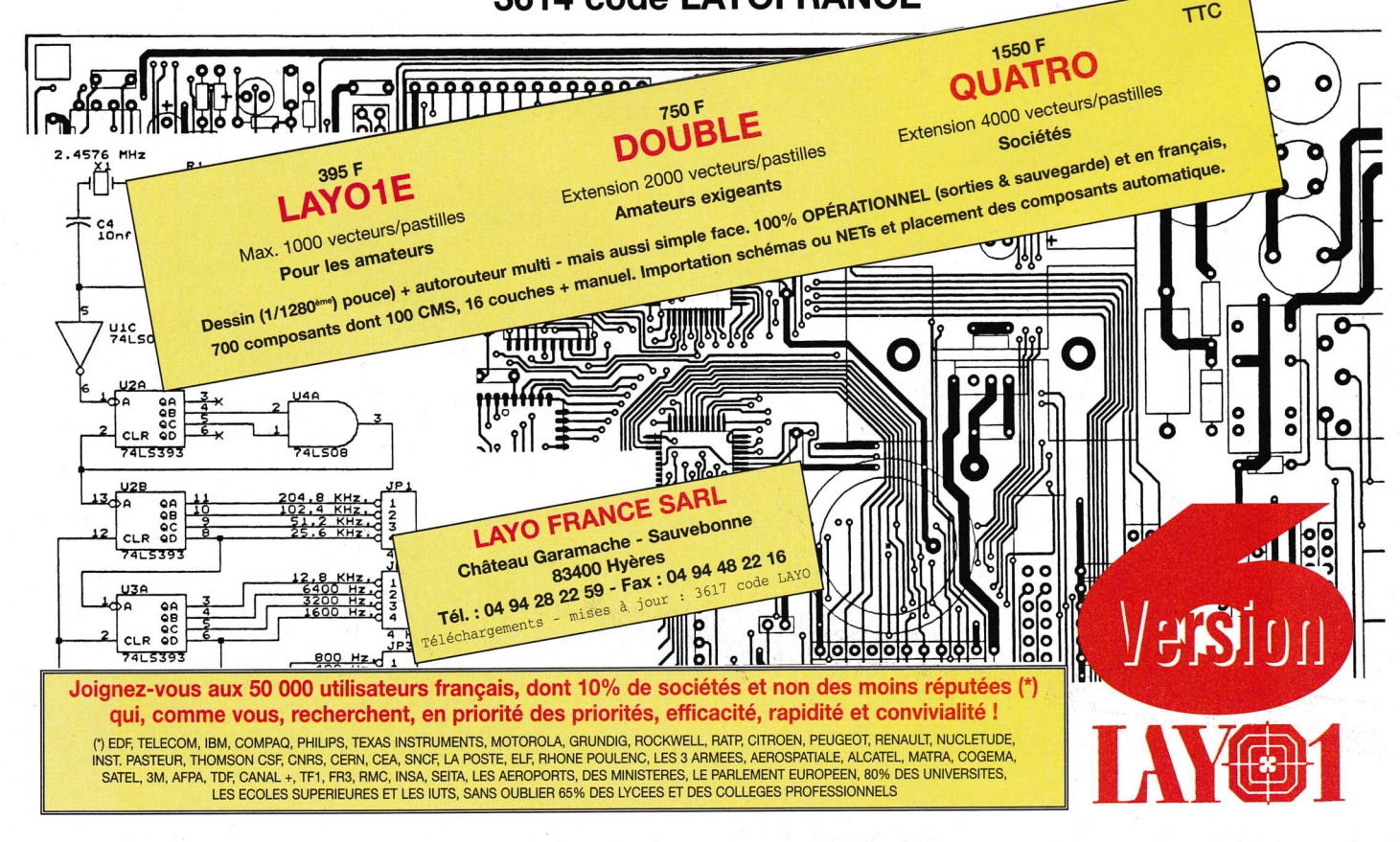

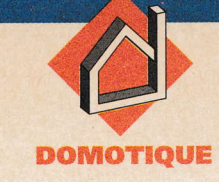

Plusieurs serrures électroniques ont déià fait l'obiet de descriptions dans notre revue. Celle que nous vous proposons est assez originale : en effet, à chaque iour de la semaine correspond un code de quatre chiffres différent, le changement se réalisant à minuit. Avec une telle serrure, l'accès à certaines entrées rcste waiment limité à quelques initiés seulement.

# Lc principc (figure 1)

Le montage comporte une base de temps pilotée par un quartz capable de délimiter des périodes de 24 heures. Cette base de temps est sauvegardée par une batterie de secours en cas de coupure du courant secteur. A minuit, un compteur de 7 sorties avance d'une unité. Ces sorties agissent sur les entrées d'une mémoire programmée (EPROM). Par I'intermédiaire d'un clavier, le code de 4 chiffres est présenté à cette mémoire dont les sorties aboutissent à un circuit intégré bien connu faisant fonction de senure: le . Si le code du jour est reconnu conforme, un relais se ferme pendant une ou deux secondes, ce qui permet d'actionner la gâche électrique.

# Lc fonctionncmcnt (figures  $2, 3$  et  $4)$ )

#### Alimentation

Sur le secondaire du transformateur d'alimentation, on recueille une tension altemative dont les deux alternances, positive et négative, sont redressées par un pont de diodes. La capacité C<sub>1</sub> réalise un premier filtrage. La LED verte L<sub>1</sub>, dont le courant

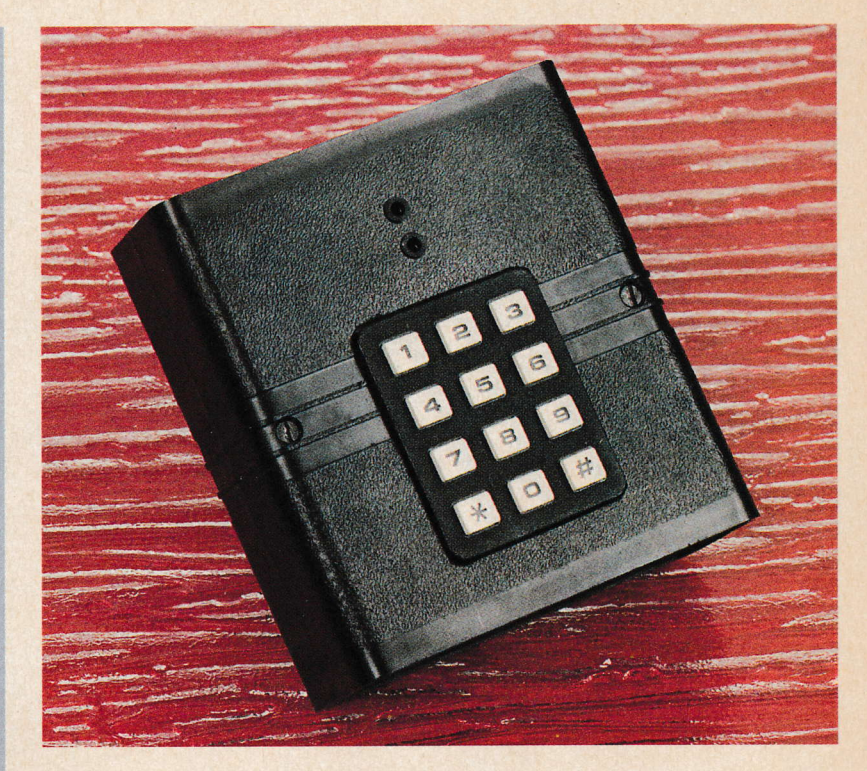

# SERRURE \ A CODES TOURNANTS

est limité par R1, matérialise la présence du secteur 220V. Par l'intermédiaire de D<sub>37</sub>, la polarité positive est en relation avec l'entrée d'un régulateur 7805 qui délivre sur sa sortie un potentiel continu stabilisé <sup>à</sup> 5V. La capacité C<sub>2</sub> effectue un complément de filtrage alors que C<sub>4</sub> découple le montage de l'alimentation. Par l'intermédiaire de R<sub>2</sub>, une batterie de 7,2V/120mA est maintenue en charge constante, avec un courant de charge très réduit : 2 à 3 mA. En cas de défaut secteur, la batterie fournit l'alimentation de sawe $g$ arde; la résistance  $R_2$  est shuntée par la diode D<sub>38</sub>. Dans ce cas, la LED L<sub>1</sub> est éteinte. L'autonomie de cette sauvegarde est de I'ordre de 94 heures. Uinterupteur I permet d'isoler la batterie lorsque le montage n'est pas en service.

#### Base de temps

Le circuit IC<sub>1</sub> est un CD4060. Il s'agit d'un compteur binaire de 14 étages montés en cascade. ll com-

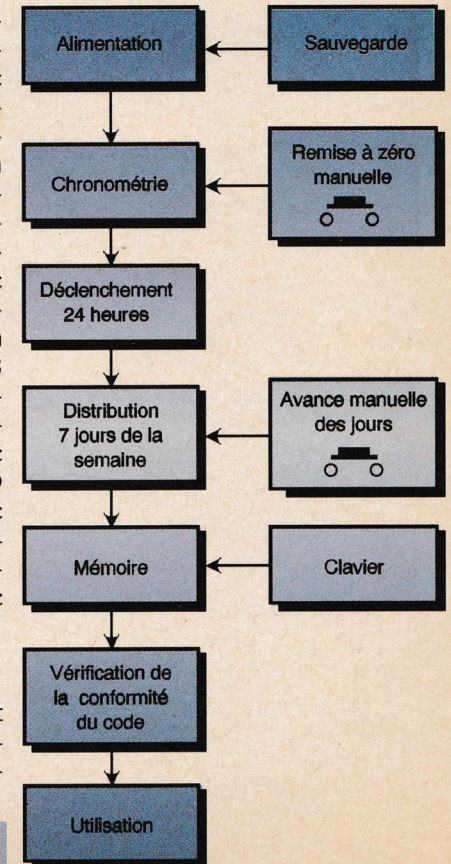

75 ÉLECTRONIQUE PRATIQUE 221

SYNOPTIQUE.

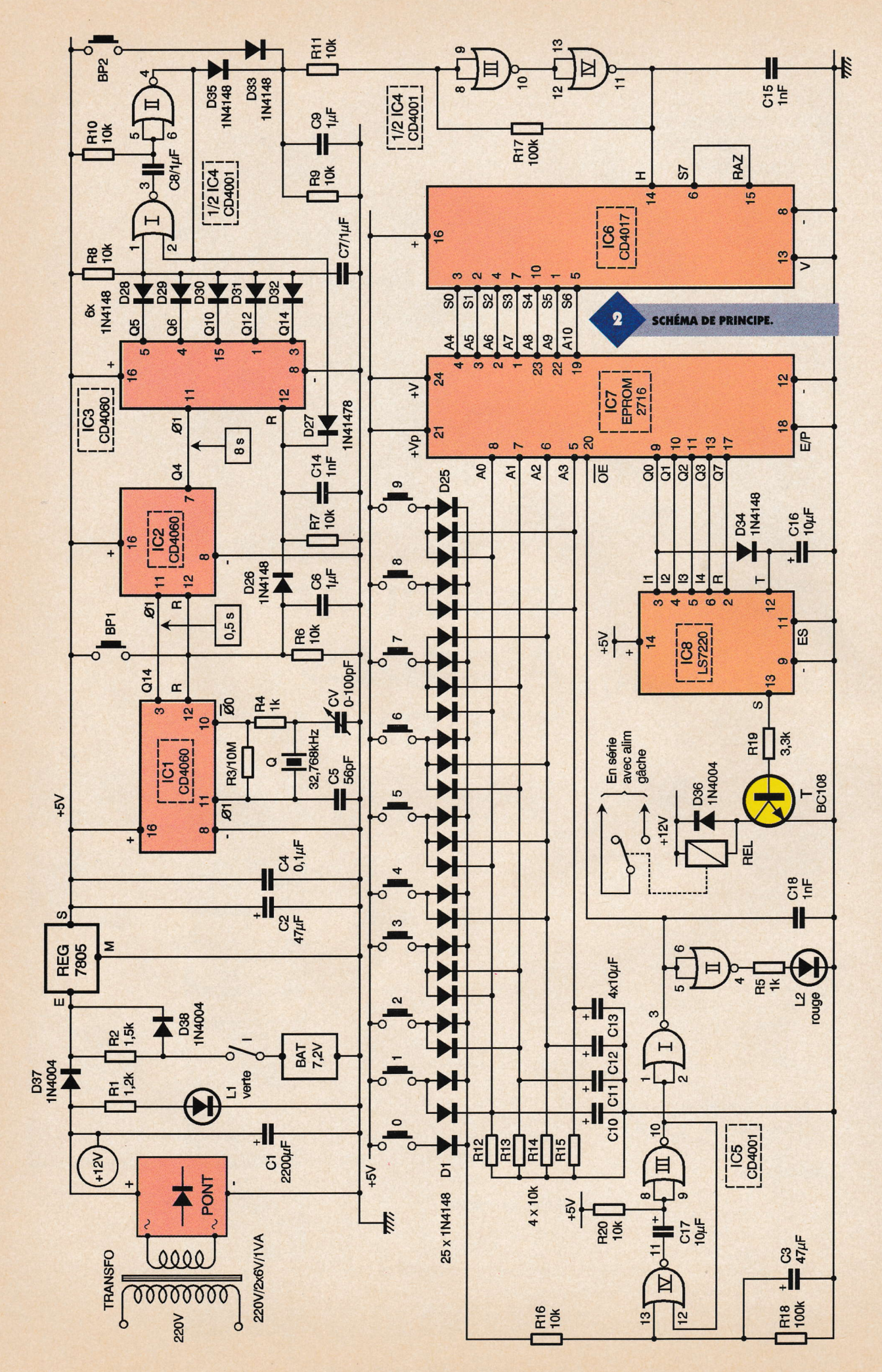

76 ÉLECTRONIQUE PRATIQUE 221

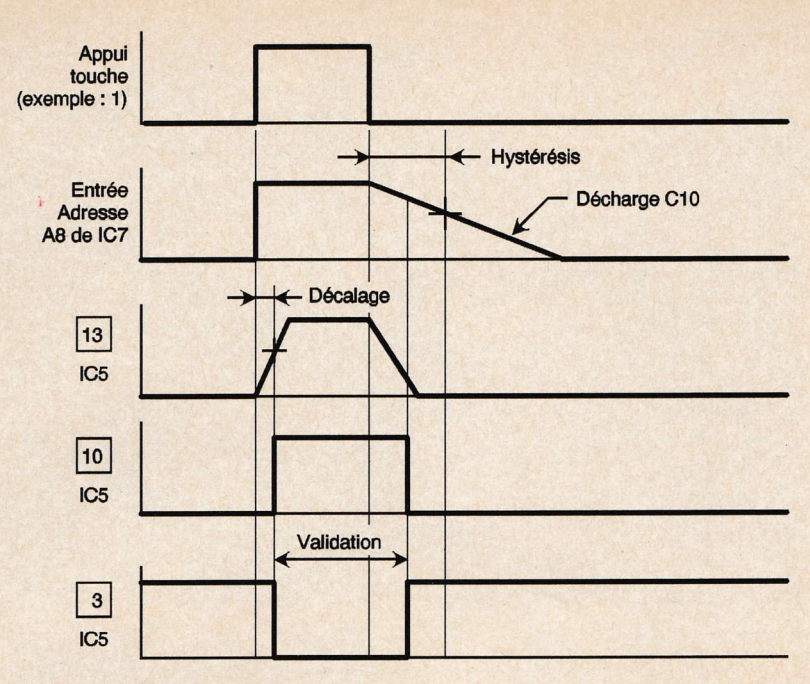

porte également un oscillateur interne, piloté par un quartz de 32,768 kHz. Grâce à la présence d'un condensateur variable, il est possible d'agir légèrement sur cette fréquence de référence afin d'obtenir une base de temps très exacte. Les étages binaires internes,

montés en cascade, réalisent à chaque fois une division par deux de la fréquence issue de l'étage précédent. Sur la sortie Q14, on relève alors un créneau de forme carrée dont la fréquence est de :  $32768/2^{14}$  Hz = 2 Hz

ce qui correspond à une période de

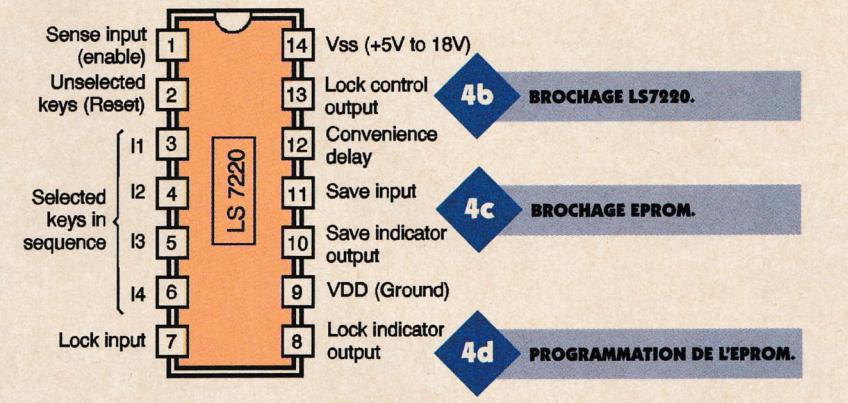

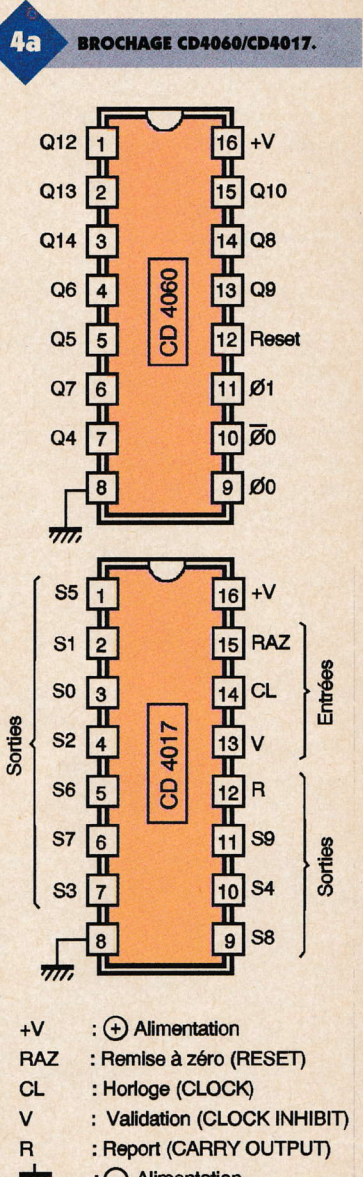

Ŕ

**CHRONOGRAMMES.** 

 $\overline{\pi}$ : (-) Alimentation S0 à S9 : 10 sorties d'utilisation

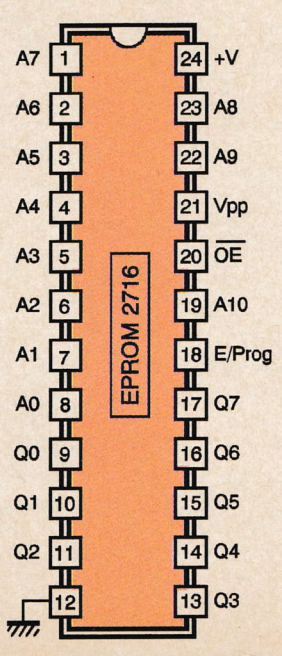

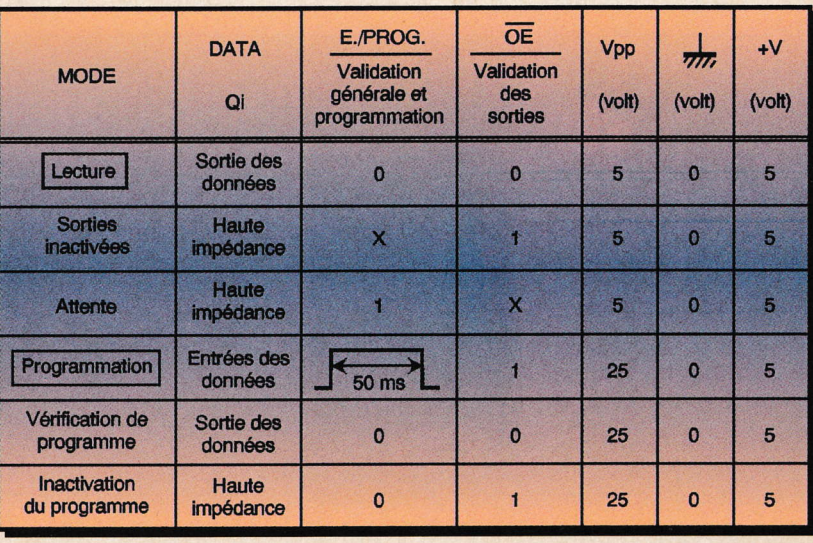

(X) Etat indifférent

0,5 seconde. Le circuit IC<sub>2</sub> est également un CD4060 dans lequel les signaux de comptage sont présentés sur l'entrée de l'oscillateur interne; celui-ci se comporte dans ce cas comme un simple transmetteur de signal vers les étages diviseurs placés en aval. Sur la sortie Q4 de IC<sub>9</sub>, la période du créneau généré est de  $0.5$  s.  $\times$   $2^4$  = 8 secondes.

#### Mise en évidence d'une période de 24 heures

Le circuit IC<sub>3</sub> est aussi un CD4060. Ses sorties Q5, Q6, Q10, Q12 et Q14 sont reliées aux cathodes des diodes D<sub>28</sub> à D<sub>32</sub>. Le point commun des anodes de ces diodes est en relation avec le"+" de l'alimentation par l'intermédiairede Re. En règle générale, pour une position quelconque du compteur IC<sub>3</sub>, l'une au moins des sorties évoquées ci-dessus présente un état bas, si bien que le point commun des anodes présente généralement un niveau logiquezéro.

Le cas particulier se produit lorsque toutes les sorties en question présentent simultanément un état haut. Dans ce cas, le compteur occupe une configuration binaire dont la va-

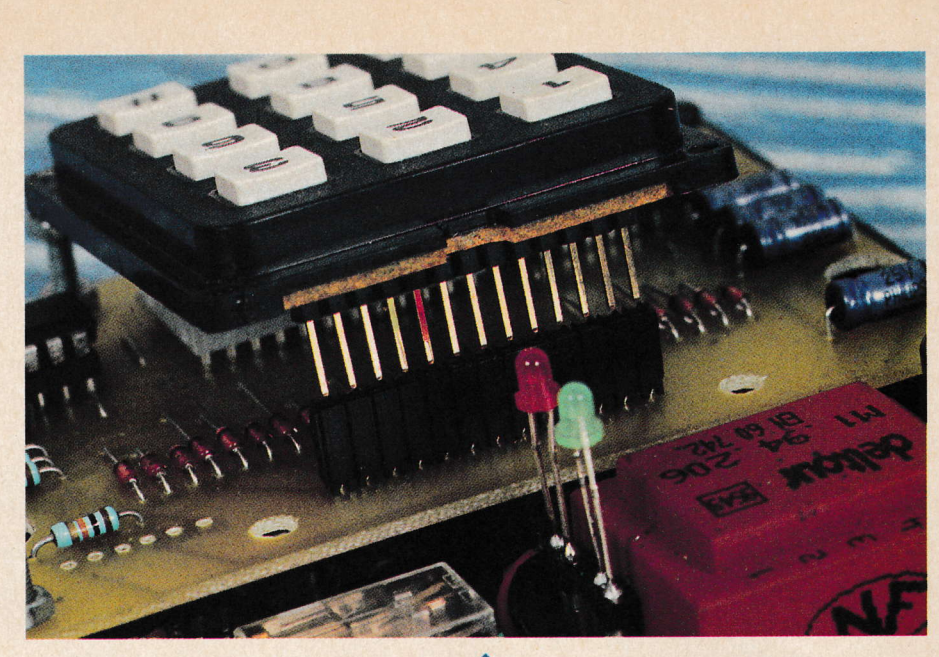

**+** 

leur décimale est la suivante :  $2^4 + 2^5 + 2^9 + 2^{11} + 2^{13} = 10800$ Etant donné que la période du signal d'entrée de ce compteurest de 8 s, la situation précisée ci-dessus se réalise au bout de : 8s x 10800 = 86400s ce qui conespond <sup>à</sup>  $86400/3600 = 24$  heures. Ainsi, toutes les 24 heures un état haut devient disponible sur l'entrée

t

1 de la bascule monostable formée

MISE EN PLACE DU CLAVIER.

par les portes NOR I et II de IC4. Cette dernière présente alors sur sa sortie une impulsion de quelques millisecondes de durêe qui a comme

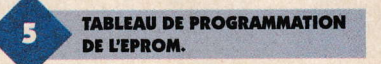

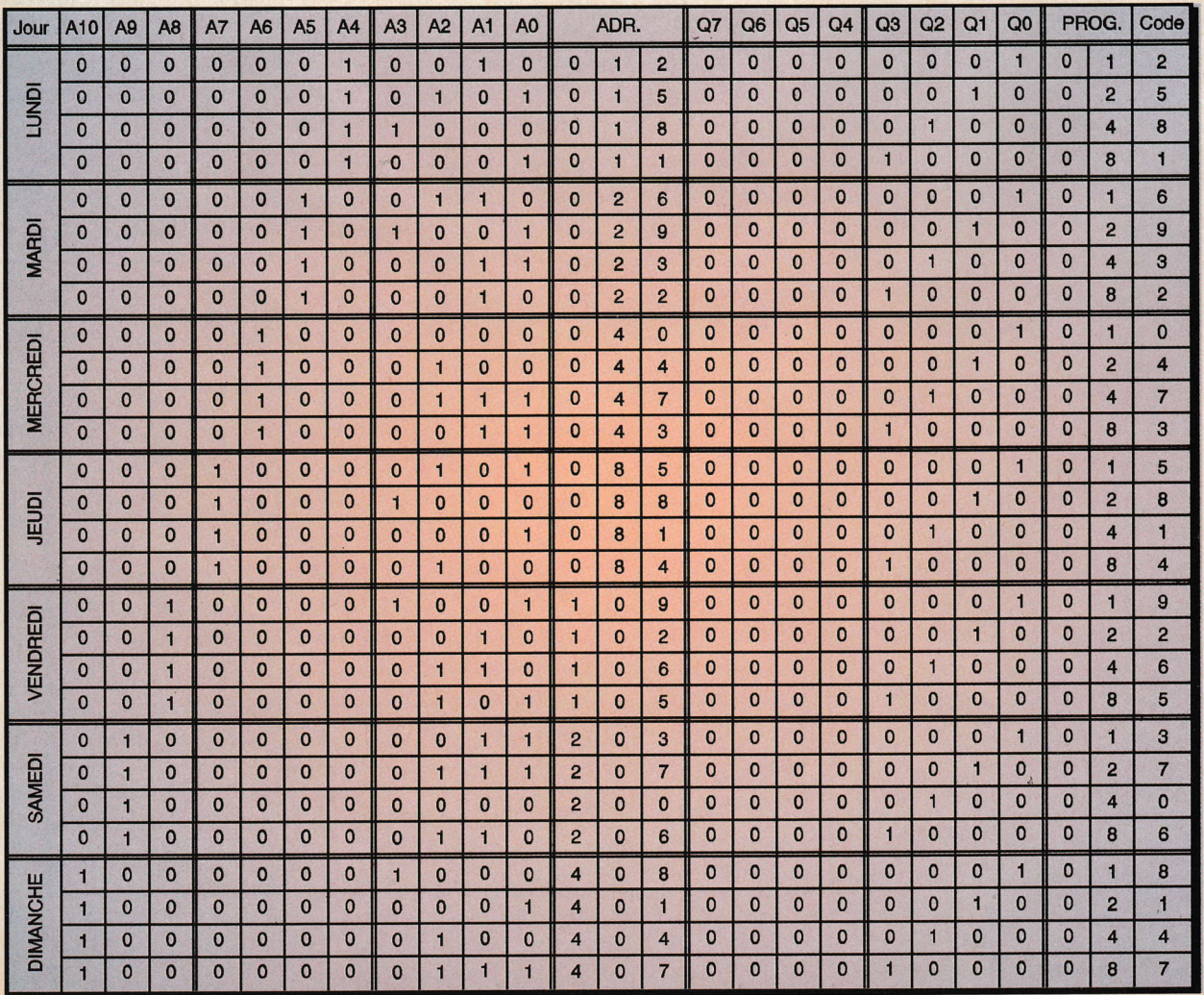

première conséquence la remise <sup>à</sup> zéro de IC<sub>3</sub> par l'intermédiaire de D<sub>97</sub>. Une seconde conséquence est l'avance d'un pas de IC<sub>6</sub>, qui est un CD4017, c'est à dire un compteur décodeur décimal. Cette avance se réalise au moment du front montant du signal délivrê par la bascule monostable.

Ce front montant a d'abord été traitê par le trigger de Schmitt que forment les portes NOR III et IV de IC<sub>4</sub>. On notera que l'entrée RAZ de IC<sub>6</sub> est reliée à la sortie S7. Ainsi, lorsque, après avoir occupé la sortie 56, un état haut se manifeste sur 57, il se produit aussitôt la mise <sup>à</sup> zéro. En définition, le compteur IC<sub>6</sub> ne saurait occuper que 7 positions de S0 à 56. Pour chaque appui sur BPe, on peut également obtenir l'avance d'un pas du compteur IC<sub>6</sub>, ce qui permet son initialisation manuelle. Enfin, lorsque l'on sollicite BPr, l'ensemble de la base de temps est remis à zéro. Cette action permet d'initialiser le "top" de départ du dispositif de chronométrage au moment de la mise ensewice du montage. Nous en reparlerons au niveau du chapitre consacré à la réalisation.

#### Organisation de la mémoire EPROM

Le circuit intégré repéré IC<sub>7</sub> est une EPROM. ll s'agit d'une mémoire programmable dont le brochage et le fonctionnement sont rappelés en figure 4. Les 7 entrées-adresses A4 à A10 sont respectivement reliées aux sorties S0 à S6 du compteur IC<sub>6</sub>. Quant aux 4 entrées-adresses A0 à A3, elles sont reliées à un réseau qui est issu du clavier de commande, sous la forme de 4 bits répondant aux principes de la numération binaire. Grâce aux résistances R<sub>12</sub>

à R<sub>15</sub>, ces entrées

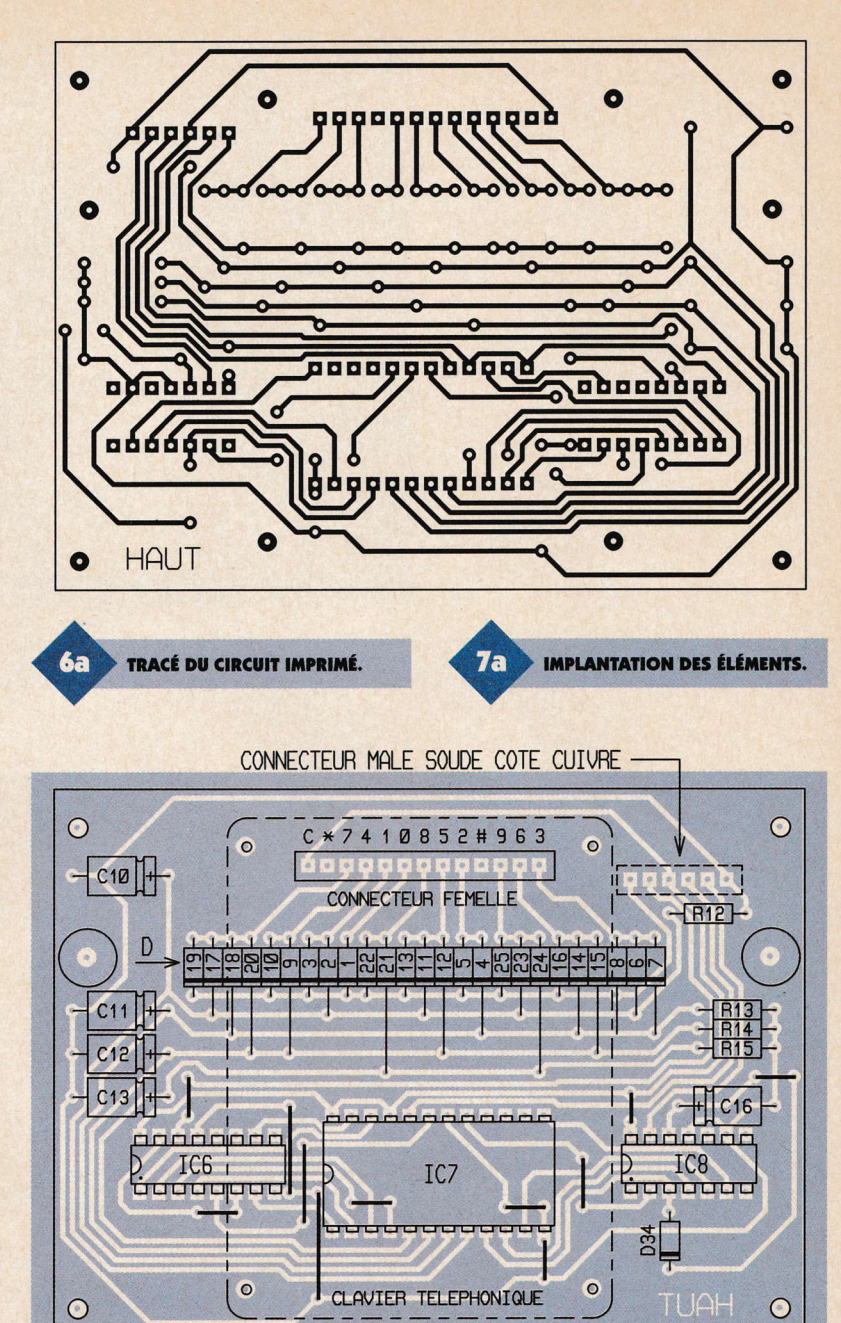

a the -. I :r fr:û I  $\frac{1}{2}$ .rt -  $I_{\mathfrak{I}}$  $1<sub>D</sub>$ I Ь DN-6PT

79 ÉLECTRONIQUE PRATIQUE 221

composants classiques.

sont généralement soumises à un état bas lorsque aucune touche du clavier n'est sollicitée. C'est également le cas si on sollicite la touche zéro. A titre d'exemple, plaçonsnous dans le cas où la softie 51 de IC<sub>6</sub> présente un état haut, ce qui correspond à un mardi, de zéro heure à 24 heures. Dans le tableau de la **figure 5**, qui est le tableau de programmation de I'EPROM, le code fixê pour cette journée est le 6939. Le lecteur vérifiera que dans ce cas, le premier chiffre (le 6) correspond à l'adressage sexagésimal 096. Les 3 chiffres suivants correspondent, suivant la même logique, aux adressages respectifs : 029, 023, 029. La programmation de l'EPROM consiste alors à obtenir un état haut sur Q0 pour le premier chiffre, que Ql pour le second

chiffre, sur Q9 pour le troisième et enfin sur Q3 pour le quatrième. Cela explique la raison pour laquelle la programmation hexagésimale de l'EPROM, toujours pour ce même code, conespond respectivement à 01, 02, 03 et 04. L'ensemble des 6 autres codes est à programmer suivant ce principe. Celui-ci est détaillé dans le tableau évoqué cidessus. La programmation de l'EPROM est donc peu conséquente étant donné qu'elle ne concerne que 28 adresses sur les 9048 que comporte la mémoire. Rappelons également que toute adresse non programmée a pour conséquence l'apparition d'un état haut sur toutes les sorties Q0 à Q7.

#### Entrée du code

Reprenons l'exemple du code 6939 et plaçons-nous dans le cas de l'entrée du premier chiffre. En appuyant sur la touche repérée 6 du clavier téléphonique le lecteur vérifiera que ce chiffre apparaît sous la forme binaire au niveau des entrées-adresses A3 à A0 sous la configuration 0110. Notons qu'en relâchant la touche, cette situation subsiste encore pendant 70 ms, grâce à la décharge lente des capacités C<sub>11</sub> et C<sub>12</sub> respectivement dans R<sub>13</sub> et R<sub>14</sub>. Au moment où la touche 6 est sollicitée, on note un état haut sur l'extrémité positive de R<sub>16</sub>. Remarquons d'ailleurs que cela se produit pour n'importe quelle touche sollicitée.

Au bout de 300 ms, l'entrée 13 de la bascule monostable formée par les portes NOR III et IV de IC<sub>5</sub> atteint une valeur êgale à la dernière tension d'alimentation. Ce retard est du à la charge de C<sub>17</sub> à travers R<sub>16</sub>. Il est voulu pour des raisons de fiabilité de fonctionnement afin d'être sûr que les entrées-adresses soient soumises à des niveaux logiques bien stabilisés. La bascule monostable dêlivre alors un état haut d'une durêe de l'ordre de 70 ms, ce qui se traduit par un état bas sur l'entrée OE de I'EPROM, grôce à l'inversion réalisée par la porte NOR I de IC<sub>5</sub>. Pendant ce laps de temps, la lecture de l'EPROM est activée, c'est à dire que les sorties Qi présentent l'état logique pour lequel elles ont été programmées.

En dehors de celte situation les sorties sont découplées de la structure inteme de I'EPROM. Enfin, pendant cette durée d'activation, le LED rouge Le s'allume afin de confirmer <sup>à</sup> l'opération la prise en compte de l'entrée du chiffre.

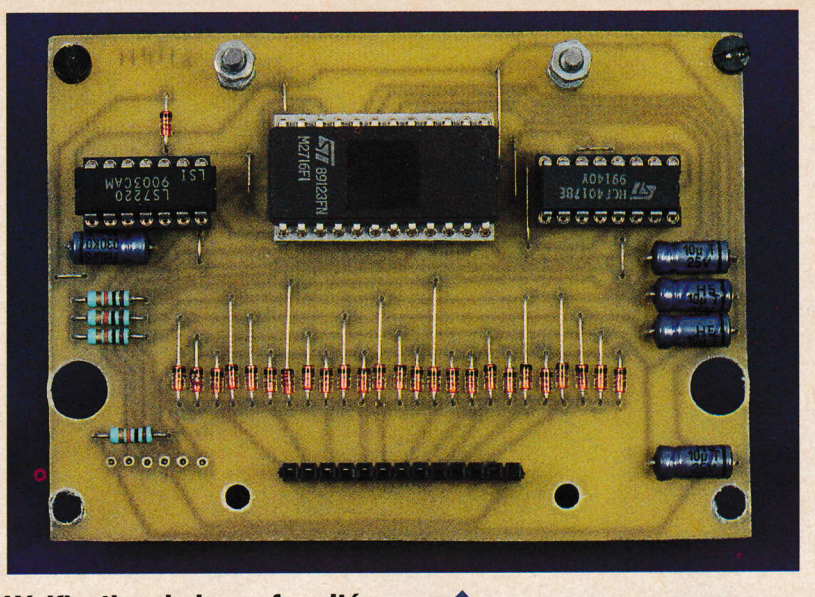

#### Vérification de la conformité du code

o

MODULE SUPÉRIEUR.

Le circuit référencé IC<sub>8</sub> est une serrure électronique bien connue de nos lecteurs : il s'agit du LS7220. Rappelons qu'une entrée conforme d'un code au niveau du clavier doit se traduire par la présentation successive d'un état haut sur les entrées 11, 12, 13 et 14, et obligatoirement dans cet ordre. L'entrée du premier chiffre charge la capacité  $C_{16}$  à travers  $D_{34}$ , ce qui dêtermine un temps alloué pour effectuer l'entrée des 4 chiffres. Elle est de 2 à 3 secondes dans le cas présent. Enfin, la sortie Q7 de l'EPROM est reliée à l'entrée "R" du LS7220. Tout "mauvais" chiffre se traduit par l'apparition d'un état haut sur toutes les sorties Qi, donc sur

Q7, ce qui annule les entrées précédentes même si elles sont correctes. Un code reconnu conforme a pour conséquence l'apparition d'un état haut sur les sorties "S" de IC<sub>8</sub>, pendant une durée dépendant également de la valeur de C<sub>16</sub>. Ainsi, dans le cas présent, si le code entré est correct, le transistor NPN T se sature pendant 1 à 2 secondes, ce qui provoque la fermeture des contacts "travail" du relais d'utilisation, pendant cette même durée. Ces

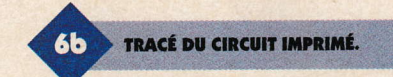

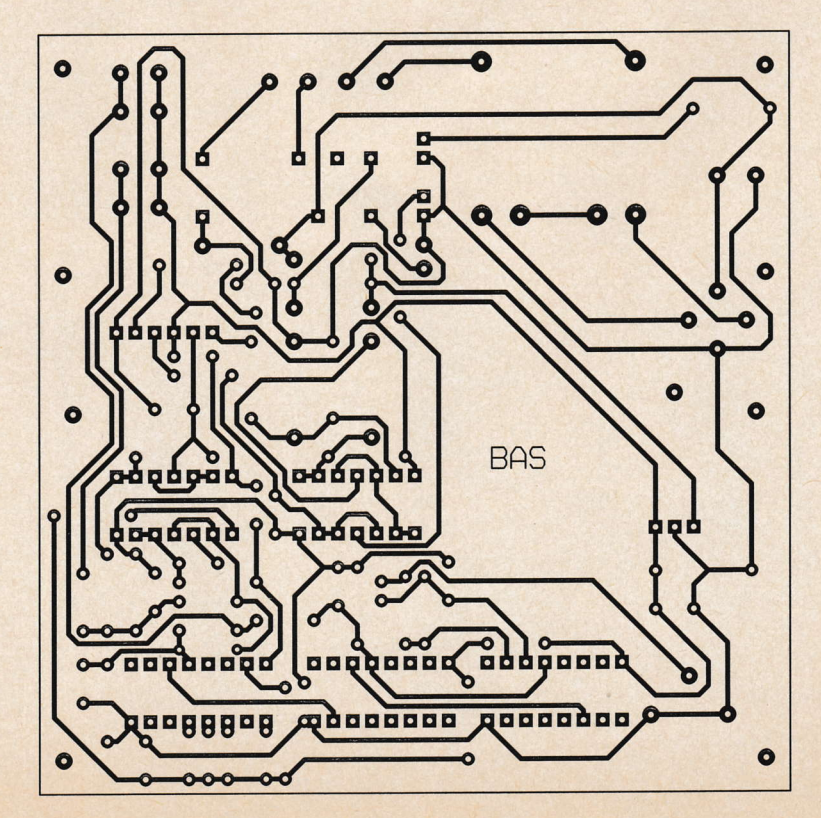

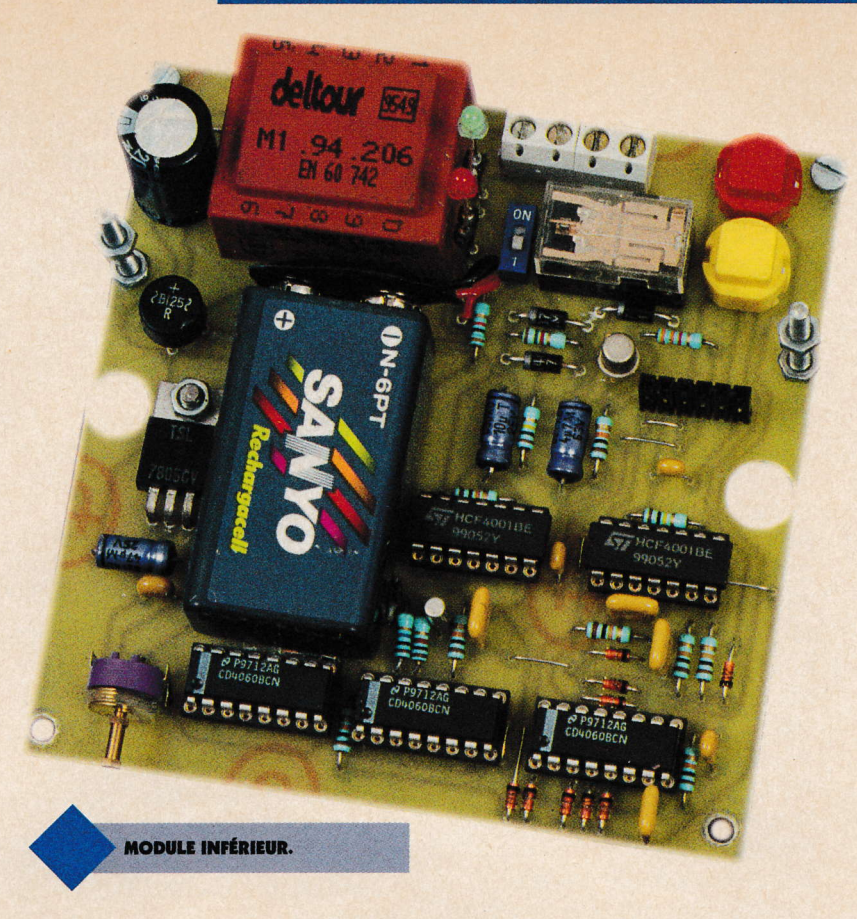

contacts sont à placer en série avec l'alimentation électrique de la gâche électrique. Remarguons que le relais est directement alimenté par le potentiel de 12V disponible sur l'armature positive de C<sub>1</sub>. La diode D<sub>36</sub> protège le transistor T des effets liés à la surtension de self.

# la réalisation

 $\bullet$ 

#### **Circuits imprimés (figure 6)**

Afin de rendre l'ensemble du montage compact, il a été nécessaire de prévoir la réalisation de deux modules superposés. Pour les reproduire, on aura recours aux procédés habituels : confection d'un typon ou

81 ÉLECTRONIQUE PRATIQUE 221

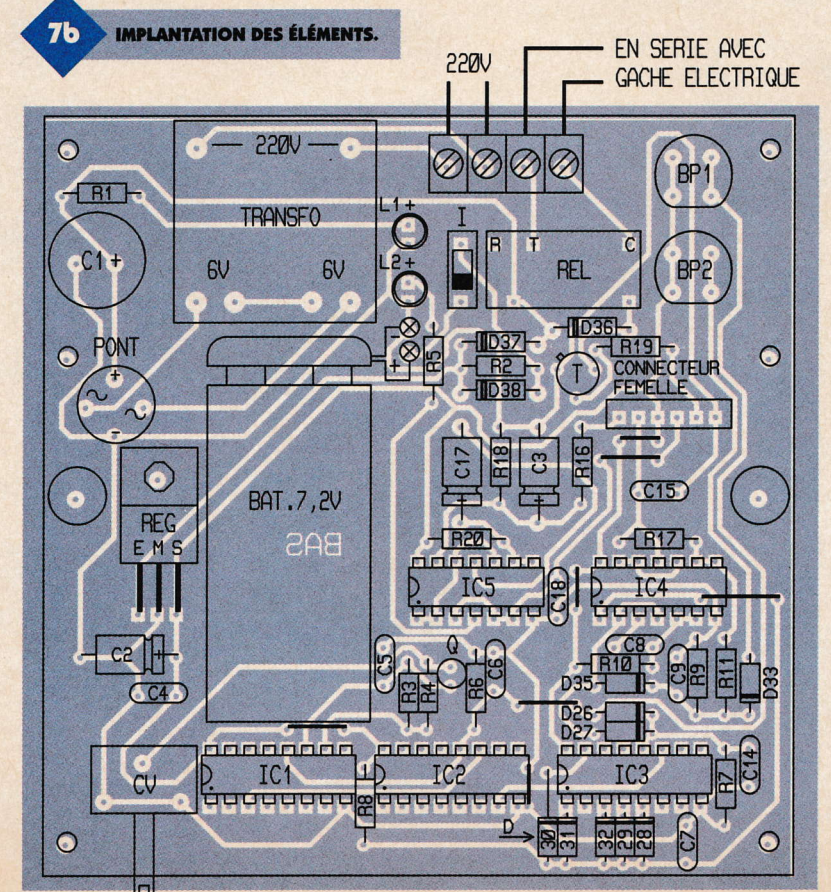

méthode photographique en prenant comme rêfêrence les modèles publiés. Après révélation, les modules sont à plonger dans un bain de perchlorure de fer pour gravure. Ensuite, ils seront soigneusement rincés à l'eau tiède. Toutes les pastilles sont percées dans un premier temps à l'aide d'un foret de 0,8 mm de diamètre. Certains trous sont à agrandir selon le diamètre des connexions des composants auxquels ils sont destinés.

#### Implantation des composants (figure 7)

Après la mise en place des straps, on implantera les diodes, les résistances, les supports de circuits intégrés et les petites capacités. On terminera l'implantation par les composants davantage volumineux. Attention surtout à la bonne orientation des composants polarisés. Les deux modules sont reliés électriquement par un jeu de connecteurs mâle-femelle de 6 contacts. L'écartement est réalisé à l'aide de vis et d'écrous formant entretoises. ll en est demème pour la fixation du clavier téléphonique sur le module supérieur. ll ne reste plus qu'à programmer I'EPROM en utilisant par exemple les programmateurs qui ont déjà fait l'objet de différentes publications dans notre revue.

#### Mise au point

ll s'agit, dans un premier temps, de placer le compteur IC<sub>6</sub> sur la position correspondant au jour de la semaine. Le lundi correspond à la présence d'un état haut sur S0, le mardi sur S1 et ainsi de suite. Cette vérification pourra se réaliserà l'aide d'un contrôleur. Chaque appui sur le bouton BP<sub>2</sub> aura pour effet l'avance d'un pas de IC<sub>6</sub>. Par la suite, il s'agit de donner le "top" de départ à minuit. Il suffit pour cela d'appuyer sur BP<sub>1</sub>. Enfin, au bout de quelques journées de mise en service, on pourra vérifier si la base de temps ne présente pas une éventuelle dérive. On vérifiera à l'aide d'un contrôleur, aux alentours de minuit, le passage de l'état haut de la sortie Si à la sortie Si + 1 au niveau de  $IC_6$ . Si la chronomêtrie a tendance <sup>à</sup> avancer, il y a lieu de diminuer légèrement les surfaces des lames en regard du condensateur variable, et inversement.

R. KNOERR

#### **Nomenclature**

#### **Module inférieur**

7 straps (5 horizontaux, 2 verticaux)  $R_1$ : 1,2 k $\Omega$ (marron, rouge, rouge)  $R_2$ : 1.5 k $\Omega$ (marron, vert, rouge)  $R_3$ : 10 M $\Omega$ (marron, noir, bleu)  $R_4$ ,  $R_5$ : 1  $k\Omega$ (marron, noir, rouge)  $R_6$  à  $R_{11}$ ,  $R_{16}$ ,  $R_{20}$ : 10 k $\Omega$ (marron, noir, orange) R<sub>17</sub>, R<sub>18</sub>: 100 kΩ (marron, noir, jaune)  $R_{19} : 3,3 k\Omega$ (orange, orange, rouge) D<sub>26</sub> à D<sub>33</sub>, D<sub>35</sub> : diodes-signal **1N4148** D<sub>36</sub> à D<sub>38</sub> : diodes 1N4004  $L_1$ : LED verte  $\varnothing$ 3  $L_2$ : LED rouge  $\varnothing$ 3 Pont de diodes 1,5A REG : régulateur 5V (7805) C<sub>1</sub>: 2200 uF/25V

électrolytique sorties radiales C<sub>2</sub>: 47 µF/10V électrolytique C<sub>3</sub>: 4,7 µF/10V électrolytique C<sub>4</sub>: 0,1 µF céramique multicouches C<sub>5</sub>: 56 pF céramique C<sub>6</sub> à C<sub>9</sub>: 1 µF céramique multicouches C<sub>14</sub>, C<sub>15</sub>, C<sub>18</sub>: 1 Nf céramique multicouches C17: 10 uF/10V électrolytique Cv : condensateur variable  $0 - 100$  pF Q: quartz 32,768 kHz **T: transistor NPN BC108**  $IC_1$  à  $IC_3$ : CD4060 (compteur binaire 14 étages)  $IC_4$ ,  $IC_5$ : CD4001 (4 portes **NOR)** 3 supports 16 broches 2 supports 14 broches **Transformateur** 220V/2x6V/1VA **Bornier soudable 4 plots I: microswitch 1 interrupteur REL: relais 12V/1RT** (NATIONAL) **BP<sub>1</sub>, BP<sub>2</sub>: boutons-poussoirs** à contact travail (pour

circuit imprimé) **Connecteur femelle 6 broches Batterie 7,2V Coupleur pression** 

#### Module supérieur

11 straps (4 horizontaux, **7 verticaux)**  $R_{12}$  à  $R_{15}$ : 10 k $\Omega$ (marron, noir, orange) D<sub>1</sub> à D<sub>25</sub>, D<sub>34</sub> : diodes-signal **1N4148** C<sub>10</sub> à C<sub>13</sub>, C<sub>16</sub>: 10 µF/10V électrolytique IC<sub>6</sub>: CD4017 (compteurdécodeur décimal) **IC<sub>7</sub>: EPROM 2716** IC<sub>8</sub>: LS7220 (serrure électronique) 1 support 14 broches 1 support 16 broches **1 support 24 broches Connecteur mâle 6 broches Connecteur femelle 13 broches Clavier téléphonique 13** sorties  $(1$  commun + 12) **Coffre MMP (115 x 105 x 43)** 

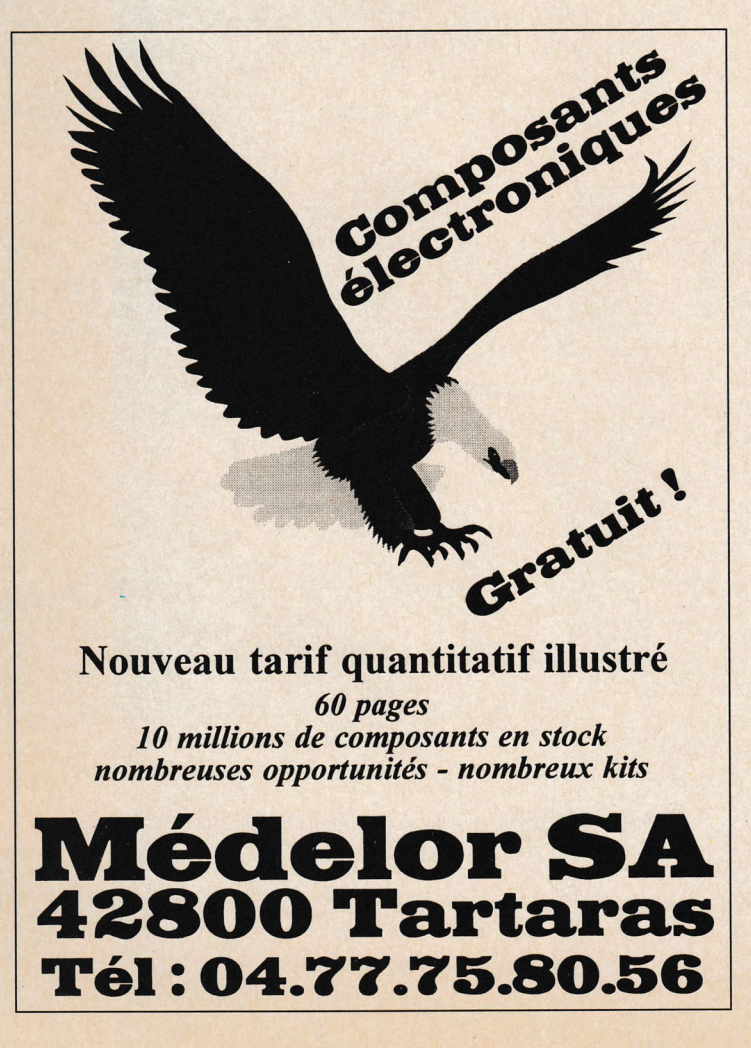

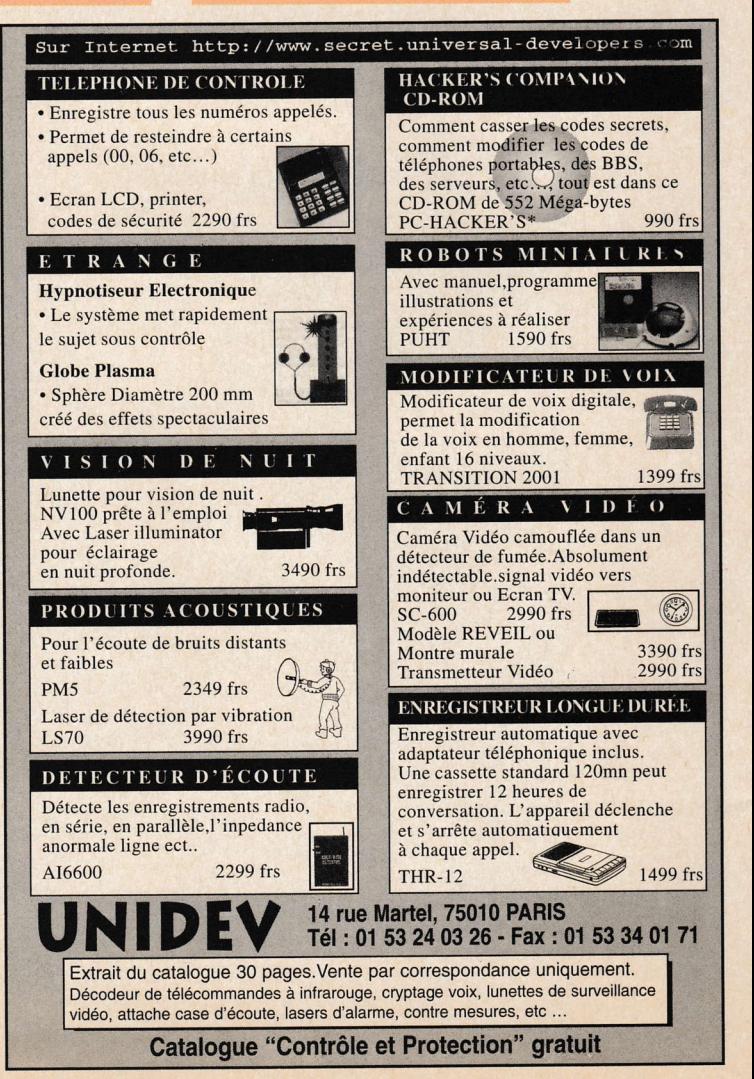

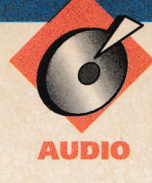

Ce montage, simple et très performant,

 $\sigma$ 

# **UNITÉ DE RÉVERBÉRATION ANALOGIQUE**

retard. En effet, ces dernières varient de quelques ohms à quelques centaines d'ohms. L'association de  $C_3$  $et R<sub>4</sub>$ 

va compléter la panoplie de nos

amis guitaristes. Si un tel montage reste très onéreux à l'achat, celui-ci vous permettra d'obtenir un très bon rapport qualité/prix. Le composant le plus cher d'un tel dispositif est, bien sûr, la ligne à retard. Partant de cette simple constatation, la structure utilisée vous permettra d'utiliser la plupart des lignes à retard vendues dans le commerce (ce qui inclut les moins chères) ou celles que vous avez peut-être pu récupérer dans de vieux amplificateurs.

Le schéma synoptique de la figure 1 met en évidence la constitution du montage. La première fonction permet d'amplifier le signal provenant de la guitare ou de la basse, et de limiter sa bande passante. Si on identifie cette fonc-

tion sur le schéma général de la fiqure 2. elle correspond à l'amplificateur opérationnel I. Ce dernier est câblé en amplificateur inverseur de fonction de transfert :

$$
\mathbf{T} = -\frac{RQ}{R1} \times \frac{\frac{1}{1 + jR2C2\omega}}{1 + \frac{1}{jR1C1\omega}}
$$

Cette fonction de transfert d'un filtre passe-bande de fréquences de coupure

$$
F1 = \frac{1}{2\pi R1CI}
$$
\net

\n
$$
F2 = \frac{1}{2\pi R2CI}
$$

soit 34 Hz et 15,4 kHz, et de gain Av  $= -R2/R1 = 2.2$ 

L'amplification de puissance est bâtie autour de l'amplificateur opérationnel II associé aux transistors T<sub>1</sub> et T<sub>2</sub>. Les connaisseurs reconnaîtront, au premier coup d'œil, une structure de classe AB contre-réactionnée par la résistance R<sub>5</sub>. L'avantage d'une telle structure est de pouvoir piloter les charges de faibles valeurs que présentent les entrées des lignes à

83 ÉLECTRONIQUE PRATIQUE 221

crée un filtre passe-haut de fréquence f1, ce qui élimine la composante continue du signal. De plus, le gain de cet étage vaut - R5/R4 soit - 10. Rappelons à nos lecteurs que le signe "-" indique seulement un déphasage de 180° entre le signal d'entrée et le signal de sortie et non une atténuation.

La ligne à retard est composée de

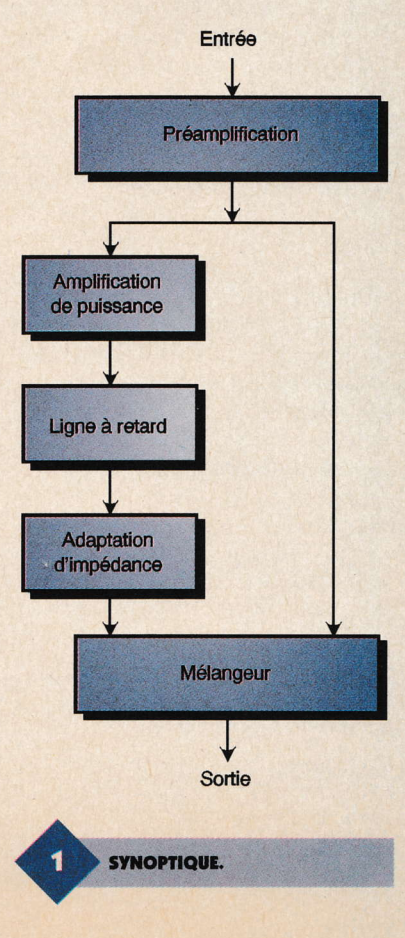

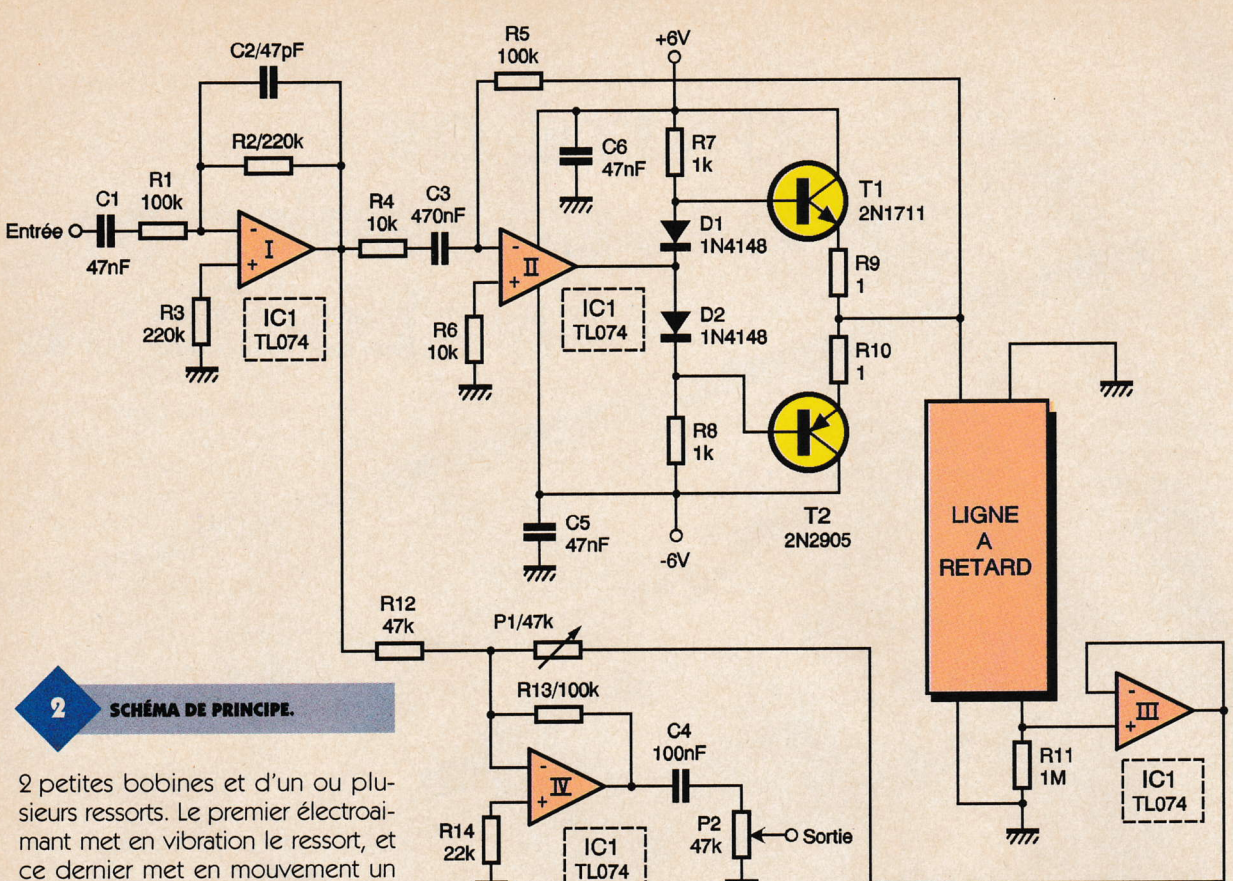

ce dernier met en mouvement un petit aimant à l'intérieur de la bobine de sortie. ll en résulte une variation de tension aux bornes de cette demière. L'impédance de la bobine étant élevée (plusieurs kΩ), il est nécessaire de passer par un étage d'adaptation d'impédance avant d'attaquer le mélangeur. Cette fonction est assurée par l'amplificateur opérationnel III de IC<sub>1</sub> qui est câblé en suiveur de tension. ll ne modifie pas en sortie la tension présente sur son entrée non-inverseuse, mais permet de soutirer un courant plus important (25mA). De plus, la résistance de sortie ne vaut qu'une centaine d'ohms, et sera donc négligeable par rapport à la valeur de la résistance ajustable  $P_1$  (47 k $\Omega$ ). Cette tension est mélangée avec le signal original dans le dernier étage. On se sert pour cela de l'amplificateur opérationnel lV côblé en sommateur inverseur. La fonction de transfert d'un tel montage (figure 3) est :

 $Vs/R_{13} = (V1/R_{12} + V2/P_1)$ 

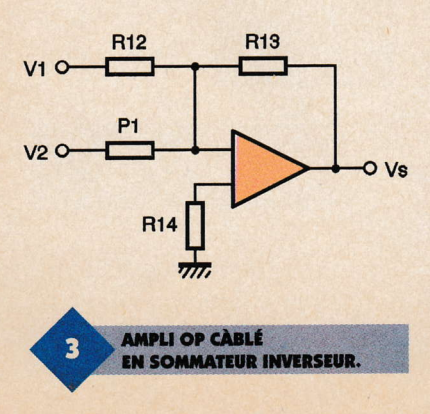

On voit immédiatement que la résistance variable P<sub>1</sub> permet de modifier le taux d'injection du signal retardé. Le condensateur C<sub>4</sub> permet de ne garder que la composante alternative du signal, et P<sub>2</sub> sert de potentiomètre de volume.

 $\overline{m}$ 

 $\overline{\pi}$ 

### Réalisation pratiquc (figures 4 ct 5)

L'ensemble des composants prend place sur un circuit imprimé aux dimensions réduites (90 x 50 mm) et facile à réaliser quelle que soit la méthode employée (manuelle ou photographique). On soudera les composants le plus près possible du circuit imprimé, de manière à limiter la surface offefte aux parasites électromagnétiques. On commencera par les composants de petite taille (résistances, diodes et condensateurs LCC), puis par le support C.1., les transistors, les borniers et le potentiomètre. Si les liaisons avec la ligne à retard sont supérieures à quelques centimètres, on utilisera du câble blindé, toujours dans un souci de combattre les parasites. Pour alimenter notre unité de réverbération, vous pouvez choisir une petite alimentation à transformateur ou utiliser des piles.

I

#### Alimentation à piles

Pour obtenir une alimentation  $\pm$  6V, 8 piles R6 (1 ,5V) sont nécessaires et on les câblera suivant la figure 6.

PRÉSENTATION DU MODULE.

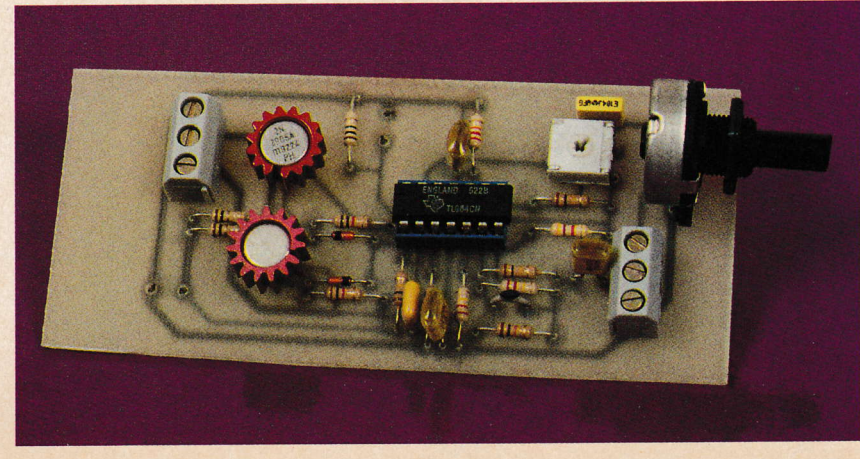

i

84 ÉLECTRONIQUE PRATIQUE 221

#### Alimentation à transformateur

On utilise un schéma très classique (figure 7) faisant appel à 2 régulateurs intégrés LM7808 et LM7908. La sensibilité d'entrée est prévue pour utiliser une guitare ou une basse, mais on pourra tout aussi bien utiliser un micro ( $R_1 = 10$  k $\Omega$ , C<sub>1</sub> = 470 nF) ou une sortie de table de mixage ( $R_2 = 22$  k $\Omega$ ,  $C_2 = 470$  pF).

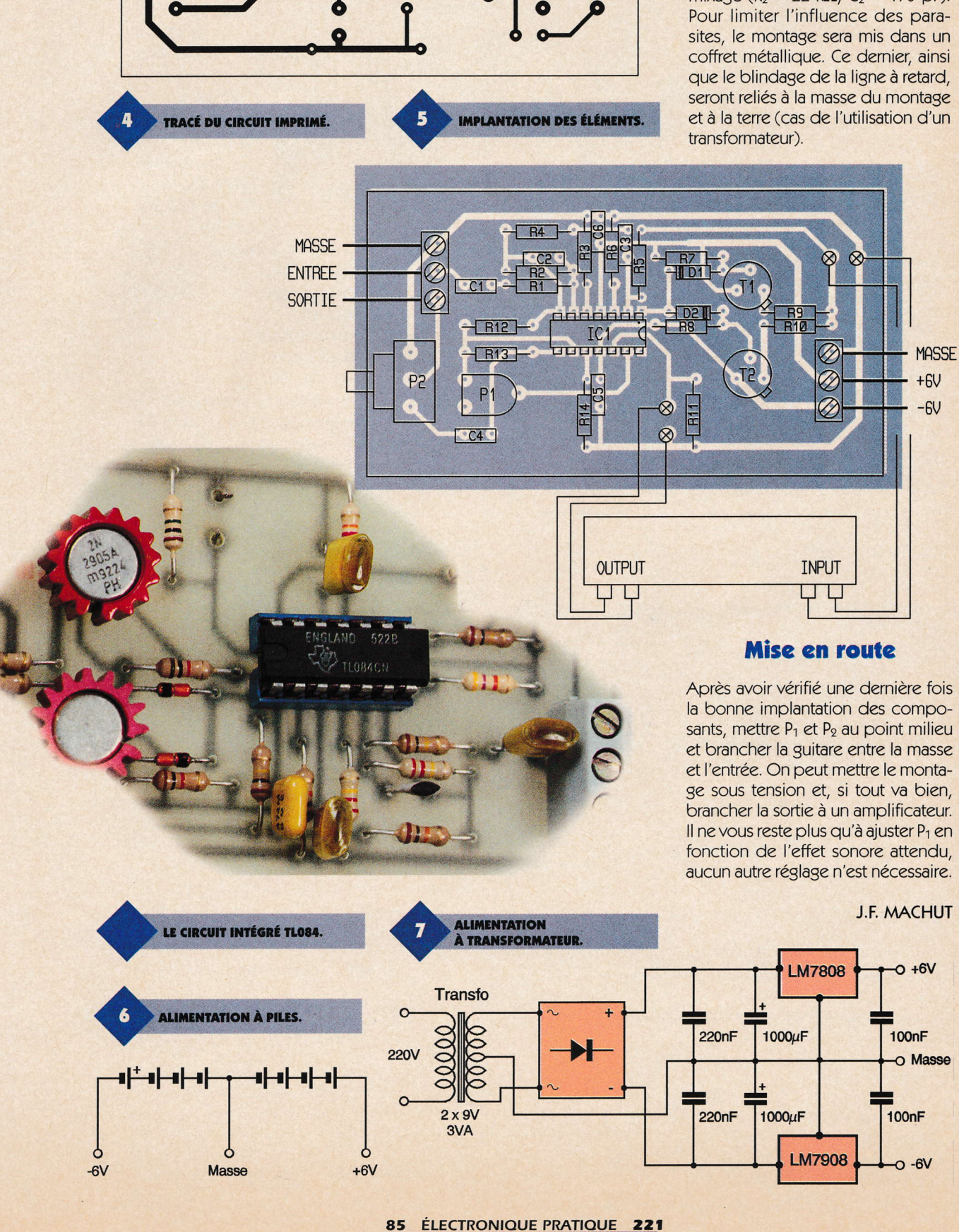

**LA LIGNE À RETARD AVEC<br>L'UN DE SES TRANSFORMATEURS.** 

**Nomenclature** 

 $R_1$ ,  $R_5$ ,  $R_{13}$ : 100 k $\Omega$ (marron, noir, jaune)  $R_2$ ,  $R_3$ : 220 k $\Omega$ (rouge, rouge, jaune)  $$ (marron, noir, orange)  $R_7$ ,  $R_8$ : 1  $k\Omega$ (marron, noir, rouge)  $R_9$ ,  $R_{10}$ : 1  $\Omega$ (marron, noir, or)

 $\mathbf{R}_{11}$ : 1  $\mathbf{M}\Omega$ (marron, noir, vert)  $R_{12}: 47 k\Omega$ (orange, jaune, violet)  $R_{14}$ : 22 k $\Omega$ (rouge, rouge, orange) P<sub>1</sub>: ajustable horizontal 47 k $\Omega$  (1 tour)  $P_2: 47 k\Omega$  lin axe 6mm

 $C_{1}$ ,  $C_{5}$ ,  $C_{6}$ : 47 nF LCC  $C_2: 47$  pF céramique  $C_2$ : 470 nF LCC  $C_4$ : 100 nF LCC D<sub>1</sub>, D<sub>2</sub> : diodes **1N4148 T<sub>1</sub>: transistor 2N1711** T<sub>2</sub>: transistor **2N2905 IC<sub>1</sub>: TL074 ou TL084** 

1 Ligne à retard analogique **1 Alimentation**  $\pm$  **6V (voir** texte) 2 radiateurs pour transistor **Fil de câblage** 1 boîtier métallique 1 interrupteur bipolaire 2 socies jack 6,35 femelle

La Simulation pour tous !!!  $|D|$ x **ALEXTEST PRO** Fichier Voir Exécuter Résultats Aide 2 8 3  $P = 10107$  $\overline{\phantom{a}}$ 二点图《医日真  $[488, 240]$ générale  $22155$  $|X|$  $80002221717$ 国  $|2|$  $|\mathbf{B}|$  $z$  $\frac{1}{\sqrt{2}}$  = CMD  $-$ D $\times$ EX6.SCH BBBGXI **Y ? 1** Inv1  $\odot$   $\xi_{R1}$  $22.62$ nf  $H = R^2$  $1k$  $\Box$   $\Box$   $\Box$   $\Box$  $\frac{1}{4k}$  $E = \frac{C1}{A}$  $rac{5}{5}$  $\overline{1}$ 1 0 k  $\frac{1}{2}$ -6  $R<sub>5</sub>$ Aop1 Iθ<sub>1</sub>  $R6(6,0)$  $\ddot{Q}$  1  $11nf$  $\frac{1}{2}$  1k  $71k$  $\frac{1}{\sqrt{3}}$  $\overline{\mathcal{X}}$ 盘  $\begin{array}{c}\n\hline\n\hline\n\end{array}$  $\boxed{\mathbf{s}}$  $F$ 

WEITHER LESS

N'hésitez plus à concevoir vos propres circuits !!

— — |

Turbo Analogic........595 Fht TVA............................20.6% Port.............................gratuit

**Total TTC.........717,57 Frs** 

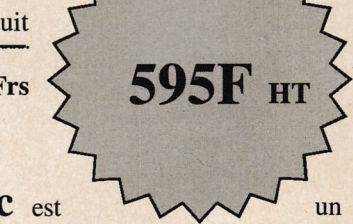

Elp

# **Turbo Analogic** est

logiciel de simulation de circuits électroniques fonctionnant en régime linéaire, particulièrement adapté à la simulation de circuits BF, HF ou Hyperfréquences. De nombreux outils facilitent la prise en main et permettent de développer rapidement différents circuits ou modèles.

Les multiples résultats disponibles, Tensions, Courants, Impédances, Tos, paramètres [S] etc... peuvent être visualisés sous forme texte ou graphique.

# **Logiciel et manuel en Français**

PC sous Windows 3.1 ou supérieur, lecteur de disquettes haute densité 3,5 pouces.

**PROSILOG** 24 R.N 14 27380 Grainville Tél: 0232491747 Fax: 0232481921

 $\bullet$  1

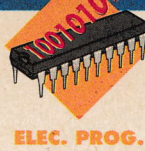

Pour créer une animation lumineuse, on fait volontiers appel à un chenillard. ll existe de nombreux appareils de ce type, en allant du plus simple au plus sophistiqué. L'appareil que nous vous proposons ce mois-ci est très simple à réaliser mais il permet cependant de concevoir une animation comportant jusqu'à 2048 motifs, ce qui n'est, pas courant. Par soucis de simplicité, le montage est prévu pour piloter des diodes LED. Mais vous pourrez très facilement adapter le montage pour allumer des lampes grâce à l'utilisation de triacs comme nous vous l'expliquerons dans ccs pages.

# Schéma

Le schéma de notre montage est reproduit en figure 1. Le cœur du montage est articulé autour de l'EPROM Us. C'est elle qui renfermera tous les états que l'on veut imposer aux diodes LED. Pour faire défiler les états successifs mémorisés dans I'EPROM, nous avons fait tout naturellement appel à un compteur binaire de 12 étages (U<sub>2</sub>), puisque l'EPROM dispose de 11 bits d'adresses. Cela fait tout de même 2048 états possibles, ce qui permet d'envisager une animation des diodes LED suffisamment complexe pour éviter toute lassitude. Cepen-

# CHENILLARD PROGRAMMABLE PAR EPROM

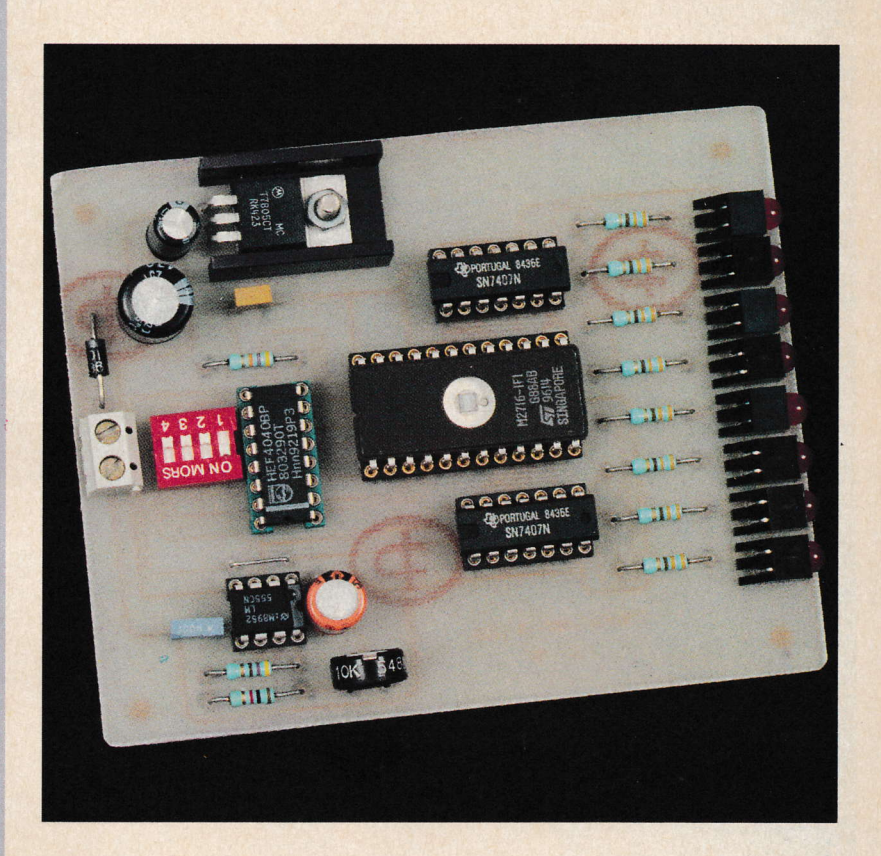

dant, il faudra avoir pas mal d'imagination pour remplir les 9048 cases mémoire de I'EPROM. C'est pour cette raison que nous avons ajouté l'interrupteur SW<sub>1</sub> pour vous permettre de limiter le nombre de cases mémoire utilisées. Vous aurez ainsi le choix entre 128, 256, 512, 1024 ou enfin 9048 motifs. Les interrupteurs du bloc SW<sub>1</sub> permettent de remettre le compteur U<sub>2</sub> à zéro avant que ce dernier n'ait eu le temps de finir son cycle complet. Pour cela, il suffit d'appliquer l'une des sorties du compteur à son entrée RST qui est active à l'état haut (voir la figure 2). ll s'agit donc d'un schéma extrêmement simple mais qui a une faiblesse. ll faudra veiller à n'actionner qu'un seul interrupteur à la fois pour ne pas risquer de mettre les sorties Q9 à Q11 en court-circuit. Pour faire évoluer l'état des sorties du compteur, il suffit d'appliquer un signal carré sur l'entrée CLK du circuit U<sub>2</sub>. Pour cela, nous avons fait appel au circuit U<sub>1</sub> (NE555) qui est monté en

oscillateur astable selon un schéma parfaitement classique. Tant que la tension appliquée sur la broche 6 du circuit U<sub>1</sub> est inférieure à 2/3 de VCC, le transistor interne du circuit U<sub>1</sub> (broche 7) est dans l'état bloqué et la sortie Q est à l'état haut. Le condensateur C<sub>4</sub> peut alors se charger aux travers de  $R_{11}$ ,  $R_{10}$  et AJ<sub>1</sub>. Lorsque la tension de la broche 6 atteint 213 de VCC, cela déclenche une bascule qui place le transistor de la broche 7 dans l'état passant. La sortie Q passe alors à l'état bas. Le transistor interne est saturé de sorte que le potentiel de la broche 7 devient subitement proche de 0V. Le condensateur C<sub>4</sub> se décharge alors au travers de  $R_{10}$  et  $AJ_1$ . Tant que la tension appliquée sur l'entrée TR du circuit U1 (patte 2) est supérieure <sup>à</sup> 1/3 VCC, la bascule qui commande le transistor de la broche 7 reste armée. Dès que la tension de la broche TR atteint 1/3 de VCC, la bascule est remise à zéro et le transistor interne repasse à l'état bloqué. La

# 87 ÉLECTRONIQUE PRATIQUE 221

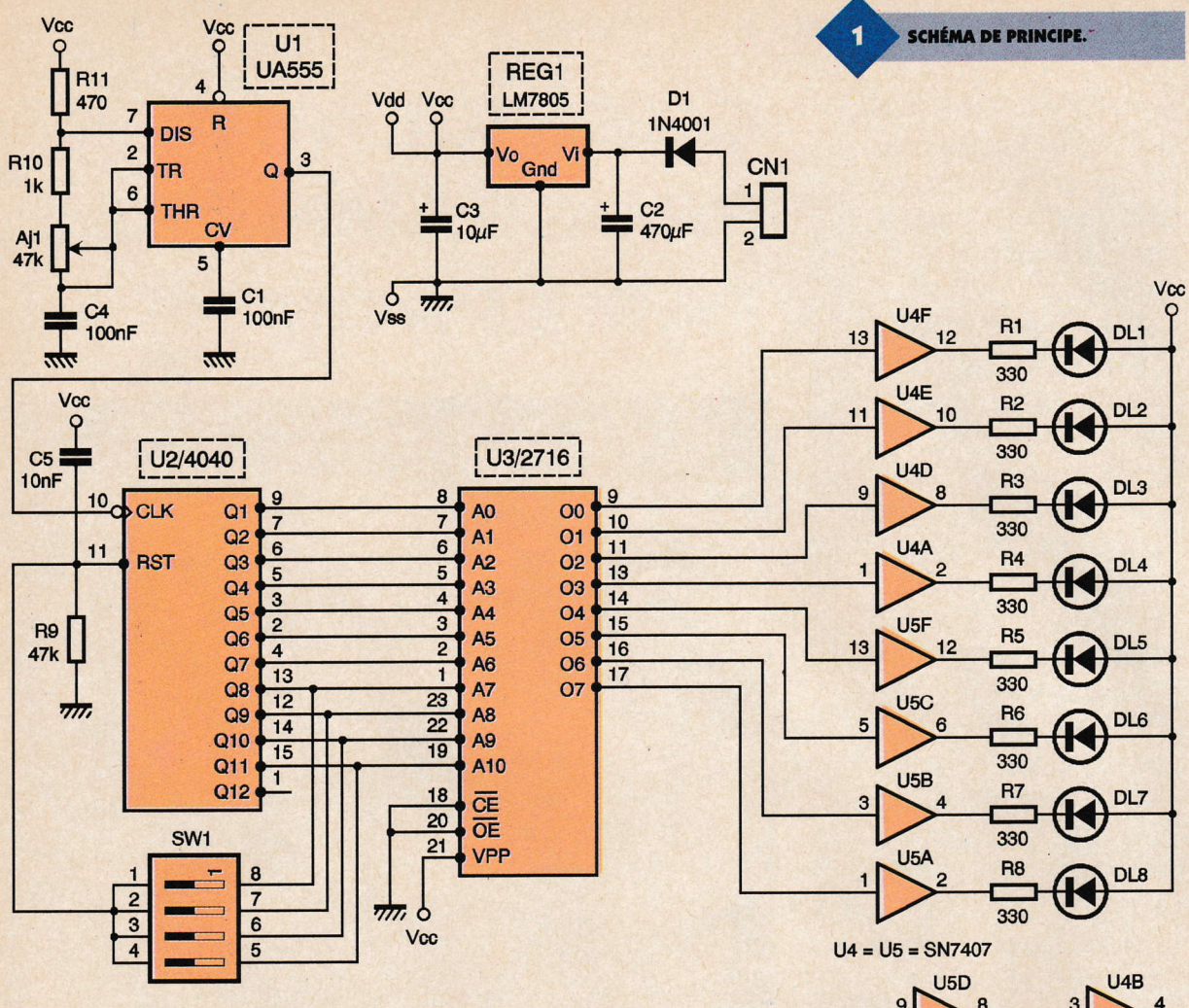

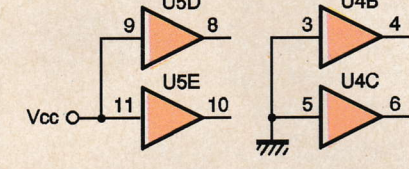

tension aux bornes de C<sub>4</sub> passe donc successivement de 1/3 de VCC à 2/3 de VCC et vice versa. Le temps de charge du condensateur pour passer de 1/3 de VCC à 2/3 de VCC sera égal à :

 $0.7xC_4x(R_{11} + R_{10} + A_1)$  tandis que le temps de décharge sera égal à 0,7xC<sub>4</sub>x (R<sub>10</sub> + AJ<sub>1</sub>). La fréquence de l'oscillateur sera donc égale à 1/(0,7x  $(R_{11} + 2x (R_{10} + A)_{1})$ ). La valeur des composants a été choisie pour permettre de régler l'animation dans des limites agréables à la vue. En effet, il ne sert à rien que les motifs défilent trop rapidement ou trop lentement. L'ajustable AJ<sub>1</sub> à été optimisée pour bénéficier d'un réglage utile sur toute la plage. En conséquence, évitez de modifier les valeurs de C<sub>4</sub>, R<sub>10</sub>, R<sub>11</sub> et AJ<sub>1</sub>.

Revenons maintenant au pilotage des diodes LED par les sorties de l'EPROM U<sub>3</sub>. Les diodes LED consomment environ 20mA chacune lorsqu'elles sont allumées. Les sorties de l'EPROM ne peuvent pas absorber le courant nécessaire,

c'est pourquoi nous avons ajouté des portes suiveuses à collecteur ouvert (U<sub>4</sub> et U<sub>5</sub>). Nous aurions pu utiliser des diodes LED à faible consommation pour simplifier légèrement le montage. Mais la différence de coût des diodes LED à faible consommation dépasse le prix des deux circuits SN7407 nécessaires. Par ailleurs, les deux circuits supplémentaires permettent d'envisager  $U1/Q$ 

sereinement de piloter des triacs à l'aide de circuits opto-triacs, comme l'indique le schéma de la figure 3. L'adaptation du circuit imprimé sera cependant à votre charge, ce qui n'est pas bien compliqué. Avec les valeurs de composants indi-

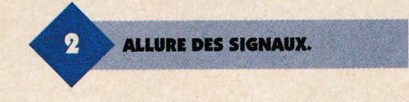

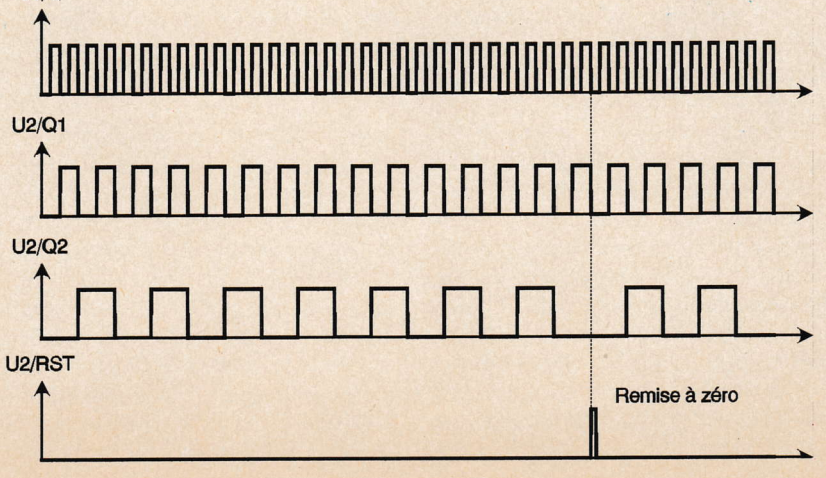

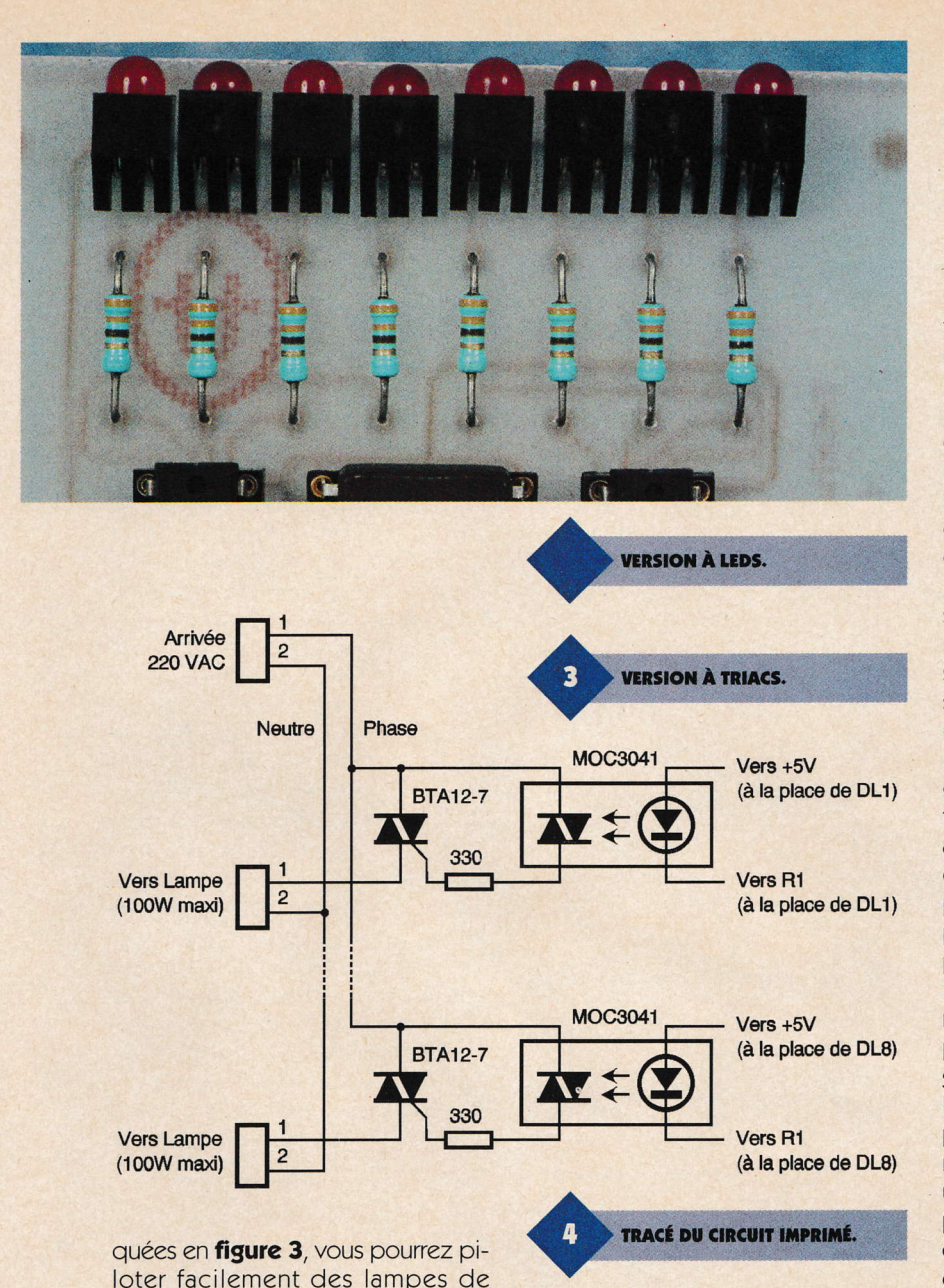

quiéter au moment de mettre le montage sous tension.

# Réalisation

Le dessin du circuit imprimé est visible en **figure 4**. La vue d'implantation associée est reproduite en figure 5. Les pastilles seront percées à l'aide d'un foret de 0,8mm de diamètre, pour la plupart. En ce qui concerne CN<sub>1</sub>, REG<sub>1</sub> et D<sub>1</sub>, il faudra percer le circuit imprimé avec un foret de 1mm de diamètre. En ce qui concerne AJ<sub>1</sub>, il faudra percer le circuit imprimé avec un foret de 1,2mm de diamètre. Avant de réaliser le circuit imprimé, il est préférable de vous procurer les composants pour vous assurer qu'ils s'implanteront correctement. Cette remarque concerne particulièrement l'ajustable AJ<sub>1</sub>. Il n'y a pas de difficulté particulière pour l'implantation. Soyez tout de même attentif au sens des condensateurs et des circuits intégrês. Vous noterez la présence d'un unique strap qu'il est préférable d'implanter en premier pour des raisons de commodité. L'EPROM U<sub>3</sub> sera montée de préférence sur un support, car il est fort probable que vous voudrez changerson contenu de temps en temps. Le régulateur REG<sub>1</sub> sera monté sur un petit dissipateur thermique pour Iimiter sa température de la jonction <sup>à</sup> une valeur acceptable par le composant. Étant donné le courant consommé, lorsque toutes les diodes LED sont allumées, lerégula-

quées en figure 3, vous pourrez piloter facilement des lampes de 100W (c'est le maximum à cause du courant d'appel lors de l'allumage de la lampe). Par contre, vous ne pourrez pas piloter des charges de nature inductive avec ce montage (moteurs ou autre). ll va sans dire qu'il vaudra mieux prendre des précautions lors de la phase de mise au point, et lors de la manipulation du montage, en raison de la présence de tension secteur. Si vous optez pour l'adjonction des triacs à ce montase, il faudra impérativement l'installer dans un boîtier; de préférence un boîtier plastique. L'alimentation des circuits logiques du montage est confiée au régulateur REG<sub>1</sub> (1M7805). La carte pouna donc être alimentée par une tension de 12VDC qui n'a pas besoin d'être stabilisée. Par exemple, vous pourrez utiliser un bloc d'alimentation d'appoint pour calculatrice capable de fournir 950mA sous 19VDC. La diode Dr permet de protéger le montage en cas d'inversion de l'alimentation, de sorte que vous n'aurez pas à vous in-

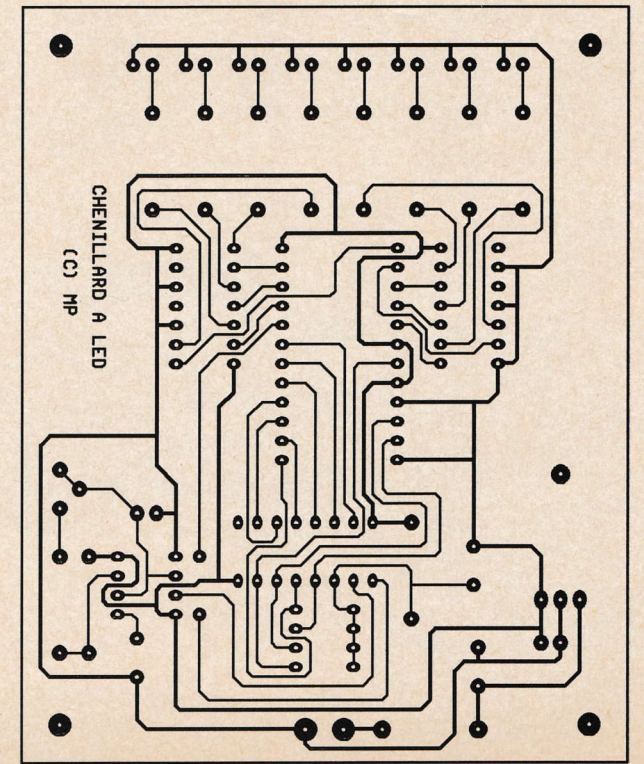

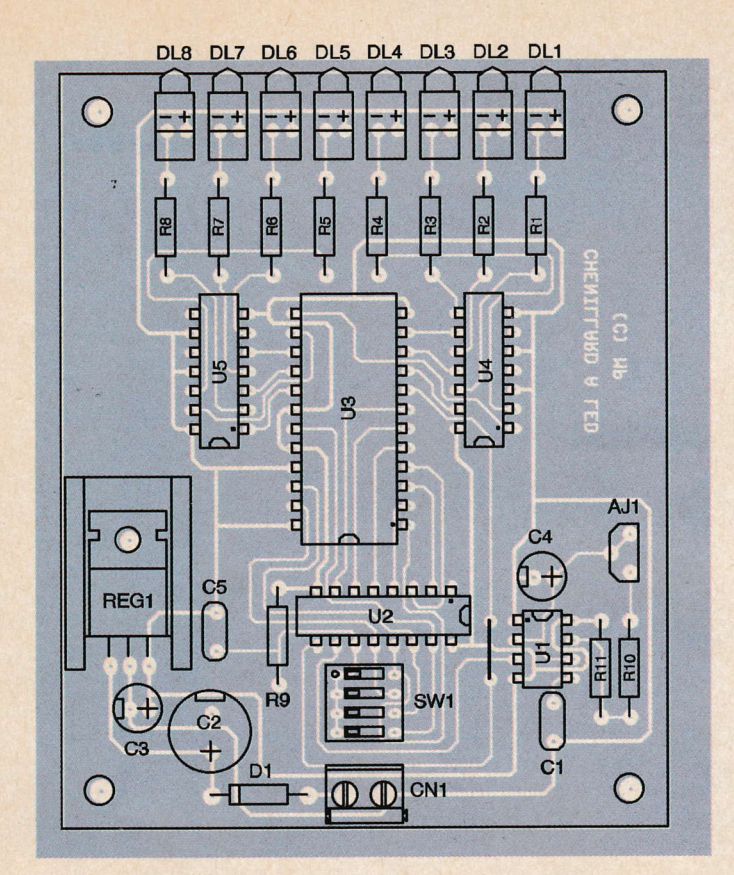

teur REG<sub>1</sub> sera impérativement monté sur un dissipateur ayant une résistance thermique inférieure à 17°C/W pour éviter d'atteindre une température de jonction préjudiciable.

En ce qui concerne la programmation de I'EPROM, deux possibilités s'offrent à vous. Si le cœur vous en dit, vous pounez constituer manuellement le contenu du fichier à programmer dans l'EPROM en vous aidant des explications de la **figure 6**. Sinon, si vous possédez un PC (ou si vous powez accêder à un PC pendant quelques heures, dans un club informatique, ou parfois au bureau en dehors des heures de travail) vous pourrez vous servir du petit programme 'CHENILED. EXE' (voir la figure 7) qui fonctionne sous WIN-DOWS 95, afin de transformer le contenu des fichiers de définition que vous pourrez créer. Le program-

> ₩ Selection du fichier

> > $10^{\circ}$

**Duverture** 

None

œ.

exemple.txt Test bd 圖 Time, bd

Fichier de délinition(\* TXT)

**MARKET** 

s IMPLANTATION DES ÉLÉMENTS. o PROGRAMME. Friday<br>Friday<br>Friday E Er E 01000110 **W.Jolxi** 00010000 10001000 00001111 t 1't 10000 **EIES** Chercher : 153 Cheniled 30 - EM

me'CHENILED. EXE'vous sera remis par téléchargement sur le serveur Minitel ou Internet. Si vous n'avez pas la possibilité de têlécharger les fichiers, vous pourrez adresser une demande à la rédaction en joignant une disquette formatée accompagnée d'une enveloppe self-adressée convenablement affranchie (tenir compte du poids de la disquette). Les fichiers de définition seront créés à l'aide d'un éditeur de texte ASCII, (voir, par exemple, le programme NOTEPAD qui est inclus de façon standard avec WINDOWS 95). Les fichiers de définition contiennent une ligne de texte par motif. Vous indiquerez l'état que vous souhaitez appliquer aux diodes LED par une succession de B chiffres binaires. le chiffre le plus <sup>à</sup> gauche représente l'état de la diode LED la plus à gauche (DL1). Cela revient à représenter un octet en commenÇant par le bit de poids faible, contrairement à l'habitude des informaticiens. Cette façon de faire permet d'avoir un rendu visuel de l'animation au moment de l'édition du fichier, ce qui est bien plus pratique. Un '0'indique que vous souhaitez que la LED soit éteinte tandis qu'un 'f indique que vous souhaitez que la LED soit allumée. C'est très simple non? Notez que le bit correspondant, qui sera programmé dans l'EPROM, sera inversê par le pro-

 $\bullet$  . In the set of the set of the set of the set of the set of the set of the set of the set of the set of the set of the set of the set of the set of the set of the set of the set of the set of the set of the set of th

Adresse: 0000H 0001H

007FH (SW1-1 ON)

ooFFH (SW1-2 ON)

o1FFH (SW1-3ON)

osFFH (SW1-4ON)

07FFH (SW1 tous sur OFF)

90 ÉLECTRONIQUE PRATIQUE 221

B

<u>tira d</u>

**Arenant** 

gramme, car un niveau bas en sortie de l'EPROM allume la diode LED associée. Ajoutons que les lignes qui commencent par un autre caractère que les caractères '0'ou '1'seront interprétés par le programme comme des commentaires. Pour être certain de remplir tous les motifs nécessaires à votre animation, sans laisser apparaître des 'blancs', vous devrez compter les lignes de volre fichier de définition, en fonction de la position des interrupteurs de  $SW_1$ . Un fichier d'exemple vous sera remis avec le programme. Vous pourrez l'éditer pour vous faire une idée du travail à effectuer. Le fichier d'exemple comporte des commentaires qui vous aideront à repêrer les différents blocs de données, en fonction de la position des interrupteurs SW<sub>1</sub>. Si vous souhaitez utiliser le fichier fourni en exemple comme modèle, pensez à placer volre êditeur de texte en mode de remplacement (et non pas en mode d'insertion) pour ne pas ajouter des lignes. Sinon vous serez obligé de recompter le nombre de lignes.

Lorsque vous aurez terminê la crêation de votre fichier de définition, il ne vous restera plus qu'à le transformer enfichier binaire à l'aide du programme'CHENILED. EXE'. Puis, vous

programmerez I'EPROM avec le contenu du fichier binaire. Enfin, vous pourrez profiter de votre animation lumineuse lorsque vous aurez mis en place l'EPROM sur le montage. Rappelons qu'il faudra veiller à n'actionner qu'un seul interrupteur de SW<sub>1</sub> à la fois pour ne pas risquer de mettre les sorties de U<sub>2</sub> en courtcircuit. Le tableau 1 indique la correspondance entre le nombre de motifs qui vont défiler et la position des interrupteurs de SW<sub>1</sub>.

P. MORIN

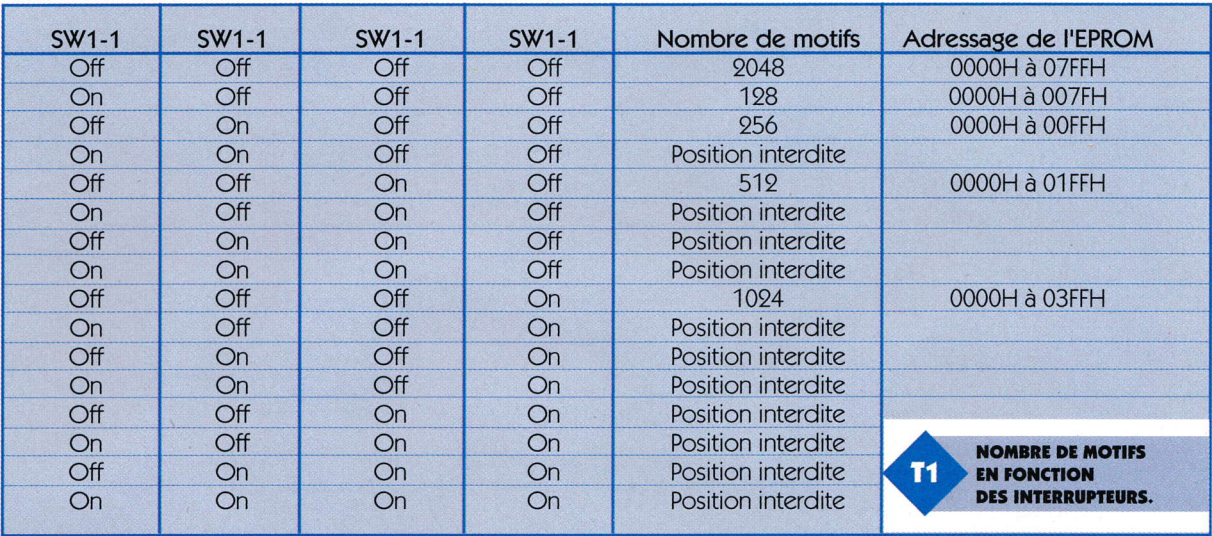

#### Nomenclature

aEEPnortr6.

**L'EPROM 2716.** 

 $AJ_1: Ajustable vertical 10k\Omega$ linéairc CN<sub>1</sub>: Bornier de connexion à uis, 2 plots, au pas dc 5,08mm, à souder sur circuit imprimé, profil bas.  $C_1$ : 100 nF  $C_2$ : 470 µF/25V, sorties radiales  $C_3$ : 10 µF/25V, sorties radiales  $C_4: 22 \text{ }\mu\text{F}$  $C_5$ : 10 nF DL<sub>1</sub> à DL<sub>8</sub>: Diode LED rouge 3nn D<sub>1</sub>: 1N4001 (diode de redressement 1A/100V) REG<sub>1</sub>: Régulateur LM7805 (5V) en boîtier TO220  $R_1$  à  $R_8$ : 330  $\Omega$   $\frac{1}{4}$  W 5 % (orangc, orangc, marron)

 $R_9:47k\Omega<sub>4</sub><sup>1</sup>W5%$ (jaune, violet, orange)  $R_{10}$ : 1 k $\Omega$ <sup>1</sup> W 5 % (marron, noir, Rouge)  $R_{11}$ : 470  $\Omega$ <sup>1</sup> W 5 % (iaunc, uiolet, marron) SW<sub>1</sub>: Bloc de 4 microinterruptcurs en boftier DIL **U<sub>1</sub>: NE555** U<sub>o</sub>: CD4040 U<sub>3</sub>: EPROM 2716, temps d'accès 300 ns U<sub>4</sub>, U<sub>5</sub>: SN7407

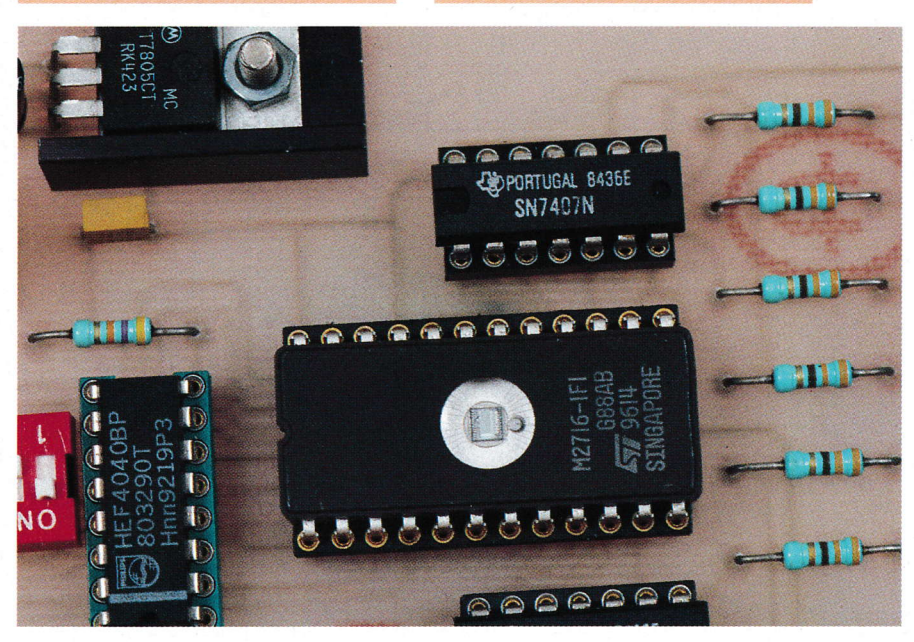

91 ÉLECTRONIQUE PRATIQUE 221

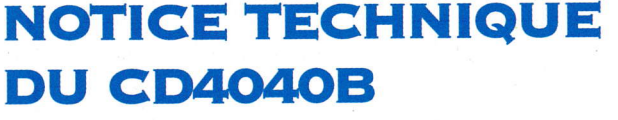

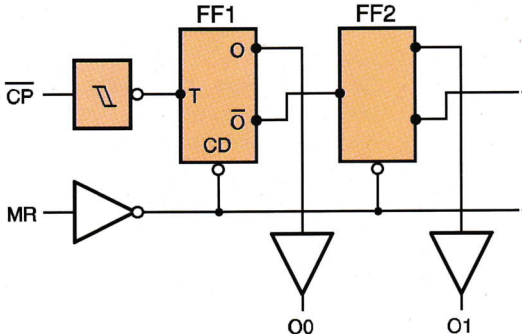

**FF12** 011

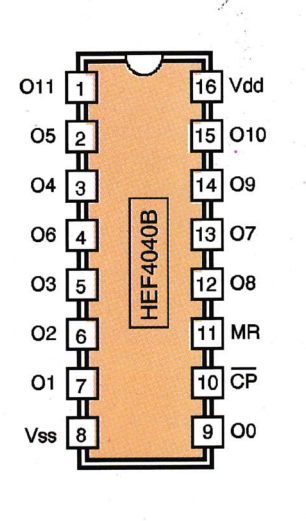

Les circuits CD4040B ou HEF4040B intègrent un diviseur binaire comportant 12 étages et un circuit de remise à zéro asynchrone. Toutes les sorties des bascules sont disponibles grâce à l'utilisation d'un boîtier DIP de 16 broches. Comme tous les circuits de la famille CMOS, la tension d'alimentation du circuit doit être comprise entre 3V et 15V. Le niveau des entrées est fixé par rapport à la tension VCC/2, sauf pour les entrées avec un étage trigger pour lesquelles le niveau haut garanti est de 0,7xVCC et le niveau bas garanti est de 0.3xVCC. Les sorties sont 'bufferisées' et peuvent piloter un circuit TTL à condition d'alimenter le circuit en 5V. L'entrée du signal d'horloge est pourvue d'un étage avec un 'trigger de Schmitt' ce qui rend le circuit fortement tolérant vis à vis des fronts d'horloge relativement lents.

Le compteur progresse sur les fronts

descendant du signal d'horloge tandis que le signal de remise à zéro est actif à l'état haut. Les circuits CD4040B ou HEF4040B sont très fréquemment utilisés en diviseur de fréquence lorsque le rapport de division est élevé.

La fréquence maximum garantie du signal d'horloge appliqué au circuit est de 10 MHz avec une tension d'alimentation de 5V et de 25 MHz avec une tension d'alimentation de 15V. Cependant, une fréquence double est typiquement possible, mais elle n'est pas garantie.

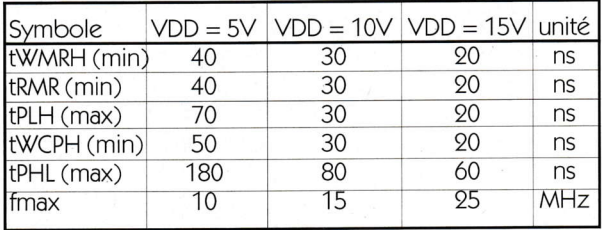

Temps garantis avec un condensateur de charge CL = 50 pF et temps de transition de l'entrée d'horloge inférieurs à 20 ns.

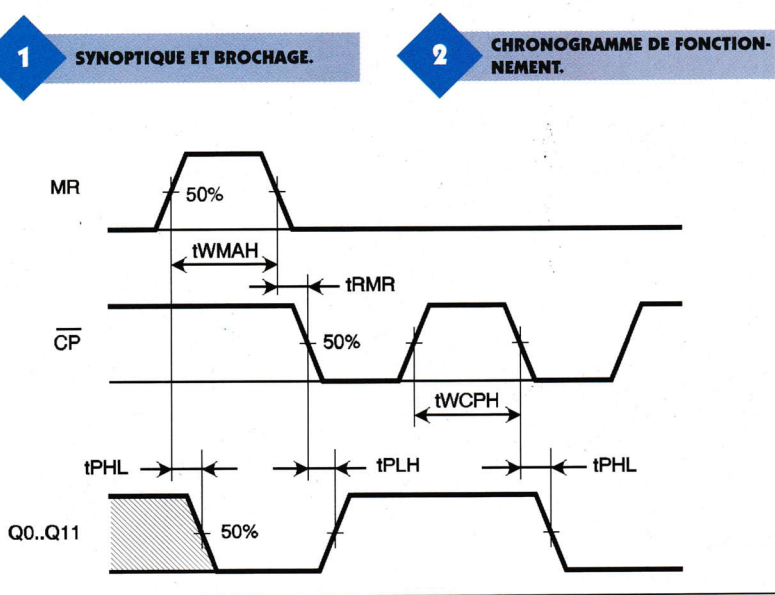

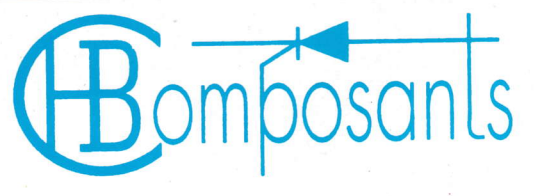

**VOTRE SPECIALISTE EN COMPOSANTS ELECTRONIQUES HB COMPOSANTS** 

UNE SELECTION DE QUALITE :

- Composants électroniques ;
- Outillage ;
- Appareils de mesure ;
- · Kits : TSM, Collège, Velleman, OK Industries ;
- Accessoires ;
- · Librairie technique ;
- · Haut-parleurs...

à 20 minutes de Paris, stationnement facile

# $H$ ombosants

7 bis. rue du Dr MORERE 91120 PALAISEAU

Tél.: 01 69 31 20 37 Fax: 01 60 14 44 65

Du lundi au samedi de 10 h à 13 h et de 14 h 30 à 19 h

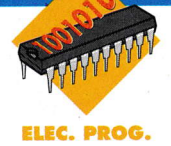

# PROJETS SOUS DELPHI : SUIVI DE TEMPÉRATURE

Ce nouveau proiet réalisé sous la version 3 de DELPHI permet de revenir sur l'emploi des fonctions graphiques dans le cadre du suivi de l'évolution d'un facteur physique, comme la température.

# Lc proiet

Le projet de mesure de températures se compose d'une maquette reliêe au port série et d'un écran sur lequel s'affichent les paramètres de contrôle et le graphique. Le capteur de température est un LM35. Le choix de ce circuit intêgré s'impose d'une part pour sa précision, et d'autre part parce qu'il nous donne une variation de tension propottionnelle aux variations de températures. Utilisé avec un amplificateur opérationnel comme comparateur, le LM35 nous permet donc de transformer directement une variation de température en variation de temps comme nous le verrons dans l'étude détaillée de la maquette. Cette petite particularité a son importance, car elle implique que notre montage, après étalonnage, est particulièrement performant pour le suivi de l'évolution de températures par rapport à une référence. L'écran, réalisé avec Delphi3 sous WINDOWS 95, comporte deux zones. Une zone étalonnage et d'affichage direct de la température relevêe ainsi qu'une zone de tracé de graphe. Pour étalonner le capteur, il suffit de placer à proximité un thermomètre et d'effectuer un relevê de la température. En affichant celle-ci au-dessus du bouton 'étalon'et en cliquant sur ce dernier, on affecte cette valeur au résultat de la mesure effectuée par notre maquette. ll suffit ensuite de cliquer sur le bouton 'mesure'pour

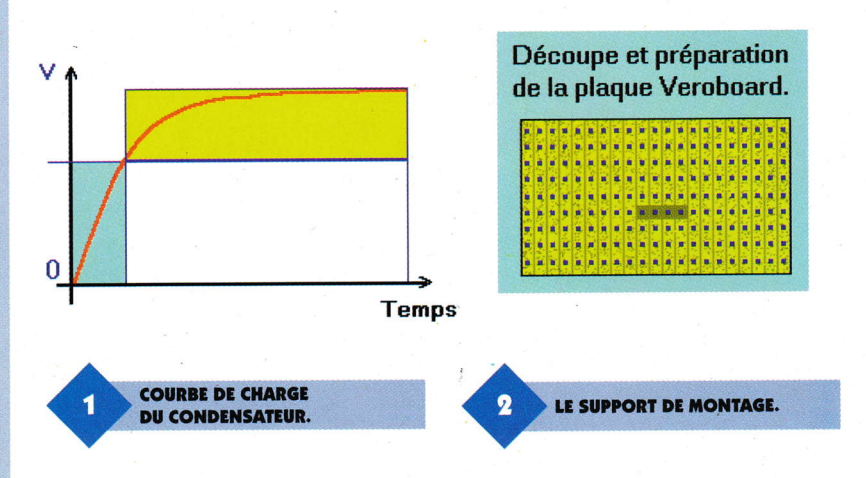

que la température s'affiche à la fois sur la zone texte et sur le curseur du dessin qui représente un thermomètre. Pour tracer le graphique des relevés, il faut au préalable fixer les valeurs du nombre de points et de la temporisation entre chaque mesure. L'écran d'affichage est gradué en degrés, de 0 à 50. Le tracé de la courbe s'effectue en cliquant sur le bouton 'trace'.

# **La maquette**

Cette nouvelle maquette qui ne comporte qu'un minimum de composants (Voir le schéma) s'articule autour du 741, un amplificateur opérationnel utilisé comme comparateur. Le LM35 sort sur la broche Vm une tension qui varie de 0,01V par degré Celsius, immédiatement ramenée sur l'entrée positive du comparateur. En plaçant la sortie DTR au niveau haut, on déclenche le charsement du condensateur. Dès que sa valeur de charge, reporlêe sur l'entrée négative du 741, correspond à la tension de sortie du capteur de température, le comparateur bascule. Le niveau decefte sortie ramenê sur la broche DSR du port série permet de déterminer le temps qui s'écoule entre l'envoi de l'impulsion et le basculement. Pour que ce temps soit significatif, il faut qu'il conesponde à la première zone de charge du condensateur (figure 1), par conséquent, la valeur du condensateur dépendra des performances de votre machine. En effet, le temps donné par une boucle de comptage doit être supérieur à 100 afin d'offrir une sensibilité suffisante. A titre indicatif, la valeur de 63 nF correspond à une machine de type Pentium 166.

# La réalisation

En raison du faible nombre de composants et de liaisons, un circuit imprimé s'avère tout à fait superflu. Vous devrez donc commencer par la découpe d'un morceau de plaquette Véroboard, en tenant comPte essentiellement de son encombrement à l'intérieur du boîtier (figure 2). Coupez ensuite quatre liaisons, puis disposez les composants comme indiqué sur la **figure 3**. Un strap (représenté par le fil noir) effectue la liaison qui nous manque sur la masse. Utilisez le schéma des brochages afin d'éviter toute inversion. Le 741 est soudé directement sur notre circuit, mais vous pourrez bien entendu utiliser un support de circuit intégré à 8 broches. Pour le câblage proprement dit, reportezvous à la figure 5. Le connecteur utilisé est un connecteur femelle à 25

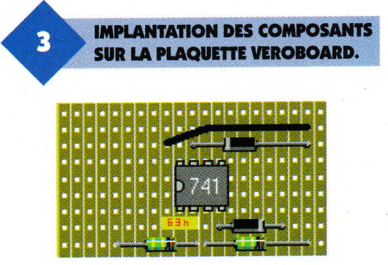

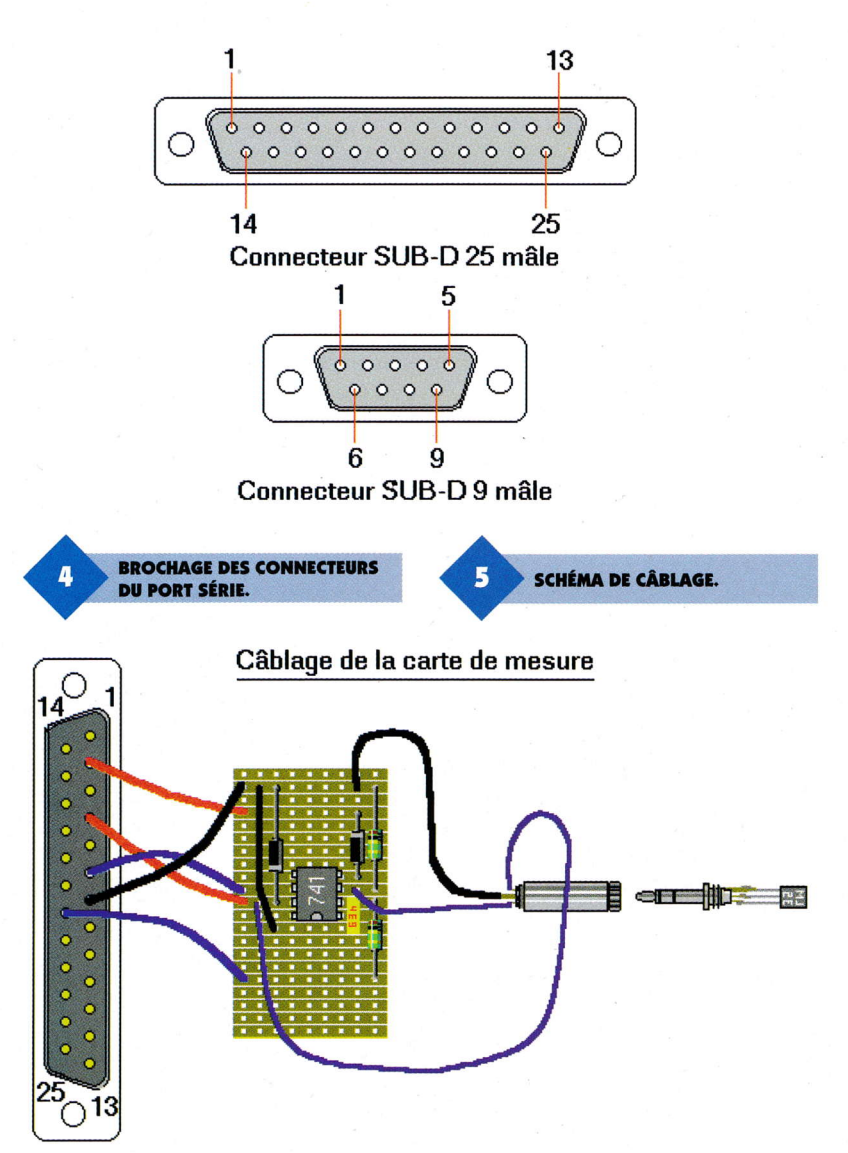

broches, mais il est évident que vous pouvez utiliser un connecteur femelle à 9 broches dont le repérage des broches se trouve sur la figure 4. Attention, car les connecteurs représentés sont les connecteurs mâles de sortie sur PC, ce qui implique une inversion pour le connecteur femelle. Fixez ensuite le tout dans un boîtier (figure 6). Le capteur de température LM35 est soudé sur le connecteur mâle de la fiche Jack stéréo. En cas d'utilisation dans un milieu liquide ou gazeux, vous devrez utiliser un câble en veillant à l'isolation électrique du LM35.

# Le port série

Les deux types de connecteurs des ports série sont disposés sur l'arrière de la machine. Vous pourrez donc, selon les cas, rencontrer l'un ou l'autre de ces connecteurs dont les brochages sont donnés dans le tableau 1.

Nous disposons d'après ce tableau de 5 entrées et de 3 sorties, ce qui

est plus que suffisant pour notre maquette. Les adresses des signaux, ainsi que les valeurs des registres qui s'y rattachent, dépendent directement du numéro de port sur lequel vous brancherez l'interface. Le programme est donné pour COM2 alors que dans les programmes précédents de cette rubrique nous utili-

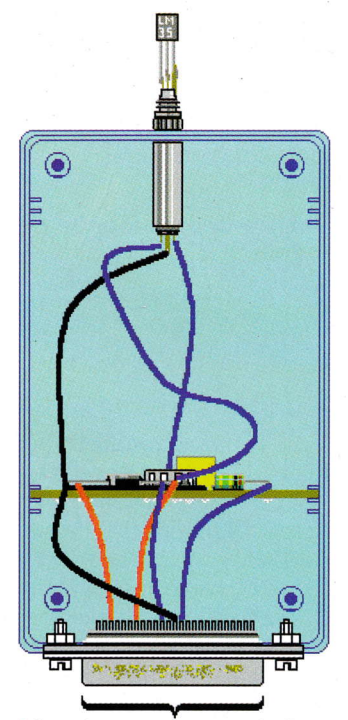

Vers le connecteur de la nappe branchée sur la sortie imprimante série

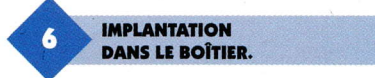

sions le COM1, mais il vous suffit de modifier les adresses en fonction de votre propre choix : COM1, COM3 ou COM4.

#### Les adressages (Tableau 2)

Nous utilisons exclusivement le registre de commande du modem (COM + 4) et le registre d'état du modem (COM + 6). Le signal TXD de la sortie série n'a pas besoin d'être actif au cours du déroulement du programme car c'est lui qui, de par son état bas, nous fournit le moins 12V de l'alimentation du 741.

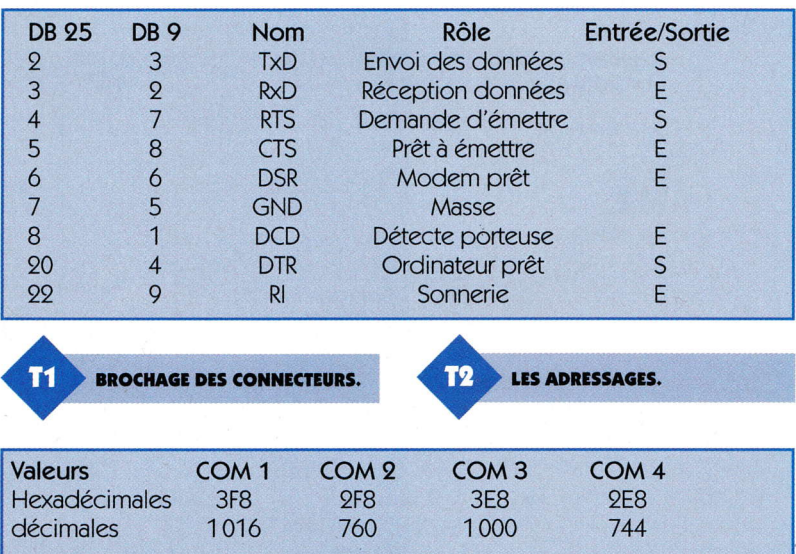

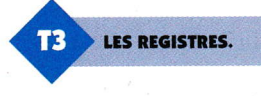

Pour simplifier la lecture, les 2 registres sont regroupés dans le tableau 3.

#### Registre de commande du modem

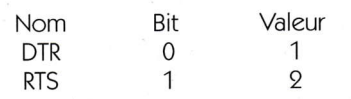

Le bit 1, correspondant au signal RTS de COM 2 (ce signal fournit le  $+$  12V du 741), sera au niveau logique 1 si vous affectez la valeur 2 à l'adresse Hexadécimale 02fc. Pour activer la charge du condensateur afin d'effectuer la lecture en comparaison via le 741, il convient de laisser active l'alimentation tout en mettant RTS au niveau haut. Il suffit donc d'envoyer la valeur 3 (1+2) <sup>à</sup> l'adresse 02fc.

La procédure de pilotage de ce registre, écrite avec une incrustation en assembleur, est donnée ci-dessous :

procédure TForm1.registre\_commande; begin asm mov dx, 02fch mov ax, sortie out dx, al end; end;

#### Registre d'état du modem

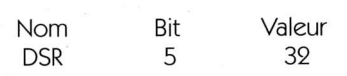

Pour connaître l'êtat de DSR, vous

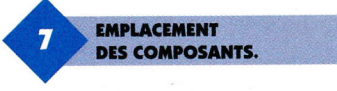

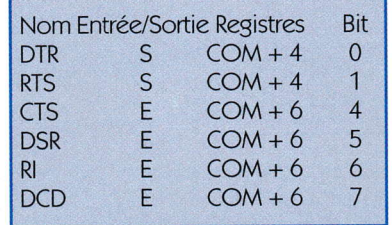

 $\bullet$  In the Indian contract of  $\bullet$ 

devez effectuer un test qui détermine si le bit 5 est au niveau logique 1 ou 0. La procédure de test de cette entrée, reprise au cœur du programme, est la suivante :

procedure TForm1.registre\_etat; begin asm mov dx, 09feh in al, dx mov entrée, al end; end;

Registre-etat renvoie une valeur dans la variable 'enfree'qui correspond à l'état logique de toutes les entrées du registre d'état. Pour connaître l'état de celle qui nous intéresse, dont la valeur donnée par le tableau est 39, on réalise une affectation dans une variable 'valeur'avec I'opêrateur logique AND, ce qui masque les entrées autres que 32. valeur  $:=($ entrée and 32 $);$ 

#### Lc programme

Commencez comme chaque fois par créer un répertoire, DELPH|14, dans lequel vous rangerez l'ensemble devotre projet, puis ouvrez un nouveau projet. La figure 7 vous donne l'emplacement des différents composants à déposer sur la feuille dont vous chargerez la propriété Caption en inscrivant 'Mesures de températures'

Vous commencerez donc par les

Bevel 1 et 2 qui délimitent les zones de mesure et de tracé. Posez ensuite un composant Image (Image1) en lui donnant les propriétés Height = 200  $et$  Width = 345. Ajustez les dimensions de la feuille et du Bevell en fonction du résultat obtenu à l'écran, puis procédez de mème avec la zone lmage9 dont les propriétés sont Height  $= 20$  et Width  $= 90$ .

Pour afficher le dessin du thermomètre dans la zone Image2 (figure 8), cliquez sur sa propriété Picture puis chargez le dessin situé dans le répertoire [DELPHI14] que vous aurez chargé ou que vous aurez produit avec le Paint de Windows (format BMP, 16 couleurs).

Vous devrez ensuite sélectionner et déposer aux emplacements donnés sur l'écran de la figure 7 :

Le SpinEdit 1 (Increment  $= 1$ , Max. Value  $= 50$ , Min. Value  $= 0$ , Value  $= 20$  et Font. Color  $=$  Vert foncé), le SpinEdit 2 (Increment = 1, Max. Va $lue = 100$ , Min. Value = 1, Value = 1), le SpinEdit 3 (Increment = 1, Max Value =  $3600$ , Min. Value = 1, Value  $= 1$ ), le BitBtn1 (Caption  $=$  Mesure,  $Glyph = Query$ , Onclick = Mesurer), le BitBtn9 (Caption = étalon, Glyph = Tools, Onclick = etalonase), le BitBtn3 (Caption = Trace, Glyph<br>= Graphline, Onclick = Graphline, Onclick = Trace\_le\_graphe), le TrackBar1 (LineSize = 1, Max = 50, Min = 0, Orien  $tation = TrVertical$ , Position = 30), les Panel de 1 à 4 et enfin les étiquettes (Label) de1 à 4.

Complétez ensuite les procédures qui correspondent aux événements OnClick des boutons Bitmap et du TrackBar en vous inspirant de l'unité donnée sur nos sites. La temporisation est en secondes, ce en multipliant par 1 000 Ia valeur affectée à la variable Tempo

' Tempo : = SpinEdit3.Value \* 1 000; La procédure d'affichage du graphe utilise l'instruction MoveTo (x, y) qui

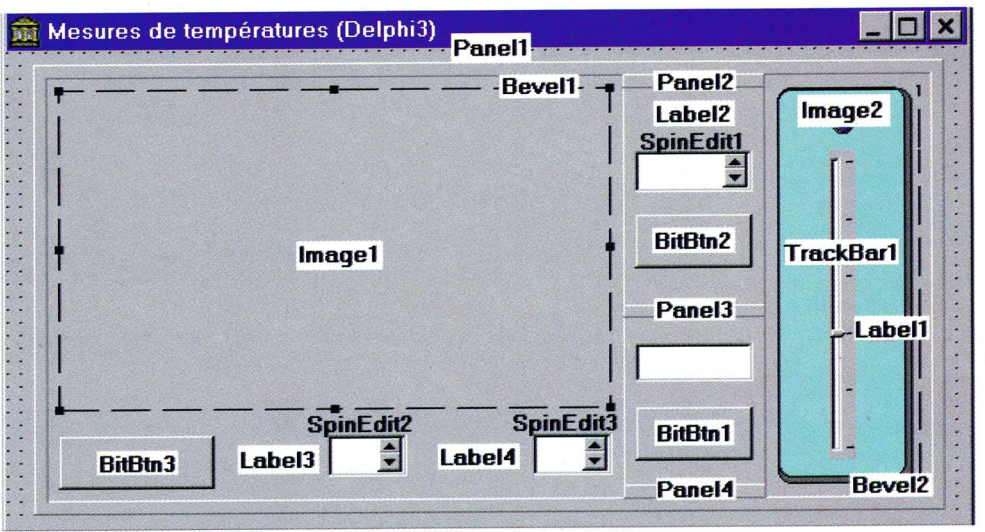
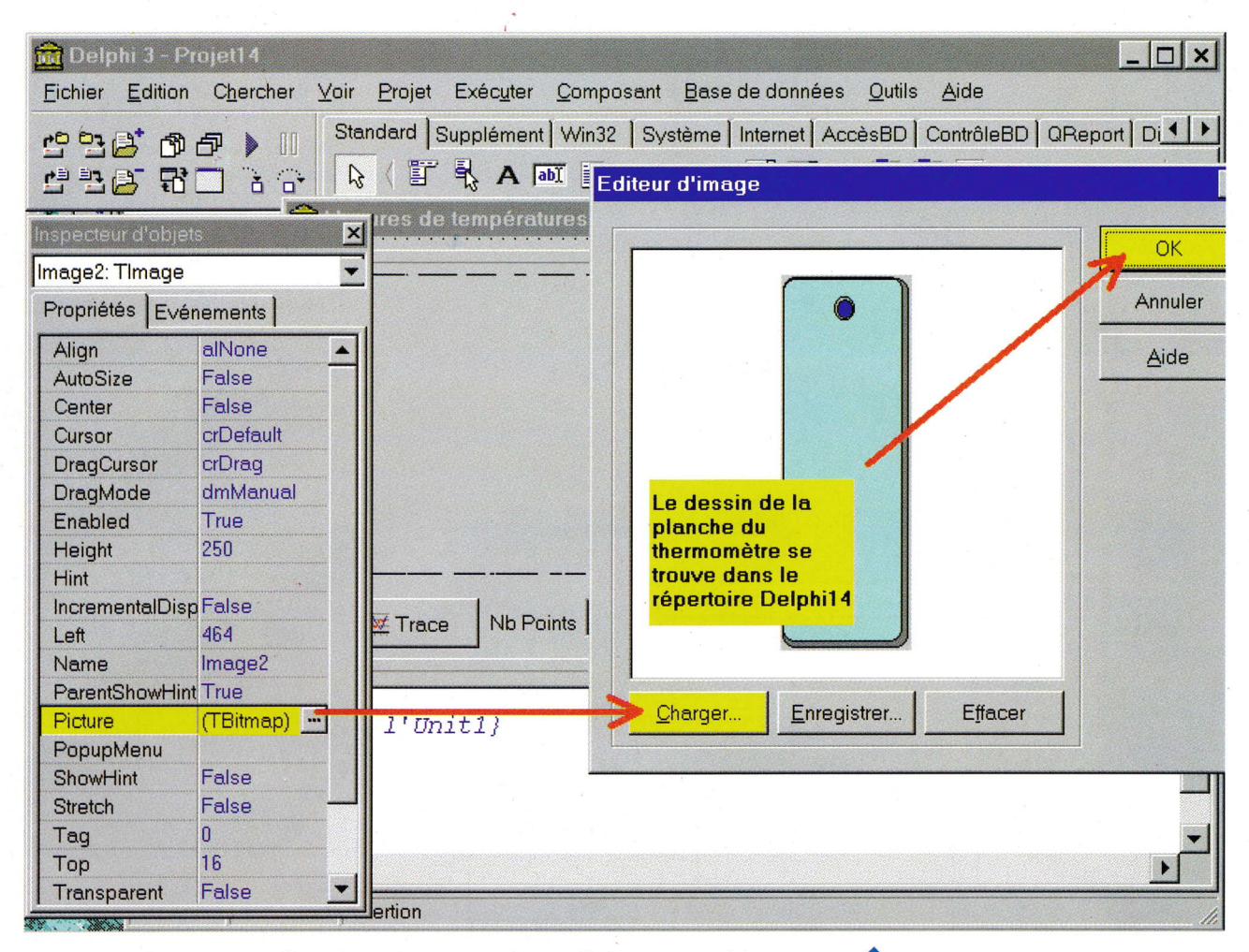

permet de tracer une ligne à partir des coordonnées précédentes. Les caractéristiques du tracé sont déterminées par les propriétés. style et. Color de Pen.

#### **Les essais**

Après compilation, exécutez le programme afin d'observer la réponse du capteur en fonction de la sensibilité du réglage affichée (figure 9). Rectifiez, si besoin est, la valeur du condensateur ou la partie compteur du programme afin d'ajuster le tout en fonction de la vitesse de travail de votre machine. En cas de conflit sur Windows 95 pour l'accès au port série, vous n'aurez qu'à désactiver le port sur lequel est connectée la maquette, en suivant le cheminement suivant : Cliquez sur démarrer puis à partir de Paramètres, cliquez sur Panneau de configuration, puis sur l'icône Système. Sélectionnez le port de communication (COM2), puis retirez la coche située à côté de Configuration d'origine. Réactiver, puis vérifiez que votre manipulation est correcte. Attention, si votre souris utilise le COM2, modifiez les adresses de l'Unit1 pour qu'elles

**CHARGEMENT DU DESSIN.** 

correspondent au COM1. Si un blocage survient en cours de fonctionnement, il vous suffit de débrancher puis de brancher à nouveau le connecteur du câble de liaison série au niveau de la maquette.

**RÉPONSE DU CAPTEUR.** 

P. RYTTER

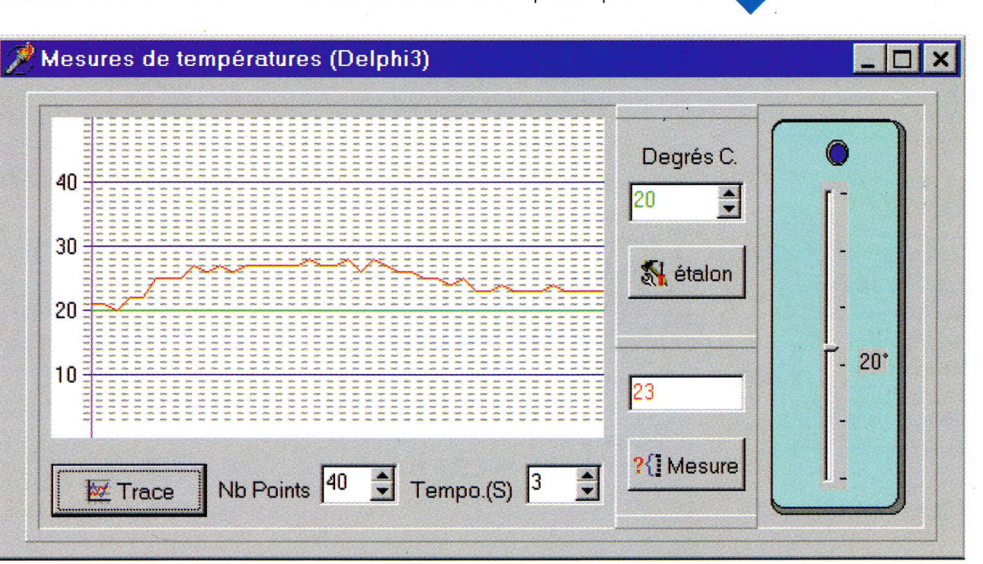

97 ÉLECTRONIQUE PRATIQUE 221

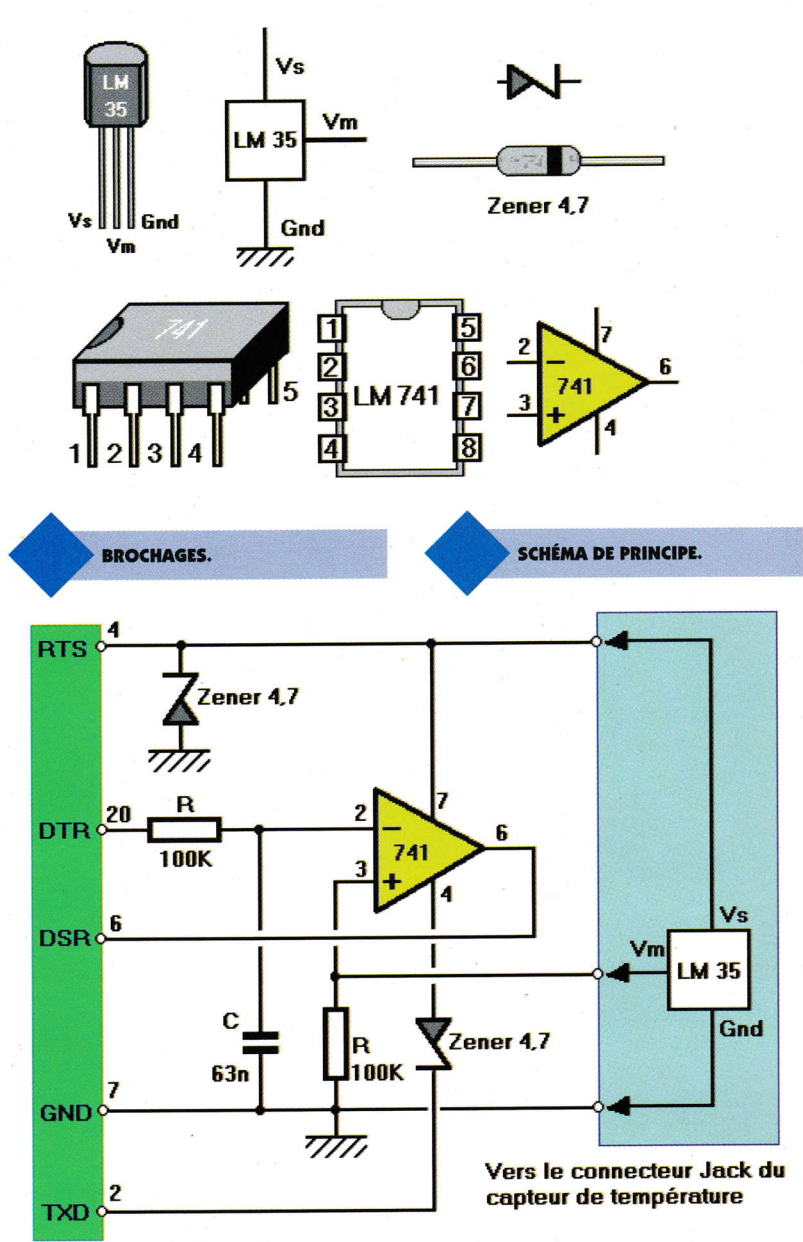

Connecteur de la sortie imprimante série

pour retrouver nos fichiers-programmes: LE MINITEL **3615 EPRAT** ET LE SERVICE INTERNET : http://www.eprat.com.

#### **Nomenclature**

 $R: 2$  résistances de 100 k $\Omega$ (marron, noir, jaune) C : Condensateur de 63 nF 2 zener de 4,7V **1 Amplificateur** opérationnel LM741 1 support de CI 8 broches 1 capteur de température **LM35** 1 connecteur DB25 ou DB9 femelle 1 fiche Jack stéréo femelle à visser sur boîtier 1 fiche Jack mâle stéréo boîtier  $\blacksquare$ 1 plaque Véroboard 1 connecteur DB25 mâle et femelle à sertir sur nappe 2 m de nappe 25 fils

## P.C. ET **DOMOTIQUE**

Cet ouvrage montre que les compatibles P.C. (XT ou AT) peuvent être utilisés comme moyens de contrôle de circuits électroniques simples permettant néanmoins d'accomplir des tâches relativement complexes.

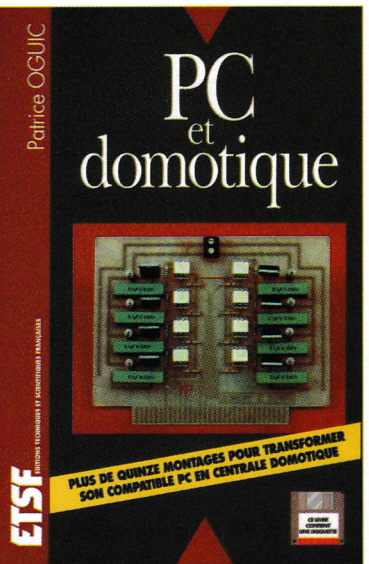

Les montages dont les réalisations sont proposées permettront la commande des principales fonctions nécessaires à la gestion électronique d'une habitation. Le lecteur pourra ainsi réaliser une carte principale de commande, des cartes d'entrées-sorties secondaires, des cartes de commande à triacs, des cartes de commande à relais, des cartes de transmission d'informations sans fil (H.F. et infrarouges). Tous ces différents montages permettront de se constituer une centrale domotique capable de gérer un système d'alarme, l'éclairage intérieur et extérieur de l'habitation, la commande d'appareils à distance, et bien d'autres choses encore. Ils n'emploient que des composants courants faciles à se procurer et d'un prix de revient modeste. Les platines sont décrites en détail et la réalisation des circuits imprimés nécessaires à leur réalisation est simplifiée à l'extrême puisque les fichiers sont présents sur la disquette jointe. Leur impression sur transparents permettra d'obtenir des typons d'une qualité irréprochable. Des exemples de programmes et un organigramme détaillé permettront la conception du logiciel nécessaire au fonctionnement de la centrale.

Avec disquette P.OGUIC - E.T.S.F. DUNOD 192 pages - 198 Frs

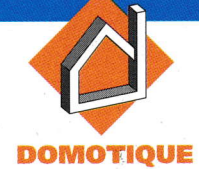

## RELAIS À CONSOMMATION RÉDUITE

Qui n'a pas trouvé la consommation de la bobine d'un relais excessive ? Qui n'a pas été gèné par sa consommation quant à Ia puissance disponible sur son montage ? Beaucoup d'entre nous avons déià fait l'expérience de ces problèmes. Et à l'heure où beau- , coup d'équipements électroniques deviennent portables, la chasse à Ia consommation est ouYertc. Uamateur peut suivre, lui aussi, le mouvement de la haute technologie. Car une des vocations d'Electronique Pratique, vous le savez, est d'ouvrir ces horizons en proposant des solutions techniques : c'est ce qui est fait une fois de plus avec cet article.

#### Principe

Le relais électromécanique possède de grandes qualités : robustesse, isolement galvanique important, pouvoir de coupure élevé, tenue aux surcharges... Mais aussi un défaut : La nécessité de consommer une intensité plus élevée pour le faire coller que celle nêcessaire pour le maintenir dans cet état. Une solution, ancienne mais simple et robuste, em-

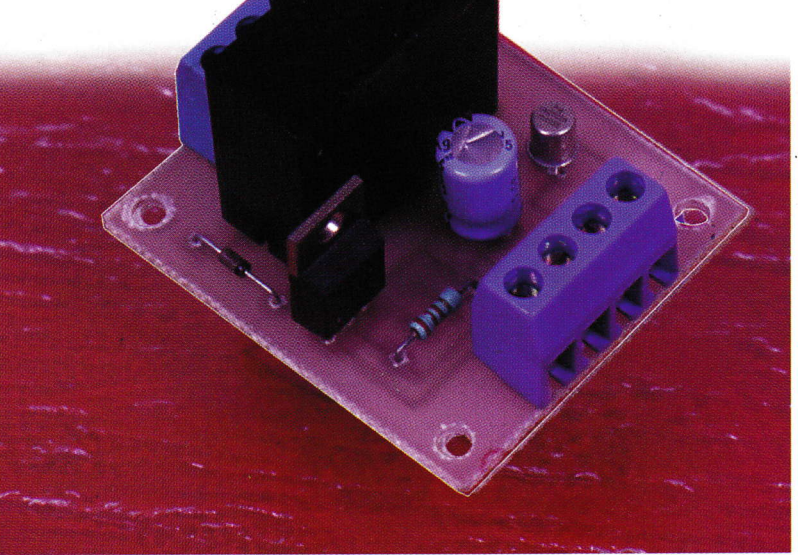

ployée en éleclrotechnique pour les contacteurs à bobine à courant continu est illustrée figure 1. Son inconvénient majeur est d'utiliser un contact repos pour mettre dans le circuit la résistance d'économie quand l'électroaimant se ferme. Rappelons que le relais en électronique a souvent une fonction différente de l' électrotechnique. En électronique, nous utilisons quasiment exclusivement l'aspect puissance du relais pour commander une lampe, un moteur, une sirène... C'est pourquoi il y a rarement un contact repos dispo-

K1

nible pour la bobine.

La solution proposée, que vous pouvez étudier figure 2, est construite autour d'une utilisation originale d'un régulateur de tension. Son avantage, par rapport à la résistance d'économie précilée, est de maintenir une tension constante en sortie sur toute sa plage d'intensité (0 à 1A). ll suffit alors de choisir le régulateur intégré dont la tension de sortie maintient le relais collé à coup sûr, tout en réalisant l'économie recherchée. lci, un 7905 est employé pour un relais 12V dont la résistance de bobine vaut 270  $\Omega$ , sa consommation est donc de 121210 = 40 mA. Sous 5V elle est de51210 = 18,5 mA, soit une économie de près de 60 % ! Le condensateur C<sub>1</sub> fournit l'impulsion de 12V nécessaire au collage du relais à la mise sous tension. La résistance  $R_1$  est

**SOLUTION AVEC** 

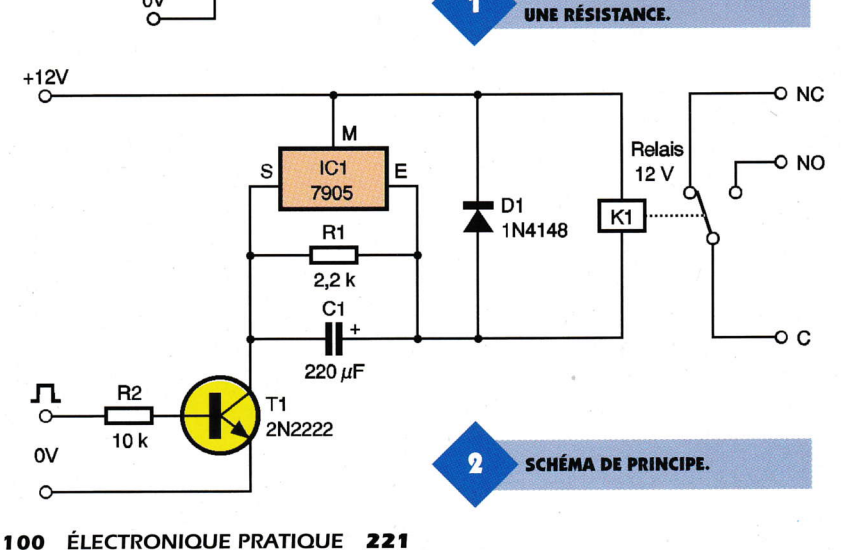

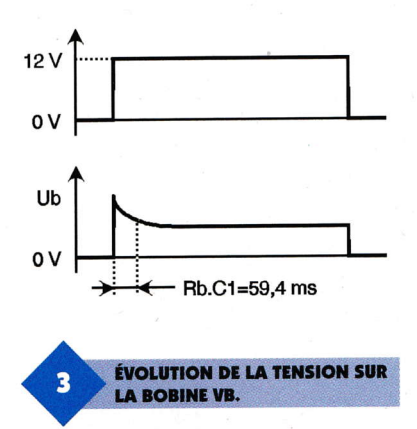

choisie suffisamment grande pour que son action soit négligeable par rapport à celle de la bobine dans la constante de temps de charge du condensateur C<sub>1</sub>.

Pourquoi sa présence ? Pour décharger C<sub>1</sub> quand le relais n'est pas commandé. Il faut, en effet, que  $C_1$  soit déchargé pour que le relais soit soumis à 12V à la mise sous tension. La constante de temps de charge doit être supérieure au temps de montée fourni par le constructeur. lci avec Rb.  $C_1 = 270 \times 220 \mu F = 59.4 \text{ ms}$ , le condensateur laisse le temps au relais de monter. L'évolution de la tension aux bornes de la bobine est représentée figure 3. On voit la charge progressive de  $C_1$  jusqu'à la

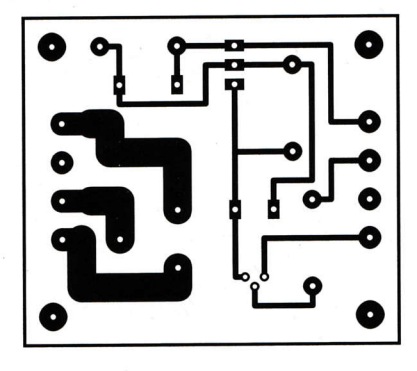

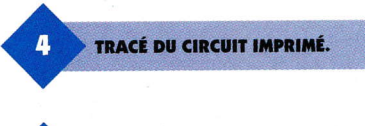

**IMPLANTATION DES ÉLÉMENTS.** 

 $\bigodot$ **IDTS** <u>ti</u>  $+120$ Ø Ø **NC** Ø Ø **NO** 

tension du régulateur, on constate la disparition instantanée de la tension sur la bobine à la coupure.  $D_1$  intervient alors, évitant la surtension qui détruirait le régulateur. Précisons que le mode de fonctionnement de  $IC<sub>1</sub>$ est sans risque car son ballast est bloqué quand la tension de sortie est supérieure à celle de régulation et il n'est jamais polarisé en inverse.

 $\bullet$ 

#### **Mise en service** ct réalisation

Une fois le circuit imprimé réalisé et les composants soudés, le montage fonctionne spontanément avec une alimentation de 12Y. ll est important de signaler que  $R_2$  est prévue pour un signal de 19Y (sortie CMOS). Si vous l'utilisez avec un signal de 5V (sortie TTL), remplacez R<sub>2</sub> par une résistance de 4,7 k $\Omega$  en cas de mauvais collage du relais. Le type du relais est aussi important, rappelons-en les caractéristiques : tension de bobine 12V, résistance de bobine  $270 \Omega$  et temps de montée d'environ 15 ms (maximum).

Donnons quelques références constructeur pour le relais

-ITT (ou TAKAMISAWA) type VSl2STBU (10 A résistifs)

-OMRON type G2R-1-12DC (10 A résistifs)

-OMRON type G2R-1-E-12DC (16 A résistifs)

-KAM LING type KJ1P-MS (10 A résistifs)

Quant au montage des composants, faites attention aux polarités des composants suivants :  $C_1$ ,  $D_1$ ,  $C_1$  et T<sub>1</sub>. L'implantation, figure 4, est là pour vous guider. Elle vous indique aussi les raccordements à faire pour mettre en service votre montage. Les pistes du circuit imprimé vous sont proposées figure 5. Bonne réalisation.

M COUEDIC

#### **Nomenclature**

ffi

 $R_1: 2.2 K<sub>2</sub>$   $\frac{1}{4} W$ (rouge, tougc, rouge)  $R_2$ : 10 k $\Omega$   $\frac{1}{4}$  W (marron, noir, orangc)  $C_1: 220 \mu F/25V$ D<sub>1</sub>: 1N4148 T<sub>1</sub>: 2N2222 lGr:7905 K<sub>1</sub> (voir texte) : relais 12V, Rb  $= 270 \Omega$  10A résistifs 220Vac

**COMPOSANTS ÉLECTRONIQUES** PROGRAMMABLES SUR PC

Mémoires EPROM ou EEPROM, PAL, GAL, EPLD, et bien sûr microcontrôleurs : autant de familles de composants électroniques programmables <sup>à</sup> l'intérieur desquels il est Possible d'intervenir profondément grâce au programmateur approprié.

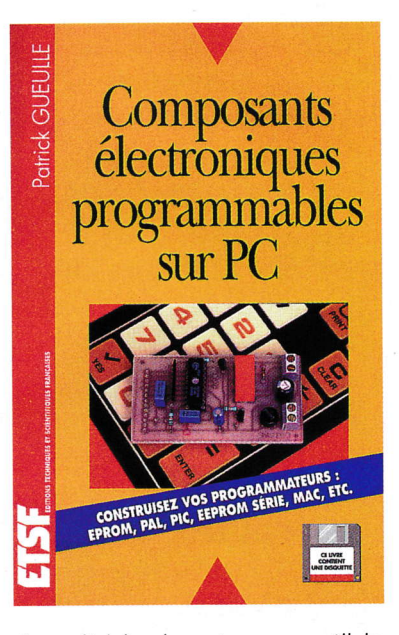

Avec l'aide de votre compatible PC, cette nowelle édition de Composants électroniques programmables, vous apprend à "écrire dans le silicium" pour concevoir et produire vous-même des circuits intégrés parfaitement introuvables dans le commerce.

Outre une présentation détaillée des principales familles de composants programmables, vous y trouverez tous les plans de programmateurs nécessaires, y compris les tracés des circuits imprimés.

La disquette rassemble tous les programmes chargés de leur pilotage, et même quelques "grands" logiciels professionnels : compilateur logique, éditeur de fichiers, etc.

ll n'en faut pas davantage pourvous doter à très bon compte de votre propre "fabrique" de circuits intégrés personnalisés !

P. GUEULLE - ETSF/DUNOD 160 Pages + disquette - 195 <sup>F</sup>

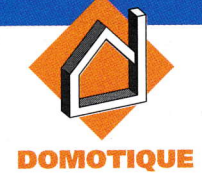

Le montage que nous vous propoqui suivent est en quelques sorte une minuterie destinée aux montages dont le fonctionncment n'est utile que pendant quelques instants. Les montages qui entrent dans cette catégorie sont assez nombreux, citons par exemple les thermomètrcs, hygromètres et autres testeurs de paramètrcs méléorologique ou environnemental que l'on souhaite consulter à un instant donné sans pour autant gu'il soit nécessaire de les laisser fonctionner en permanence. L'avantage de ce dispositif de coupure automatique de leur alimcntation permet d'allonger notablement la durée de vie de Ia pile qui les alimenle, ce qui en fait tout l'intérêt.

#### Lc montagc

Comme le montre la figure 1, ce montage ne met en æuYre que fort peu de composants. Les portes C et D du circuit intégré logique IC<sub>1</sub>, qui contient 4 portes NOR dont 3 seulement sont utilisées, est câblé en monostable. Le déclenchement de la temporisation est obtenu par action sur le poussoir P. Le fonctionnement d'un tel monostable peut être analysé de la manière suivante. Au repos,

## TEMPORISATEUR DE **FONCTIONNEMENT**

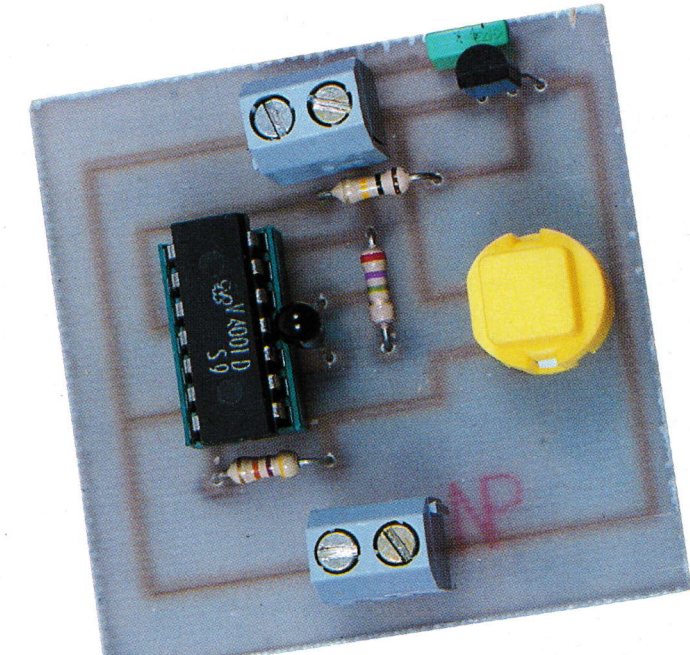

les 2 entrées de IC<sub>1d</sub> étant polarisées à un niveau logique haut au travers de R<sub>3</sub>, la sortie de cette porte et par voie de conséquence I'entrée 9 de IC<sub>1c</sub>, sont à un niveau bas. Tant que le poussoir P n'est pas activé, la seconde entrée de IC<sub>1c</sub> reste à un niveau bas elle aussi, puisque celle-ci est reliée à la masse par R<sub>2</sub>. La sortie de IC<sub>1c</sub> est donc dans un état haut. Les 2 armatures du condensateur C<sub>2</sub> étant reliées au même potentiel, ce

SCHÉMA DE PRINCIPE.

dernier est donc déchargé et la tension à ses bornes est nulle. Quand on actionne le poussoir P, un niveau logique haut apparaît sur la patte <sup>B</sup> de IC<sub>1c</sub>. D'après la table de vérité de la **figure 2**, cette action entraîne le basculement de la sortie de IC<sub>1c</sub> vers l'état logique bas. La tension aux bornes de  $C_2$  ne pouvant évoluer instantanément, c'est donc un état logique bas que l'on retrouve à l'entrée de IC1<sub>d</sub> juste après l'appui sur P. Cet état entraîne immédiatement le basculement de la sortie de IC<sub>1d</sub> vers un état haut qui se répercute sur

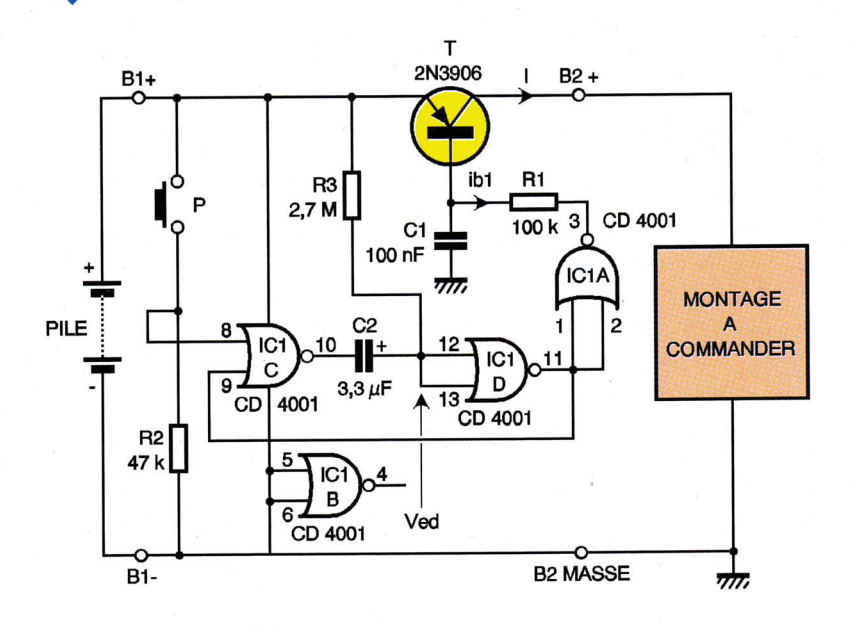

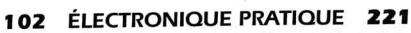

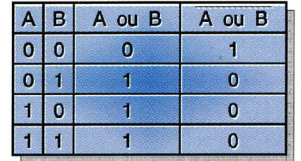

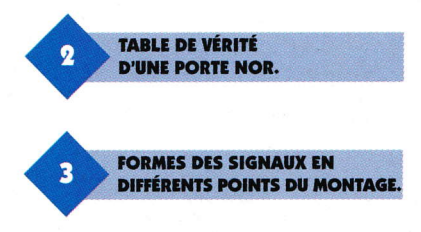

la patte 9 de IC<sub>1c</sub> (instant t1 du graphe de la figure 3 représentant les évolutions des tensions en différents points du montage). A cet instant, que I'opérateur relâche ou non le poussoir P ne modifie pas l'état de la sortie de IC<sub>1c</sub> puisque pour une porte NOR, dès que l'une de ces entrées est à "1", sa sortie est à "0".

A partir de l'instant t1, le condensateur  $C_2$  se charge au travers de R<sub>3</sub>. La tension aux bornes de C<sub>2</sub>, c'est à dire aussi la tension d'entrée Ved de IC<sub>1c</sub> croît de façon exponentielle (zone allant de t1 à t2 sur le graphe). Lorsque la tension Ved atteint le seuil de basculement de  $IC_{1d}$  qui est, fautillerappeler, proche de la moitié de la tension d'alimentation (Vcc), la sortie de IC<sub>1d</sub> bascule à nouveau vers l'état bas.

Si entre temps l'opérateur à relêché le poussoir P (ce qui semble tout <sup>à</sup> fait logique pour un poussoir qui de par sa fonction ne doit théoriquement être activé qu'un court ins $t$ ant), la sortie de lC<sub>1c</sub> repasse à l'état haut.

Cette transition est transmise par  $C_2$  à l'entrée de IC<sub>1d</sub>, renforçant par là même l'état de cetle porte à l'instant t2 +. Si d'aventure l'opérateur n'avait pas encore relâché le poussoir P <sup>à</sup> l'instant t2, le changement d'état de la sortie de  $IC_{1d}$  n'affecterait pas celui de la sortie de  $IC_{1c}$ ,  $C_2$  continuerait de se charger et Ved augmenterait progressivement vers Vcc sans que cela ne modifie l'état des sorties des 2 portes.

Il en ira de même lorsque l'opérateur se décidera à relâcher son action sur P après l'instant t2. L'intervalle de durée  $T = t2-t1$  peut être calculé en appliquant la formule  $T = 0,7$ LOG ( $R_3.C_2$ ). Il représente la période du monostable qui est aussi la durée pendant laquelle le montage piloté sera alimenté. Avec les valeurs préconisées sur le schéma on obtient une durée T de l'ordre de 6 s. Pour toute autre va-

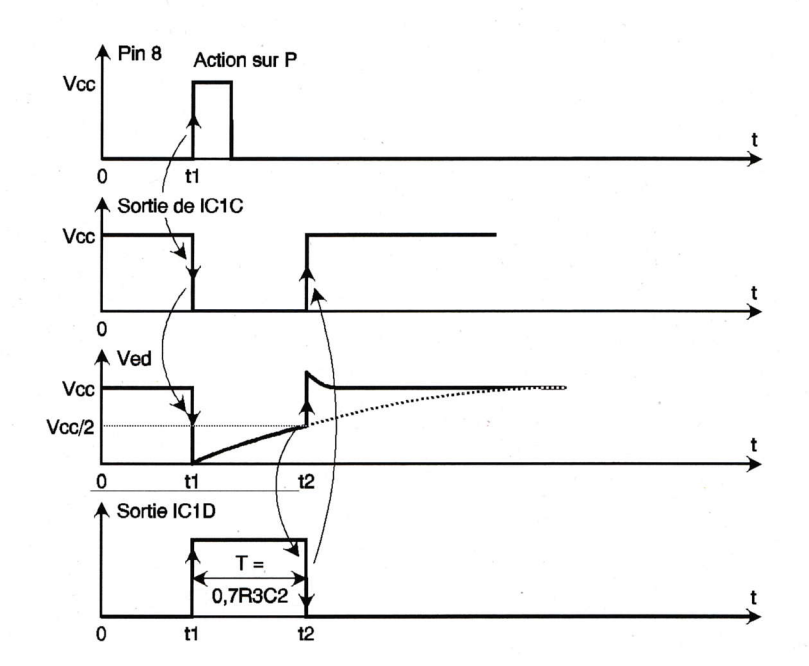

leur, on pourra modifier la valeur de l'un ou des 2 composants  $R_3$  et  $C_2$ . Pour que ce créneau positif de durée T puisse débloquer le transistor T, on inverse celui-ci grâce à la porte câblée en inverseur. Le courant de base de T est limité par la résistance R<sub>1</sub>.

 $\blacklozenge$ 

Pour que la chute de tension provoquée par le transistor T interposé entre la pile et le montage à alimenter soit réduite au minimum, il faut s'arranger pour que celui-ci soit saturé (Vcesat  $\approx$  0 pour des courants de quelques milliampères). Si I représente le courant absorbé par le montage pendant sa phase de fonctionnement, en notant lc = I le courant de collecteur de T et  $\beta$  son amplification en courant, le courant base ib qui permet de saturer T doit vérifier la relation ib  $> 1/\beta$ . Avec R<sub>1</sub> = 100 k $\Omega$  et un  $2N3906$  dont le  $\beta$  mesuré est égal à 250, on obtient un courant ib  $=$  Vcc/R<sub>1</sub> = 90 $\mu$ A avec une pile de 9V. Le courant maximum I pour lequel T est encore saturé est donc égal à  $\beta$ ib = 22,5mA. Pour des valeurs supérieures de l, il conviendrait de diminuer la valeur de Rr. Le condensateur  $C_1$  associé à  $R_1$  introduit une légère temporisation qui retarde les brusques variations de consommations par rapport aux instants de commutation du monostable.

On notera que les entrées de la porte IC<sub>1b</sub> inutilisée ont été portées au potentiel de la masse car il ne faut jamais laisser en l'air les entrées des poftes CMOS inutilisées. Bien que le circuit intégré IC<sub>1</sub> soit en permanence alimenté par la pile, la consommation de ce dernier est rigoureusement nulle lorsque T est bloqué puisque les portes qu'il contient ne

commutent qu'au moment des phases de temporisation.

#### Réalisation pratique

L'ensemble des composants est rassemblé sur le circuit imprimé dont le typon est proposé à la figure 4. Ceux-ci seront implantés en respectant les indications de la figure 5. On veillera en particulier à respecter l'orientation de  $C_2$ , du transistor T et de  $IC<sub>1</sub>$ .

Pour le transistor T, d'autres modèles que le 2N3906 peuvent convenir, mais on fera alors très attention au brochage du composant de remplacement qui peut être différent tout en étant présenté dans le même boîtier. Cette remarque vaut en particulier pour le 8C557 pour lequel l'émetteur et le collecteur sont échangés par rapport au 2N3906 comme le montre la figure 6. Nous ne doutons pas un instant que vous saurez trouver de mul-

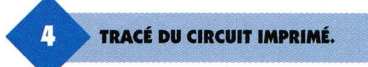

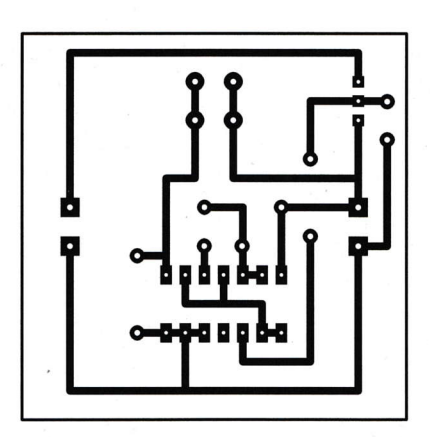

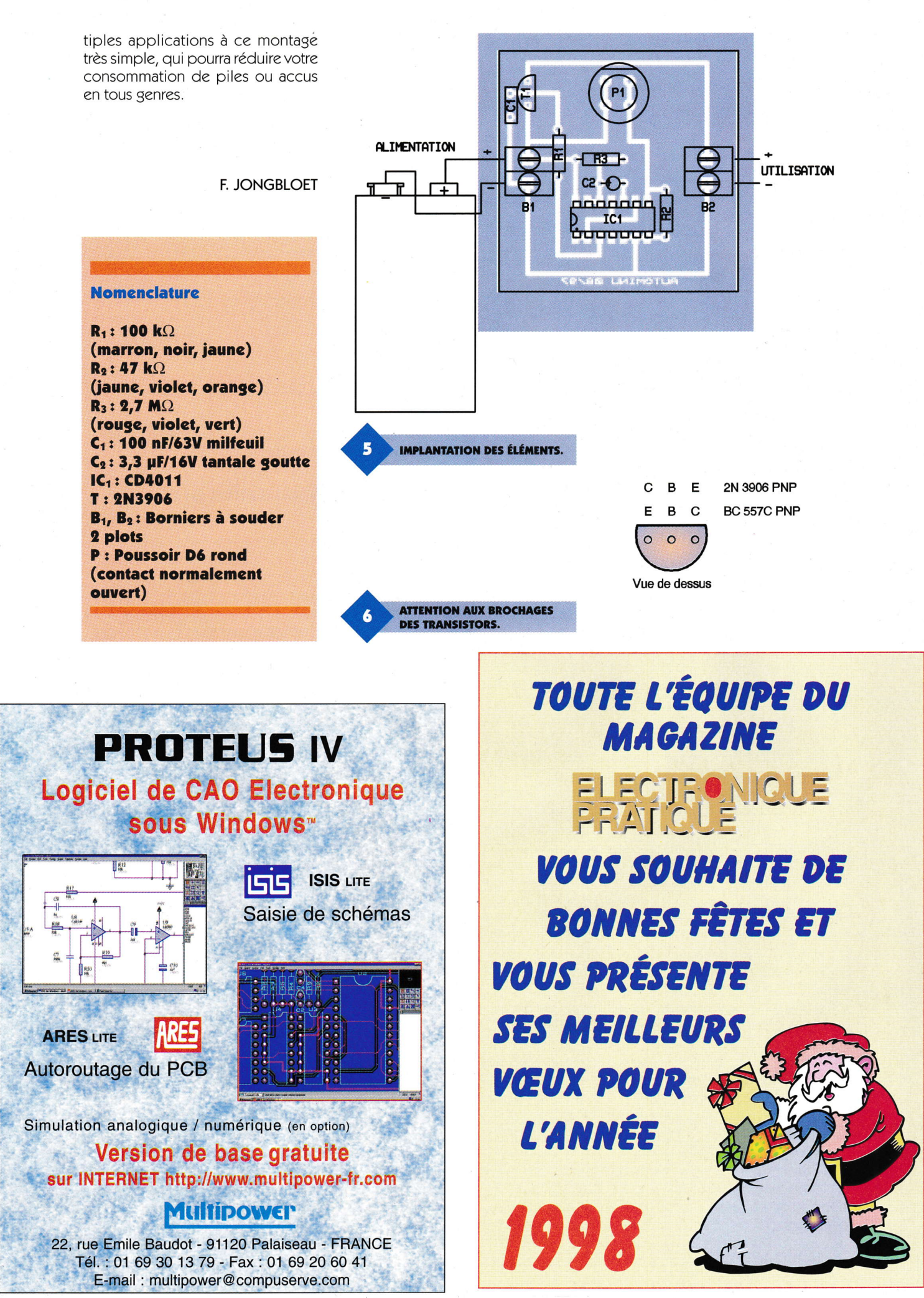

104 ÉLECTRONIQUE PRATIQUE 221

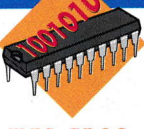

**ELEC. PROG.** 

**Programmer en as**sembleur n'est pas toujours une sinécure, loin de là d'ailleurs parfois. On comprend alors aisément que l'on puisse hésiter à faire le grand plongeon dans ces pavés de silicium que sont les microcontrôleurs. Ces petites bêtes étant de plus en plus présentes, aussi bien dans les appareils du commerce que dans les pages de votre magazine d'électronique préféré, il va bien falloir un jour se décider à y regarder de plus près. C'est là qu'arrive à point nommé le nouveau logiciel de la société Controlord, un compilateur basic pour 68HC11. Son nom? Le BA-**SIC11.** 

Ses atouts : s'agissant d'un compilateur, le programme compilé généré est rapide ; la carte d'application ne nécessite que votre 68HC11 (inutile de devoir implanter sur chaque carte d'application réalisée un circuit interpréteur Basic dédié comme c'est le cas sur d'autres systèmes de développement en Basic); l'édition, la compilation, le chargement, l'éventuel débogage ou l'impression du programme que vous réalisez se fait intégralement sous WINDOWS sans devoir jongler entre différents logiciels; de plus le BASIC11 n'est pas un langage fermé car la possibilité de créer des fonctions vous permettra de l'enrichir à votre guise. Ne pensez pas à la lecture de tous ces avantages que vous allez devoir dépenser une fortune pour vous payer

## **PROGRAMMEZ VOS 68HC11 EN BASIC**

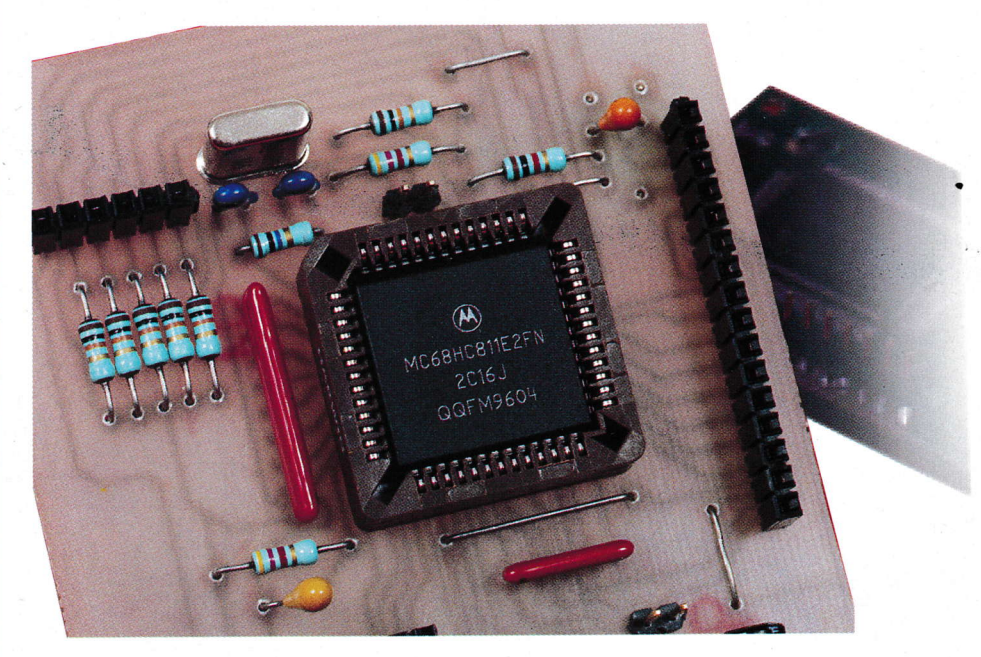

ce logiciel dont vous avez toujours rêvé, car BASIC11 avec sa documentation est livré pour 540F (référence : BADin (Basic11 + Assembleur + Débogueur sous WINDOWS).

#### **Programmation** sous WINDOWS

Précisons tout de suite que le BA-SIC11 est compatible avec un grand nombre de cartes d'applications, et notamment avec la carte d'expérimentation décrite dans le N°215 d'Électronique Pratique. BASIC11 arrive sous la forme d'une disquette accompagnée de sa documentation. Il fonctionne sous WINDOWS 3.1 ou sous WINDOWS 95. Après installation puis chargement du logiciel on voit apparaître deux fenêtres : "BASIC11" et "DEBO-GUEUR". La première servira à tout ce qui concerne l'édition, la compilation, l'enregistrement, l'impression (etc.) du programme, et la seconde servant au chargement, à l'exécution et au suivi du déroulement de ce même programme. On ne s'alarmera pas outre mesure d'un message du type "la cible ne répond pas" : il faut maintenant configurer le logiciel pour qu'il tourne avec la carte d'application. Dans la fenêtre Basic11, menu Fichier, on choisit Configuration. Là on pourra modifier le port de communication choisi lors de l'installation. On sélectionnera dans Hardware le type de microcontrôleur implanté sur la cible ainsi que la valeur du quartz utilisé. Le talker proposé est le petit logiciel implanté dans le HC11 pour assurer la communication avec le débogueur. On gardera le talker "cboy" pour un 68HC811E2 ou le talker "ram" pour un 68HC11A1, ou E1 voire même F1 supporté par le BASIC11. Le E2 sera bien souvent nécessaire, en fait, car un programme écrit en basic est toujours plus encombrant en mémoire que le même écrit en assembleur.

Ensuite, dans la fenêtre du débosueur, on tapera la commande "init" pour charger le talker dans le 68HC11. On suivra la procédure indiquée (qui dépend du HC11 installé sur la carte); pour ceux qui utilisent la carte d'expérimentation déjà citée, un message tel que "insérer les cavaliers MODB et MODA" se traduira par mettre MODB à 0, et "retirer les cavaliers" par remettre MODB à 1. MODA doit rester tout le temps à 0 puisqu'on travaille en mode bootstrap ou en mode single chip. Il ap-

paraît alors une ligne indiquant l'état dans lequel se trouve le HC11 : cible stop indique qu'aucun programme ne tourne actuellement sur la carte, puis vient l'état de différents registres : le compteur de programme (PC), à F800 pour un HC811Eg, les valeurs contenues dans les registres ^ le. Si votre application n'utilise pas A, B, IX, IY et enfin le pointeur de pitoute Ia RAM disponible, ce qui est un cas courant, le débogueur vous permettra bien des services : vous aurez la possibilité de conserver la communication avec le PC pour, par exemple, observer l'êtat des re-

gistres ou le contenu de la RAM à un moment donné du fonctionnement devotre prosramme.

a

#### Excmple de programmc cn **BASIC11**

Rien de tel qu'un exemple pratique pour bien se rendre compte des possibilités de BASIC11. On va réaliser ici un compteur d'objets : un optocoupleur à fourche a sa sortie connectée à PEO tandis qu'un afficheur LCD une ligne de '16 caractères

'for... next avec un pas négatif

'afficher le nombre total d'objets<br>print " "

print " $N =$ ", NOBJ," OBJETS"

for  $cnt = cnt to 0 step -1$ 

for  $i = 0$  to 100

'mettre l'indicateur de détection à 1

print " "

byte <sup>i</sup>

next i next cnt

print "N =", NOBJ," OBJET "'en respectant la grammaire !

'detect, variable utilisée dans la détection d'objets

COMPT1.BAS

est branché sur le PORTB en mode 4 bits (figure 1). (Le deuxième optocoupleur est optionnel : il est utilisé avec le fichier DECOMPT2.BAS). On désire, qu'à chaque passage d'un objet dans la fourche, l'afficheur in $dique$  "N = xxxxx OBJETS", xxxxx étant bien sûr le nombre d'objets passés dans la fourche depuis le lancement du programme. Pour améliorer la présentation, une séquence d'introduction affichera "COMP-TEUR", "D'OBJETS", "ECRIT EN BA-SIC11", cette dernière phrase clignotant de plus en plus vite. Voici le fichier COMPT1.BAS:

#include "starte2.bas" 'inclure le fichier de démarrage pour HC811E2 int NOBJ 'NOBJ, variable utilisée pour le comptase byte anim 'anim, variable utilisée pour le message animé byte boucle lcdinit O 'initialisation de l'afficheur LCD. print "COMPTEUR " tempo (500) print "D'OBJETS " tempo (1000) for anim  $= 10$  to 1 step -1 print "ECRIT EN BASIC11" tempo (anim\*50) print " tempo (anim\*40) next anim print "N = 0 OBJET "  $detect = 0$ for boucle =  $0$  to 1 step  $0$  'boucle sans fin<br>if (PORTE and  $0x01$ ) =  $0$  then 's joas d'objet c if (PORTE and 0x01) = 0 then 'si pas d'objet dans la fourche<br>if detect = 1 then 'mais si un objet y avait été dét if detect = 1 then 'mais si un objet y avait été détecté<br>NOBJ = NOBJ + 1 'compter un objet de plus NOBJ = NOBJ + 1 'compter un objet de plus<br>if (NOBJ < = 1) then 'afficher le nombre total d'

#### else

end if detect = 0 'remeltre l'indicateur de détection à 0 end if else 'sinon (s'il y a un objet dans la fourche) end if next boucle 'c'est reparti pour un tour ! function tempo (cnt)

end function #include "Icdpb1I. bas"

Un programme en BASIC11 commence par l'appel (#include) d'un fichier de démarrage qui définit l'adresse de base en EEPROM pour le programme et celle en RAM pour les données qui sont alors initialisées à 0. ll initialise aussi le pointeur de pile et dêclare les différents registres du microcontrôleur. Ce fichier est propre au HC11 utilisé. Ici

on a appelé le fichier starte2.bas dédié bien sûr au HC811E2. On déclare ensuite les variables utilisées, en minuscules ou en majuscules, (byte pour des variables ne dépassant

' (rafraîchit l'écran)

#### 107 ÉLECTRONIQUE PRATIQUE 221

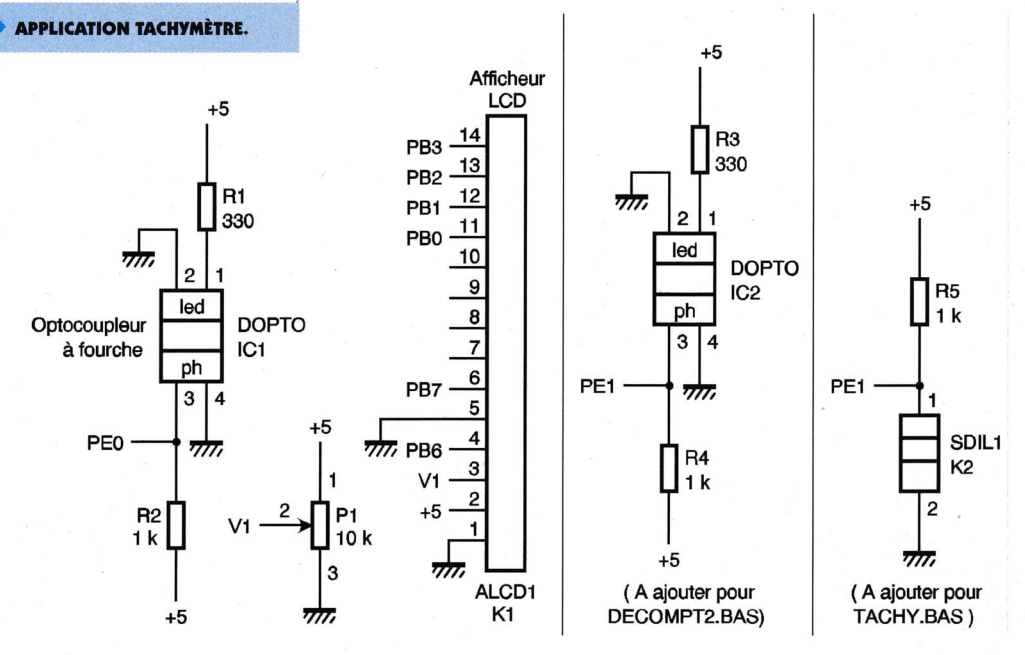

pas un octet et int pour des variables comprises entre -32768 et + 32767 ; les variables déclarées byte occupent bien sûr moins de place en mémoire). Le programme appelle une fonction Icdinit () qui initialise l'afficheur LCD. Cette fonction n'est pas définie dans le corps du programme ni même dans le langage BASIC11, mais dans le fichier Icdpb1I. bas appelé en fin de programme. Ce fichier contient tout ce qu'il faut pour gérer le fonctionnement d'un afficheur 1 ligne de 16 caractères en mode 4 bits sur le port B. L'affichage sur LCD est alors des plus simples puisqu'il suffit d'appeler dans le programme l'instruction PRINT suivie de ce que l'on veut afficher! Une fonction de temporisation (tempo (xxxxx)) est ensuite appelée : celle-ci est définie en fin de programme. Remarquez qu'il est possible de passer à la fonction un paramètre calculé comme dans la ligne tempo (anim\*50)! Le langage BASIC11 utilise par ailleurs des instructions tout à fait classiques telle que la boucle FOR... NEXT ou le test IF... THEN... ELSE. Remarquez éga-

**INSTALLATION DU TALKER PAR** 

LA COMMANDE INIT.

 $\bullet$ 

lement la possibilité d'afficher une variable, telle que NOBJ dans ce programme, avec la ligne print "N =", NOBJ,"OBJETS". Difficile de faire plus simple.

Après avoir édité le listing, on passe à la phase de compilation en cliquant sur la commande Compiler. Si BASIC11 détecte une erreur, alors il indique sur quelle ligne se trouve cette erreur. Il suffit alors de cliquer dessus pour ouvrir une fenêtre qui affiche de façon surlignée dans le programme la ligne en faute. S'il n'y a pas d'erreur de compilation alors le débogueur va autoriser le chargement du fichier compilé (au format S19) dans la mémoire du microcontrôleur. On clique sur Charger ; quelques instants d'attente et on lance le programme sur la carte cible en cliquant sur Go.

A remarquer : la notice indique la possibilité d'insérer dans un programme écrit en BASIC11 des lignes écrites en assembleur.

Quelques reproches cependant : la manipulation ou le test de bits relativement simples en assembleur (avec bset, bclr, brset ou brclr) est d'un abord moins évident ici puisque nécessitant l'utilisation d'opérateurs logiques AND, OR, XOR, NOT (Cf ligne de détection

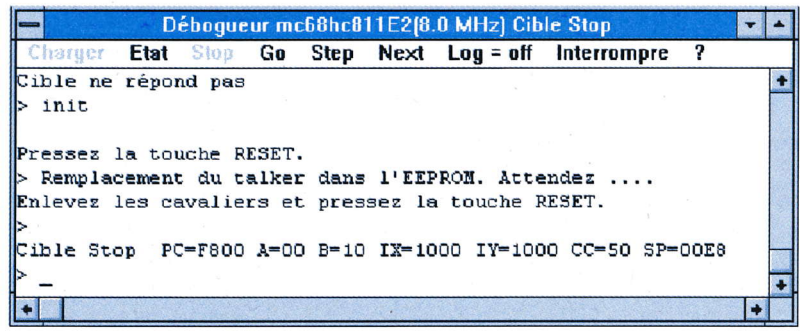

d'objets dans le listing). Pour un langage Basic qui se veut par définition simple et proche du raisonnement humain, on aurait préféré écrire ici une ligne du genre if PORTEO =  $0$ then...

Signalons à ce propos un comportement curieux du compilateur : une ligne du genre "if (PORTE and 0x02) <> 0 then "qui teste l'état du bit 1 du port E et effectue l'instruction then qui suit si ce bit est à 1, fonctionne correctement, mais pas "if (PORTE and  $0x02$ ) = 1 then"...!

Davantage d'exemples électroniques concrets et pratiques ne nuiraient pas à la compréhension de la documentation parfois trop "informatique", mais les lecteurs d'Électronique Pratique seront aidés ici par les programmes que cet article propose, ce qui leur permettra d'être tout de suite opérationnels sur ce logiciel.

#### **Conclusion**

Mis à part les réserves ci-dessus (défauts de jeunesse du produit ?) nous sommes là en présence d'un logiciel intéressant pour tous ceux qui travaillent ou qui souhaitent travailler sur un 68HC11. Alors que la programmation assembleur nécessite de bien connaître le fonctionnement du microcontrôleur, on s'apercoit qu'avec un tel logiciel, la connaissance du HC11 pourra se limiter dans un premier temps au fonctionnement des ports d'entrée-sortie. Cela ne pourra pas laisser indifférents par exemple les clubs d'électroniques de collèges qui envisagent de développer des applications de type automate

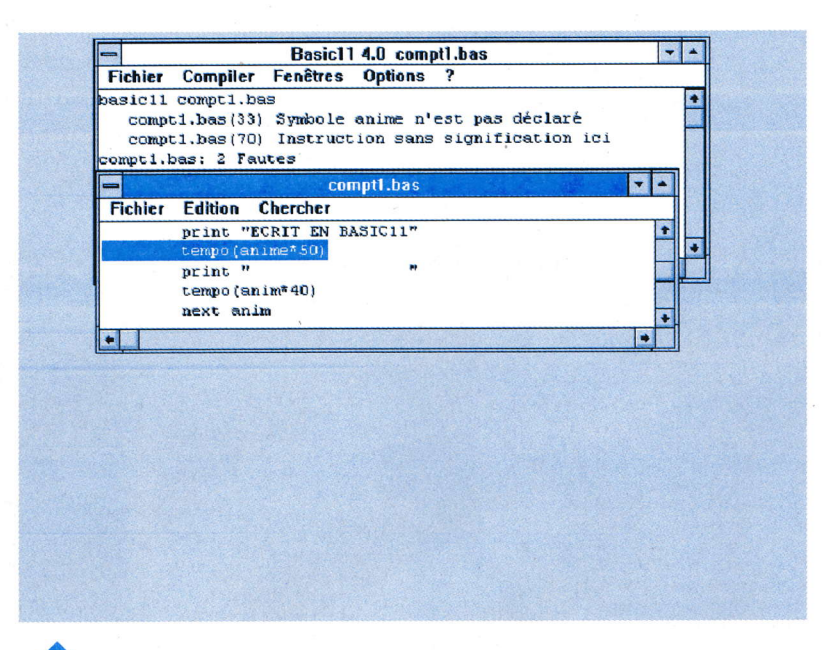

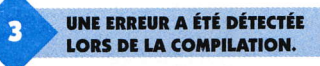

avec de jeunes élèves en un temps nécessairement limité. On n'a pas développé ici les possibilités de débogage offertes par BASIC11, mais est-ce vraiment utile? Avec une telle simplicité de programmation vos premières applications risquent tout simplement de tourner du premier coup (c'est ce qu'a constaté avec surprise l'auteur qui n'avait pas touché à une ligne de Basic depuis bien longtemps!). BASIC11 arrive avec un fichier start. bas et un fichier Icd. bas dédiés à la carte Controlboy 3 de la société Controlord. L'auteur a adapté ces fichiers pour la carte d'expérimentation. En téléchargement, ou en envoyant à Electronique Pratique une disquette vierge avec enveloppe self adressée et correctement affranchie pour le retour, vous trouverez les fichiers suivants :

STARTE2.BAS et STARTA1.BAS : fichiers de démarrage pour HC811E2  $QU$ HC11A1

LDCPB1L. BAS : fichier pour la gestion d'un LCD 1 ligne de 16 caractères sur le port B en mode 4 bits. TSTLCD1L. BAS : programme de test pour un afficheur 1 ligne de 16 caractères

LCDPB2L. BAS : le même pour un afficheur de 2 lignes de 16 caractères. TSTLCD2L. BAS : programme de test pour un afficheur 2 lignes de 16 caractères.

COMPT1.BAS : le programme décrit ici. COMPT1.S19 est également fourni pour ceux qui veulent l'essayer en le chargeant avec PCBug11

DECOMPT1.BAS: un programme qui décompte à partir d'une valeur initiale les objets passant dans la fourche

DECOMPT2.BAS : compte les objets arrivant par une fourche et décomp-

te les objets sortant par une deuxième fourche.

TACHY. BAS : un tachymètre qui mesure la vitesse de rotation d'un disque transparent barré d'une raie sombre (et tournant à l'intérieur de la fourche) en trs/s ou en trs/min suivant la position d'un commutateur relié à la ligne 1 du port E. Un tel disque se monte très facilement sur votre mini-perceuse sur l'axe support d'un disque à tronçonner. Pour ceux qui veulent essayer BA-SIC11, Controlord met à disposition une version freeware du logiciel, limitée à 100 octets sur le site Internet : www. terranet. fr/controlord

V. LE-MIEUX

#### **Nomenclature**

**BASIC11, décliné sous** différents packs de logiciels : celui décrit dans cet article porte le nom de **BADin** carte d'expérimentation pour 68HC11 avec un **68HC811E2**  $R_1$ ,  $R_3$ : 330  $\Omega$ (orange, orange, marron)  $R_2$ ,  $R_4$ ,  $R_5$ : 1 k $\Omega$ (marron, noir, rouge)  $P_1$ : ajustable 10 k $\Omega$ 1 ou 2 optocoupleurs à fourche type MCT 8 ou H 21 A1 (voir texte) 1 afficheur LCD 1 ligne de 16 caractères 1 commutateur DIL (pour le tachymètre)

Basic11 4.0 compt1.bas  $\vert \cdot \vert$  -Fichier Compiler Fenêtres Options basic11 compt1.bas Ŀ comptl.bas: 0 Faute compt1.al1: text F800-FBE8 data 0002-0016 0 Faute ompt 1  $\vert \cdot \vert$  compt1.bas Fichier Edition Chercher for ent=ent to 0 step -1 ٠ for  $i=0$  to  $100$ 問題圖 next i next cnt end function #include "lodpb11.bas" end Débogueur mc68hc811E2(8.0 MHz) Cible tourne  $\frac{1}{2}$ **Etat Stop Log = off** Interrompre Þ  $m$ 00 0000: 00000004 00000020 20202020 204E3D34  $N = 4$ 0010: 204F424A 45545308 26F220FE C606E73B OBJETS.60 pE.c;/ 0020: E73FC607 E73B8D13 6F3B39C6 02E73B18  $($ ç2£.c:0.o:9£.c:  $/5.2.$ c:0.o:9.<.bu/ 0030: A700C603 E73B8DOA 6F3B3918 SC18DEFC **BT** Б

IL N'Y A PLUS D'ERREUR DE COMPI-**LATION, LE PROGRAMME A ÉTÉ CHARGÉ DANS LE HC11 ET TOUR-NE! LE DÉBOGUEUR VISUALISE ICI** LA RAM PENDANT LE FONCTIONNE-**MENT DU PROGRAMME COMPT1 (4 OBJETS ONT ÉTÉ DÉTECTÉS DANS** LA FOURCHE).

# La famille WAVETEK® s'agrandit des instruments pour toutes les applications

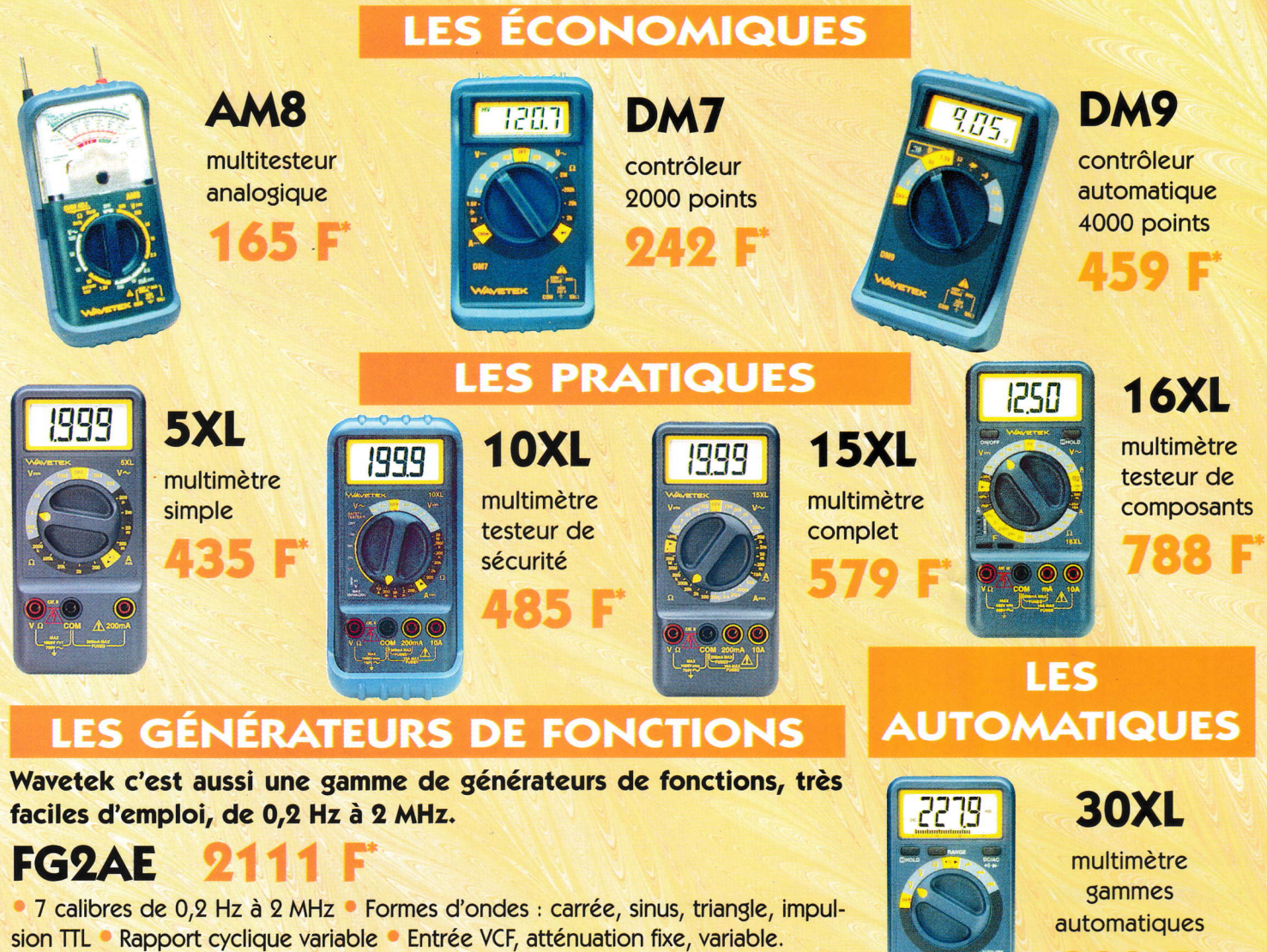

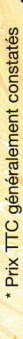

# / <sup>3799</sup>F. Toutes les fonctions du '%,

## FG3BE

FG2AE plus : Compteur de fréquences internes et externes jusqu'à 100 MHz Modulation de fréquence et d'amplitude Balayage linéalre et logarithmique.

automatiques

## 35Xt

 $\bullet$  000

multimètre capacimètre automatique

306.

**AVETE** 

### Coordonnées des «Partenaires Distribateurs» de la gamme

1000 volTs ELECTRONIQUE DIFFUSION010<sub>C</sub>

**AG ELECTRONIQUE ECE COMPO PYRENEES** 

8-10, rue de Rambouillet - 75012 Paris 15, rue de Rome - 59100 Roubaix 234, rue des Postes - 59000 Lille 19, rue du Dr Lemaire - 59140 Dunkerque 45, rue Martyre Bastié - 69008 Lyon 27, boulevard de Genève - 31200 Toulouse 51, cours de la Libefié - 69003 Lyon 66, rue de Montreuil - 75011 Paris 312, rue des Pyrénées - 75020 Paris

Tét. 01 46 28 28 55 Fax.01 46280203 Tét. 03 20 70 23 42 Fax. 03 207038 46 Tér. 03 20 30 97 96 Fax. 03 20 30 98 37 Tét. 03 28 66 60 90 Fax. 03 28 59 27 63 Tét. 04 78 76 90 91 Fax. 04 78 00 37 99 Tél. 05 62 72 77 17 Fax. 05 62 72 77 10 Tét. 04 78 6294 34 Fax.04 7871 7600 Tét.01 43723064 Fax.01 43723067 Tél. 01 43 49 32 30 Fax. 01 43 49 42 91